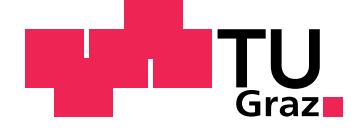

Stefan Simon

# **Generating Custom-Fit Polar Diagrams From Performance Measurements On Sailing Yachts**

**Master's Thesis**

Graz University of Technology

Institute of Engineering and Business Informatics Head: Univ.-Prof. Dipl-Ing. Dr.techn. Siegfried Vössner

Supervisor: Dipl.-Ing. Clemens Gutschi, BSc and Dipl.-Ing. Birgit Mösl, BSc

Graz, November 2017

This document is set in Palatino, compiled with [pdfL](http://LaTeX.TUGraz.at)<sup>AT</sup>EX2e and [Biber](http://en.wikipedia.org/wiki/Biber_(LaTeX)).

The LAT<sub>E</sub>X template from Karl Voit is based on [KOMA script](http://www.komascript.de/) and can be found online: <https://github.com/novoid/LaTeX-KOMA-template>

# Statutory Declaration

I declare that I have authored this thesis independently, that I have not used other than the declared sources/resources, and that I have explicitly marked all material which has been quoted either literally or by content from the used sources.

Graz,

Date Signature

# <span id="page-2-1"></span>Eidesstattliche Erklärung<sup>[1](#page-2-0)</sup>

Ich erkläre an Eides statt, dass ich die vorliegende Arbeit selbstständig verfasst, andere als die angegebenen Quellen/Hilfsmittel nicht benutzt, und die den benutzten Quellen wörtlich und inhaltlich entnommenen Stellen als solche kenntlich gemacht habe.

Graz, am

Datum Unterschrift

<span id="page-2-0"></span><sup>&</sup>lt;sup>1</sup>Beschluss der Curricula-Kommission für Bachelor-, Master- und Diplomstudien vom 10.11.2008; Genehmigung des Senates am 1.12.2008

# <span id="page-3-0"></span>Abstract

During a regatta all boats have the same wind conditions and the winning team is the one most efficiently using power of the wind in order to reach the finish line. The ratio of the wind that can be converted into motion power depends on wind speed and its relative angle to the boat. This relationship can be illustrated using performance polar diagrams. Each type of sail has its own characteristic. The variations range from sails that are tailored for fast downwind but can hardly be used upwind until sails specific for close-hauled sailing. Detailed knowledge of the behavior can increase the actual performance of the crew on a boat.

The currently favored method to forecast boat speed based on wind conditions is the use of so called velocity prediction programs. They rely on mathematical models which are based on measurements of the boat and all its appendages.

This thesis develops an alternative, which allows the generation of polar diagrams on sailing boats without additional effort besides normal sailing. The required measurement devices are already installed on common sailing boats. Over the course of this thesis a software was developed which can be linked to the recorded measurements. It uses data analysis to find a model which best represents the underlying data. A regression method is used which supports modeling with measurement errors of all features and non-linear data. Additional models were implemented to add the possible influence of past measurements within a time series by weighting each data point by an established quality function. Out of all implemented models, techniques from machine learning allow an automated selection.

For the examined data the resulting performance polar diagram has a similar shape as the corresponding velocity prediction program. The software indicates slower boat speeds, which result from the actual application of the boat's potentiality by the crew. So their room for improvement, especially on lower wind speeds, is revealed.

In further research a verification of the developed model with extensive measurement data is planned.

# Kurzfassung

Während einer Regatta haben alle Boote die gleichen Windverhältnisse, aber es gewinnt nur jenes Boot, das es schafft die Kraft des Windes am effizientesten umzusetzen. Der Anteil des Windes, der in Vortrieb umgesetzt werden kann, ist abhängig von der Windgeschwindigkeit und dem Windwinkel. Meist wird dieser Zusammenhang in einem Polardiagramm dargestellt, welches je nach Segeltyp sehr unterschiedlich aussehen kann. Es gibt Segel die dafür zugeschnitten sind um sehr schnell vor dem Wind zu laufen aber mit denen man kaum gegen den Wind aufkreuzen kann, bis zu Segeln die dafür gemacht sind hart am Wind zu segeln. Die genaue Kenntnis des Verhaltens kann die Leistung der Crew erheblich verbessern.

Die derzeit verwendete Methode um die erwartete Bootsgeschwindigkeit für gewisse Windbedingungen zu bestimmen sind so genannte Velocity Prediction Programs. Diese basieren auf mathematischen Modellen, denen eine Vermessung des Bootes mit allen Anbauten und Segeln vorausgeht.

Im Zuge dieser Masterarbeit wurde eine Alternative entwickelt, die eine Erstellung von Polardiagrammen ohne Zusatzaufwand zum gewöhnlichen Segeln ermöglicht. Die dafür notwendigen Messgeräte sind üblicherweise schon auf den Booten installiert. Im Verlauf dieser Arbeit wurde eine Software entwickelt, die gespeicherte Messwerte mittels Datenanalyse aufbereitet. Das Ziel ist es ein Modell zu finden, das die zugrundeliegenden Daten angemessen abbildet. Dafür wurde eine Regressionsmethode recherchiert, die eine Modellierung bei Messfehlern in allen Variablen und nichtlinearen Daten unterstützt. Weitere Modelle wurden implementiert um den möglichen Einfluss von vergangenen Messungen in der Zeitreihe zu untersuchen. Das passiert durch eine Gewichtung jedes Datenpunktes mit einer dafür eingeführten Qualitätsfunktion. Aus allen implementierten Modellen kann durch Techniken aus Machine Learning das Beste automatisiert ausgewählt werden.

Das resultierende Polardiagramm hat eine gleichartige Form wie die entsprechenden Velocity Prediction Programs. Die Software zeigt im Allgemeinen niedrigere Bootsgeschwindigkeiten an, da die Anwendung des Leistungsvermögens aufgezeigt wird. Hier lässt sich vor allem bei niedrigeren Bootsgeschwindigkeiten ein Verbesserungspotential der Crew erkennen.

Weiterführend ist eine Verifizierung der entwickelten Modellierung mit umfangreichen Messdaten geplant.

# <span id="page-6-0"></span>**Contents**

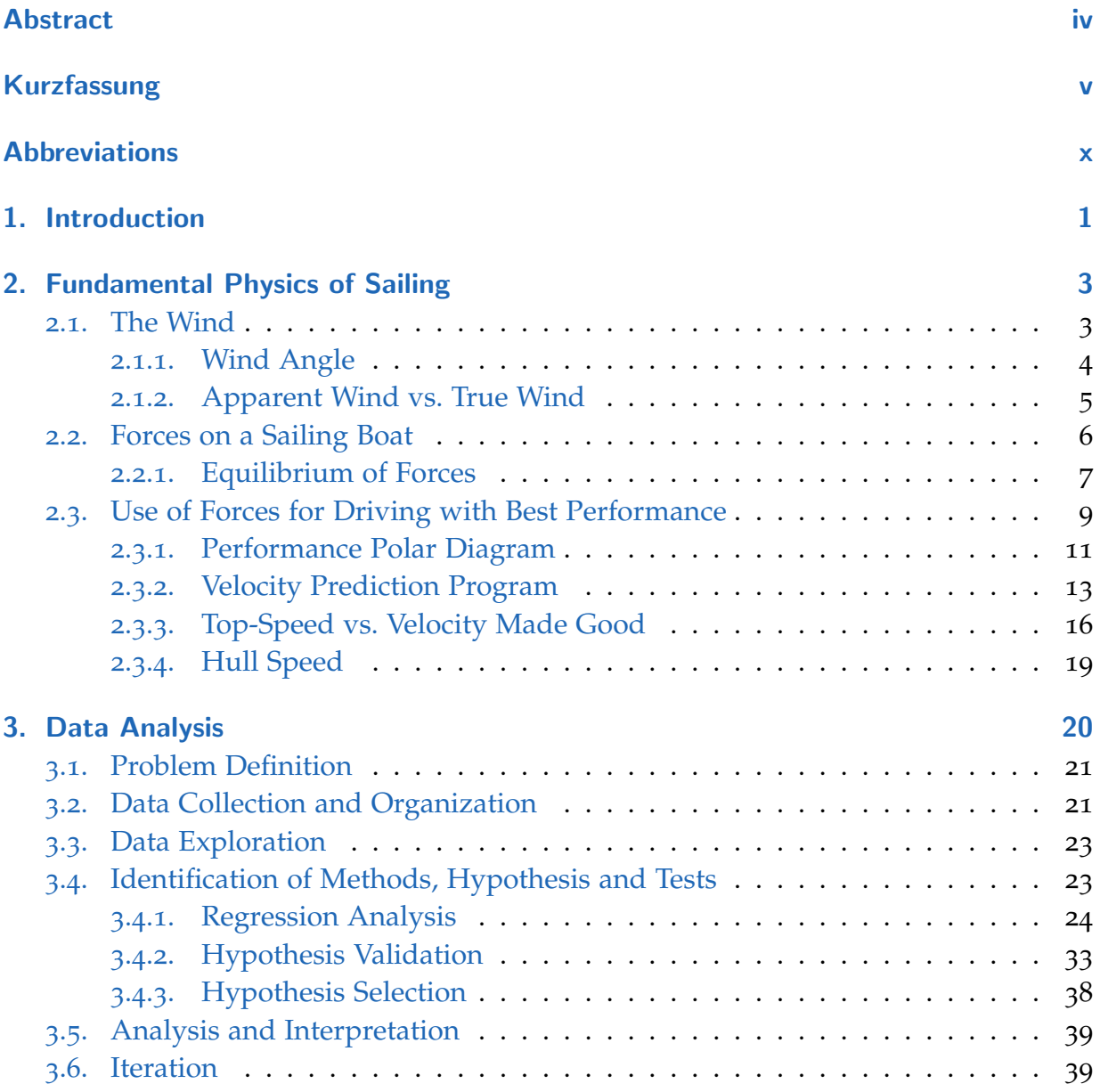

#### **Contents**

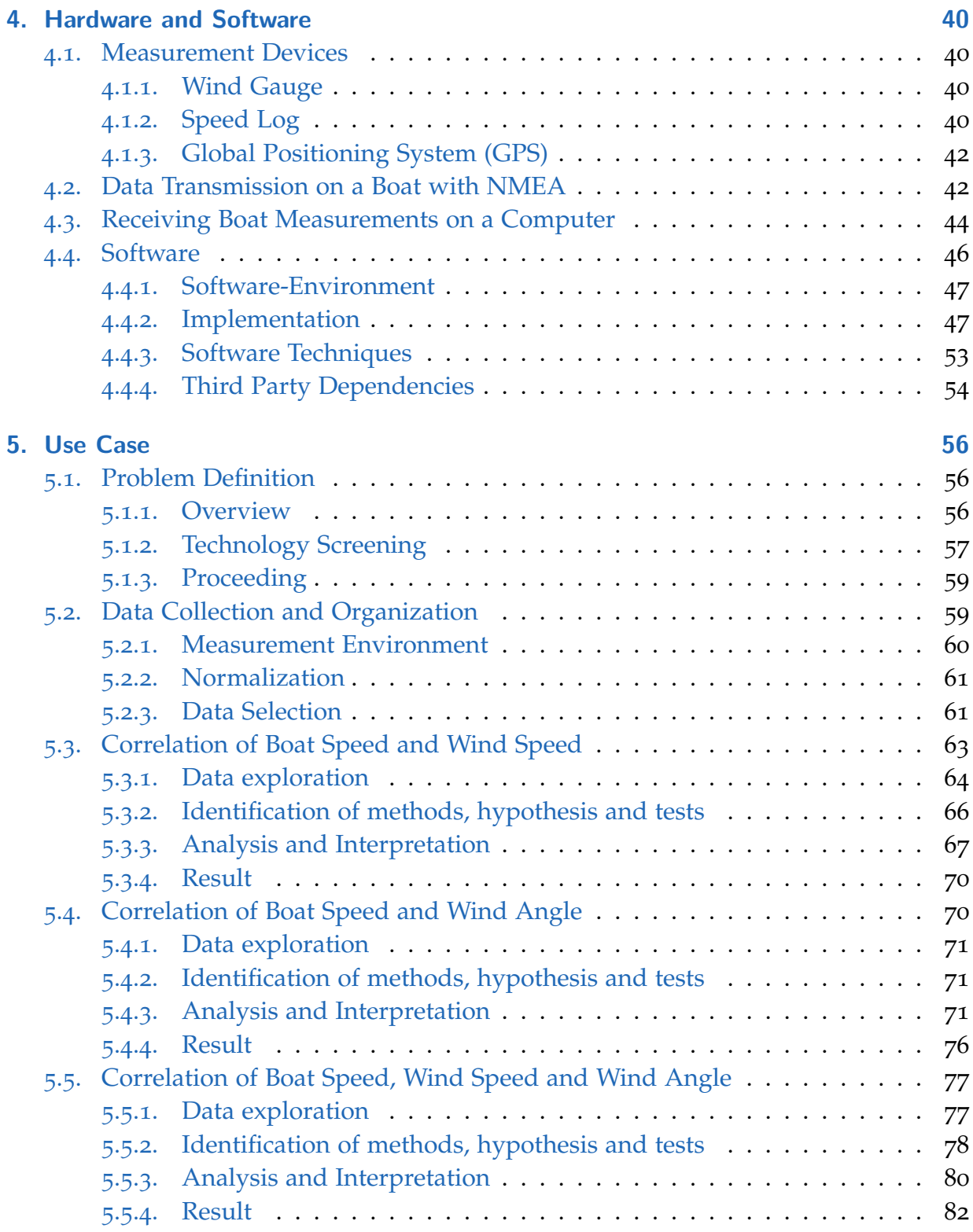

## **Contents**

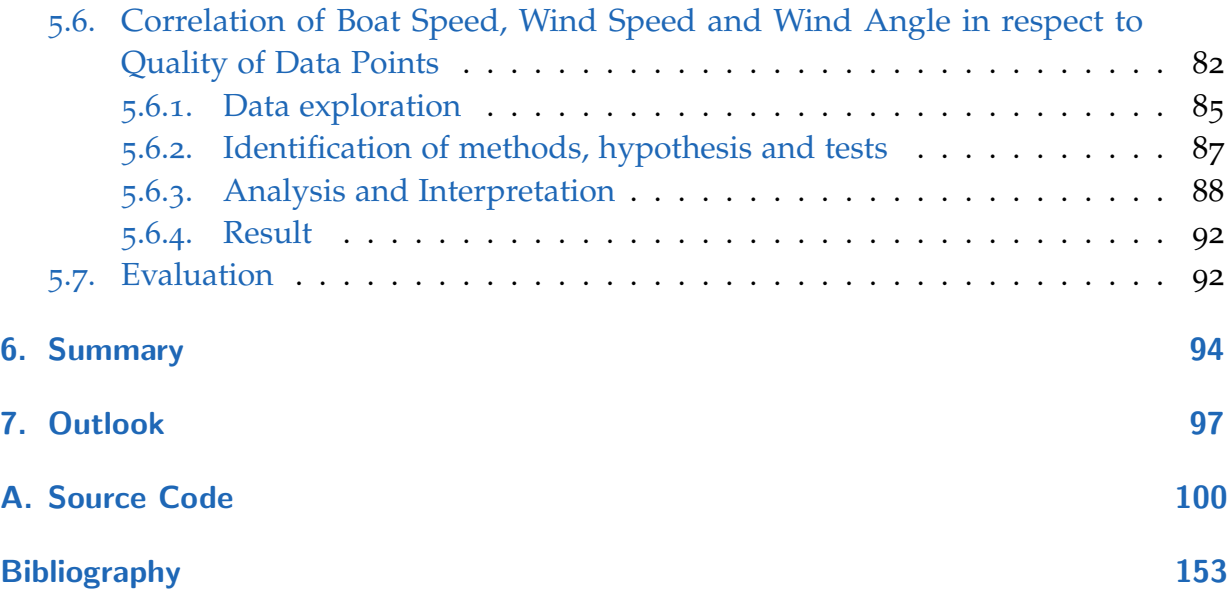

# Abbreviations

<span id="page-9-13"></span><span id="page-9-12"></span><span id="page-9-11"></span><span id="page-9-10"></span><span id="page-9-9"></span><span id="page-9-8"></span><span id="page-9-7"></span><span id="page-9-6"></span><span id="page-9-5"></span><span id="page-9-4"></span><span id="page-9-3"></span><span id="page-9-2"></span><span id="page-9-1"></span><span id="page-9-0"></span>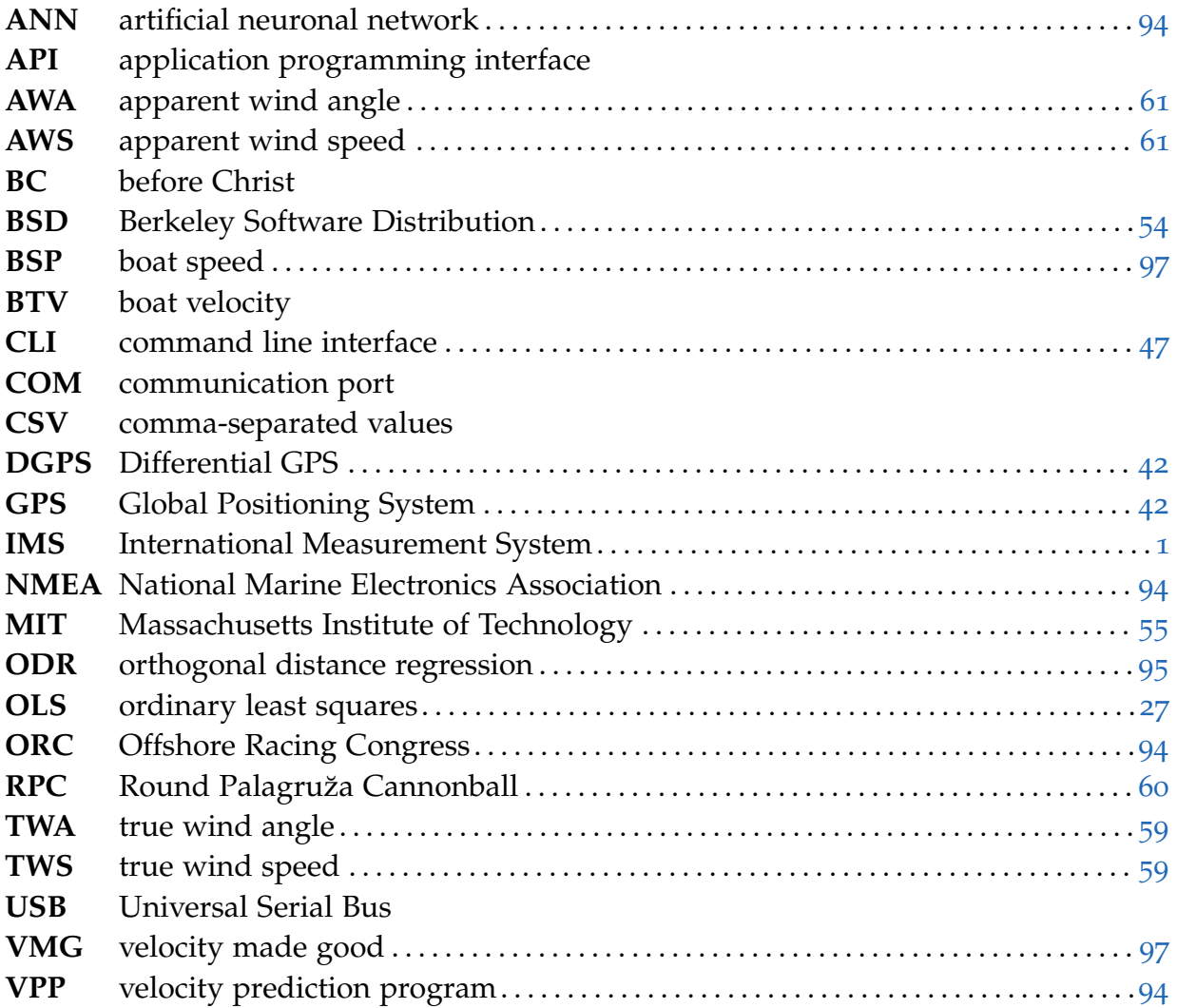

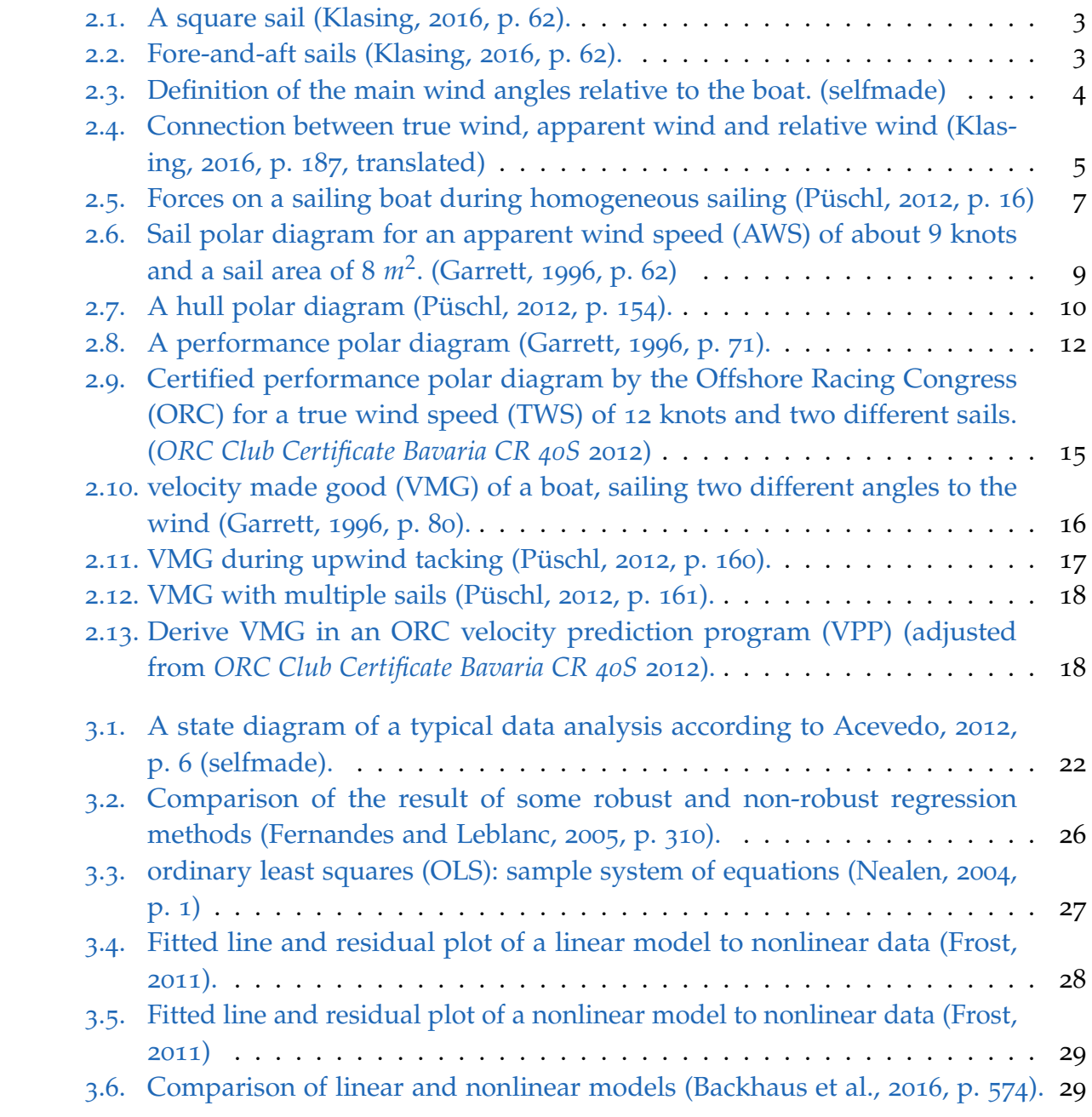

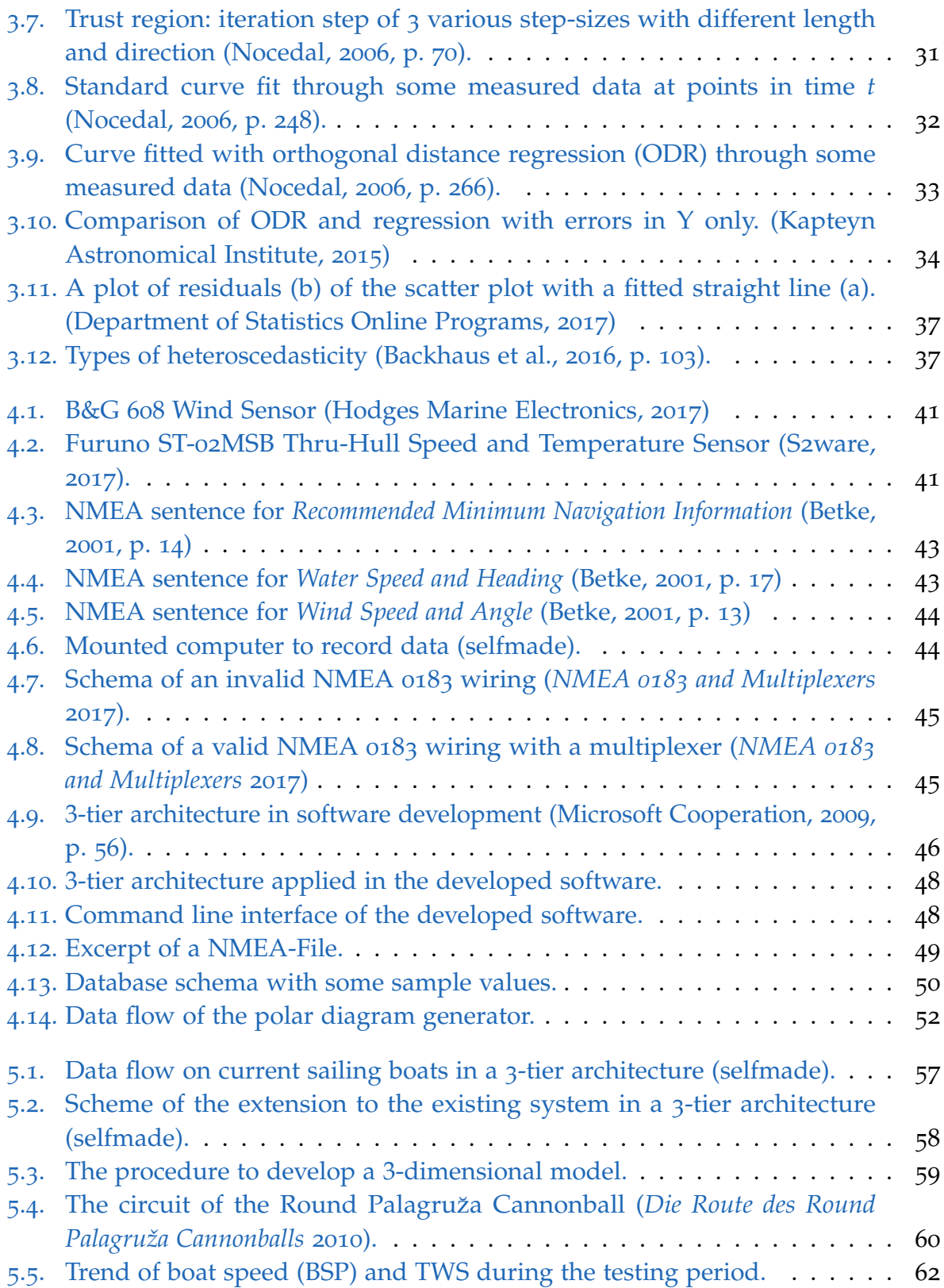

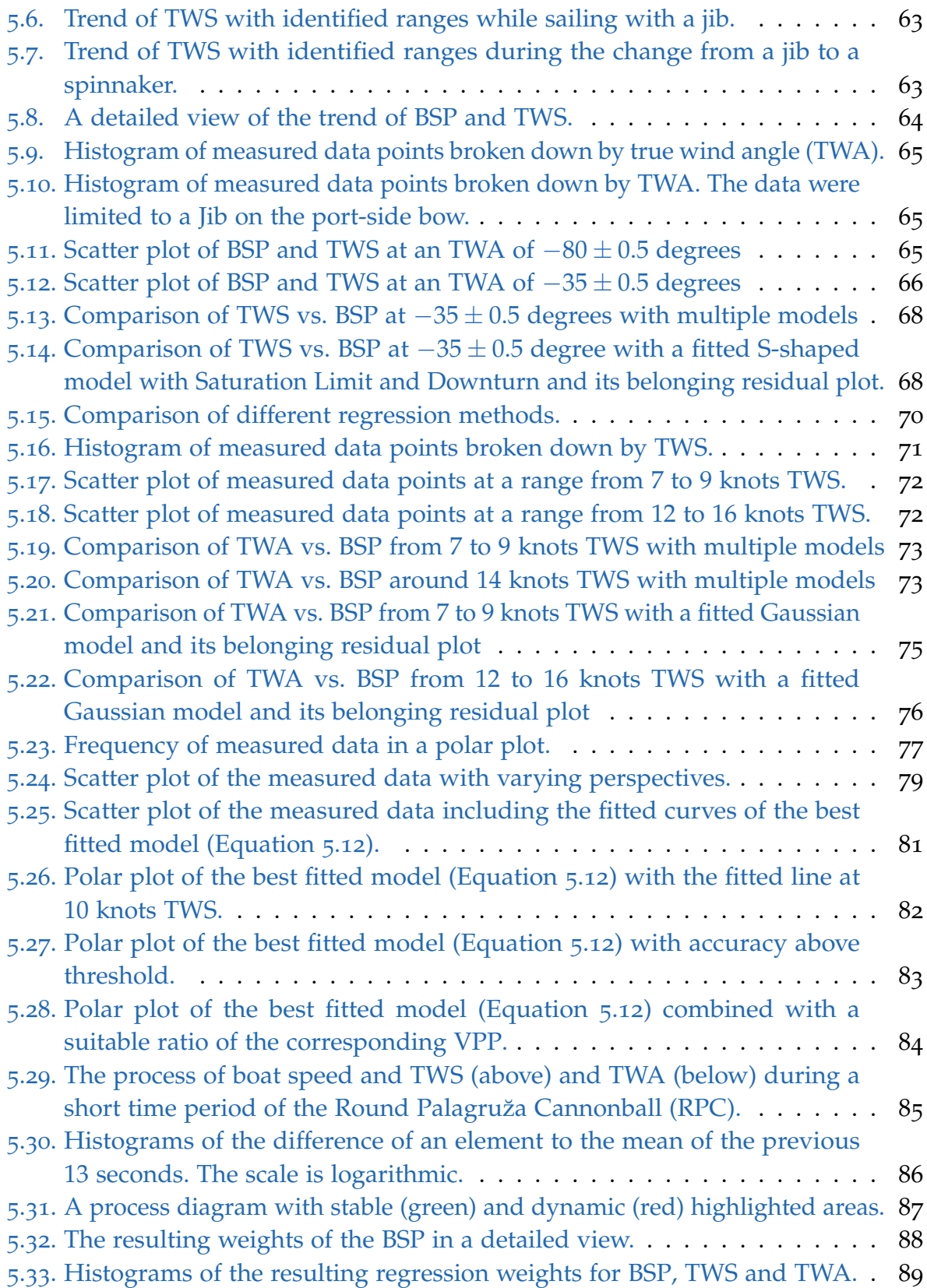

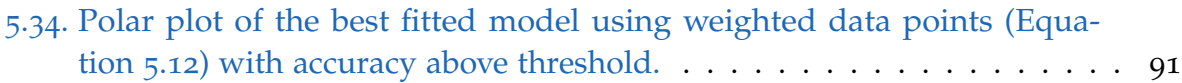

# <span id="page-14-0"></span>1. Introduction

The oldest evidence of sailing are paintings dated before 5, 000 [BC.](#page-9-10) Most parts of the world were discovered with sailing boats and often trade was established. So the main purpose since that time was transportation. These journeys took several weeks and it is desired to abridge that time. In the nineteenth century, the domination of transportation decreased resulting from the invention of the steam-engine. (Püschl, [2012](#page-168-1), p. 1ff)

At the same time, sailing became popular as sport. Several famous sailing regattas were held for the first time back then. Such as the "100 Guinea Cup" in 1851, which is the predecessor of today's "America's Cup". (Klasing, [2016](#page-168-0), p. 410)

Regardless of for navigation or during racing, a sailor's desire is to gain maximal driving. This reduces the necessary amount of time for a route or gives a competitive edge over an opponent. To reach that goal, there are many variables influencing a boat speed that should be contemplated. Some are stable like the shape of the hull, payload and available sails with different sizes and cuts. Others change frequently like heel, setting of the sails or surrounding wind conditions.

The wind is the main force that drives a sailing boat and therefor focus of this thesis. The tool sailors are using to master the problem of gaining the maximal performance under current wind conditions, are polar diagrams. In that, the theoretical boat speed given a wind speed and the angle to the wind is illustrated. They are valid for a given boat with a specific set of sails. If a boat can be sailed with different combinations of sails, a polar diagram for each combination has to be created.

<span id="page-14-1"></span>The current state-of-the-art method for creating polar diagrams and velocity prediction programs [\(VPPs\)](#page-9-4) is the International Measurement System [\(IMS\)](#page-9-11) defined by the Offshore Racing Congress [\(ORC\)](#page-9-1). To make these predictions it depends on mathematical models of the forces, that arise when hull and sails are circulated by water or wind (*[ORC VPP](#page-168-8) [Documentation](#page-168-8) 2016* [2016](#page-168-8), p. 18). For its generation more than 130 measurements of hull, appendages, propeller, stability, rig and sails (*[International Measurement System IMS](#page-168-9) [2016](#page-168-9)* [2016](#page-168-9), p.2 & 32f) are necessary. They can be bought but are rather expensive. ORC Certificates are officially valid for one year only (*[ORC International Certificate](#page-168-10)* [2017](#page-168-10)).

#### 1. Introduction

There are situations where it is not reasonable to make all the required certified measurements and spend this money, for instance if the boat is chartered or the crew is non-professional. Also the model acts on the assumption that the underwater hull is clean and sails are new which has a big impact on the boat performance. But, every ambitious sailor wants to know these characteristic numbers of his boat. Thus, the goal is to find another method for creating reliable polar diagrams that respects the current conditions.

It turned out that the three components of a polar diagram, boat speed, wind speed and wind angle, are measured continuously on most sailing boats. It is intended to identify the boat's performance by recording these values during sailing and predict the characteristic curves out of the measured data. Using this technique sailors can have a feedback how good the currently given wind force is used compared with all similar previous situations.

In this master's thesis, a regression analysis is applied to the problem. The focus lies on the steps that are necessary to find a model of the real-world multivariate setting. During the first steps of the data analysis, the problem is divided into simpler tasks. After combining the smaller subtasks, the individual data points are weighted with its estimated influencing quality to the main unit. In the end, techniques of machine learning are used to select the best model out of a variety of generated models.

<span id="page-16-0"></span>In the chapter that follows, the background how a sailing boat is able to be steered through water is presented. The engine of a sailing boat is the wind. Without, it would be a cue ball of the tides. The idea of using the wind for driving is older than 7000 years, as mentioned previously. Back then *square sails* as illustrated in [Figure](#page-16-2) 2.1 were used. One could sail barely against the wind and the boat had a great leeway.

<span id="page-16-2"></span>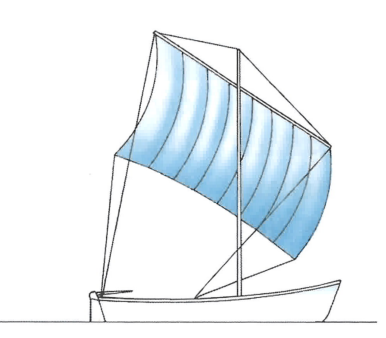

Since the first sailing boats, the knowledge of the physical background increased and the structure of a boat and its sails changed entirely. The result

Figure 2.1.: A square sail (Klasing, [2016](#page-168-0), p. 62).

<span id="page-16-3"></span>are fore-and-aft sails which are available in various shapes. Compared to squared sails, they are mounted longside ship.

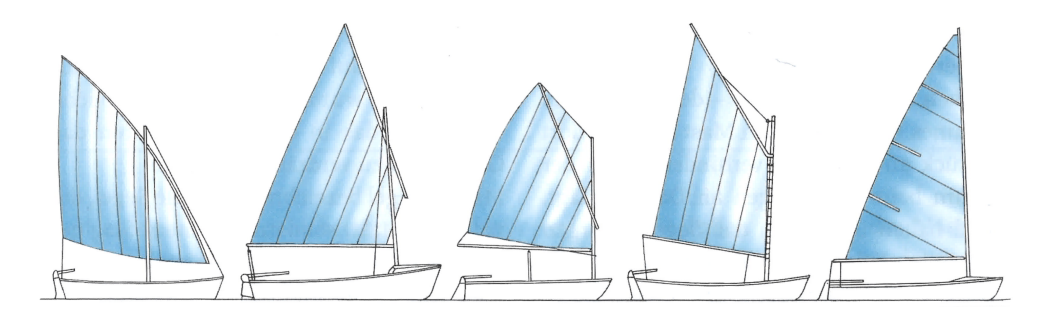

Figure 2.2.: Fore-and-aft sails (Klasing, [2016](#page-168-0), p. 62).

## <span id="page-16-1"></span>2.1. The Wind

Klasing, [2016](#page-168-0), p. 575f & p. 586ff describes wind as follows: It arises when the barometric pressure is not balanced. As a compensation, the particles in the air stream from higher

<span id="page-17-1"></span>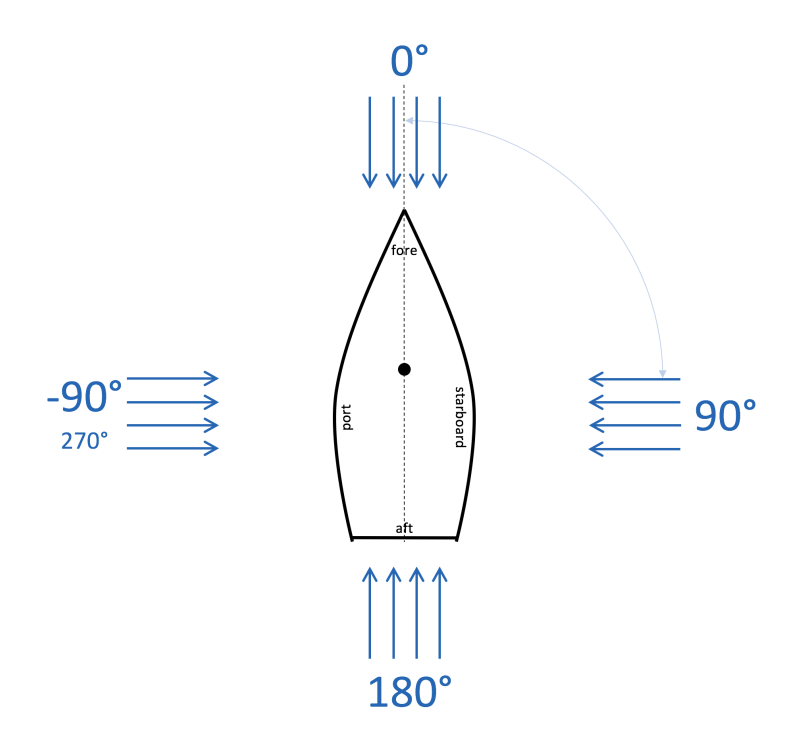

Figure 2.3.: Definition of the main wind angles relative to the boat. (selfmade)

to lower pressure. In practice, this is always the case somewhere around the globe. The most influencing factors are the sun that heats up the surroundings which in turn cause a change of the air's temperature, and secondly the rotation of the earth. The two main components of wind are the speed, that is dictated by the relative difference of pressure, and the angle.

### <span id="page-17-0"></span>2.1.1. Wind Angle

When viewed stationary or in weather forecast the angle of the wind is defined by the cardinal direction where it originates.

However, during sailing on a boat, the more interesting information is the relative direction to the wind. As shown in [Figure](#page-17-1) 2.3 the direction is referenced to the heading of the boat. If the wind comes directly to the fore it is called zero degree angle. Wind from starboard is called 90 degrees. Wind from port is called −90 degrees or sometimes 270 degrees. The term "close-hauled" can be added after degrees to emphasize that the angle is relative to the boat direction. Why it is always important to mention if apparent or true wind is meant is described in the following [subsection](#page-18-0) 2.1.2.

#### <span id="page-18-0"></span>2.1.2. Apparent Wind vs. True Wind

<span id="page-18-1"></span>On a sailing boat one has to distinguish between apparent and true wind conditions. If the observer of the wind stands still at the coast, it senses *true wind* conditions. A boatsman and also the wind gauge that is installed at top of the mast, are moving at the same speed as the boat. That means every sense and measurement includes *relative wind* due to the fact that the boat is moving. This combination of true wind and relative wind is called *apparent wind*. The connection is illustrated in [Figure](#page-20-1) 2.4 and Figure 2.5.

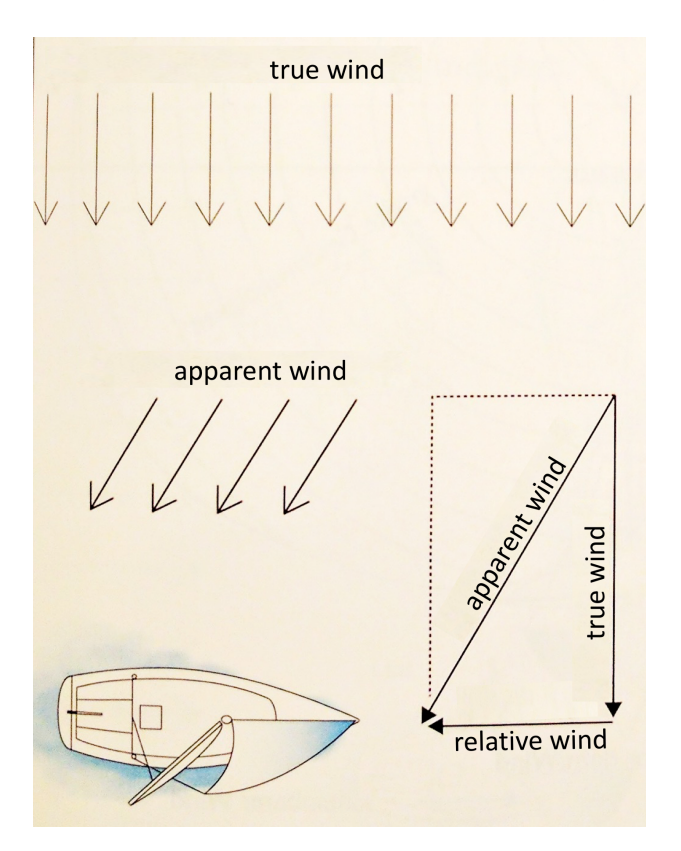

Figure 2.4.: Connection between true wind, apparent wind and relative wind (Klasing, [2016](#page-168-0), p. 187, translated)

There are some applications, for instance navigation, which require to have a certain level of wind angle and wind speed that is independent from the boat speed [\(BSP\)](#page-9-7). From [Figure](#page-18-1) 2.4 follows that if two of the three values for relative wind, true wind and apparent wind are known, the third can be calculated by vector addition. Püschl, p. 155 defines the solution to this problem in the following two equations. The apparent wind angle [\(AWA\)](#page-9-12) *γ* can be calculated from true wind speed [\(TWS\)](#page-9-2) *vW*, true wind angle [\(TWA\)](#page-9-8)  $\gamma_w$  and [BSP](#page-9-7)  $v_s$  as stated in [Equation](#page-19-1) 2.1. BSP and relative wind have the same size, but point in opposite directions. The apparent wind speed [\(AWS\)](#page-9-0) *v* can

be recomposed from [TWS,](#page-9-2) [TWA](#page-9-8) and the previously determined [AWA](#page-9-12) as defined in [Equation](#page-19-2) 2.2.

<span id="page-19-1"></span>
$$
tan \gamma = \frac{v_W sin \gamma_w}{v_W cos \gamma_w + v_S}
$$
 (2.1)

<span id="page-19-2"></span>
$$
v = v_W \frac{\sin \gamma_w}{\sin \gamma} \tag{2.2}
$$

# <span id="page-19-0"></span>2.2. Forces on a Sailing Boat

<span id="page-19-3"></span>When the wind is flowing around a sailing boat it produces several forces. They are listed in [Table](#page-19-3) 2.1. How they are connected during homogeneous sailing is briefly illustrated in the following section.

#### Table 2.1.: Main forces on a sailing boat

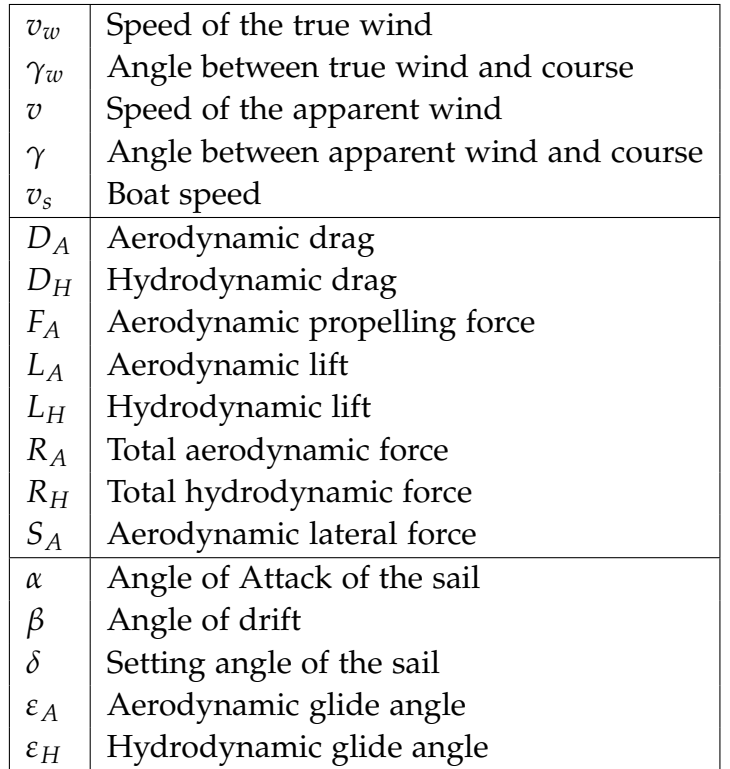

According to Püschl, p. 15f, a sailing boat is a coupled system of two hydrofoil-like shapes, more precisely sails and hull.

<span id="page-20-1"></span>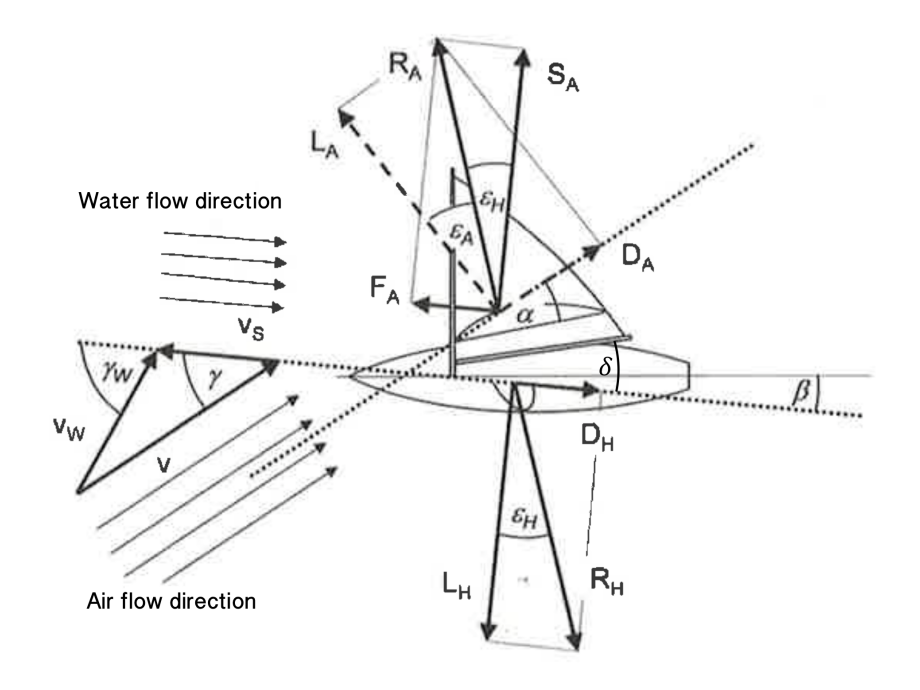

Figure 2.5.: Forces on a sailing boat during homogeneous sailing (Püschl, [2012](#page-168-1), p. 16)

In [Figure](#page-20-1) 2.5 the main forces can be seen. The relationship between true and apparent wind  $(v_w, \gamma_w, v, \gamma, v_s)$  is described in [subsection](#page-18-0) 2.1.2.

The sail is exposed to apparent wind *v* with an angle of attack *α*. The total aerodynamic force  $R_A$  is split into an aerodynamic drag  $D_A$  and an aerodynamic lift  $L_A$  normal to it. The size of the total force is dependent on the type of sail and the angle *α* and can be derived from so called sail polar diagrams which are explained in detail in the following [subsection](#page-20-0) 2.2.1.

The boat is moving through water with a velocity  $v_s$  thus the hull is flowed against with  $-v_s$  and an angle of drift  $\beta$  of far less than 10 degrees (Püschl, [2012](#page-168-1), p. 155f). The profile of the hull produces a hydrodynamic drag (*DH*) in the direction of the flow and a hydrodynamic lift  $(L_H)$  normal to it. Their sum is the total hydrodynamic force  $R_H$ .

### <span id="page-20-0"></span>2.2.1. Equilibrium of Forces

Between the foils the first Newton's Axiom must hold which means the sum of all forces must be zero. This applies also component-by-component. Püschl concludes this requirement in the following Equations (p. 17, p. 155ff):

Equations [2](#page-21-0).3 and [2](#page-21-1).4 declare the same absolute value but opposite direction of the total aerodynamic and total hydrodynamic force.

<span id="page-21-0"></span>
$$
R_A = -R_H \tag{2.3}
$$

<span id="page-21-1"></span>
$$
\gamma = \epsilon_A + \epsilon_H \tag{2.4}
$$

$$
S_A = -L_H \tag{2.5}
$$

$$
F_A = -D_H \tag{2.6}
$$

The connection of the setting angle of the sail to *angle of drift*, *angle of attack of the sail* and [AWA](#page-9-12) is defined in [Equation](#page-21-2) 2.7

<span id="page-21-2"></span>
$$
\gamma = \alpha + \beta + \delta \tag{2.7}
$$

The following Equations [2](#page-21-3).8, [2](#page-21-4).9, 2.[10](#page-21-5) and 2.[11](#page-21-6) define which parameters influence the total aerodynamic  $(R_A)$  and hydrodynamic  $(R_H)$  force and its glide angles  $(\epsilon_A, \epsilon_H)$ .

<span id="page-21-3"></span>
$$
R_A = R_A(\alpha, v) \tag{2.8}
$$

<span id="page-21-4"></span>
$$
\epsilon_A = \epsilon_A(\alpha, v) \tag{2.9}
$$

<span id="page-21-5"></span>
$$
R_H = R_H(\beta, v_S) \tag{2.10}
$$

<span id="page-21-6"></span>
$$
\epsilon_H = \epsilon_H(\beta, v_S) \tag{2.11}
$$

This shows how strongly connected hull and sails are. The total aerodynamic force *R<sup>A</sup>* that is created by wind [\(Equation](#page-21-3) 2.8, [Equation](#page-21-4) 2.9) produces the total hydrodynamic force  $R$ <sup>*H*</sup>. The latter can be separated into  $L$ <sup>*H*</sup> and  $D$ <sup>*H*</sup> which in turn are influencing the propelling force *FA*. Maximum performance can be reached only, if both foils play well together, which is explained in the following section.

<span id="page-22-1"></span>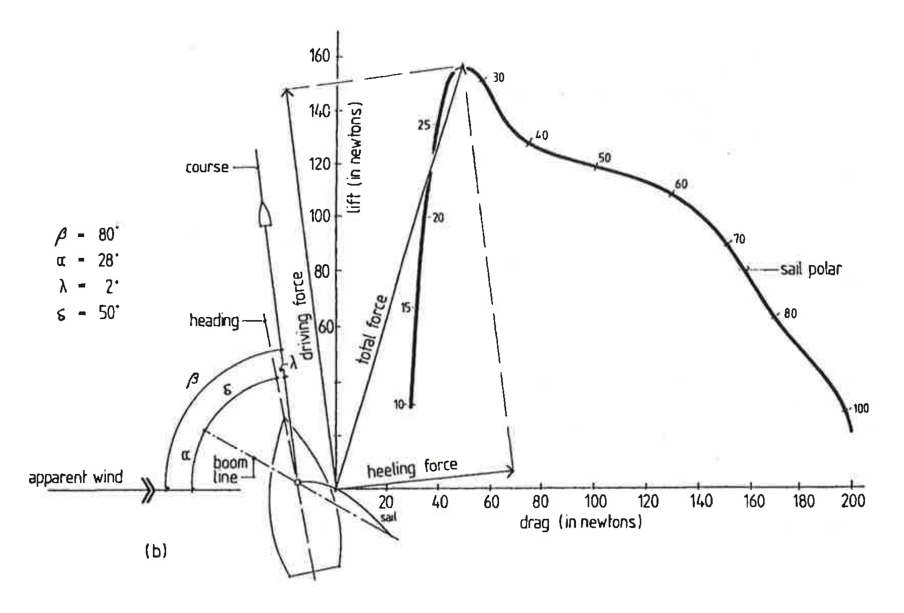

Figure 2.6.: Sail polar diagram for an [AWS](#page-9-0) of about 9 knots and a sail area of 8  $m^2$ . (Garrett, [1996](#page-167-0), p. 62)

## <span id="page-22-0"></span>2.3. Use of Forces for Driving with Best Performance

The type of hoisted sails are heavily influencing the characteristics of a sailing boat. The drive a sail can create is dependent on many parameters including area and cut. As defined in [Equation](#page-21-3) 2.8 for one arbitrary sail the maximal total aerodynamic force it can create is related to the angle of the wind. It is not possible to sail directly against the wind and if the wind comes directly from stern there are a lot of turbulences that will slow down the boat, so the maximum speed can be reached with lateral wind as Scheer states. In this section it is shown that the concrete value can be derived by combining sail polar diagrams with hull polar diagrams.

A sail polar diagram is a visualization of the forces of a sail depending on the wind angle. In [Figure](#page-22-1) 2.6 Garrett shows one for a wind speed of about 9 knots. The forces were collected by performing measurements on a full scale boat. The oldest technique is to tether a boat to the mole with a force meter, and set the sails. The measured *aerodynamic lift* and *drag* can be added together to the *total force* and are recorded for varying *setting angles*. The total force can also be split into the *driving force* in direction of the boat and the *heeling force* normal to it. After creating a sail polar diagram it is possible to find the optimal setting angle of the sail that maximizes the aerodynamic driving force.

As mentioned previously, when the boat is moving through water, the total aerodynamic force produces the total hydrodynamic force. The reason is that the hull is a foil under

<span id="page-23-0"></span>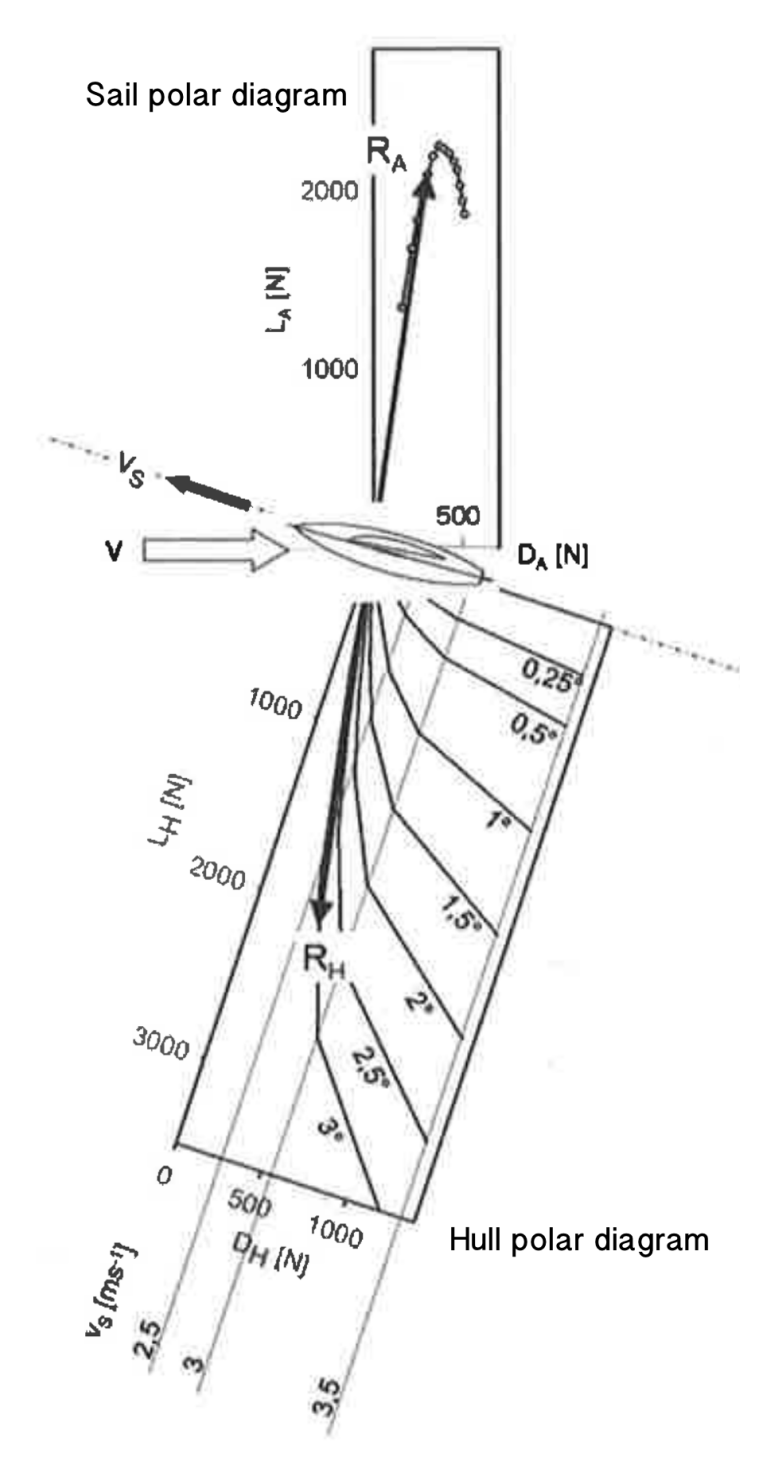

Figure 2.7.: A hull polar diagram (Püschl, [2012](#page-168-1), p. 154).

water and it is flowed by water at an angle *β*. In homogeneous movements, both are of same size as described in [Equation](#page-21-0) 2.3. The total hydrodynamic force can also be separated into two components which is illustrated in hull polar diagrams.

A sample polar diagram by Püschl can be found in  $Figure 2.7$  $Figure 2.7$ . The angles in an hull polar diagram are the hydrodynamic angle of drift *β*. In this figure it has a range from 0 to 3 degrees. The distribution of the total hydrodynamic force *R<sup>H</sup>* to lift *L<sup>H</sup>* and drag *D<sup>H</sup>* in Newton can be derived.

Aside from that, the current heel influences the performance of a boat, but only in a negative way as Garrett, p. 76 describes it:

"Whichever way one looks at it, there is a loss of performance due to heel which arises solely from the geometry of the situation."

Thus heeling can be omitted when analyzing additional forces that may increase the overall performance.

Thus far all positive influences of the wind (speed of the wind *vw*, angle of the apparent wind  $\gamma$ ) on the boat speed were discussed. In the following subsection, it is presented how those influences can be combined.

### <span id="page-24-0"></span>2.3.1. Performance Polar Diagram

In a performance polar diagram the [BSP](#page-9-7) under some given wind conditions can be derived. When combining the information of sail polar diagram, hull polar diagram and some other parameter it is possible to predict the performance of a boat for a planned course under given wind conditions after following 7 calculation steps (Garrett, [1996](#page-167-0), p. 69f). These steps can be calculated for several wind angles and speeds to create a performance polar diagram.

A line in a performance polar diagram is the [BSP](#page-9-7) in *ms*−<sup>1</sup> for a fixed wind speed as a function of wind angle. In [Figure](#page-25-0) 2.8 such a line for a [TWS](#page-9-2) of 3.5*ms*−<sup>1</sup> is illustrated. The continuous line illustrates the speed for sailing with the main sail only and dashed line combines the main sail with a spinnaker sail. It can be seen for the main sail that the boat will be about 1.5 times faster at an wind angle of 75 degrees compared to an angle of 45 degrees. References to forces, like in sail- or hull polars, are not part of a performance polar diagram.

Another representation of performance polar diagrams is illustrated in [Figure](#page-25-0) 2.8. On the left side the [BSP](#page-9-7) for apparent wind is plotted and on the right side the relative wind

<span id="page-25-0"></span>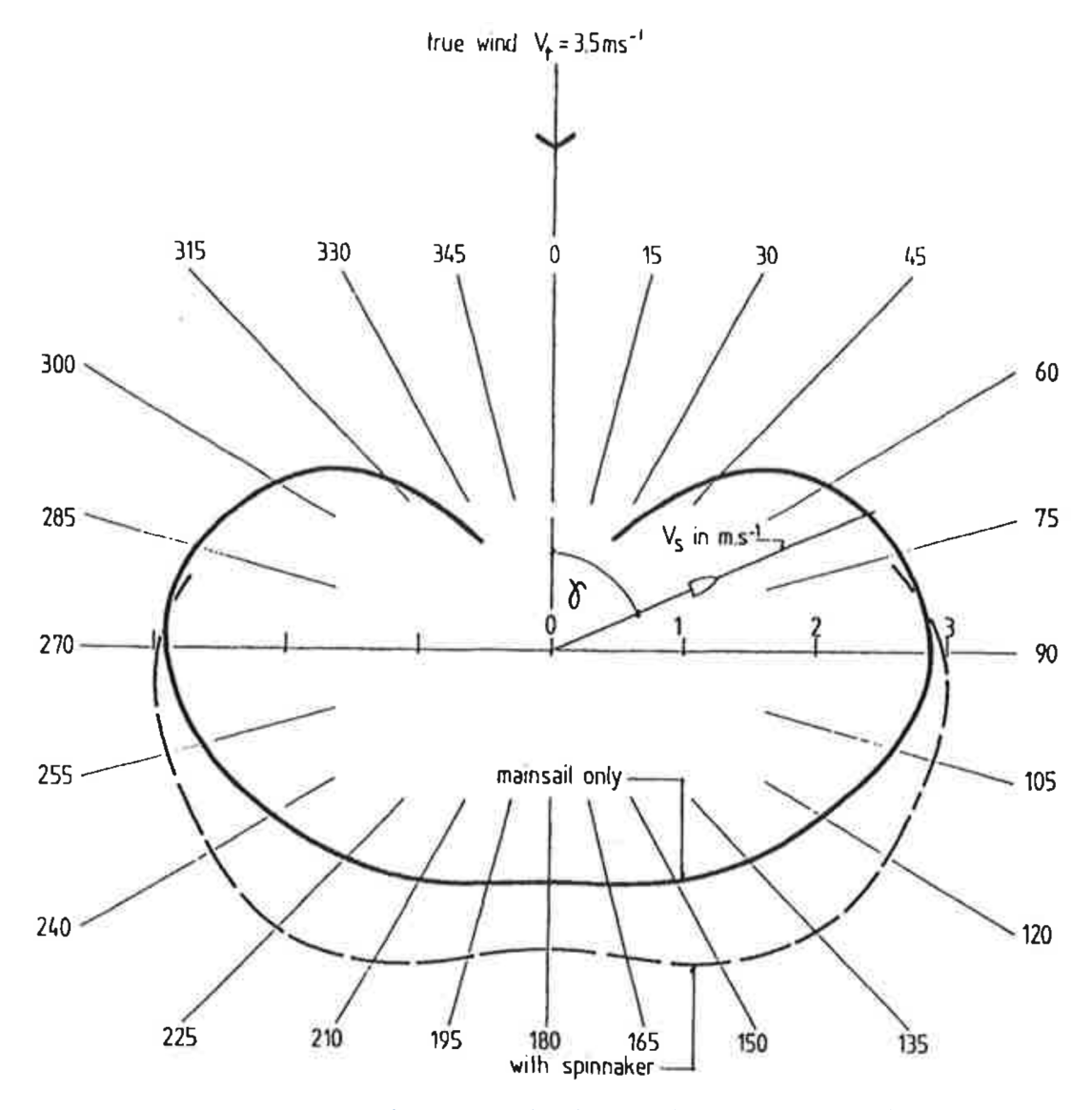

Figure 2.8.: A performance polar diagram (Garrett, [1996](#page-167-0), p. 71).

is computationally eliminated which results in the [BSP](#page-9-7) for true wind conditions. The blue line shows the characteristic of a main sail with a Jib as foresail, whereas in green, the larger, lightweight and bellied symmetric spinnaker as foresail is outlined. The latter is more than one knot faster when sailing downwind.

With a performance polar diagram of all available sails of a boat, a sailor can determine which sail to choose for desired courses and select its best angle for the highest velocity. It also is one of the main inputs of weather routing (Stelzer and Pröll,  $2008$ ). This technique is used for longer distances. Its goal is to minimize journey time by analyzing forecasts of wind and water streams.

Originally performance polar diagrams were created by tying a boat to a mole or mooring, set a sail and measure the pull on the ropes. Nowadays, area and shape of sails are measured and mathematical models give a good prediction on the possible forces. More details about this technique are provided in the following subsection.

## <span id="page-26-0"></span>2.3.2. Velocity Prediction Program

The most popular model is developed by the Offshore Racing Congress [\(ORC\)](#page-9-1) and is also used to compare the performance of different ships at official regattas (*[International](#page-168-9) [Measurement System IMS](#page-168-9) 2016* [2016](#page-168-9)). It combines mathematical models for

"the aerodynamic driving force, the heeling moment from the above water part of the hull and rig, the drag of the hull keel and rudder and the righting moment from the hull and crew" (*[ORC VPP Documentation](#page-168-8) 2016* [2016](#page-168-8))

to create a rating for each boat.

For its generation more than 130 measurements of hull, appendages, propeller, stability, rig and sails (*[International Measurement System IMS](#page-168-9) 2016* [2016](#page-168-9)) are necessary. The current setting of waves is not part of the model. A new version, updated with the latest scientific experiences, is published every year.

The model calculates interpolation points [Table](#page-27-0) 2.2 for wind speed of 6, 8, 10, 12, 14, 16 and 20 knots at wind angles of 52, 60, 75, 90, 110, 120, 135, 150 and 180 degrees. With these points a polar diagram like in [Figure](#page-28-0) 2.9 can be interpolated. Each point on a line has the same wind speed. If a point is farer away from the center a higher boat speed at this angle is possible.

<span id="page-27-0"></span>Table 2.2.: Theoretical [BTV](#page-9-13) and [VMG](#page-9-3) at 12 knots [TWS](#page-9-2) of a Bavaria CR 40S. (*[ORC Club Certificate Bavaria](#page-168-2) [CR](#page-168-2) 40S* [2012](#page-168-2))

| <b>TWS = 12 Kts</b> |            |            |            |                      |
|---------------------|------------|------------|------------|----------------------|
| TWA                 | <b>BTV</b> | <b>VMG</b> | <b>AWS</b> | AWA                  |
| $42,1^{\circ}$ (b)  | 6,79       | 5,04       | 17,05      | $25,3^\circ$         |
| $52^{\circ}$        | 7,45       | 4,59       | 16,96      | $30,5^\circ$         |
| $60^\circ$          | 7,67       | 3,84       | 16,56      | $35,4^\circ$         |
| $70^{\circ}$        | 7,79       | 2,66       | 15,86      | $42,0^\circ$         |
| $75^{\circ}$        | 7,81       | 2,02       | 15,45      | $45,5^{\circ}$       |
| $80^\circ$          | 7,82       | 1,36       | 15,00      | $49,0^\circ$         |
| $90^{\circ}$        | 7,76       | 0,00       | 13,98      | $56,3^\circ$         |
| 110 $^{\circ}$      | 7,36       | 2,52       | 11,50      | $73,1^\circ$         |
| $120^\circ$         | 6,97       | 3,49       | 10,21      | $83,8^\circ$         |
| $135^\circ$         | 6,33       | 4,48       |            | $8,52 103,3^{\circ}$ |
| $150^\circ$         | 5,94       | 5,14       |            | 7,23 125,8°          |
| $165^\circ$         | 5,69       | 5,49       | 6,41       | $151,7^{\circ}$      |
| $180^\circ$         | 5,57       | 5,57       |            | $6,16 180,0^{\circ}$ |
| 177,5° (r)          | 5,58       | 5,58       |            | 6,16 175,3°          |

<span id="page-28-0"></span>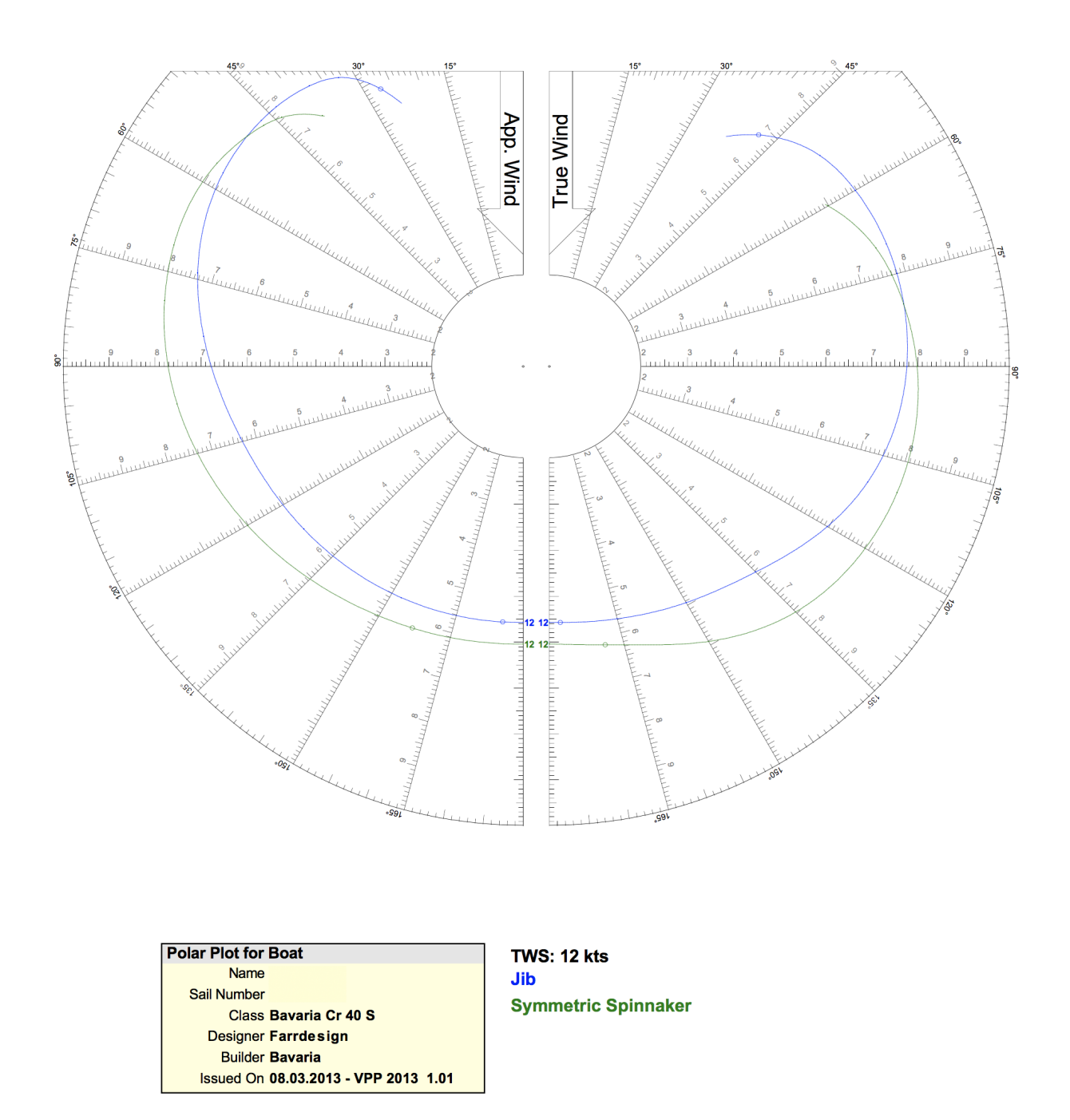

Figure 2.9.: Certified performance polar diagram by the [ORC](#page-9-1) for a [TWS](#page-9-2) of 12 knots and two different sails. (*[ORC Club Certificate Bavaria CR](#page-168-2) 40S* [2012](#page-168-2))

<span id="page-29-1"></span>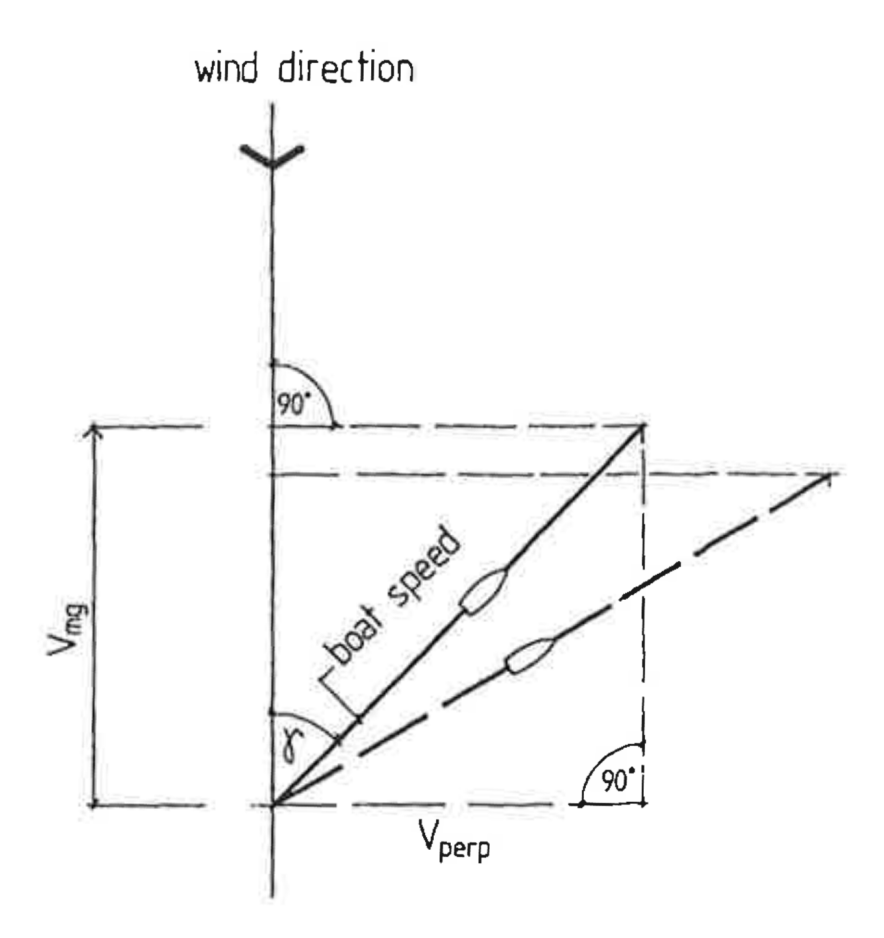

Figure 2.10.: [VMG](#page-9-3) of a boat, sailing two different angles to the wind (Garrett, [1996](#page-167-0), p. 80).

### <span id="page-29-0"></span>2.3.3. Top-Speed vs. Velocity Made Good

Most of the time during sailing, top-speed is not the preferred way to travel. Thats because a sailor wants to reach a specific location and often the goal is set directly against the wind, like in regattas. In [Table](#page-27-0) 2.2 it can be seen that, given a true wind of 12 knots, the angle where the boat probably can cover the longest distance in an amount of time is 80 degrees close-hauled. Sailing strictly with an angle of 80 degrees would lead to a great detour. In this example, after an hour the boat would only be 1.36 nautical miles nearer to the goal. This value is called velocity made good and a sailor pursue the objective to maximize it.

Garrett depict this in [Figure](#page-29-1) 2.10 where a good proportion of speed and direction windwards will result to the temporally shortest route. The [VMG](#page-9-3) in direction against the wind is greater, even though the [BSP](#page-9-7) of the dashed line is higher. This is traced back to the larger wind angle *γ*.

<span id="page-30-0"></span>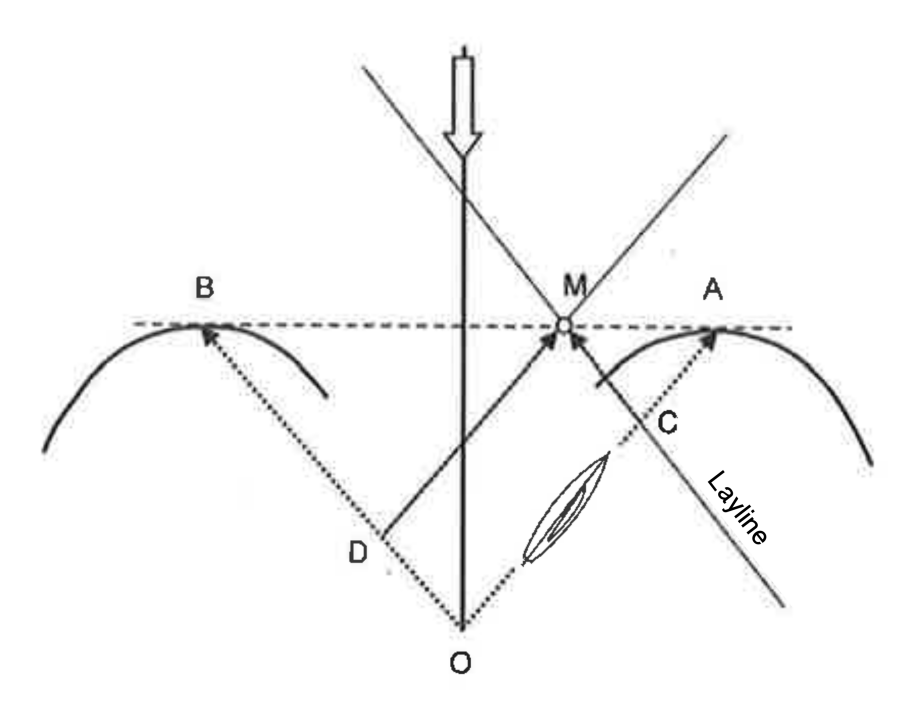

Figure 2.11.: [VMG](#page-9-3) during upwind tacking (Püschl, [2012](#page-168-1), p. 160).

In practice, every point on the convex hull around of a symmetric performance polar diagram can be reached with the shortest amount of time by adding vectors parallel to points that are both on the polar diagram and the convex hull. This is used during upwind tacking and the calculation of [VMG.](#page-9-3)

In [Figure](#page-30-0) 2.11 the directions with the highest [VMG](#page-9-3) are  $\overrightarrow{OA}$  and  $\overrightarrow{OB}$ . To reach point *M*, the fastest routes are  $\overline{OC} + \overline{CM}$  or  $\overline{OD} + \overline{DM}$ .

The same techniques is used when the boat has multiple sails and the goal is between the top-speed of two different sails. This is illustrated in [Figure](#page-31-0) 2.12 in an performance polar diagram that combines top speed of the boat regardless of the hoisted sail. The  $\overrightarrow{OA}$  and  $\overrightarrow{OB}$  represent the top-speed of the sails. It is possible to reach goals that vectors  $\overrightarrow{OA}$  and  $\overrightarrow{OB}$  represent the top-speed of the sails. It is possible to reach goals that are farer away as the concave part in a combined polar diagram by changing the sail. The fastest route to point *M* is  $\overline{OC}$  with the gennaker and  $\overline{CM}$  without. By just using a gennaker, only point *N* would be reached.

The [VMG](#page-9-3) is indicated in [VPP](#page-9-4) with a small circle, but can derived by constructing a line normal to the wind direction. This is illustrated in [Figure](#page-31-1) 2.13.

<span id="page-31-0"></span>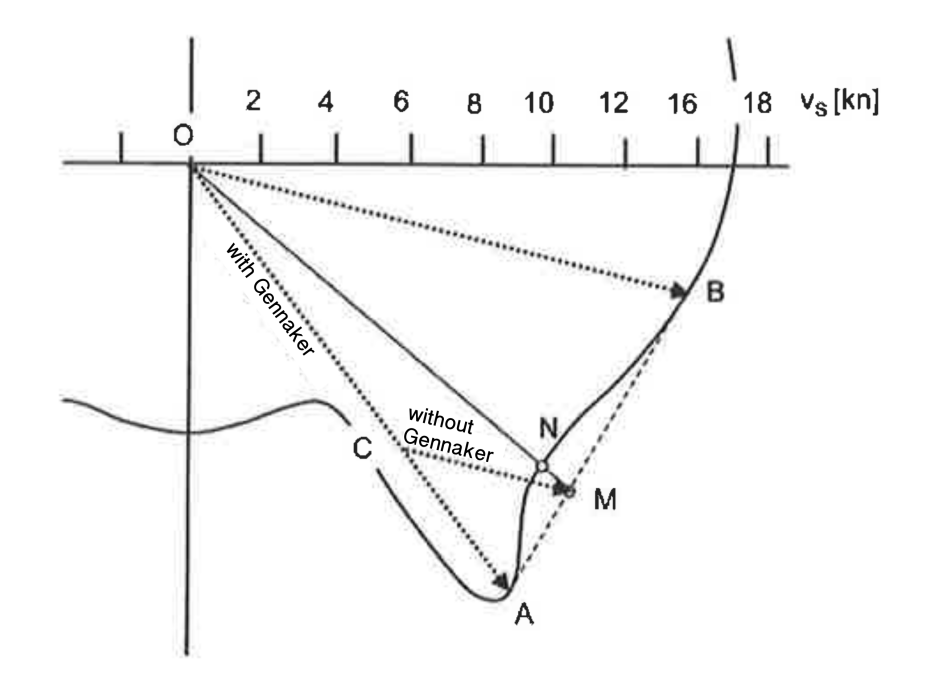

Figure 2.12.: [VMG](#page-9-3) with multiple sails (Püschl, [2012](#page-168-1), p. 161).

<span id="page-31-1"></span>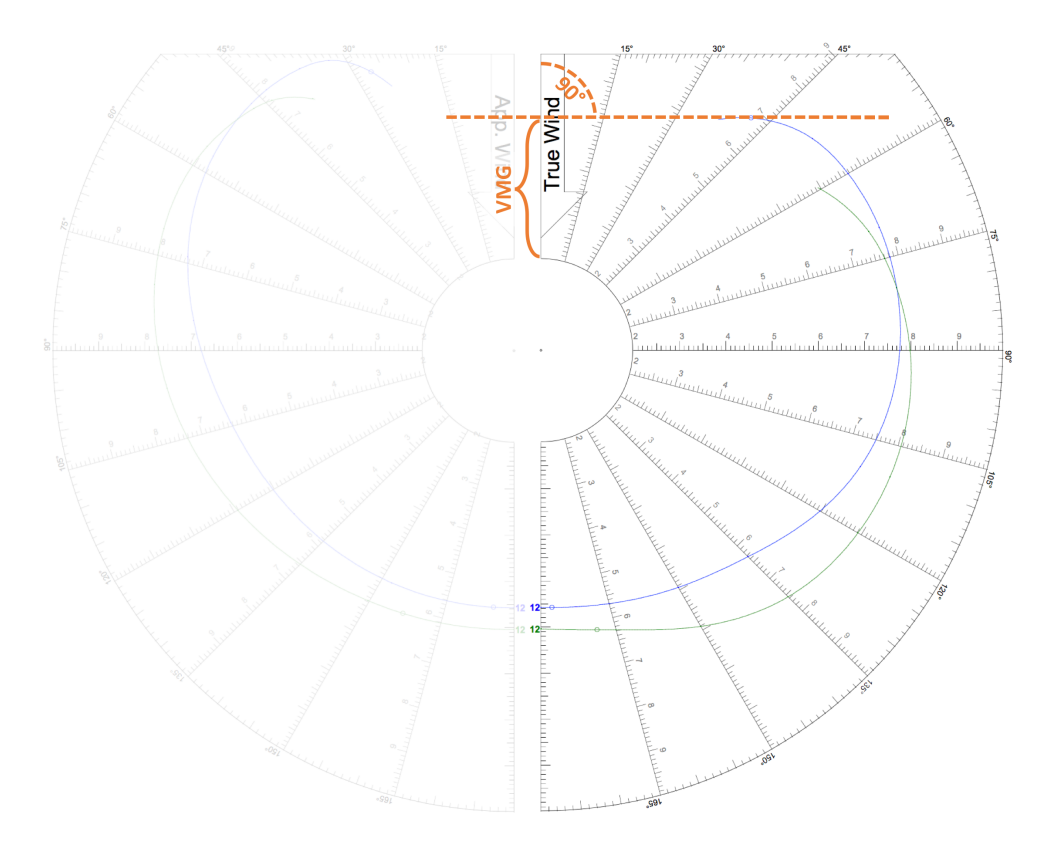

Figure 2.13.: Derive [VMG](#page-9-3) in an [ORC](#page-9-1) [VPP](#page-9-4) (adjusted from *[ORC Club Certificate Bavaria CR](#page-168-2) 40S* [2012](#page-168-2)).

## <span id="page-32-0"></span>2.3.4. Hull Speed

According to Klasing, p. 194 every boat has a maximal hull speed it can reach in displacement mode whereat the resistance of the hull gets nearly insuperable. This is the speed at which the stern wave spreads out directly behind the stern. The hull speed *R* can be expressed relative to the waterline length as defined in [Equation](#page-32-1) 2.12.

<span id="page-32-1"></span>
$$
R[kn] \approx 2.43 \times \sqrt{length_{waterline}[m]}
$$
 (2.12)

Modern, light boats can overcome this limit by producing uplift and riding on the bow wave.

# <span id="page-33-0"></span>3. Data Analysis

In this chapter the scientific method of *data analysis* that is used to examine the problem of the thesis is explained. Data Analysis is the umbrella term for statistical and probabilistical analysis of available or measured data with the goal to identify relationships and gather information. It is a broad field of mathematics used for research in many fields including geography, environmental science and engineering.

According to Acevedo, [2012](#page-166-1), p. 6 data analysis should use the following general steps:

 $^{\prime}$ 

- 1. Problem definition
	- a) Define the questions to be answered by the analysis
	- b) Define possible assumptions that could simplify the questions
	- c) Identify components and their relationships aided by graphical block diagrams and concrete maps
	- d) Identify domains and scales in time and space
	- e) Identify data required and sources
	- f) Design experiments for data collection (in this case would need to go to step 4 and return to step 2)
- 2. Data collection and organization
	- a) Measurements and experiments
	- b) Collecting available data
	- c) Organize data files and metadata
- 3. Data exploration
	- a) Variables, units
	- b) Independent and dependent variables
	- c) Exploratory data analysis
	- d) Data correlations
- 4. Identification of methods, hypotheses and tests
	- a) Identify hypothesis
	- b) Identify methods and their validity given the data

#### 3. Data Analysis

- 5. Analysis and interpretation
	- a) Perform calculations
	- b) Answer to the question that motivated the analysis
	- c) Describe limits of these answers given the assumptions
	- d) Next steps and new hypothesis
- 6. Based on results, return to one of steps 1-4 as needed and repeat

<span id="page-34-2"></span>,,

The iterative procedure is illustrated in [Figure](#page-35-0) 3.1 Each of the step can be made with several different techniques. A variety of them are described in the following sections. Step [6](#page-34-2) points out, that data analysis is an iterative method. The result of the previous iteration should be used to improve or extent the next hypothesis.

In the following sections, the steps of the data analysis are addressed in detail.

## <span id="page-34-0"></span>3.1. Problem Definition

In this step the goal of the analysis is set. A general definition of where the data comes from and what the output might be. A *3-tier architecture diagram* could help identify the separate sources of data and the processing steps to the desired output. It should especially contain the source of the data.

# <span id="page-34-1"></span>3.2. Data Collection and Organization

During data collection the data is aggregated. The sources are publicly available databases or generation with previously defined special experiments. If the desired measuring value can not be measured directly it is sometimes feasible to do indirectly measurements. For instance it is not possible to meter true wind speed on a moving object, but when doing two separate measurements of the apparent wind and the speed the object is moving the true wind speed can be derived [\(subsection](#page-18-0) 2.1.2).

An relevant stage during organization of the data is its normalization. Different variable ranges or measurement systems should be identified and resolved. Afterwards the data should be well prepared and easy accessible for the following steps of data analysis.

## 3. Data Analysis

<span id="page-35-0"></span>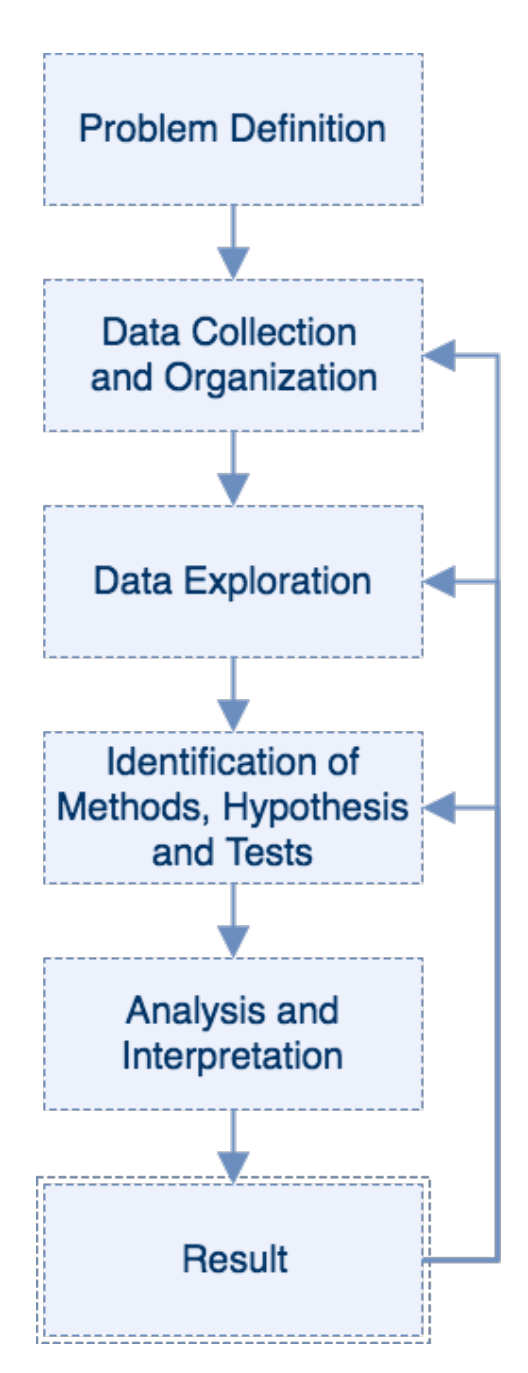

Figure 3.1.: A state diagram of a typical data analysis according to Acevedo, [2012](#page-166-1), p. 6 (selfmade).
# 3.3. Data Exploration

Step [3](#page-33-0) mostly uses *descriptive statistic* to gain knowledge of the data. It characterizes the data without making inferences or predictions. Some visual tools are for instance histograms, boxplots or scatter plots. They are very helpful to get a first insight of the data.

Basic outlier detection can be done using interquantile range. With knowledge about the data one can ignore uninteresting samples and select a subset of the data. The circumstance of missing values should be handled with either removal of the whole entry or imputation. (Hastie, Tibshirani, and Friedman, [2009](#page-167-0), p. 332)

# 3.4. Identification of Methods, Hypothesis and Tests

With the information of the exploratory data analysis of the previous step one can make a hypothesis how the available data behaves. An hypothesis is a specific question on the data and can include one or more models. A model always is a simple mapping of the reality.

When it comes to finding a solution to a hypothesis, the field of *inferential statistics* is entered. A main difference to descriptive statistic is, that inferential statistic is used under the assumption that the available data is a subset of much bigger population. The hypothesis of how this population conducts is tested for accuracy on the available data during the analysis.

There are always some influencing factors that lead to an outcome. In more technical terms, a predictor of a dependent variable of one or more independent variables should be found with this analysis and

"the mathematical nature or structure of the predictor determines the type of method". (Acevedo, [2012](#page-166-0), p. 7)

Acevedo, [2012](#page-166-0) also states that a frequent technique for finding a predictor is *regression* which is described in the following subsection.

<span id="page-37-0"></span>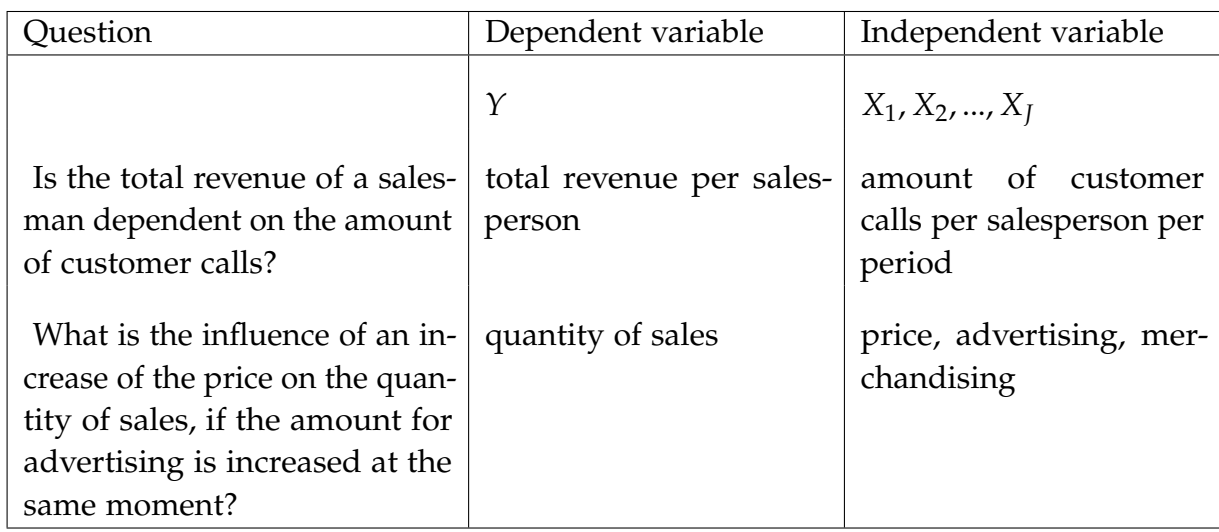

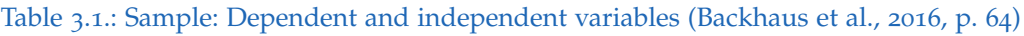

# 3.4.1. Regression Analysis

Regression Analysis is one of the most common statistical methods. A reason for its popularity among others is its flexibility. It is used for finding the relationship of a dependent variable to one or more independent variables.

Some examples can be found in [Table](#page-37-0) 3.1.

In an deterministic environment the relationship can be defined as in [Equation](#page-37-1) 3.1. But in the real world the relationships have unknown influences which can be described as random noise. They are represented by the variable *u* in the stochastic model [Equation](#page-37-2) 3.2. This is the actual equation that is solved during regression analysis. (Backhaus et al., [2016](#page-166-1), p. 64ff)

<span id="page-37-1"></span>
$$
Y = f(X) \tag{3.1}
$$

<span id="page-37-2"></span>
$$
Y = f(X) + u \tag{3.2}
$$

Based on the data it can be chosen from a wide range of regression types amongst others:

- Parametric vs. nonparametric regression
- Linear regression vs. nonlinear regression
- Simple regression vs. multiple regression
- Spatial autoregressive vs. autoregressive time series

**Objective Function** equation that should be minimized by changing its parameters. The unparameterized *independent variable* is the result of one or more *dependent variables* which parameters are changed

Residual difference of one data point to the objective function

Simple regression or univariate regression describes that there is only a single variable to solve the equation for. In multiple or multivariate regression an arbitrary number of independent variables influencing a dependent variable. With a low number of independent variables it is sometimes helpful to make hypotheses for a subset of features and combine them afterwards. It is important to know that the resulting multivariate model is not automatically valid even if all univariate cases are acceptable. If the number of variables exceed a certain threshold techniques to reduce this number like *principal component analysis* can be made to identify the important features.

Parametric Regression marks that the model that should be estimated is completely described by a set of parameters. For instance a linear model as described in subsection [3](#page-40-0).4.1. On the contrary, a nonparametric regression also has parameters, but they are unknown and depend on the data. A member is for instance Gaussian process regression. Compared to parametric regression, nonparametric regression is difficult to interpret. (Susmel, [2014](#page-169-0), p. 3)

Robust Regression Often a small amount of data points have a great disturbance value and do not fit into the majority of values. The reasons for this observations can be manifold and these sometimes real errors are affecting the result. There are several methods that automatically identify such values and leave these out during calculation of the optimum. They are called *outlier*.

Fernandes and Leblanc illustrate the range of the result of multiple non-robust methods compared to robust methods in [Figure](#page-39-0) 3.2. The four likely outliers pull the non-robust models to the left. This difference can be best recognized when comparing the nonrobust *Ordinary least square SR on LAI* regression to the robust *TheilSen regression* (TS). The characteristics of these methods will not covered here in detail.

<span id="page-39-0"></span>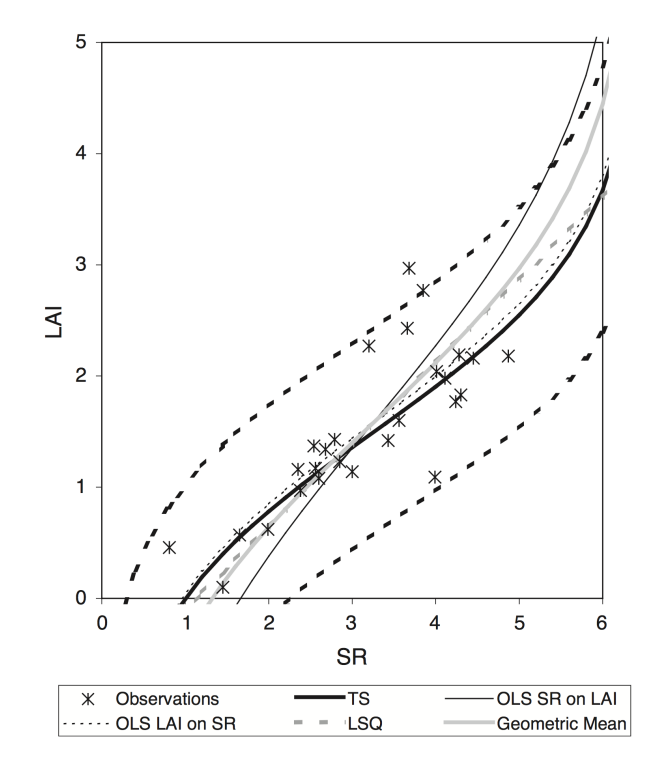

Figure 3.2.: Comparison of the result of some robust and non-robust regression methods (Fernandes and Leblanc, [2005](#page-167-1), p. 310).

**Scaling** Beside a model, which is the mathematical representation of a hypothesis, regression analysis needs several complete sets of data as input. A strongness of regression analysis is that they may also include contradictory values. There are several regression methods that are sensitive to the scaling of the data. Thus the data that is used for training the model should be centered to the mean and scaled to have a variance of one. (scikit-learn-developers, [2016](#page-169-1))

As output the analysis returns a model that was fitted to the loaded data and indicators of the quality of that model. These indicators vary from the different regression types, which are described in the following subsections.

#### <span id="page-40-0"></span>Linear Regression

The most widespread method is the method of ordinary least squares [\(OLS\)](#page-9-0). It is the standard method in multiple fields of application for fitting a mathematical function to a set of data points. The squared error should be minimized which means the function will be as close as possible to the measured data. The objective function for this problem has the form:

<span id="page-40-2"></span>
$$
f(x) = \frac{1}{2} \sum_{j=1}^{m} r_j^2(x) \longrightarrow \min
$$
 (3.3)

were each  $r_j$  is referred as residual and it can be assumed that  $m \geq n$  (Nocedal, [2006](#page-168-0), p. 245f). By minimizing the sum of residuals this function will be minimized and the chosen values for the parameters of the model then will best represent the dataset. In linear case the model is defined as linear combination of non-linear basis-functions.

$$
f(x) = b(x)^{T}c = b(x) \cdot c \tag{3.4}
$$

<span id="page-40-1"></span>For instance to fit a quadratic, bivariate polynomial,  $d = 2$ ,  $m = 2$  and therefore  $b(x) =$  $[1, x, y, x^2, xy, y^2]^T$  the resulting linear system of equations looks like [Figure](#page-40-1) 3.3. The big

$$
\sum_{i} \begin{bmatrix} 1 & x_i & y_i & x_i^2 & x_i y_i & y_i^2 \\ x_i & x_i^2 & x_i y_i & x_i^3 & x_i^2 y_i & x_i y_i^2 \\ y_i & x_i y_i & y_i^2 & x_i^2 y_i & x_i y_i^2 & y_i^3 \\ x_i^2 & x_i^3 & x_i^2 y_i & x_i^4 & x_i^3 y_i & x_i^2 y_i^2 \\ x_i y_i & x_i^2 y_i & x_i y_i^2 & x_i^3 y_i & x_i^2 y_i^2 & x_i y_i^3 \\ y_i^2 & x_i y_i^2 & y_i^3 & x_i^2 y_i^2 & x_i y_i^3 & y_i^4 \end{bmatrix} \begin{bmatrix} c_1 \\ c_2 \\ c_3 \\ c_4 \\ c_5 \\ c_6 \end{bmatrix} = \sum_{i} \begin{bmatrix} 1 \\ x_i \\ y_i \\ x_i^2 \\ x_i y_i \\ y_i^2 \end{bmatrix} f_i.
$$

Figure 3.3.: [OLS:](#page-9-0) sample system of equations (Nealen, [2004](#page-168-1), p. 1)

advantage is, given these preconditions, there exists an analytical solution. An existing

<span id="page-41-0"></span>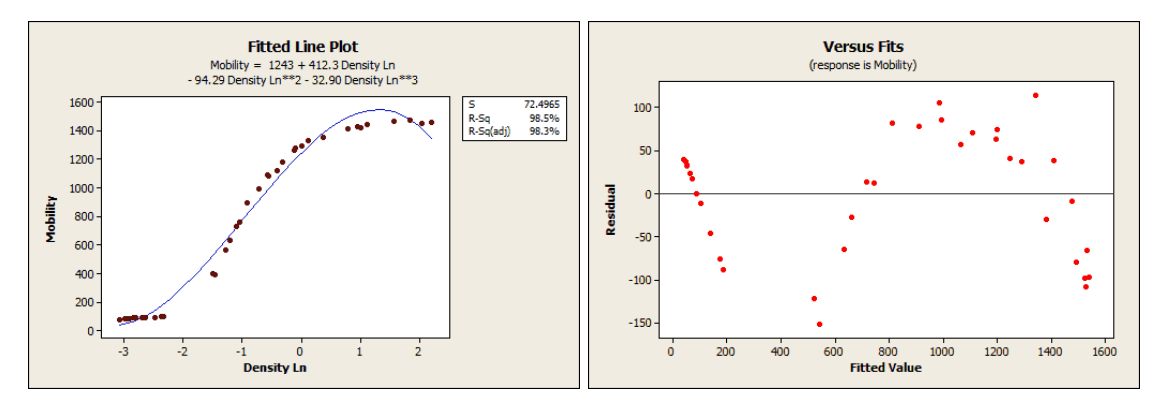

Figure 3.4.: Fitted line and residual plot of a linear model to nonlinear data (Frost, [2011](#page-167-2)).

minimum can be found in one step and it is not necessary to do an iterative linear approximation.

The main weakness is, that this method is not robust against outlier. It also has some limitations and preconditions the resulting model should be validated against. These are described in [subsection](#page-46-0) 3.4.2.

### Nonlinear Regression

Sometimes linear Regression is not flexible enough to describe the world's phenomenons. Then, the more complex nonlinear models can increase the quality of the analysis.

As an example in [Figure](#page-41-0) 3.4, a linear fit of a data set with relatively good  $R^2$  is illustrated. However the residual plot on the right shows a pattern which is an indicator for a bad fit.

When fitting a nonlinear model to the same data set as in [Figure](#page-42-0) 3.5, the residual plot shows the wanted randomness.

Due to the lack of an analytical solution the optimum must be with iterative estimations. There is no guarantee that this algorithm converges and the global minimum is found. Furthermore, quality of the result is frequently influenced by the starting point.

Nonlinear models are nonlinear in its variables and parameters. This difference is illustrated in [Figure](#page-42-1) 3.6. The optimal value for parameter  $\gamma$  is part of the analysis and prevents a conversion into a linear model.

As mentioned previously the solution to nonlinear models has to be found in iterations.

<span id="page-42-0"></span>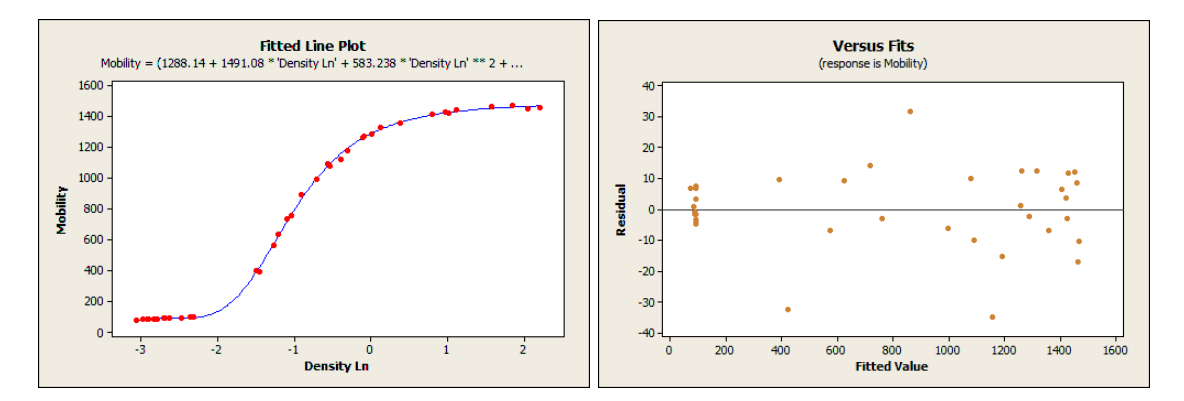

Figure 3.5.: Fitted line and residual plot of a nonlinear model to nonlinear data (Frost, [2011](#page-167-2))

<span id="page-42-1"></span>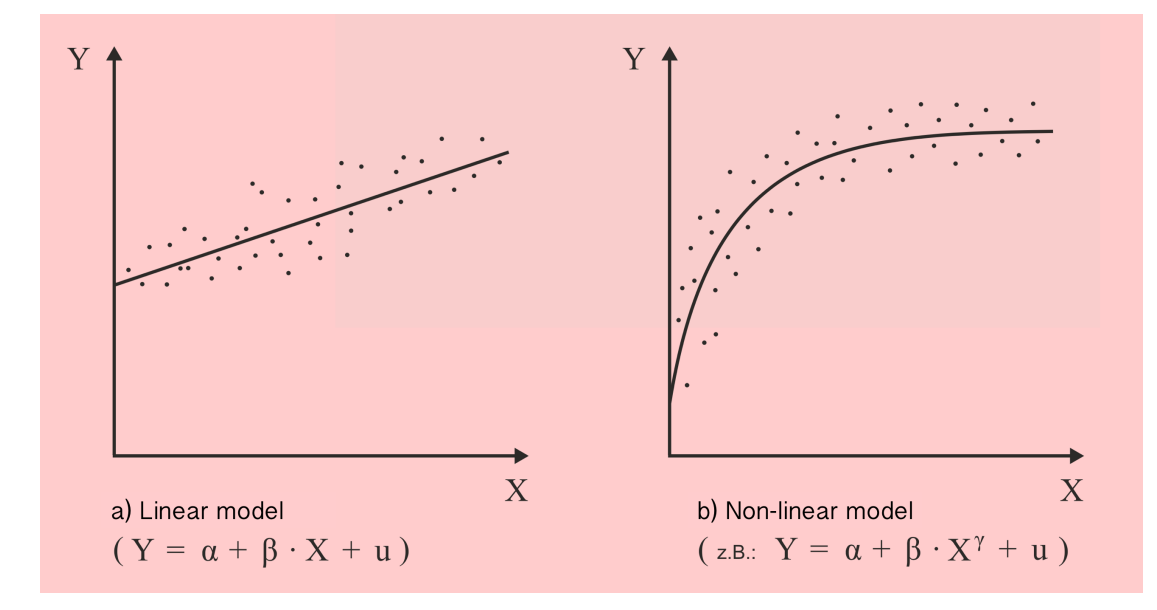

Figure 3.6.: Comparison of linear and nonlinear models (Backhaus et al., [2016](#page-166-1), p. 574).

Gauss-Newton Method is the most simple algorithm and is an adaption of the Newton Method followed by a line search. It is more efficient by replacing the computationally expensive calculation of the Hessian matrix with an approximation. The standard Newton equations are defined in [3](#page-43-0).5.

<span id="page-43-0"></span>
$$
\nabla^2 f(x_k) p = -\nabla f(x_k)
$$
\n(3.5)

The gradient  $\nabla f(x_k)$  and the Hessian matrix  $\nabla^2$  can be transformed to include the Jacobian matrix as explained in [Equation](#page-43-1) 3.6 and [Equation](#page-43-2) 3.7 (Nocedal, [2006](#page-168-0), p. 246f).

<span id="page-43-1"></span>
$$
\nabla f(x) = \sum_{j=1}^{m} r_j(x) \nabla r_j(x) = J(x)^T r(x)
$$
 (3.6)

$$
\nabla^2 f(x) = \sum_{j=1}^m \nabla r_j(x) \nabla r_j(x)^T + \sum_{j=1}^m r_j(x) \nabla^2 r_j(x)
$$
  
= 
$$
J(x)^T J(x) + \sum_{j=1}^m r_j(x) \nabla^2 r_j(x)
$$
 (3.7)

<span id="page-43-2"></span>At the solution the term  $J_k^T$  $\int_k^T J_k$  is significantly bigger as the rest of [Equation](#page-43-2) 3.7, thus it is a good approximation for the individual residual Hessian matrix  $\nabla^2$ . Given the resulting [Equation](#page-43-3) 3.8 for Gauss-Newton, in one iteration the calculation of the Jacobian matrix is the most expensive part to retrieve the next search direction *p<sup>k</sup>* . It is a valid descend direction for a line search under the condition that the Jacobian *J<sup>k</sup>* has full rank and the gradient  $\nabla f_k$  is nonzero.

<span id="page-43-3"></span>
$$
J_k^T J_k p_k^{GN} = -J_k^T r_k \tag{3.8}
$$

A newton step is then made in this direction. This is repeated until the algorithm converges (Nocedal, [2006](#page-168-0), p. 254ff).

Levenberg-Marquardt Method uses the same approximation for the Hessian matrix as *Gauss-Newton* but is calculating the following step with a *trust-region* strategy instead of a line search. This brings major advantages if the Jacobian matrix is not full-rank.

The main difference to the line search method is that size and direction of the trust region step are calculated at the same time. The new solution has to be within the trust region defined (in 2 dimensions) by a circle with the radius ∆.

<span id="page-44-0"></span>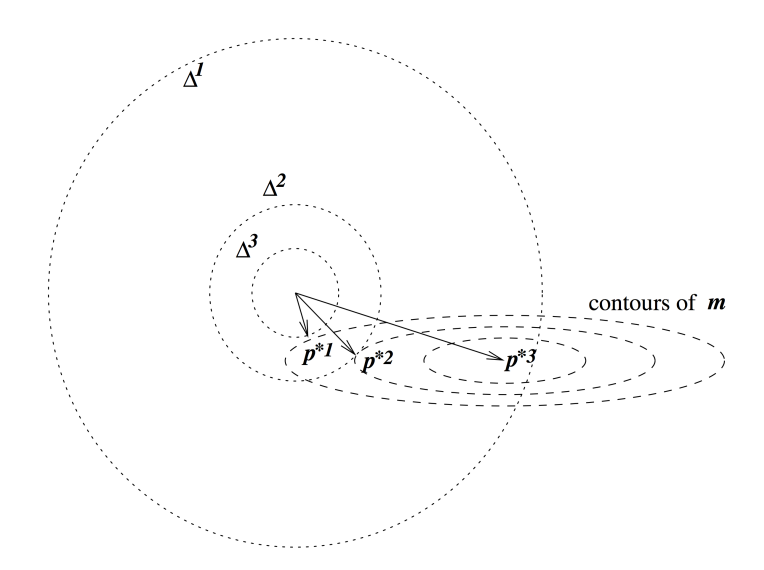

Figure 3.7.: Trust region: iteration step of 3 various step-sizes with different length and direction (Nocedal, [2006](#page-168-0), p. 70).

For example: In [Figure](#page-44-0) 3.7 the minimum of a quadratic function *m* is wanted. With various step sizes Δ<sup>1</sup>, Δ<sup>2</sup> and Δ<sup>3</sup> the Newton step lead to solutions  $p^{*3}$ ,  $p^{*2}$  and  $p^{*1}$  with diverging length and direction.

To find the solution of one iteration in three dimensions [Equation](#page-44-1) 3.9 has to be solved, according to Nocedal, [2006](#page-168-0), p. 258.

<span id="page-44-1"></span>
$$
\min_{p} \frac{1}{2} \| J_k p + r_k \|^2 \qquad with \| p \| \le \Delta_k \tag{3.9}
$$

For the next iteration the trust region radius is adjusted. If the solution lies outside the trust region ( $p > \Delta$ ) the step is not made but the region is increased. The size remains the same if the solution is at the border of the area ( $p = 1$ ) and  $\Delta$  is decreased if the best solution is strictly inside the trust region.

The Levenberg-Marquardt algorithm terminates if the relative change in an iteration becomes lower than a threshold *e*.

#### Weighted Regression

According to National Institute of Standards and Technology, [2013](#page-168-2) standard linear and nonlinear least squares regression require the precondition that

<span id="page-45-1"></span>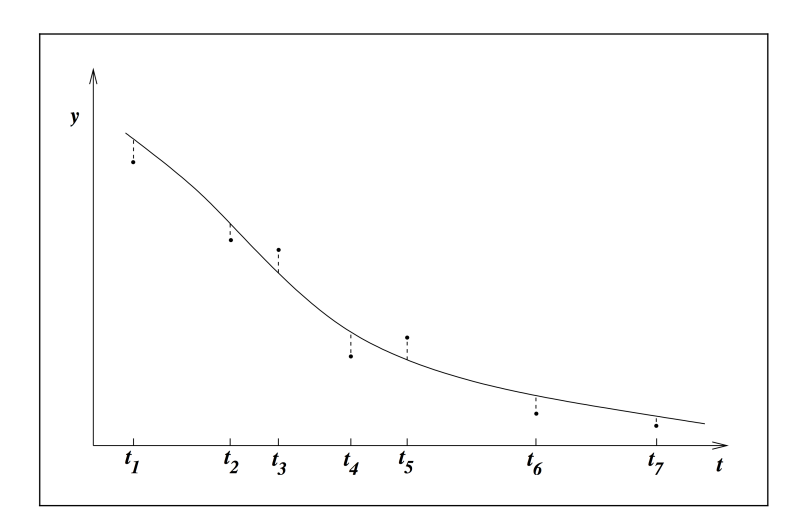

Figure 3.8.: Standard curve fit through some measured data at points in time *t* (Nocedal, [2006](#page-168-0), p. 248).

"each data point provides equally precise information about the deterministic part of the total process information".

With prior knowledge about the data one can assume that some data points are more reliable than others. That means that the information that some data points have an higher error term than others can improve the quality and accuracy of the result. The objective function  $3.3$  $3.3$  is extended with an additional parameter  $w_j$  in [Equation](#page-45-0)  $3.10$ (Shalizi, [2009](#page-169-2), p. 1)

<span id="page-45-0"></span>
$$
f(x) = \frac{1}{2} \sum_{j=1}^{m} w_j \times r_j^2(x) \longrightarrow \min
$$
 (3.10)

#### Orthogonal Distance Regression

The classical types of regression all act on the assumption that the independent variable has no or tiny measurement errors compared to the dependent variables. Pictured in [Figure](#page-45-1) 3.8 the distance from the final curve to the data points that is minimized is indicated with dotted lines. In standard regression methods they are parallel to the y-axis.

Given the example of [Figure](#page-45-1) 3.8 it may be the case that the exact instant of time is not exactly known. Then there are uncertainties in both axis and the additional errors have to be taken in account. The distance to the curve should then be calculated with *geometric* shortest distance, which is illustrated in [Figure](#page-46-1) 3.9. This type of regression is called orthogonal distance regression.

<span id="page-46-1"></span>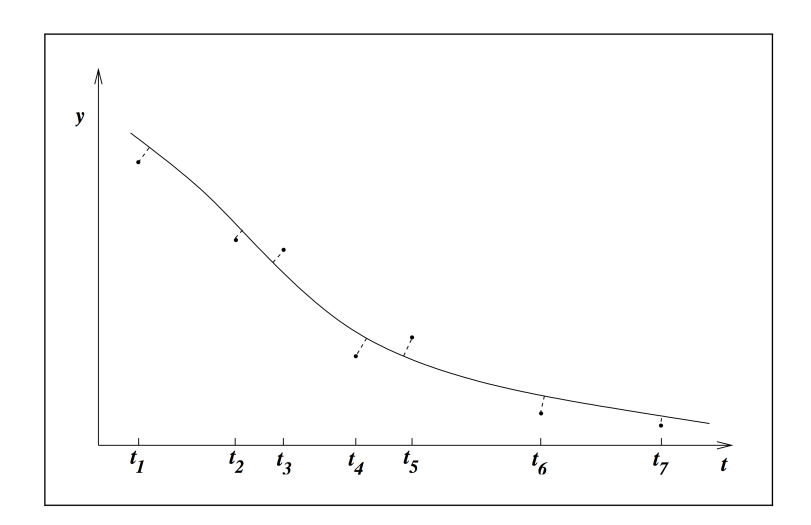

Figure 3.9.: Curve fitted with [ODR](#page-9-1) through some measured data (Nocedal, [2006](#page-168-0), p. 266).

The deviation of the result of multiple calculation methods is illustrated in [Figure](#page-47-0) 3.10.

#### <span id="page-46-0"></span>3.4.2. Hypothesis Validation

When the optimal objective function was found one has to check if the outcome is valid. There are two steps to analyze the result.

#### Validate Regression Function

In this subsection a definition of a number that can quantify the quality of the resulting model is gathered.

Goodness of Fit The most interesting part is the goodness of fit. That means how well does the model describe the depended variable. Backhaus et al., [2016](#page-166-1) defines it as follows (p. 82ff): The *sum of squared residuals* (SSR, [Equation](#page-46-2) 3.11) can compare two models on the same data set. A smaller SSR is a sign for a better fit, but it should be investigated together with the *coefficient of determination* [\(Equation](#page-47-1) 3.15).

<span id="page-46-2"></span>
$$
SSR = \sum_{k=1}^{K} (y_k - \hat{y}_k)^2 = \sum_{k=1}^{K} e_k^2
$$
 (3.11)

$$
SSE = \sum_{k=1}^{K} (\hat{y}_k - \bar{y})^2
$$
 (3.12)

<span id="page-47-0"></span>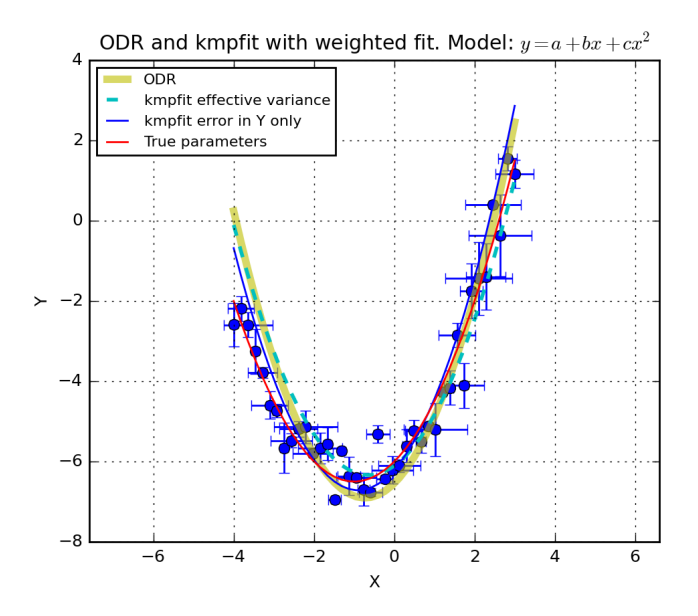

Figure 3.10.: Comparison of [ODR](#page-9-1) and regression with errors in Y only. (Kapteyn Astronomical Institute, [2015](#page-168-3))

A deviation can be separated into an explained part and a residuum. For linear models the last term in [Equation](#page-47-2) 3.13 is 0, thus the *total sum of squares* (SST) equals the *explained sum of squares* (SSE) plus the SSR, compare [Equation](#page-47-3) 3.14.

<span id="page-47-3"></span>
$$
\underbrace{\sum_{k=1}^{K} (y_k - \bar{y})^2}_{SST} = \underbrace{\sum_{k=1}^{K} (\hat{y}_k - \bar{y})^2}_{SSE} + \underbrace{\sum_{k=1}^{K} (y_k - \hat{y}_k)^2}_{=0} + \underbrace{\sum_{k=1}^{K} 2 * (\hat{y}_k - \bar{y})(y_k - \hat{y}_k)}_{=0}
$$
\n
$$
SST = SSE + SSR \tag{3.14}
$$

<span id="page-47-2"></span>Coefficient of Determination - R squared Another key value is the *coefficient of determination* or *R squared*. It is defined as explained error divided by the total error [\(Equation](#page-47-1) 3.15) which has a range from 0 to 1. The closer *R squared* is to 1, the better the measured data are described by the model.

<span id="page-47-1"></span>
$$
R^2 = \frac{SSE}{SST} \tag{3.15}
$$

As discussed previously the third term in [Equation](#page-47-2) 3.13 is 0 only during linear regression. When it comes to nonlinear regression the calculation of  $R^2$ , that relies on [Equation](#page-47-2) 3.13, is not valid anymore and an alternative is demanded.

 $\chi^2$  - **chi-squared** The  $\chi^2$  goodness of fit test ought to be valid on nonlinear models. It is like *SST* an quality parameter that indicates how well the fitted model describes the measured data. The idea behind it is, that if the sample size is large, it should spread around the fitted model with a  $\chi^2$ -distribution.

Barron, [1997](#page-166-2) defines it by the following [Equation](#page-48-0) 3.16.

<span id="page-48-0"></span>
$$
\chi^2 = \sum \frac{(observed - expected)^2}{expected} \tag{3.16}
$$

The goodness of fit is better if  $\chi^2$  is lower. Thus, it can be used as an objective function of a regression analysis.

Similar to the  $R^2$  there exist a so called *reduced chi squared*  $\chi^2_{red}$ . It is defined by Andrae, Schulze-Hartung, and Melchior, [2010](#page-166-3), p. 1 in [Equation](#page-48-1) 3.17.

<span id="page-48-1"></span>
$$
\chi_{red}^2 = \frac{\chi^2}{K} \tag{3.17}
$$

The optimal goodness of fit would be a  $\chi^2_{red}$  of 1. A number below this indicates overfitting and a number above lead that the model cannot express the variety of the data. If  $\chi^2_{red}$  is high above 1, the fit is poor.

In linear case, the *degree of freedom K* is often trivially specified as in [Equation](#page-48-2) 3.18

<span id="page-48-2"></span>
$$
K = N - P \tag{3.18}
$$

where *N* is the number of data points and *P* the number of parameters. He shows that this an imprecise approximation and the true value is somewhere in the range between  $K = N - P$  and  $K = N - 1$ .

However, when it comes to nonlinear models, Andrae, Schulze-Hartung, and Melchior, [2010](#page-166-3), p. 1 proves *K* can not be approximated. That lead to the conclusion that  $\chi^2_{red}$  must not be used for nonlinear models. The author pointed out that there are no barriers to do *χ* 2 -regression on nonlinear data.

### Validate Preconditions

After successful validation of the regression function it is important to check the preconditions of the regression techniques. According to Backhaus et al., [2016](#page-166-1), p. 97ff it is not allowed to perform linear regression without testing against the assumptions on the model.

The most important are:

- model is correctly specified
- disturbance values have a constant variance (homoscedasticity)
- disturbance values are uncorrelated (auto-correlation)
- disturbance values are normal distributed

which are explained in this section.

Residual plot A residual is the difference of the observed data *y* to the fitted function value  $\hat{y}$  [\(Equation](#page-49-0) 3.19).

<span id="page-49-0"></span>
$$
r = y - \hat{y} \tag{3.19}
$$

A residual plot combines all residuals in a plot. It can be used to visually identify invalid preconditions, which is described in the following chapters, or modelling errors. If there is an visible pattern in the residuals it is a strong indication that the model does not fit to the data. A residual plot should show randomness.

An example residual plot for an invalid model is illustrated in [Figure](#page-50-0) 3.11. The total sum of squares may be low but it is obvious that the residuals have the shape of an parabola. This leads to the conclusion that the linear model does not represent the data well.

Homoscedasticity The data should be homoscedastic which means that the variance of the residuals should be constant. To identify heteroscedasticity one can make a plot of residuals that will show a shape of a triangle like in [Figure](#page-50-1) 3.12. A mathematical approach would be the Goldfeld/Quandt-Test or the method of Glesjer.

<span id="page-50-0"></span>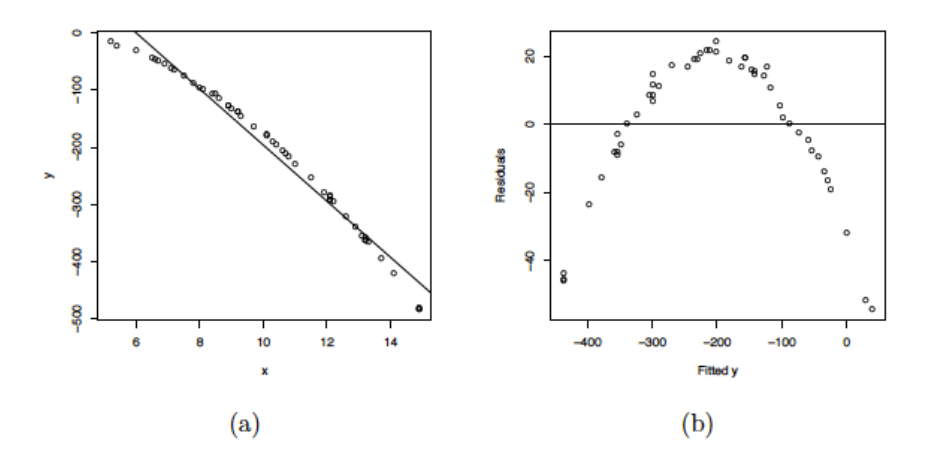

Figure 3.11.: A plot of residuals (b) of the scatter plot with a fitted straight line (a). (Department of Statistics Online Programs, [2017](#page-166-4))

<span id="page-50-1"></span>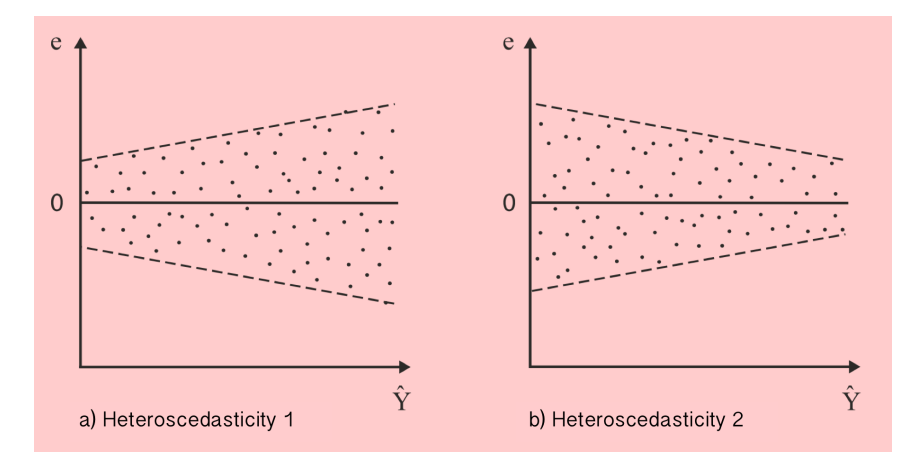

Figure 3.12.: Types of heteroscedasticity (Backhaus et al., [2016](#page-166-1), p. 103).

Autocorrelation Another precondition is the nonexistence of autocorrelation. That means the order of the observations affect the results and therefor the residuals. This is often a phenomenon when analyzing time series. With the Durbin/Watson-Statistic it is possible to test for such an existence. The resulting value is between 0 and 4. 0 means there is a positive autocorrelation and a value of 4 that there is a negative autocorrelation. If the value is 2, there is no autocorrelation.

# 3.4.3. Hypothesis Selection

Guerzhoy, [2015](#page-167-3), p. 4ff and Sarle, [2002](#page-169-3) deal with the problem in supervised machine learning to decide what is the best classifier of a data set. The solution is to separate the data into distinct data sets called the *training set* and the *test set*.

The training set is used that the classifier learns from it, which means minimizes an arbitrary error function. Afterwards the quality of a completely trained classifier is calculated by determining the same error function with previously unknown data, the test set. The test set must not be used to adjust any parameters of the classifier. A third distinct *validation set* can be used for neuronal networks to tweak some parameters.

Because of the similarity between most neuronal networks and statistical inference, the same concept can be applied in data analysis to select the best hypothesis (Sarle, [2002](#page-169-3)). Feasible error function would be the sum of squared error or  $\chi^2$  if they are applied on the same data set.

As emphasized in (scikit-learn-developers, [2016](#page-169-1)), if the data is scaled prior to fitting, the scaling factors should be determined from the training set only. The test set is then scaled with the same scaling factors as the training set.

Over-fitting is the fact, that a model is overly complex and it just learned by heart. One has to check every model that this is not the case, because it violates the precondition of inferential statistics that the available data is a part of a larger data set. An indicator is a small training error but an high test error.

Thus the preferred hypothesis is the one with the least test error, because it best predicts new, unknown data.

# 3.5. Analysis and Interpretation

In the fifth step the chosen method of the previous step is applied to the hypothesis. The quality parameters should be analyzed and checked for validity. Then the result should be applied to the original problem of the analysis. It maybe can be connected with the previous iterations to a solution. In this case limitations of the result should be discussed or otherwise the following steps and hypothesis should be declared.

# 3.6. Iteration

After finishing an iteration, a review of the result of this and the previous iterations is made. One can finish the analysis or decides to make another iteration starting at step 1 to 4.

The next chapter gives a practical view of the realization of this thesis. In the first part the devices for the measurements and data collection is described. The second section delivers an insight to the developed software and design principles.

# <span id="page-53-2"></span>4.1. Measurement Devices

In the following section the common measurement devices on a sailing boat are described briefly.

# <span id="page-53-0"></span>4.1.1. Wind Gauge

Wind gauges can measure the force and direction of the wind. As explained in [subsec](#page-18-0)[tion](#page-18-0) 2.1.2 they are moving at the same speed as the boat thus are measuring apparent wind speed and apparent wind angle. They are mounted on the top of the mast and commonly consist of a wind vane and rotating wind cups.

When a boat breasts the waves, the wind gauge on the top of the mast is even more exposed to the jerky movements. That is why most manufacturers include a method of smoothing into the display unit.

Especially the wind angle has to be properly calibrated, otherwise the effect that a bow is *better* than the other would occur.

# <span id="page-53-1"></span>4.1.2. Speed Log

Speed logs are mounted at a position in the hull that is always below the surface of water. They are used to measure the speed of the boat relative to water. Since they tend to get dirty, they should be cleaned regularly.

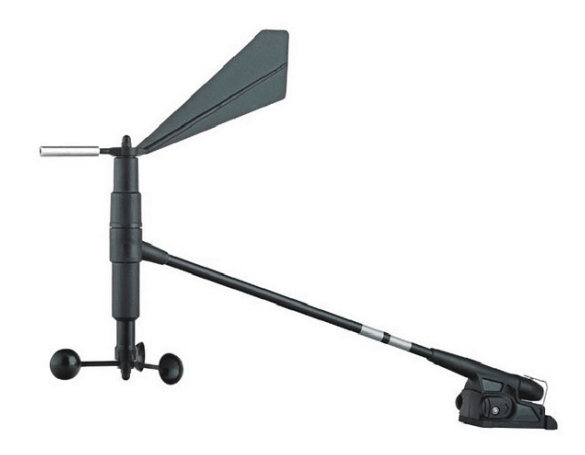

Figure 4.1.: B&G 608 Wind Sensor (Hodges Marine Electronics, [2017](#page-167-4))

<span id="page-54-0"></span>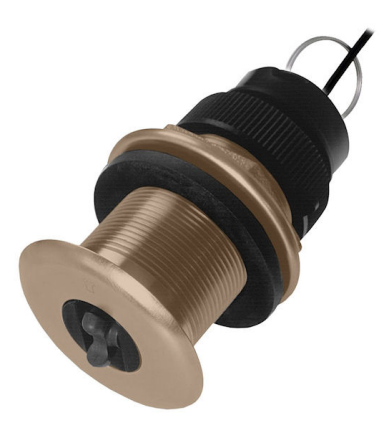

Figure 4.2.: Furuno ST-02MSB Thru-Hull Speed and Temperature Sensor (S2ware, [2017](#page-169-4)).

The output of the impeller should be calibrated by sailing a short known distance multiple times in different directions.

A speed log by the company Furuno is illustrated in [Figure](#page-54-0) 4.2. It has a diameter of about 5 centimeters.

# <span id="page-55-1"></span>4.1.3. Global Positioning System (GPS)

Global Positioning System [\(GPS\)](#page-9-2) is used to determine the position on a boat and the current time. A number of satellites send their position and a time-stamp to the earth. The receiver can calculate its distance to the satellite by the transit time and combine the distances to multiple satellites to a explicit position on the earth's surface. The accuracy normally is around 10 meters but can be improved with Differential GPS [\(DGPS\)](#page-9-3) to 1-3 meters. By combining multiple positions one can also measure the absolute boat speed. (Garmin, [2017](#page-167-5))

# <span id="page-55-0"></span>4.2. Data Transmission on a Boat with NMEA

The most common standard on sailing boats is by the National Marine Electronics Association. It is available in the two different types NMEA 0183 and NMEA 2000.

NMEA 0183 was, according to Betke, [2001](#page-166-5), p. 1ff, released in 1983 and defines an electrical interface using 2 wires between a single *talker* and several *listeners*. The talker sends with a rate of 4800 baud. The specification defines a general format for the communication which is called *sentence*. Its definition can be found in [Table](#page-56-0) 4.1. The talker identifier specifies the type of device like '*Velocity Sensor, Speed Log, Water, Mechanical*' (VW) or '*Global Positioning System*' (GP) whereas the sentence identifier describes the type of measurement. Thus the same measurement category can be delivered by multiple devices.

Measuring instruments deliver their current gauging every second. In [Figure](#page-56-1) 4.3, [Fig](#page-56-2)[ure](#page-56-2) 4.4 and [Figure](#page-57-0) 4.5 some common sentence formats are specified.

NMEA 2000 is the successor of NMEA 0183 and brings big enhancements to the transmission of [NMEA](#page-9-4) sentences. The standard removes the central controller and introduces a self-configuring network with multiple transmitters and receivers.

<span id="page-56-0"></span>Table 4.1.: General format of a [NMEA](#page-9-4) sentence (Betke, [2001](#page-166-5), p. 2)

<span id="page-56-1"></span>

|                                                                                                    | $\texttt{Sttsss}, d1, d2, \ldots$ *hh <cr><lf></lf></cr>                                                                                      |  |  |  |  |  |  |  |  |  |  |  |
|----------------------------------------------------------------------------------------------------|----------------------------------------------------------------------------------------------------|--|--|--|--|--|--|--|--|--|--|--|
| talker identifier<br>tt                                                                                                    |                                                                                                    |  |  |  |  |  |  |  |  |  |  |  |
| SSS                                                                                                    | sentence identifier                                                                                                    |  |  |  |  |  |  |  |  |  |  |  |
|                                                                                                    | $d1, d2, \ldots$ data fields; comma-separated                                                                                                 |  |  |  |  |  |  |  |  |  |  |  |
| checksum<br>hh                                                                                                    |                                                                                                    |  |  |  |  |  |  |  |  |  |  |  |
|                                                                                                    | $\langle$ CR> $\langle$ LF> $ $ termination (carriage return + line feed)                                                                     |  |  |  |  |  |  |  |  |  |  |  |
|                                                                                                    |                                                                                                    |  |  |  |  |  |  |  |  |  |  |  |
| 1                                                                                                    | 12<br>2 3 4 5 6 7 8 9 10<br>                 <br>11 <sub>1</sub><br>\$--RMC, hhmmss.ss, A, 1111.11, a, yyyyy.yy, a, x.x, x.x, xxxx, x.x, a*hh |  |  |  |  |  |  |  |  |  |  |  |
| 1) Time (UTC)<br>3) Latitude<br>$4)$ N or S<br>5) Longitude<br>6) E or W<br>7) Speed over ground, knots<br>9) Date, ddmmyy<br>11) E or W<br>12) Checksum | 2) Status, V = Navigation receiver warning<br>8) Track made good, degrees true<br>10) Magnetic Variation, degrees                             |  |  |  |  |  |  |  |  |  |  |  |
|                                                                                                    | Figure 4.3.: NMEA sentence for Recommended Minimum Navigation Information<br>(Betke, 2001, p. 14)                                             |  |  |  |  |  |  |  |  |  |  |  |
|                                                                                                    | 1 2 3 4 5 6 7 8 9<br>                 <br>$$--VHW, x.x, T, x.x, M, x.x, N, x.x, K*hh$                                                         |  |  |  |  |  |  |  |  |  |  |  |
| 1) Degress True<br>2) $T = True$<br>3) Degrees Magnetic<br>4) $M = Magnetic$                                                                             |                                                                                                    |  |  |  |  |  |  |  |  |  |  |  |

- <span id="page-56-2"></span>5) Knots (speed of vessel relative to the water)
- $6)$  N = Knots
- 7) Kilometers (speed of vessel relative to the water)
- 8)  $K =$  Kilometres
- 9) Checksum

Figure 4.4.: NMEA sentence for *Water Speed and Heading* (Betke, [2001](#page-166-5), p. 17)

<span id="page-57-0"></span> $\mathbf{1}$  $2<sub>3</sub>$ 4 5  $\mathbf{I}$  $\perp$  $\mathbf{L}$  $$--MW, x.x, a, x.x, a*hh$ 1) Wind Angle, 0 to 360 degrees 2) Reference,  $R = Relative$ ,  $T = True$ 3) Wind Speed 4) Wind Speed Units, K/M/N 5) Status,  $A = Data Valid$ 6) Checksum

> Figure 4.5.: NMEA sentence for *Wind Speed and Angle* (Betke, [2001](#page-166-5), p. 13)

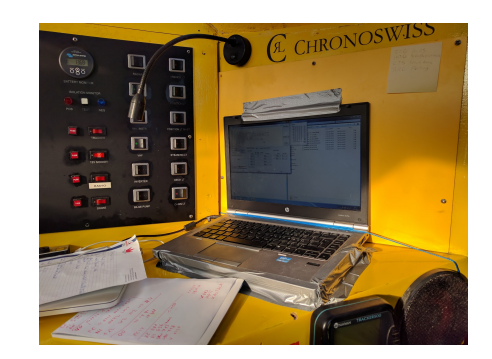

Figure 4.6.: Mounted computer to record data (selfmade).

# 4.3. Receiving Boat Measurements on a Computer

To receive the data of NMEA on a computer it can be connected to the serial port (or [COM-](#page-9-5)port) of the computer. Due to the lack of this port on most of today's computer a virtual port over [USB](#page-9-6) is used.

NMEA 0183 allows only one talker on a wire. Thus, a setup like the schema in [Figure](#page-58-0) 4.7 is not possible. To receive data from more than one measurement device at the same time, a multiplexer is necessary. It merges the sentences from multiple inputs to one or more outputs. One output can then be connected with the computer, which is illustrated in [Figure](#page-58-1) 4.8.

A product that combines multiplexer and virtual [COM-](#page-9-5)port is ShipModule MiniPlex-2USB (*[ShipModule MiniPlex-](#page-169-5)2USB* [2015](#page-169-5)).

Each of the measuring instruments deliver their current gauging every second as NMEA-sentence. To read the data on the [COM](#page-9-5) port a logging software is needed. This is possible with the free configuration tool *MPX-Config2 [for MiniPlex-](#page-168-4)2* [2015](#page-168-4) or more advanced products like *[Expedition](#page-167-6) 10* [2017](#page-167-6). Those programs do have different output

<span id="page-58-0"></span>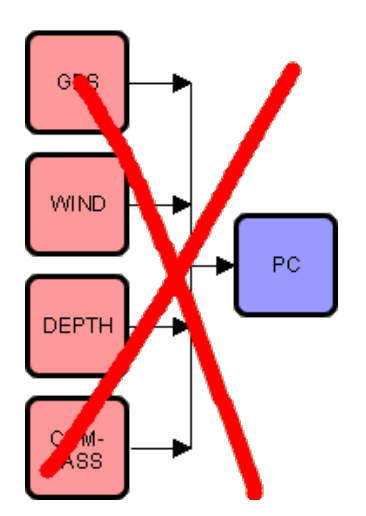

<span id="page-58-1"></span>Figure 4.7.: Schema of an invalid NMEA 0183 wiring (*NMEA 0183 [and Multiplexers](#page-168-5)* [2017](#page-168-5)).

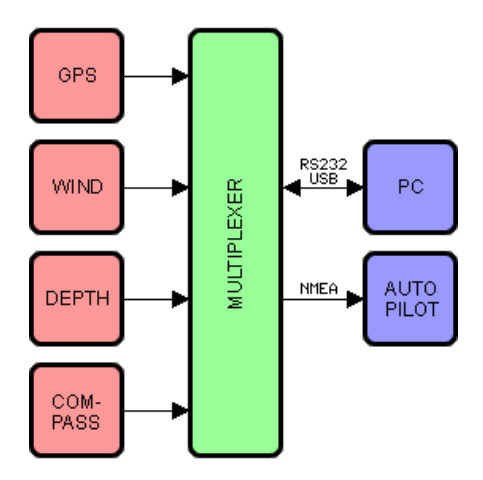

Figure 4.8.: Schema of a valid NMEA 0183 wiring with a multiplexer (*NMEA 0183 [and Multiplexers](#page-168-5)* [2017](#page-168-5))

<span id="page-59-0"></span>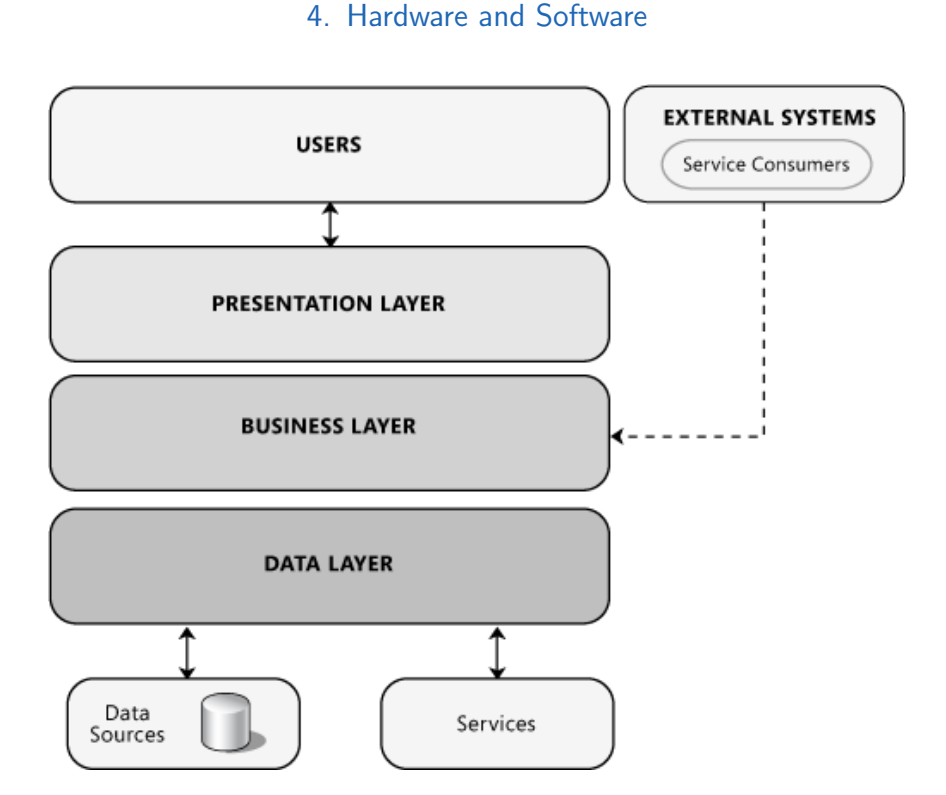

Figure 4.9.: 3-tier architecture in software development (Microsoft Cooperation, [2009](#page-168-6), p. 56).

formats. MPXConfig2 was used for the measurements and from there it can be exported to files as a list of NMEA-sentences.

# 4.4. Software

In this section the background on the software is discussed that was developed during the thesis to accomplish the research question. It was taken care that the code takes advantage of use of the 3-tier architecture. This principle is illustrated in [Figure](#page-59-0) 4.9.

The *data layer* is responsible for the keeping of data and has a specified access protocol. In the *application layer*, the business logic of the software is situated. It is responsible for accessing the data layer, making the necessary calculations and preparing the content for the *presentation layer*. This layer only visualizes the results for the user and delivers inputs to the application layer. With well-defined interfaces between the layers it is possible to develop them independently and that following make it easy to refactor and change the components without influencing another. (Microsoft Cooperation, [2009](#page-168-6), p. 56f)

# 4.4.1. Software-Environment

For the analysis an implementation with Python 3 was chosen. Python is an

"interpreted, interactive, objective-oriented programming language" (*[General](#page-167-7) [Information](#page-167-7)* [2017](#page-167-7))

, currently available in version 3.6.1. Version 3.0 of Python was released in the year 2008 and should be preferred to version 2.x (*Python 2 [or Python](#page-169-6) 3* [2017](#page-169-6)). The analysis was performed on a MacBook Pro 2016, 15-inch running macOS Sierra. It has a built-in 76.0-watt-hour battery which lasts up to 10 hours (Inc., [2017](#page-167-8)). Python was used in version 3.6.0.

Python's advantage is the wide choice of open source libraries for data analysis. There are many libraries covering the challenges of this analysis such as PyNMEA, SciPy and Matplotlib [\(subsection](#page-67-0) 4.4.4).

In the next sections the software and its usage is presented.

# 4.4.2. Implementation

In this subsection the particular features of the implementation are described. An overview of how the 3-tier architecture was applied, is illustrated in [Figure](#page-61-0) 4.10. They can be triggered in user-defined order with a command line interface [\(CLI\)](#page-9-7). A [CLI](#page-9-7) as illustrated in [Figure](#page-61-1) 4.11 is a link to the running program to dictate its behavior by entering statements. In comparison to a graphical user interface it requires less resources and it is simple to execute as series of commands with it. This offers great flexibility without high complexity in the creation of the software.

### Data separation

During the analysis data from different boats were analyzed. This lead to a mechanism to separate source datasets. All input files of one boat need to be together in a folder which is called a *workspace*. This takes the advantage that all working files and outputs are made to that workspace.

<span id="page-61-0"></span>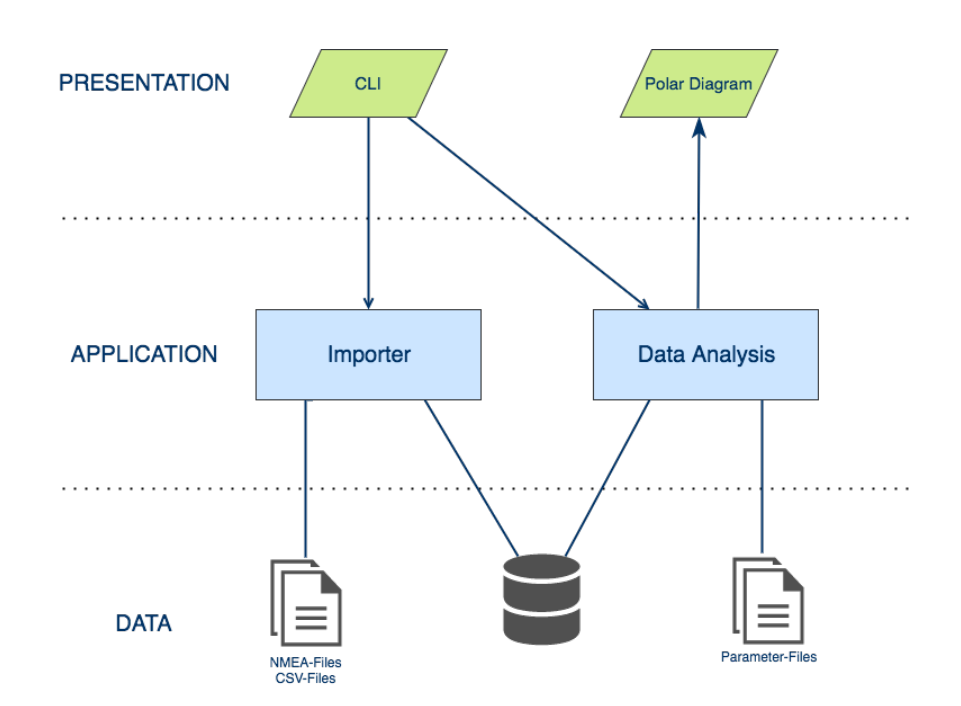

Figure 4.10.: 3-tier architecture applied in the developed software.

<span id="page-61-1"></span>Enter command: open ../polardata/demo

perform command open...

Open workspace '../polardata/demo'... Found files: 2016Apr08\_0.csv 2016Apr09\_0.csv 2016Apr10\_0.csv 2016Apr11\_0.csv 2016Apr12\_0.csv 2016Apr13\_0.csv 2016Apr14 0.csv 2016Apr15\_0.csv

Enter command: refresh

perform command refresh...<br>--- ../polardata/demo/2016Apr08\_0.csv skipped\_sentences: 0 incomplete\_sentences: 0 stored\_lines: 0 unknown\_sentences: 0 stored\_lines (CSV): 6169 .../polardata/demo/2016Apr09\_0.csv skipped\_sentences: 0 incomplete\_sentences: 0 stored\_lines: 0

Figure 4.11.: Command line interface of the developed software.

```
$GPGLL, 4240.45, N, 01708.05, E, 115746.00, A*0C
!AIVDM, 1, 1, , A, 13cqKt3wP4Q=IAjGt0tT?IKF0<0M, 0*0E
$GPVTG, 248.2, T, 244.8, M, 004.9, N, 009.1, K*4D
$GPRMC 115746 A, 4240.4528, N, 01708.0502, E, 4.84, 249.29, 290716 3.36, E, D*2F
$GPGGA, 115746, 4240.4528, N, 01708.0502, E, 2,09,0.87, -46.24, M, 40.80, M,, *62
$GPGSA, A, 3, 05, 16, 18, 20, 21, 25, 26, 29, 31, ,,, 1.82, 0.87, 1.60*01
$SDDPT, 3.80, , *6E
$SDMTW.26.44.C*30
$VWVHW,,T,,M,4.9,N,9.0,K*50
$SDVHW,,T,,M,,N,,K*42
1AIVDM, 1, 1, , A, 33eP4d002; 1=`Q`Gln`5:4CL01jA, 0*2C
$AINAK, SD, DPT, 203696200, 1, *3C
$AINAK, SD, MTW, 203696200, 1, *32<br>$AINAK, SD, VHW, 203696200, 1, *35
!AIVDM, 1, 1, , B, 13cjKq002HQBnlPGAN9J: `CL0HKR, 0*20
!AIVDO, 1, 1, , , B32@`B00<0CVtK66dK2Kkwh5kP06, 0*48
:AIVDM,1,1,,A.EviO`ARRqIsI@30W7P0000000000001iSK<Rst810888N000,4*4D<br>$IIMWV,028.8,R,011.2,N,A*3D<br>!AIVDM,1,1,A.E>jJ8w2Rqrqt@7b7Uh9baPQP000@UgSs<>j;H00@08ofD0,4*68
!AIVDM, 1, 1, , B, EvjO`B02qItHh1Pb: 7V4QPP00000M; mf<U68h10888N000, 4*43
$GPGGA, 115747.00, 4240.45, N, 01708.05, E, 1, 10, 1.50, 47.8, M, , M, , *55
!AIVDM, 1, 1, , B, 13S5L00P181>oORHcuoq1wwL2<1W, 0*7C
$GPGLL, 4240.45, N, 01708.05, E, 115747.00, A*0D
!AIVDM, 1, 1, , A, 342Ld8B0031I7UHFW035AWMN0000, 0*12
!AIVDM, 1, 1, , B, Evj0`B02qItHh1Pb:7V4QPP00000M;mf<U68h10888N000,4*43
$GPVTG, 248.1, T, 244.8, M, 004.9, N, 009.1, K*4E<br>$GPRMC, 115747 A, 4240.4524, N, 01708.0487, E, 4.52, 246.49, 290716 3.36, E, D*2C
$GPGGA,115747,4240.4524,N,01708.0487,E,2,09,0.87,-46.35,M,40.80,M,,*63
$GPGSA, A, 3, 05, 16, 18, 20, 21, 25, 26, 29, 31, ,,, 1.82, 0.87, 1.60*01
$SDDPT, 3.78,, *69
$SDMTW, 26.44, C*30
```
Figure 4.12.: Excerpt of a NMEA-File.

#### Read NMEA-Data

The data that was collected with MPXConfig2 is available in [NMEA-](#page-9-4)Format spread to several files. A lot of information were collected that is not useful for the research problem. Each of the files was parsed using the library PyNMEA [\(section](#page-68-0) 4.4.4). It validates the checksum of the [NMEA-](#page-9-4)sentences and splits it into the identifiers and data fields as defined in [section](#page-55-0) 4.2.

To link variables together that happened at the same time, a reference identifier has to be selected. The identifier "GPRMC" was chosen which stands for the "Recommended Minimum Navigation Information" the GPS sends out periodically. This has the advantages that it is sent in a short time interval and the instant of time of the measurement is known. Then, all required variables between two GPRMC sentences are collected and marked with the same timestamp. In the excerpt in [Figure](#page-62-0) 4.12 these used variables are marked in red.

The method of storing is discussed in the following subsection.

<span id="page-63-0"></span>

| $\frac{1}{2}$ mark | ÷ | 睴<br>timestamp      | $\div$ =<br>latitude | $\div$ =<br>longitude | $\div$ <b>III</b> bsp | $\div$ | 睴<br>awa | $\div$ | $\blacksquare$ aws | $\hat{\mathbf{v}}$ | $\mathbb{H}$ twa | $\Rightarrow$ | $\mathbb{H}$ tws   |  |
|--------------------|---|---------------------|----------------------|-----------------------|-----------------------|--------|----------|--------|--------------------|--------------------|------------------|---------------|--------------------|--|
| 432                |   | 2016-07-24 06:27:57 | 43.14982666666667    | 16.288846666666668    | 9.2                   |        | 56.2     |        | 11.5               |                    | 106.3            |               | 9.95880754709797   |  |
| 433                |   | 2016-07-24 06:27:58 | 43.149786666666664   | 16.288825             | 9.1                   |        | 55.1     |        | 11.5               |                    | 105              |               | 9.762677331954254  |  |
| 434                |   | 2016-07-24 06:27:59 | 43.149748333333335   | 16.288803333333334    | 9.2                   |        | 56.5     |        | 11.5               |                    | 106.6            |               | 10.005005442675605 |  |
| 435                |   | 2016-07-24 06:28:00 | 43.149715            | 16.288783333333335    | 9.1                   |        | 55.8     |        | 11.5               |                    | 105.5            |               | 9.869951824378326  |  |
| 436                |   | 2016-07-24 06:28:01 | 43.14968666666667    | 16.288775             | 9.2                   |        | 55.4     |        | 11.6               |                    | 105.3            |               | 9.899466200551728  |  |
| 437                |   | 2016-07-24 06:28:02 | 43.14965333333333    | 16.288753333333332    | 9.2                   |        | 56       |        | 11.5               |                    | 106.2            |               | 9.92797973535351   |  |
| 438                |   | 2016-07-24 06:28:03 | 43.149615            | 16.288731666666667    | 9.2                   |        | 55.7     |        | 11.5               |                    | 106              |               | 9.881694593783491  |  |
| 439                |   | 2016-07-24 06:28:04 | 43.149573333333336   | 16.288708333333332    | 9.3                   |        | 55.5     |        | 11.4               |                    | 106.8            |               | 9.815763929641871  |  |
| 440                |   | 2016-07-24 06:28:05 | 43.14953333333333    | 16,288685             | 9.4                   |        | 55.2     |        | 10.3               |                    | 112.6            |               | 9.16171516439944   |  |
| 441                |   | 2016-07-24 06:28:06 | 43.14949166666667    | 16.288663333333332    | 9.6                   |        | 55.2     |        | 10.4               |                    | 113.2            |               | 9.293003540555263  |  |
| 442                |   | 2016-07-24 06:28:07 | 43.149455            | 16.288638333333335    | 9.5                   |        | 55.3     |        | 10.4               |                    | 112.7            |               | 9.269323932739928  |  |
| 443                |   | 2016-07-24 06:28:08 | 43.14941833333334    | 16,288611666666668    | 9.5                   |        | 54       |        | 10.4               |                    | 111.9            |               | 9.069930217317403  |  |
| 444                |   | 2016-07-24 06:28:09 | 43.14937833333333    | 16,28859              | 9.2                   |        | 54.9     |        | 10.4               |                    | 110.7            |               | 9.097636779350902  |  |
| 445                |   | 2016-07-24 06:28:10 | 43.14934             | 16.288568333333334    | 8.9                   |        | 54       |        | 10.5               |                    | 107.8            |               | 8.922047766434382  |  |
| 446                |   | 2016-07-24 06:28:11 | 43.149301666666666   | 16.288548333333335    | 8.8                   |        | 55.7     |        | 10.5               |                    | 108.4            |               | 9.140590033271199  |  |
| 447                |   | 2016-07-24 06:28:12 | 43.149265            | 16.288528333333332    | 8.5                   |        | 56.2     |        | 10.5               |                    | 106.9            |               | 9.121470968719661  |  |
| 448                |   | 2016-07-24 06:28:13 | 43.149226666666664   | 16.288506666666667    | 8.7                   |        | 55.3     |        | 10.5               |                    | 107.5            |               | 9.05166454687671   |  |
| 449                |   | 2016-07-24 06:28:14 | 43.14919666666667    | 16.288491666666665    | 9                     |        | 55       |        | 10.6               |                    | 108.6            |               | 9.160874191048604  |  |
| 450                |   | 2016-07-24 06:28:15 | 43.149163333333334   | 16,288475             | 9.1                   |        | 54.7     |        | 10.5               |                    | 109.5            |               | 9.09018195529177   |  |

Figure 4.13.: Database schema with some sample values.

#### **Persistence**

For easier and faster access to the data, the content of the [NMEA](#page-9-4) files is imported into a database. A file-based SQLite database is chosen and its schema is illustrated in [Figure](#page-63-0) 4.13. It will be automatically created in the workspace. All measured data with the same timestamp are stored in one database row. The columns for true wind speed [\(TWS\)](#page-9-8) and true wind angle [\(TWA\)](#page-9-9) are calculated later on during the normalization described on [page](#page-74-0) 61.

If there are multiple values for a variable the mean is taken. If one of the required inputs of a database entry is missing, it can be omitted due to the exceeding amount of data.

According to Hwaci, [2017](#page-167-9) SQLite is the most widely used database engine. It has support for the data types *null*, *integer*, *real*, *text* and *blob* and uses a single file for storage. The advantage is that no server is needed and its support on mobile devices with iOS and Android. It also deals as intermediate format. To support data of different kind, it just need to be converted to SQLite, which is even in the public domain. As an example a [CSV-](#page-9-10)Importer was written to fill the database in addition to the [NMEA-](#page-9-4)Parser.

#### Feature Overview

The developed software has an extensive feature set. All required modes of operation for the analysis were implemented and are available via the [CLI.](#page-9-7) The available commands are described in [Table](#page-64-0) 4.2.

<span id="page-64-0"></span>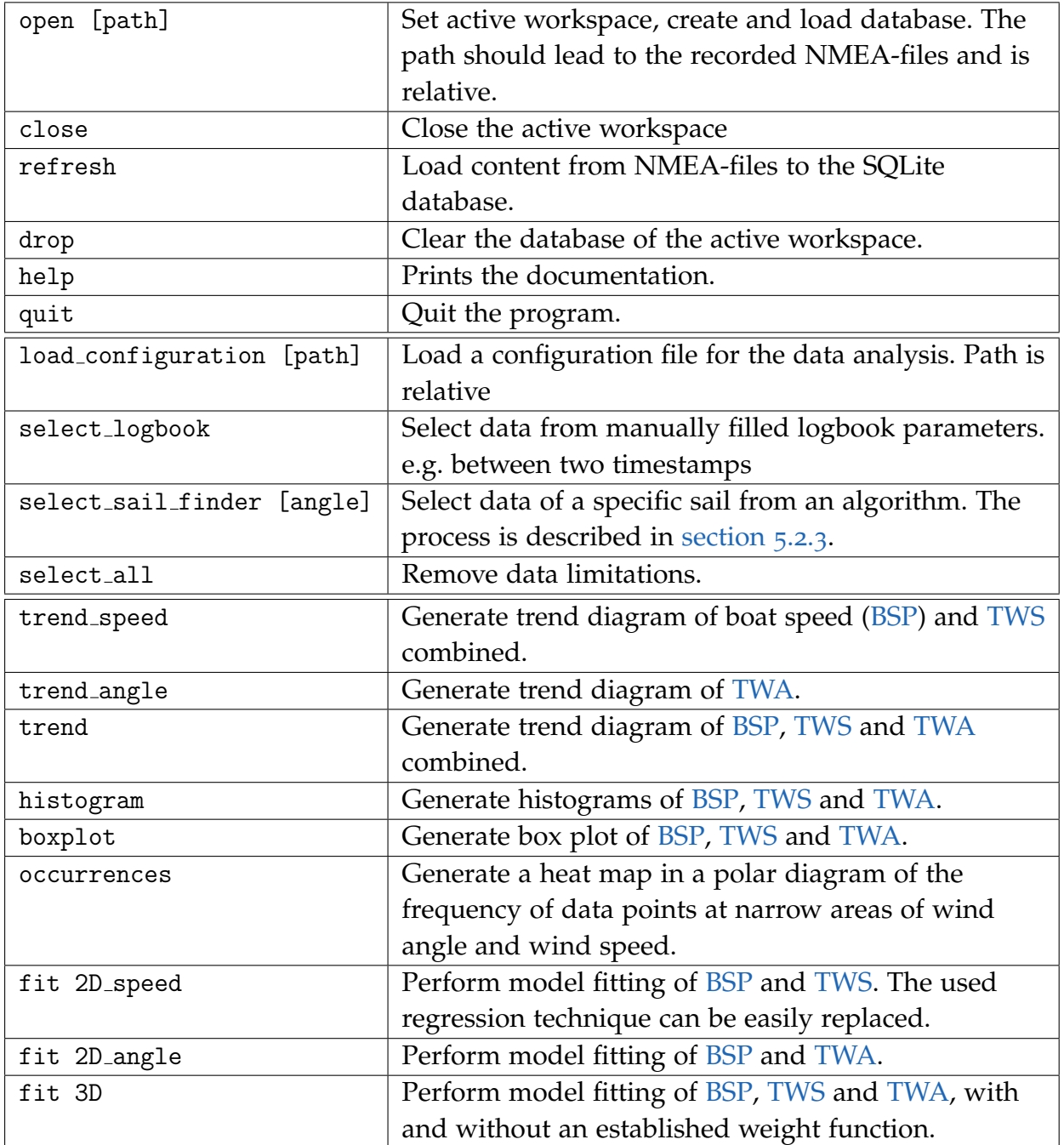

# Table 4.2.: Overview of the implemented commands.

<span id="page-65-0"></span>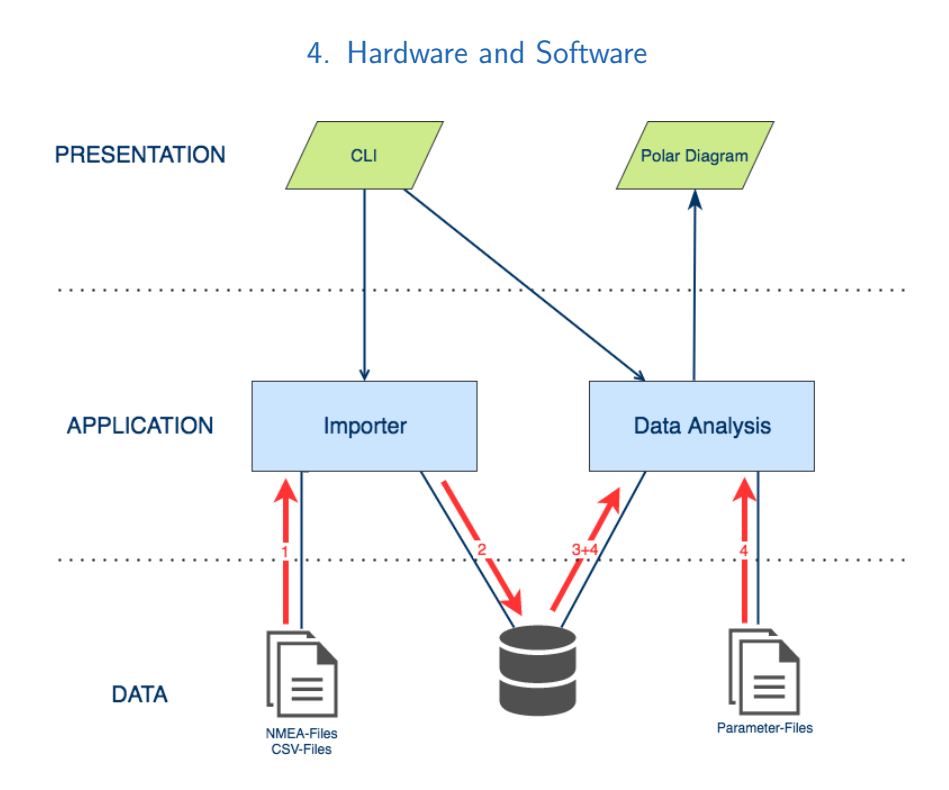

Figure 4.14.: Data flow of the polar diagram generator.

#### Sample Analysis

In this subsection an example of the usage of the program is given. It describes the steps that are necessary to generate a polar diagram from raw data.

```
1. open ./folder/with/rawdata
2. refresh
3. select sail finder 60
4. fit 3D
5. quit
```
The data flow of these commands 1 to 5 is illustrated with red arrows in [Figure](#page-65-0) 4.14. The modules *Importer* and *Data Analysis* are trigger by the [CLI](#page-9-7) with all necessary parameters.

open ./folder/with/rawdata This command is handled in the file workspace.py. It creates the database, a sample configuration file and required output folders.

refresh This command drops old content from the database and imports all raw data files from the workspace folder into the database. The classes CSVImporter and

NmeaImporter are responsible to extract the required information. After all data are inserted into the database, the script import postprocessor py is called to fill columns of the database that can be derived from the available information as described in [subsection](#page-18-0) 2.1.2.

sail finder 60 This command triggers the data selection algorithm described in [section](#page-75-0) 5.2.3. It is implemented in sail finder.py and analyzes the database to find ranges from that sail. The ranges that were found are used in all further commands.

fit 3D The modeling of the polar diagram is triggered with this command. In the file fit 3D.py the data is fetched from the database. It is limited to the ranges defined in the configuration file and a previously executed sail\_finder command. Thus in this sample the resulting polar diagram is generated for one sail only. It can be found in the output folder of that run, similar to ./folder/with/rawdata/1970-01-01T0000/plots/.

This command can be configured with the parameter file. Beside the parameters for limiting the range of the data, one useful parameter is show plots. It allows to view the generated plots to change zoom level and view angle. Another parameter is perform animation plots which, if set to *true*, triggers the generation of a short animation which visualizes the 3-dimensional fit.

quit When this command is entered, the program performs a clean exit.

# 4.4.3. Software Techniques

This subsection has the focus on main software design principles. These were applied during the development of the software to perform the data analysis.

### **Testing**

Testing can be made in varying types. Component tests verify a small part of the software independent from the remaining parts whereas integration tests examine the connected parts of a software. In Python the standard library *unittest* has a similar interface to the well known testing libraries of other programming languages JUnit, nUnit or CppUnit.

The term *mocking* in conjunction with testing is a technique to change the behavior of a class during a test-run.

## Strategy Design Pattern

Design patterns in software technology are best practices for common problems. A definitive book is *Design Patterns: Elements of Reusable Object-oriented Software* by the so-called *Gang of Four*.

The behavioral design pattern *strategy* is worth to mention because it is used at multiple locations in code and contributes to the easy extensibility of the program. An interface of an abstract function is designed. The concrete implementation of that function is irrelevant.

In case of this project the implementation of the different models and the type of regression was made interchangeable with this design pattern.

# <span id="page-67-0"></span>4.4.4. Third Party Dependencies

This subsection gives an overview of the main libraries that were used during this project.

# **Cython**

According to Behnel et al. with Cython it is possible to embed faster implementations of algorithms written in C-Code into Python with marginal performance loss. The extension is open source and freely available under Apache 2.0 (*[Cython License](#page-166-6)* [2009](#page-166-6)).

# <span id="page-67-1"></span>**SciPy**

SciPy is a set of scientific computing tools for Python. It contains amongst others *NumPy* for numerical computations, the *SciPy Library* for optimization or statistics and *Matplotlib* for plotting (Jones, Oliphant, Peterson, et al., [2001](#page-168-7)–). Most of the bundled libraries are licensed under Berkeley Software Distribution [\(BSD\)](#page-9-12).

#### Scikit-Learn

A library for machine learning that is connected to SciPy [section](#page-67-1) 4.4.4 is Scikit-learn (Pedregosa et al., [2011](#page-168-8)). It was started as a Google Summer of Code project in the year 2007 and currently available in version 0.19.0. The license of this library is [BSD.](#page-9-12)

Its distinctiveness is the clean [API](#page-9-13) that allows varying regressors to be interchangeable and serial executable in an easy way. The interface has the following signature (Buitinck et al., [2013](#page-166-7)):

```
def fit(self, X, y)
def predict(self, X)
```
Custom implementations of regression techniques just need to inherit from *BaseEstimator* and implement these two methods. This was made to add support for orthogonal distance regression [\(ODR\)](#page-9-1) with non-linear models to Scikit-learn.

#### Pandas

Pandas is a Python library for handling labeled data structures. It was developed to perform data analysis and its features support during the preparation, modeling and visualization of data. It is open source and licensed under [BSD.](#page-9-12)

#### <span id="page-68-0"></span>PyNMEA

It was mentioned in [section](#page-55-0) 4.2 that the data is available as consecutive [NMEA](#page-9-4) sentences. To verify the sentences and extract the necessary information the library PyNMEA was created. It was originally developed by Becky Lewis but has several forks in the meantime. The library is open source and distributed under Massachusetts Institute of Technology [\(MIT\)](#page-9-14) license.

#### GPSBabel

GPSBabel is a software to convert and transform GPS-tracks from several [GPS](#page-9-2) receivers. They often use a format that is slightly different according to ordering and delimiters. Robert Lipe started this tool in the year 2002 to make the output of these receivers interchangeable. It is available under the GNU Public License.

# 5. Use Case

This chapter describes the application of the previously presented methods to address the research question of the thesis. It is structured similar to the steps of *data analysis* in [chapter](#page-33-1) 3.

# 5.1. Problem Definition

Starting with the first step of data analysis is the definition of the problem that should be solved: A polar diagram of a sailing boat should be generated. As described in [chapter](#page-16-0) 2 the wind is driving the sailing boat. That means that the boat speed is influenced by wind speed and wind angle which can be seen as a function in [Equation](#page-69-0) 5.1.

<span id="page-69-0"></span>
$$
BSP = f(TWS, TWA) \tag{5.1}
$$

To permeate deeper into the matter an outline of the current situation on sailing boats is described in the following subsection.

# 5.1.1. Overview

Nowadays on most sailing boats there are several measurement devices. The normal data flow is diagrammed in [Figure](#page-70-0) 5.1 where most boat instruments are used for display the current measured value only. The most common devices are wind gauge [\(subsection](#page-55-1) 4.1.1), speed  $log$  (subsection 4.1.2) and GPS (subsection 4.1.3).

The goal is to generate a polar diagram [\(subsection](#page-24-0) 2.3.1) in a less intricate way. Basis is the general assumption that performance that was reached under certain conditions can be reached again under the same conditions at an later date. This leads to the approach to record the performance over a time range, process the data, fit a model to the data and generate polar diagrams.

#### 5. Use Case

<span id="page-70-0"></span>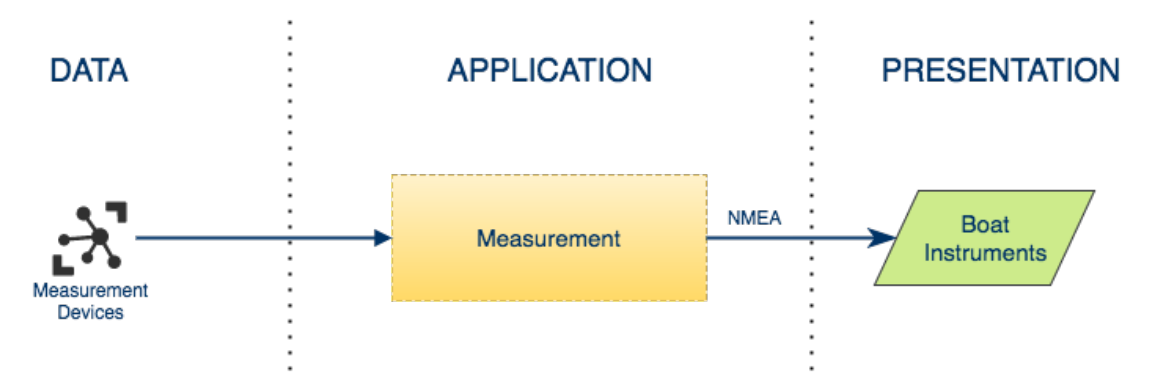

Figure 5.1.: Data flow on current sailing boats in a 3-tier architecture (selfmade).

During the test run sensors, as described in [section](#page-53-2) 4.1, are logging the value of wind speed, wind angle and boat speed. For this analysis other factors like the current sea are not explicit measured. A reason for this decision is that suitable measurement devices are rarely installed on sailing boats. Furthermore the concrete values of forces that are generated by the wind are not determined and it is assumed that the crew always tries to reach the best performance under the given conditions.

With the scheme sketched in [Figure](#page-71-0) 5.2 the extension module that generates polar diagrams out of a set of measured data is easy connect-able to the existing system on common boats.

For the visualization of the performance polar diagram, the accuracy of the stated value is needful. Areas with a high amount of data points with low variance lead to very high confidence. On the contrary, on ranges with only a few data points no statement should be made at first but it should be investigated if the boat performance of such a range can be interpolated from areas with high confidence.

# 5.1.2. Technology Screening

When handling with measured data two main techniques can be made. One is to visualize the data without making any assumptions on the data. A standard way to perform this is interpolation with lines, polynomials or splines. Methods with good performance exist and lead to fast results.

The other method is to make assumptions on the data from physical background and observation. This is called *data analysis* [\(chapter](#page-33-1) 3) and consists of a multitude of different kinds. Some of them are: linear regression, spatial regression, stochastic processes and time series.

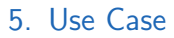

<span id="page-71-0"></span>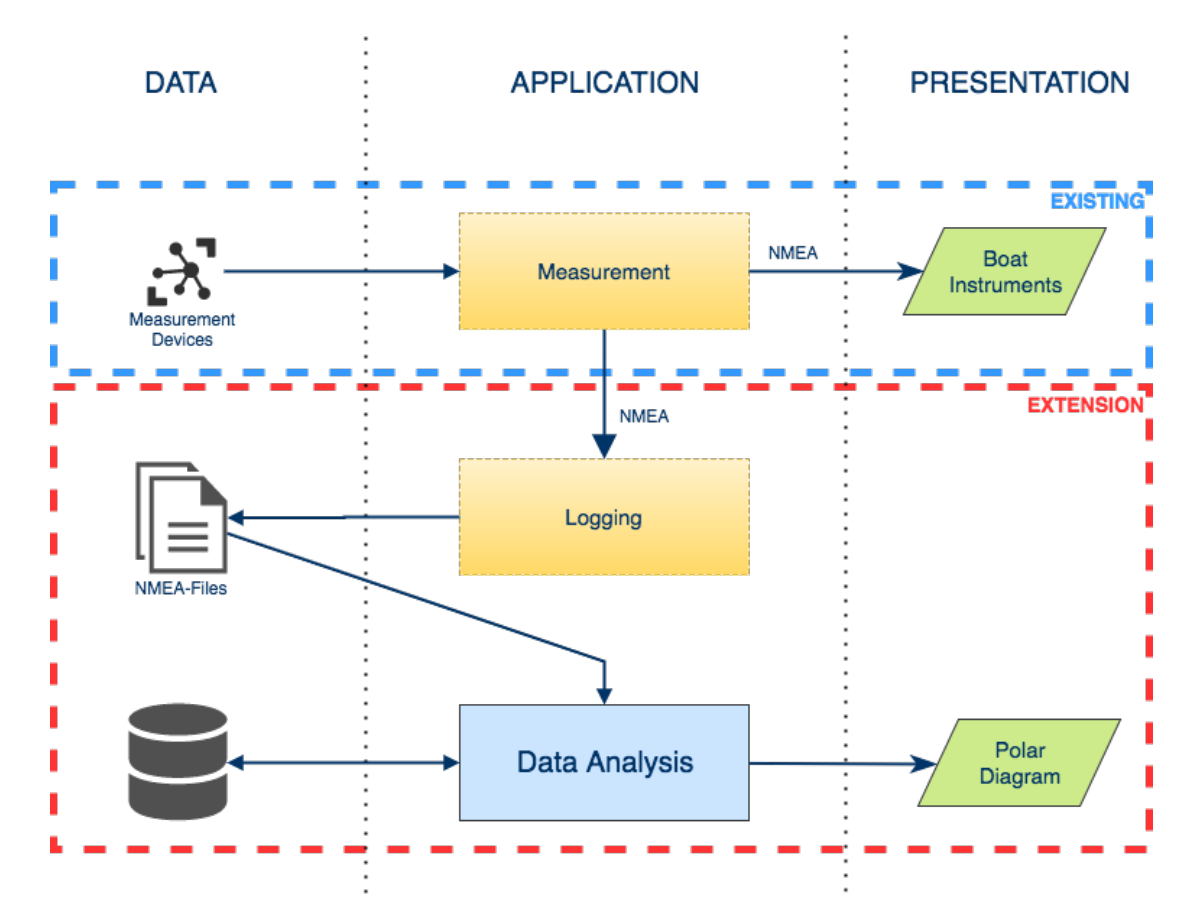

Figure 5.2.: Scheme of the extension to the existing system in a 3-tier architecture (selfmade).
<span id="page-72-0"></span>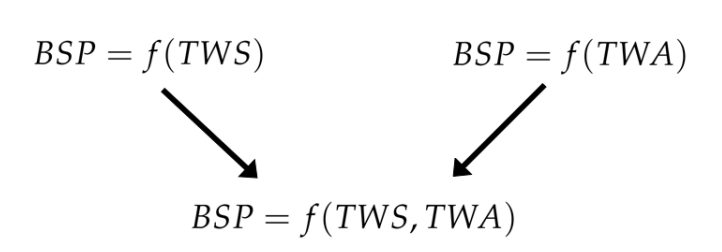

Figure 5.3.: The procedure to develop a 3-dimensional model.

For this problem regression analysis [\(subsection](#page-37-0) 3.4.1) was chosen. The advantage over interpolation is that the result consists of a model which can be used to extrapolate data. That means that areas with a low number of data points can be derived from other areas.

A disadvantage is the complex development of models that have the right amount of flexibility to represent the data. The detailed account of the approach of generating models for polar diagrams is given in the following section.

## 5.1.3. Proceeding

This section has stated that a 3-dimensional model should represent the influence of the wind to the boat speed. It is now necessary to explain the course of developing such a complex model. The process is split into three steps. Each of the steps embrace a data analysis of a subset of the data and feature space, which simplifies the analysis. At the beginning, a correlation of boat speed [\(BSP\)](#page-9-0) and true wind speed [\(TWS\)](#page-9-1) is inquired. In a second step, the relationship of the true wind angle [\(TWA\)](#page-9-2) to the [BSP](#page-9-0) is analyzed. If successful, both steps will return 2-dimensional models as output.

The most promising models are used to develop models for polar diagrams that take the 3 features [BSP,](#page-9-0) [TWS](#page-9-1) and [TWA](#page-9-2) into account. This procedure is illustrated in [Figure](#page-72-0) 5.3.

## 5.2. Data Collection and Organization

After the problem is well defined, the following step is to identify how the data is collected that should be analyzed. For the problem of generating polar diagrams, suitable data of performance measurements on sailing boats are not publicly available, thus some experiments to generate such data are required. This section examines the necessary preparation of the data to have an organized access to them during the data

<span id="page-73-0"></span>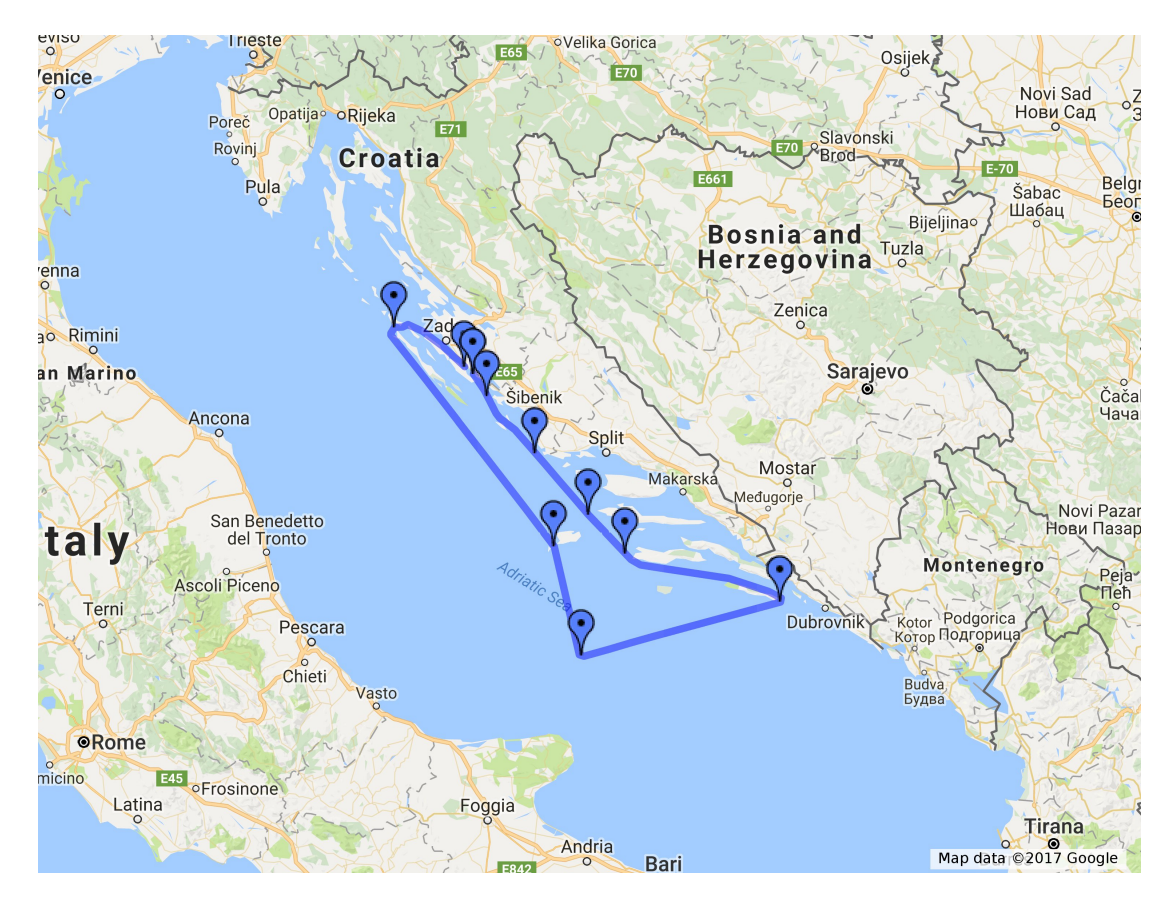

Figure 5.4.: The circuit of the Round Palagruža Cannonball (Die Route des Round Palagruža Cannonballs [2010](#page-166-0)).

analysis. Details about the realization of the proceedings in software are described in [section](#page-59-0) 4.4.

## 5.2.1. Measurement Environment

To meet the demand that the crew sails the ship with the highest possible performance the data were measured during a regatta. The Round Palagruža Cannonball ([RPC\)](#page-9-3) in April 2016 was chosen. The regatta takes place in Croatia and has its start in Biograd. The course is shown on a map in [Figure](#page-73-0) 5.4 and has the required waypoints Dugi Otok, Gate Vis/Bisevo, Palagruža, Mljet, Hvar, Mulo and finishes in Biograd again. This are about 360 nautical miles on map which are sailed non stop.

The data were taken on a Bavaria 40S and the ship was called "Jasmin". The boat has a hull length of 12.426 meters (*[ORC Club Certificate Bavaria CR](#page-168-0) 40S* [2012](#page-168-0)) and a waterline

length of 10.75 meters (*[Bavaria Cruiser](#page-166-1) 40S* [2016](#page-166-1)). Given the equation of [subsection](#page-32-0) 2.3.4 the maximum hull speed is about 8 knots.

The wind gauge to measure wind speed and direction and the common log to measure boat speed were manufactured by B&G. The measurements were transmitted with the older NMEA-0183 bus to a Miniplex2 and over a virtual COM port to the software MPX-Config (*MPX-Config2 [for MiniPlex-](#page-168-1)2* [2015](#page-168-1)). The exported [NMEA-](#page-9-4)Files were examined with a custom-made software for analyzing data from sailing boats, which is described in [section](#page-59-0) 4.4.

## 5.2.2. Normalization

After Importing the data and persisting it in the database, the data is automatically normalized. This ensures a homogeneous basis for all future calculations. The measured wind angle is delivered in two different ranges, dependent on the measurement device. One reaches from  $-180$  to  $+180$  degrees relative to the bow and the other from 0 to 360 degrees clockwise starting at the bow. When dealing with real-life data, such issues should be resolved. In this case the data was normalized by using the range from −180 to  $+180$ .

The wind gauge is installed at the top of the mast of the boat so it measures apparent wind speed [\(AWS\)](#page-9-5) and apparent wind angle [\(AWA\)](#page-9-6) dependent on the [BSP.](#page-9-0) When using regression it is important that the independent variables are uncorrelated. With the method described in [subsection](#page-18-0) 2.1.2, the true wind conditions were derived from the measured apparent wind and boat speed. Afterwards, all calculations were made using true wind conditions.

## 5.2.3. Data Selection

Data were measured continuously including areas that are not interesting during an analysis. In this subsection the mechanism how data was left out is discussed.

#### Expected High Performance

The analysis after the sailing turn shows that data consists of over 400, 000 data rows. Only the part during the regatta is taken for the following analysis to exclude points that may not be representable for full performance of the crew. That results in a data

<span id="page-75-0"></span>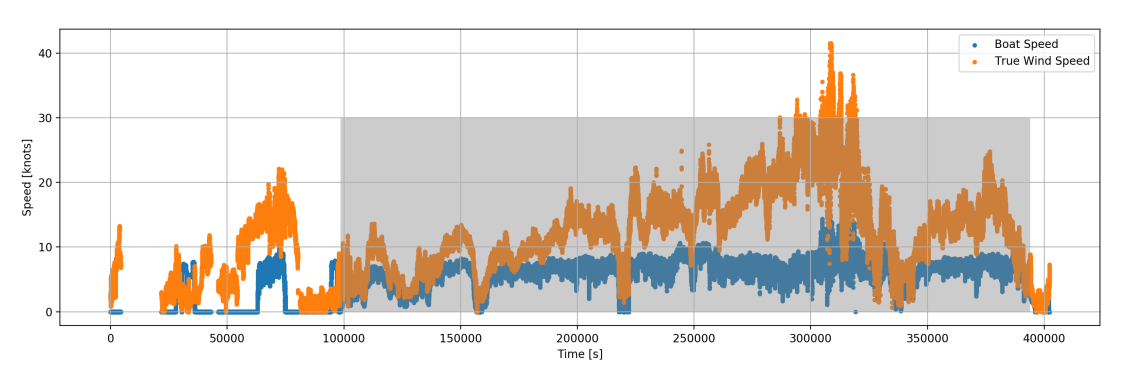

Figure 5.5.: Trend of [BSP](#page-9-0) and [TWS](#page-9-1) during the testing period.

set of 295, 597 entries beginning with May 11, 2016 12:00 nonstop to May 14, 2016 23:51 when the boat crossed the finish line. This timespan is marked in [Figure](#page-75-0) 5.5.

In this figure it is illustrated that during the regatta there was barely no wind sometimes. Offshore Racing Congress [\(ORC\)](#page-9-7) performance diagrams start at 6 knots. For further calculations values with a boat speed or wind speed smaller than 2 knots were omitted because there are a lot of turbulences and results in that speed-range are not interesting at all.

## <span id="page-75-1"></span>Sail Selection

It was mentioned in [section](#page-22-0) 2.3 that there is a separate polar diagram for every sail. Thus the data has to be assigned to the belonging sail and the analysis has to made for each sail separately. During the regatta a standard logbook was written which is not accurate enough. Therefor an algorithm was developed to identify all values of a particular sail. It uses the fact that sails are operated at a narrow range of wind angle.

It works as follows: at the beginning a common true wind angle of a sail is estimated. For a jib this could be 60 degrees. The algorithm chronological calculates the mean of the sailed wind angle from an interval of 20 seconds. If the mean is within a range around the defined angle of the sail, it is considered that the data point was recorded with that sail. If a sail is active, the mean of the following interval is compared not with the defined angle but with its preceding interval. Thus smooth adjustments of the course can be considered as the same sail even if the sail is operated far outside its estimated optimal angle. A range from about 40 to 120 degrees can be correctly identified as a jib which is illustrated in [Figure](#page-76-0) 5.6.

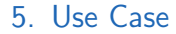

<span id="page-76-0"></span>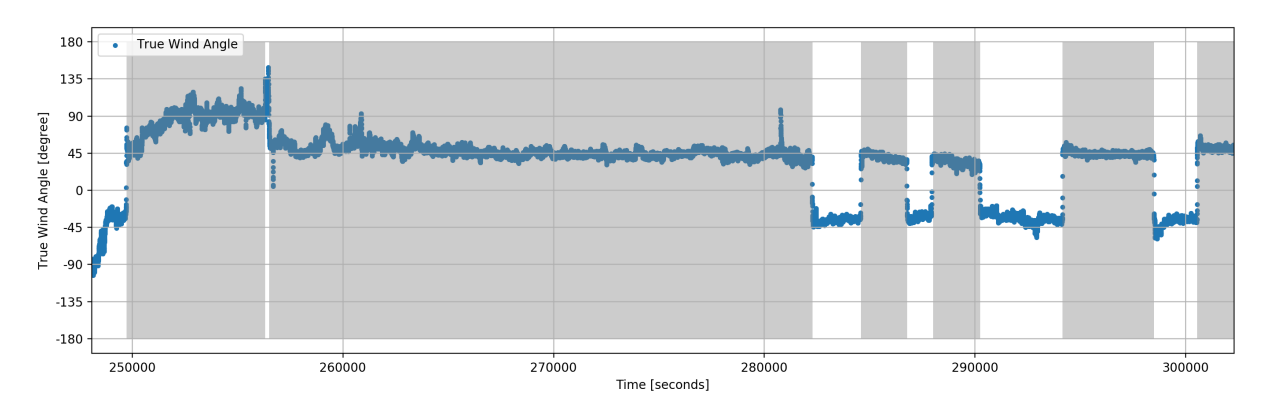

Figure 5.6.: Trend of [TWS](#page-9-1) with identified ranges while sailing with a jib.

<span id="page-76-1"></span>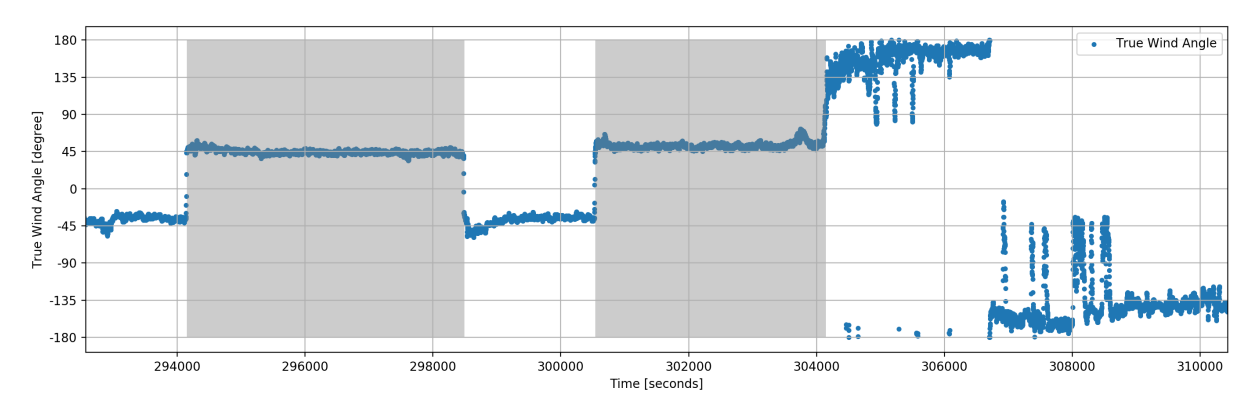

Figure 5.7.: Trend of [TWS](#page-9-1) with identified ranges during the change from a jib to a spinnaker.

The algorithm only selects one bow to take care of a common misconfiguration (cf. [subsection](#page-53-0) 4.1.1) of the wind gauge, later on. If this is not desired the areas for  $+60$ degrees and −60 degrees can simply be added. In [Figure](#page-76-1) 5.7 the algorithm correctly identifies the change to a different sail.

## 5.3. Correlation of Boat Speed and Wind Speed

As mentioned previously, the concept of dividing a complex problem into smaller problems is used for the analysis. In the first step the relationships of only two variables is analyzed and the result is used to gather a model that solves the problem of generating a polar diagram. At the start of the analysis the correlation of both values that represent speed is sought-after. Given the physical background in [chapter](#page-16-0) 2, this will show the

concrete influence of wind speed to the boat speed. This is defined with the following [Equation](#page-77-0) 5.2.

<span id="page-77-0"></span>
$$
BSP = f(TWS) \tag{5.2}
$$

It was already discussed in [chapter](#page-16-0) 2 that the boat speeds depends on wind speed and wind angle. Thus the influence of the wind angle should be diminished by choosing data points from an appropriate fixed wind angle.

## 5.3.1. Data exploration

In this subsection a general conspectus of the data to compare the both speed variables is shown. In [Figure](#page-75-0) 5.5 the overall trend of boat speed and wind speed is illustrated. When taking a closer look at the trend in [Figure](#page-77-1) 5.8 a direct proportional connection is revealed.

<span id="page-77-1"></span>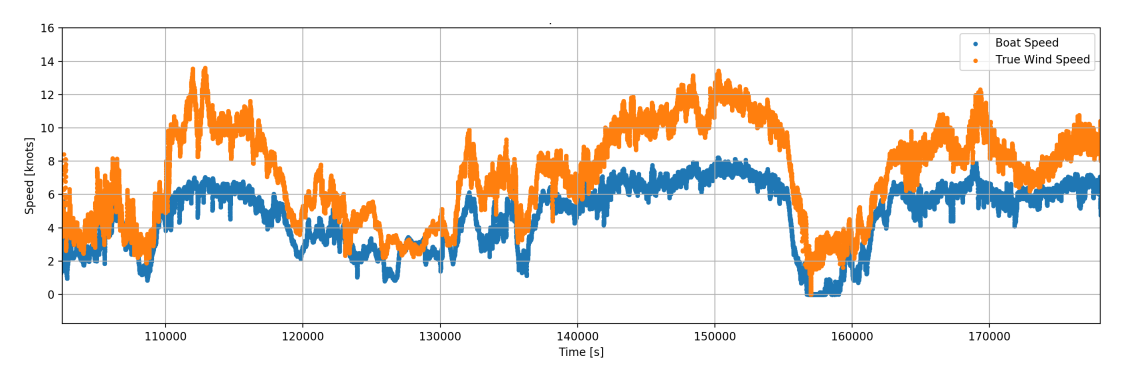

Figure 5.8.: A detailed view of the trend of [BSP](#page-9-0) and [TWS.](#page-9-1)

In [Figure](#page-78-0) 5.9 a higher frequency of occurrences of close-hauled angles is evident. This matches with the field report of *Round Palagruža Cannonball, Medien-Info*  $\frac{1}{2}$  [2016](#page-169-0).

When applying the sail selection algorithm from [section](#page-75-1) 5.2.3 to identify the operating angles of a specific sail the resulting histogram is illustrated in [Figure](#page-78-1) 5.10.

There are two normal distributions around the center of −80 and −35 degrees. The area around those angles seem to be interesting and hence are examined in the following subsection. In [Figure](#page-79-0) 5.11 and Figure 5.12 the measured data points at these angles are illustrated.

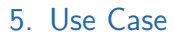

<span id="page-78-0"></span>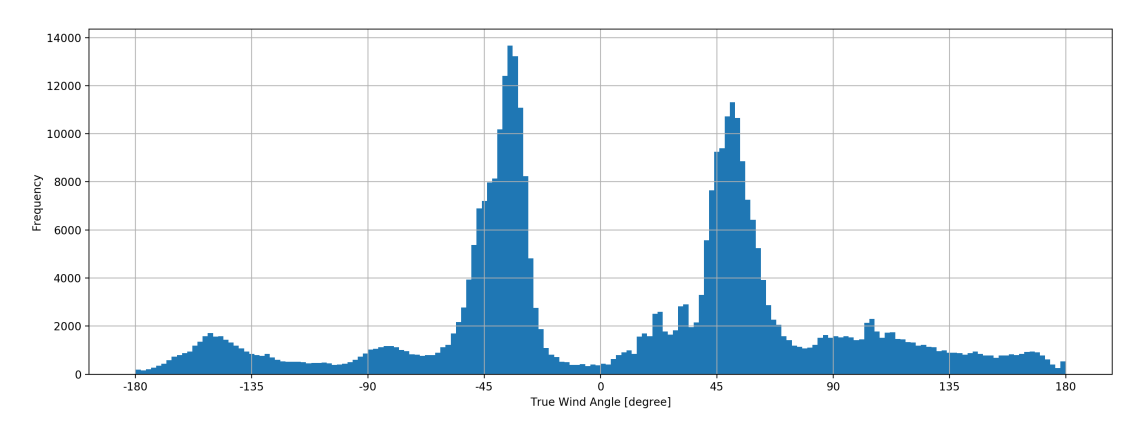

Figure 5.9.: Histogram of measured data points broken down by [TWA.](#page-9-2)

<span id="page-78-1"></span>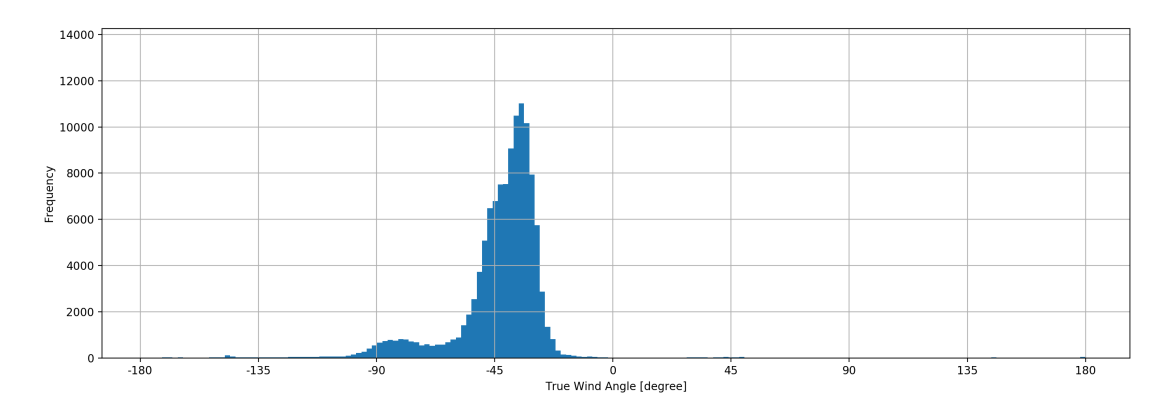

Figure 5.10.: Histogram of measured data points broken down by [TWA.](#page-9-2) The data were limited to a Jib on the port-side bow.

<span id="page-78-2"></span>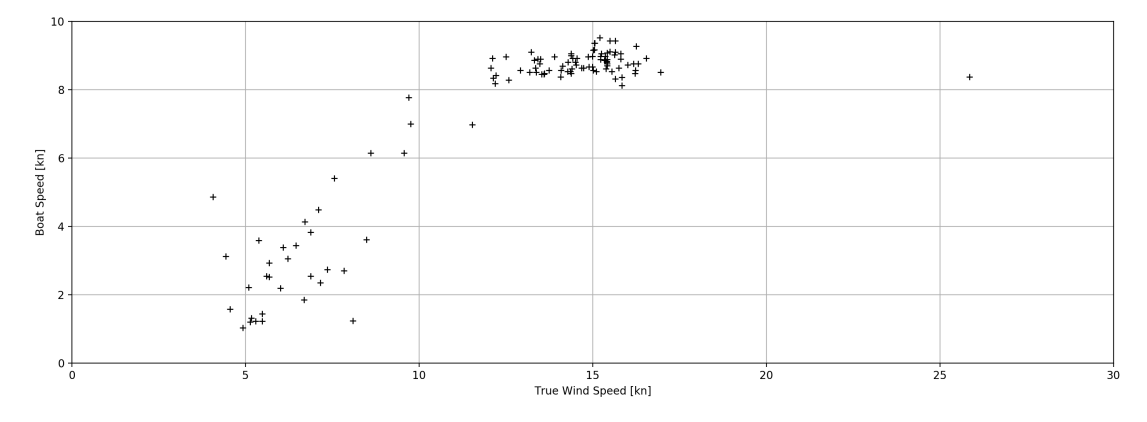

Figure 5.11.: Scatter plot of [BSP](#page-9-0) and [TWS](#page-9-1) at an [TWA](#page-9-2) of −80 ± 0.5 degrees

<span id="page-79-0"></span>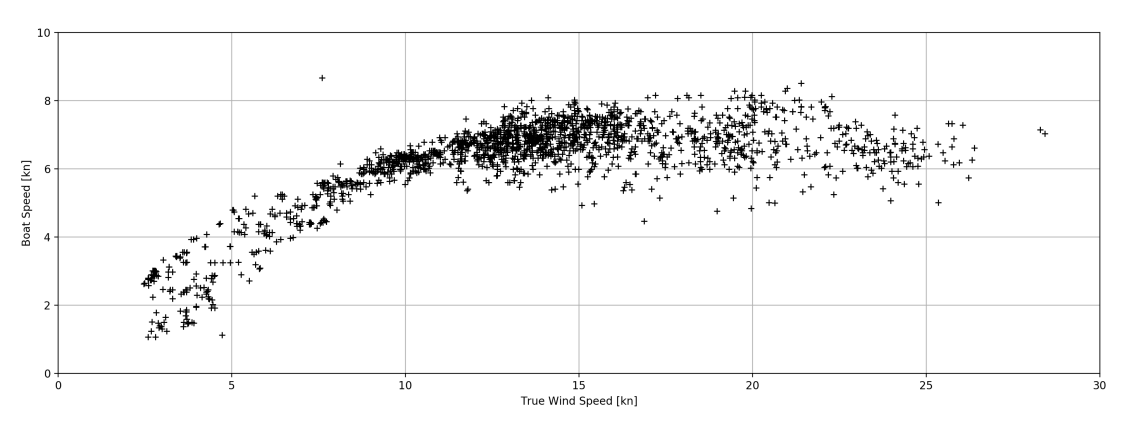

Figure 5.12.: Scatter plot of [BSP](#page-9-0) and [TWS](#page-9-1) at an [TWA](#page-9-2) of −35 ± 0.5 degrees

## 5.3.2. Identification of methods, hypothesis and tests

Turning now to the *inferential statistic* to find a connection in the explored data. There is the intention to fit a line into the data points that represents the correlation of [BSP](#page-9-0) and [TWS.](#page-9-1)

The recorded data of the previously mentioned angles have a similar shape and seems to follow the same model. Thus this subsection focuses on the data of [Figure](#page-79-0) 5.12 with an angle of  $-35 \pm 0.5$  degrees, because it contains a multiple amount of data points.

A common method is regression analysis (cf. [subsection](#page-37-0) 3.4.1). In this case both variables have uncertainties that can't be neglected. Consequential the residuals have to be calculated using orthogonal distance regression [\(ODR\)](#page-9-8) as mentioned in [section](#page-45-0) 3.4.1.

In the Python code, to be expandable to future estimators, each estimator has to implement a pre-defined interface. The interface defined by Scikit-learn [\(section](#page-68-0) 4.4.4) was used. For nonlinear regression and orthogonal distance regression estimators of SciPy were used. They have a different [API,](#page-9-9) thus a wrapper was created.

To find the best hypothesis, multiple models are trained simultaneously and compared. The tested models are defined in [Table](#page-80-0) 5.1. Amongst others, Backhaus et al., [2016](#page-166-2), p. 577 defines a nonlinear model called *Concave with Downturn* which is equal to a 2-degree polynomial with negative leading sign at the quadratic term.

All trained models have to be tested for validity in regard of under-fitting, over-fitting, homoscedasticity and non-autocorrelation. This is done with a scatter plot, a residual plot and the Durbin/Watson statistic as described in [section](#page-49-0) 3.4.2.

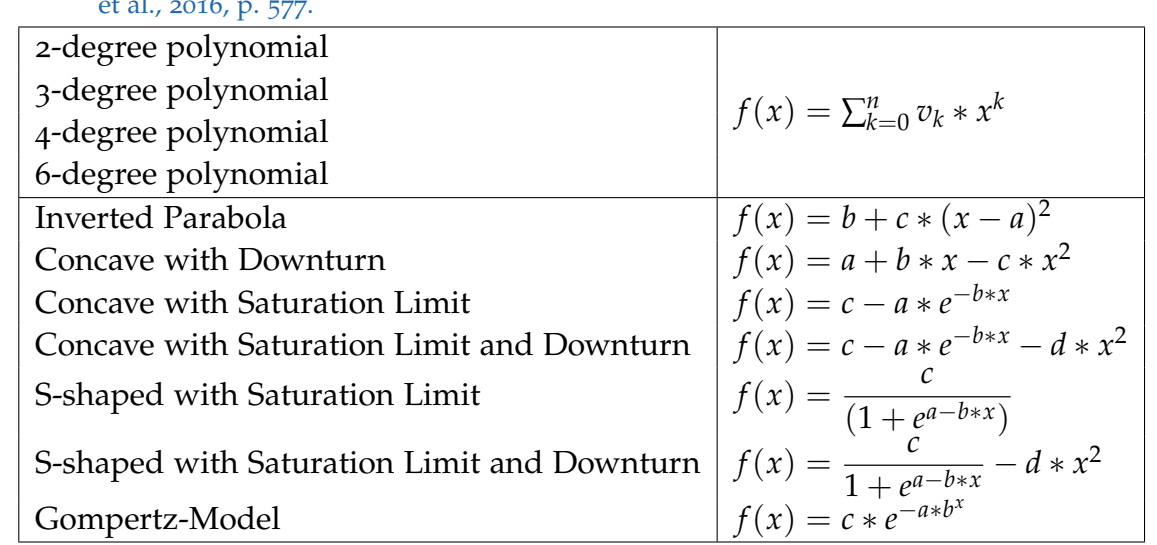

<span id="page-80-0"></span>Table 5.1.: Hypothesizes for the correlation of [BSP](#page-9-0) and [TWS.](#page-9-1) Most of the models are defined by Backhaus et al., [2016](#page-166-2), p. 577.

Finally the best hypothesis of the measured data is chosen as proposed in [subsec](#page-51-0)[tion](#page-51-0) 3.4.3: The measured data were split into training and test set. The model with the smallest  $\chi^2$  on the test set can be considered as the best model.

## 5.3.3. Analysis and Interpretation

The plotted result of the tested models are illustrated in [Figure](#page-81-0) 5.13.

The computed quality parameter of the individual model can be found in [Table](#page-82-0) 5.2.

A more detailed plot of the S-shaped model with Saturation Limit and Downturn including a residual plot can be found in [Figure](#page-81-1) 5.14. Its model with fitted parameters is defined in [Equation](#page-80-1) 5.3

<span id="page-80-1"></span>
$$
f(x) = \frac{1.1298}{1 + e^{1.5999 - 6.3780x}} - 0.5701x^2
$$
\n(5.3)

Interpretation Fitting about 6.000 data points with nonlinear orthogonal distance regression in 2 dimensions takes under 200 *ms*. Thus, using this method for a real-time feedback would be possible.

When it comes to visual model selection, the 6-degree polynomial obviously shows the phenomenon of *over-fitting* and therefor is too complex. The visual criterion for

5. Use Case

<span id="page-81-0"></span>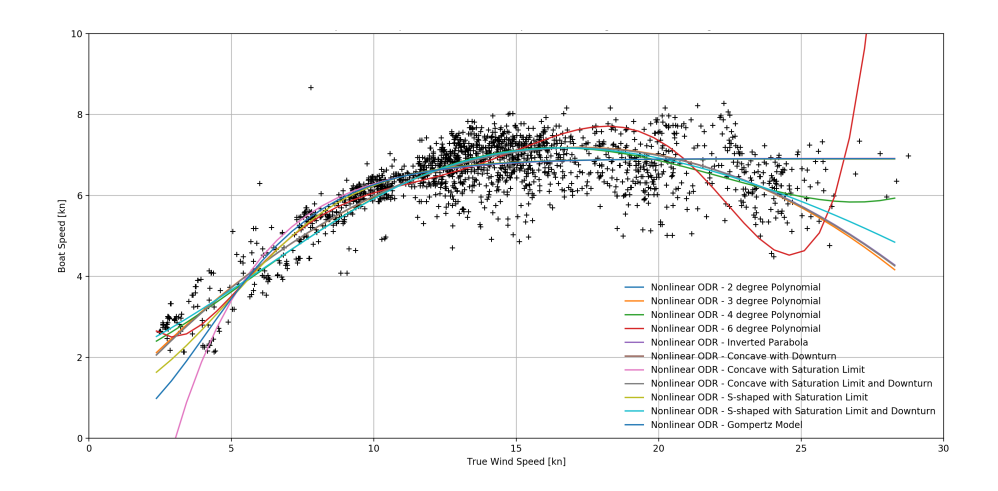

Figure 5.13.: Comparison of [TWS](#page-9-1) vs. [BSP](#page-9-0) at −35 ± 0.5 degrees with multiple models

<span id="page-81-1"></span>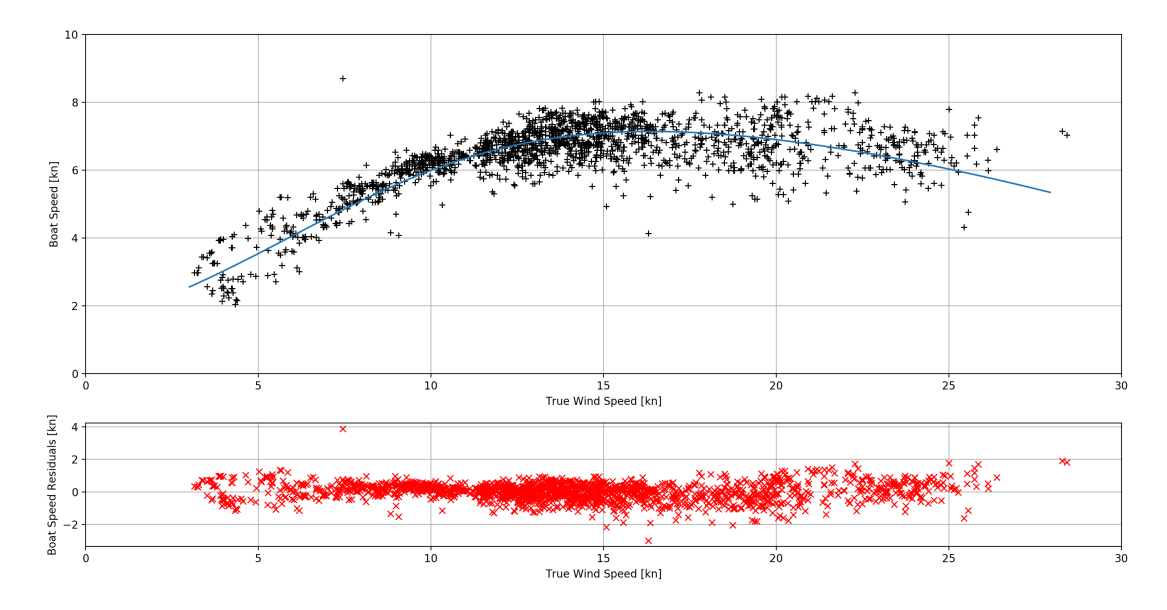

Figure 5.14.: Comparison of [TWS](#page-9-1) vs. [BSP](#page-9-0) at −35±0.5 degree with a fitted S-shaped model with Saturation Limit and Downturn and its belonging residual plot.

<span id="page-82-0"></span>

| Model                          | Runtime | Durbin/Watson | $\overline{\chi^2_{train}}$ | $\chi^2_{test}$ |
|--------------------------------|---------|---------------|-----------------------------|-----------------|
| 2 degree Polynomial            | 0.05 s  | 1.9827        | 108.05                      | 68.39           |
| 3 degree Polynomial            | 0.09 s  | 1.9815        | 108.06                      | 69.15           |
| 4 degree Polynomial            | 0.62 s  | 2.0103        | 109.06                      | 67.01           |
| 6 degree Polynomial            | 8.34 s  | 2.0052        | 104.67                      | 168.57          |
| <b>Inverted Parabola</b>       | 0.11 s  | 1.9827        | 108.05                      | 68.39           |
| Concave with Downturn          | 0.03 s  | 1.9827        | 108.05                      | 68.51           |
| Concave with Saturation Limit  | 0.11 s  | 1.9824        | 140.01                      | 129.28          |
| Concave with Saturation Limit  | 3.27 s  | 1.9828        | 108.08                      | 68.54           |
| and Downturn                   |         |               |                             |                 |
| S-shaped with<br>Saturation    | 0.11 s  | 2.0184        | 135.50                      | 70.38           |
| Limit                          |         |               |                             |                 |
| with<br>S-shaped<br>Saturation | 0.15 s  | 1.9984        | 108.93                      | 66.65           |
| Limit                          |         |               |                             |                 |
| and Downturn                   |         |               |                             |                 |
| Gompertz Model                 | 0.28 s  | 2.0116        | 137.52                      | 78.81           |

Table 5.2.: Quality values of Orthogonal Distance Regression with varying models

exclusion of the remaining models are depleted, thus the  $\chi^2$  should be compared to choose the best model. The model with the lowest  $\chi^2$  on the test data is the S-shaped model with Saturation Limit and Downturn which will be examined in detail.

When taking a look at the residuals plot in [Figure](#page-81-1) 5.14 it does not have the shape of a triangle hence the precondition of homoscedasticity holds. The result of the Durbin/Watson-Test [\(section](#page-49-0) 3.4.2) is 1.9984 which is close to 2 and means there is no autocorrelation. Therefore the fitted model can be treated as valid.

In [Figure](#page-81-1) 5.14 the fitted line shows a decrease of the boat speed if the wind is stronger than 18 knots. That means there is not only a maximum speed but also a decrease of boat speed with increasing wind speed. The reasons could be a combination of larger waves and a modified lateral plan due to a different heeling.

Note: With reference to [section](#page-45-0) 3.4.1, the result of regression methods can be quite different. Ordinary least squared (solution in one step) and nonlinear regression (iterative solution finding) lead to the same result but when using the correct orthogonal distance regression the result can deviate about 0.3 knots [\(Figure](#page-83-0) 5.15).

<span id="page-83-0"></span>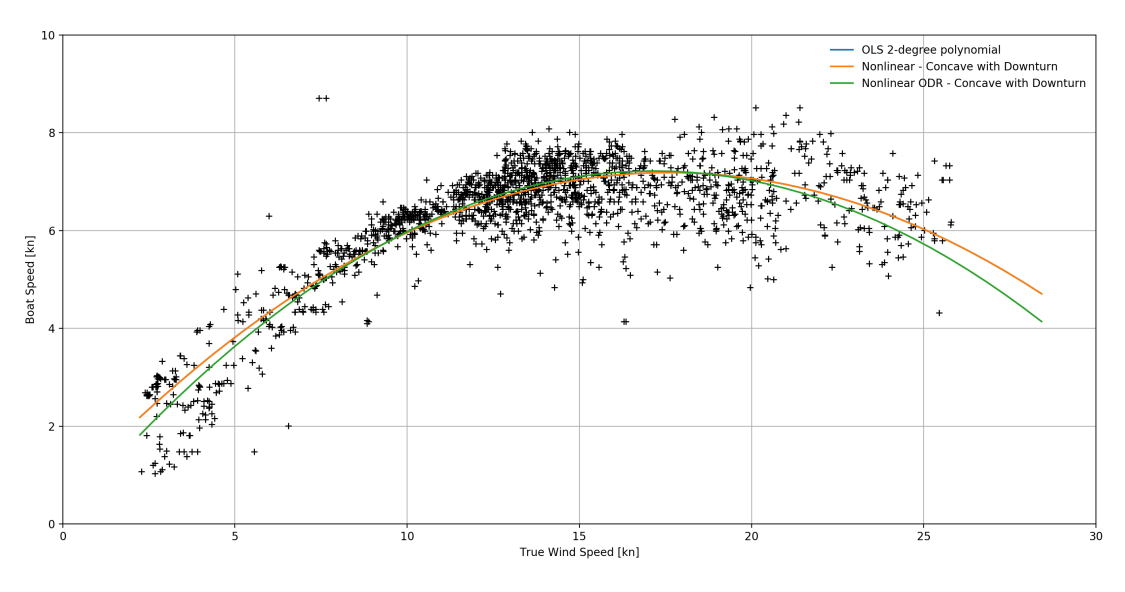

Figure 5.15.: Comparison of different regression methods.

## 5.3.4. Result

The resulting models of this regression seems to represent the data well. No further separated exploration of [BSP](#page-9-0) and [TWS](#page-9-1) should be necessary. However the  $\chi^2$  of several models is at close quarters so that no model can be identified as exclusive best model. Thus for the creation of a 3-dimensional model the following models were taken into account beside the model with the lowest  $\chi^2$ :

- Concave with Downturn
- S-shaped with Saturation Limit
- Concave with Saturation Limit and Downturn
- S-shaped with Saturation Limit and Downturn

## 5.4. Correlation of Boat Speed and Wind Angle

In this section the influence of the wind angle to the boat speed is focused. The mathematical representation is stated in [Equation](#page-83-1) 5.4.

<span id="page-83-1"></span>
$$
BSP = f(TWA) \tag{5.4}
$$

Similar to the previous section the focus is on the Jib and the influence of the wind speed has to be minimized. Therefor data from a narrow wind range are used for the

<span id="page-84-0"></span>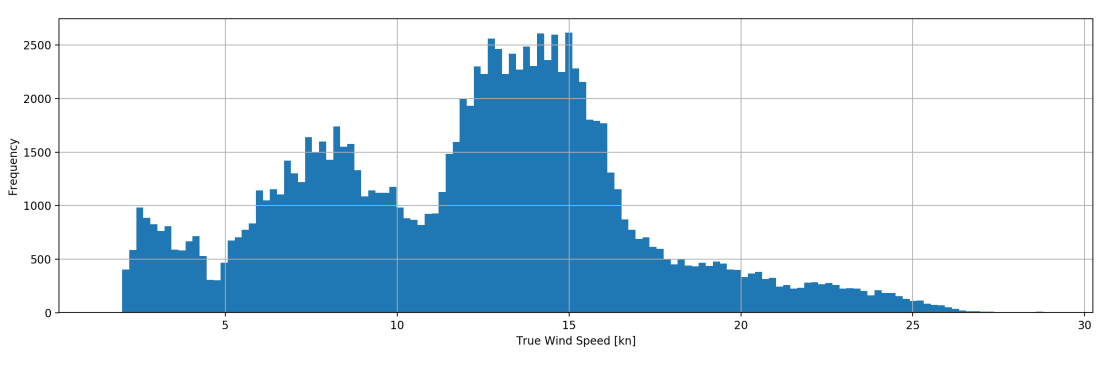

Figure 5.16.: Histogram of measured data points broken down by [TWS.](#page-9-1)

analysis at this stage. The process of data analysis starts again with exploratory data analysis.

## 5.4.1. Data exploration

In [Figure](#page-84-0) 5.16 a histogram of the data points that occurred at the various wind speeds is illustrated. It is observable that the rate of occurrences of the wind speed from 7 to 9 and 12 to 16 knots are higher. Around 8 knots are 11, 129 and around 14 knots [TWS](#page-9-1) are 31, 848 data points. That are good amounts of data points to analyze.

In [Figure](#page-85-0) 5.17 and [Figure](#page-85-1) 5.18 the data points in that ranges are illustrated in a scatter plot.

## 5.4.2. Identification of methods, hypothesis and tests

For the combination of [BSP](#page-9-0) and [TWA](#page-9-2) the same preconditions like in the previous comparison of [BSP](#page-9-0) and [TWS](#page-9-1) hold. Thus a bivariate regression with orthogonal distance calculation should be applied on the data in slices of all available data. There is a greater difference in the shape illustrated in [Figure](#page-85-0) 5.17 and [Figure](#page-85-1) 5.18. So both slices are tested against the same hypotheses which is illustrated in [Table](#page-80-0) 5.1.

## 5.4.3. Analysis and Interpretation

The plot of the fitted models around 8 and 14 knots [TWS](#page-9-1) is illustrated in [Figure](#page-86-0) 5.19 and [Figure](#page-86-1) 5.20.

<span id="page-85-0"></span>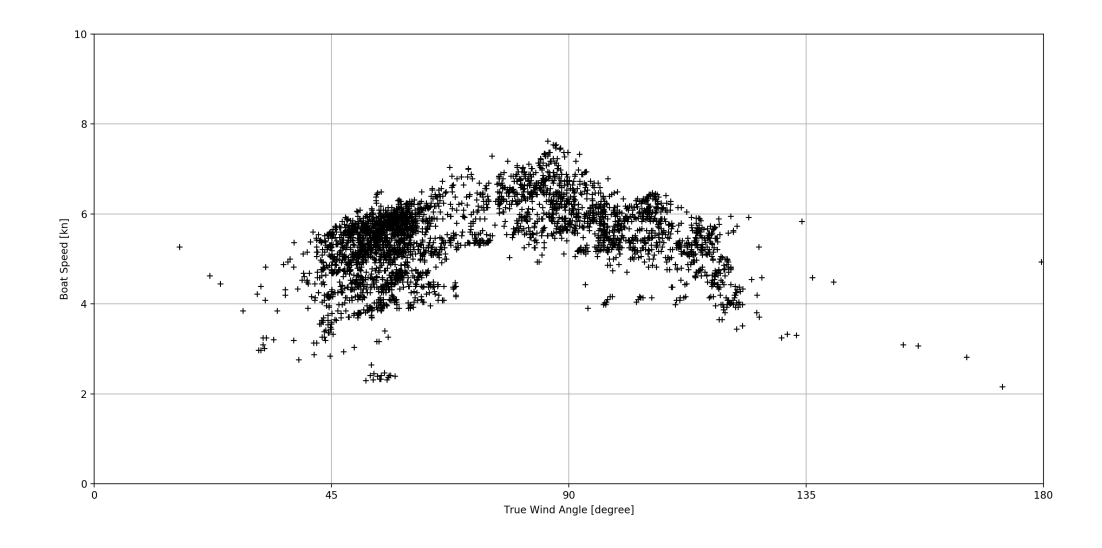

Figure 5.17.: Scatter plot of measured data points at a range from 7 to 9 knots [TWS.](#page-9-1)

<span id="page-85-1"></span>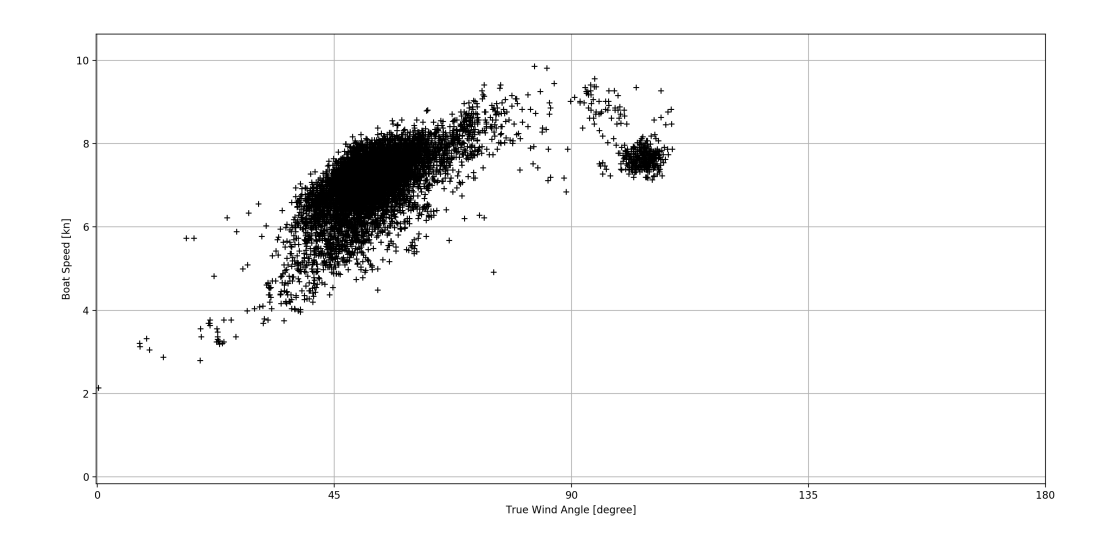

Figure 5.18.: Scatter plot of measured data points at a range from 12 to 16 knots [TWS.](#page-9-1)

<span id="page-86-0"></span>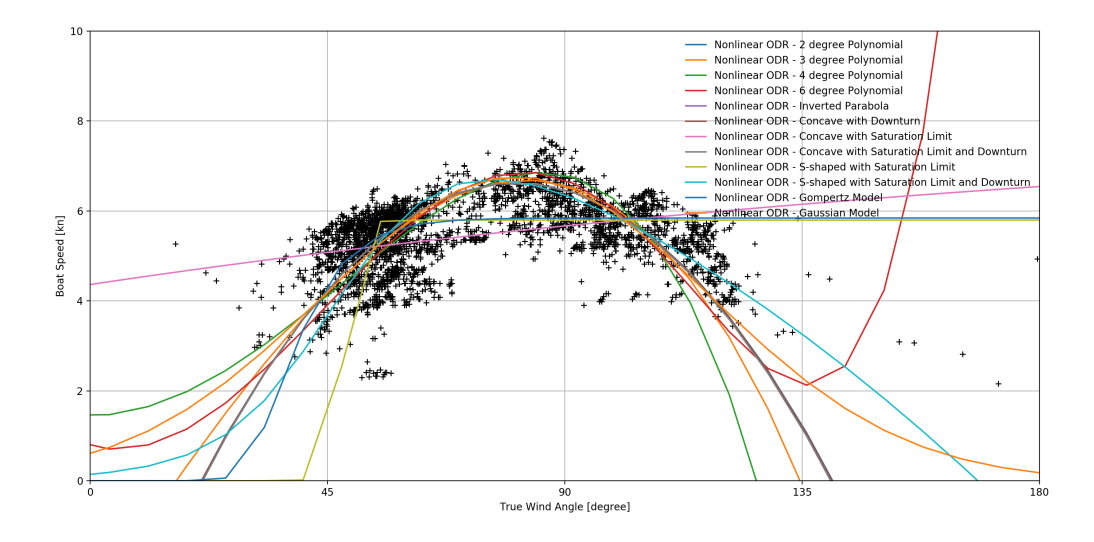

Figure 5.19.: Comparison of [TWA](#page-9-2) vs. [BSP](#page-9-0) from 7 to 9 knots [TWS](#page-9-1) with multiple models

<span id="page-86-1"></span>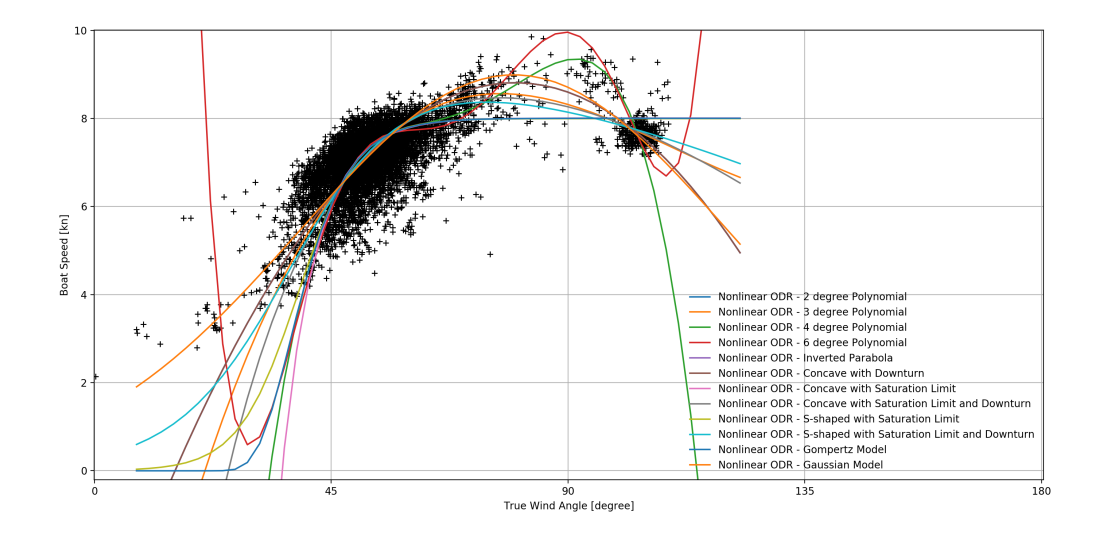

Figure 5.20.: Comparison of [TWA](#page-9-2) vs. [BSP](#page-9-0) around 14 knots [TWS](#page-9-1) with multiple models

<span id="page-87-0"></span>

| Model                          | Runtime | Durbin/Watson | $\overline{\chi^2_{train}}$ | $\chi^2_{test}$ |
|--------------------------------|---------|---------------|-----------------------------|-----------------|
| 2 degree Polynomial            | 0.50 s  | 1.9590        | 332.40                      | 11345.56        |
| 3 degree Polynomial            | 0.50 s  | 2.0099        | 206.90                      | 937.76          |
| 4 degree Polynomial            | 0.70 s  | 1.9790        | 165.97                      | 1274.64         |
| 6 degree Polynomial            | 1.57 s  | 1.9423        | 131.04                      | 492.77          |
| <b>Inverted Parabola</b>       | 0.63 s  | 1.9592        | 332.10                      | 11454.64        |
| Concave with Downturn          | 0.37 s  | 1.9591        | 332.30                      | 11368.54        |
| Concave with Saturation Limit  | 0.41 s  | 2.0479        | 590.62                      | 280.45          |
| Concave with Saturation Limit  | 3.44s   | 1.9594        | 332.01                      | 11754.61        |
| and Downturn                   |         |               |                             |                 |
| S-shaped with Saturation       | 1.05 s  | 1.9764        | 415.75                      | 816.57          |
| Limit                          |         |               |                             |                 |
| S-shaped<br>with<br>Saturation | 1.54s   | 1.9378        | 278.79                      | 542.20          |
| Limit                          |         |               |                             |                 |
| and Downturn                   |         |               |                             |                 |
| Gompertz Model                 | 1.08 s  | 2.0242        | 440.67                      | 379.59          |
| Gaussian Model                 | 6.96 s  | 2.0503        | 595.92                      | 286.97          |

Table 5.3.: Quality values of [ODR](#page-9-8) with varying models from 7 to 9 knots [TWS](#page-9-1)

The computed quality parameter of the individual models can be found in [Table](#page-87-0) 5.3 and [Table](#page-88-0) 5.4.

The parameters for the fitted Gaussian model are defined in [Equation](#page-87-1) 5.5 for around 8 knots and [Equation](#page-87-2) 5.6 for around 14 knots. A detailed plot of both fitted models is illustrated in [Figure](#page-88-1) 5.21 and [Figure](#page-89-0) 5.22.

The result for the model *Concave with Saturation Limit* has infeasible high values for  $\chi^2_{test}$ that probably originate from an value overflow. In [Figure](#page-89-0) 5.22 this model obviously does not follow the same distribution as the data, thus it was omitted from the table.

<span id="page-87-1"></span>
$$
f(x) = 0.8746 \cdot e^{-\frac{(x - 0.6010)^2}{2 \cdot 0.0729}}
$$
\n(5.5)

<span id="page-87-2"></span>
$$
f(x) = 0.8978 \cdot e^{-\frac{(x - 0.6496)^2}{2 \cdot 0.1101}}
$$
\n(5.6)

Interpretation Compared to the model fitting of [BSP](#page-9-0) and [TWS](#page-9-1) it takes a lot longer to fit the models for this problem which traces back to the larger data set. The calculation

<span id="page-88-0"></span>

| Model                          | Runtime | Durbin/Watson | $\chi^2_{train}$ | $\chi^2_{test}$ |
|--------------------------------|---------|---------------|------------------|-----------------|
| 2 degree Polynomial            | 0.54 s  | 1.9782        | 345.33           | 2177.69         |
| 3 degree Polynomial            | 0.79 s  | 1.9928        | 190.88           | 725.35          |
| 4 degree Polynomial            | 0.34 s  | 1.9896        | 183.17           | 1038.06         |
| 6 degree Polynomial            | 3.11 s  | 2.0244        | 164.57           | 450.52          |
| <b>Inverted Parabola</b>       | 1.41 s  | 1.9782        | 345.33           | 2177.90         |
| Concave with Downturn          | 0.49 s  | 1.9782        | 345.33           | 2177.79         |
| Concave with Saturation Limit  | 13.01 s | 1.9782        | 345.38           | 2185.34         |
| and Downturn                   |         |               |                  |                 |
| with<br>S-shaped<br>Saturation | 0.58 s  | 2.0135        | 377.75           | 530.23          |
| Limit                          |         |               |                  |                 |
| Saturation<br>S-shaped<br>with | 7.11 s  | 1.9544        | 274.56           | 27050.64        |
| Limit                          |         |               |                  |                 |
| and Downturn                   |         |               |                  |                 |
| Gompertz Model                 | 3.53 s  | 2.0151        | 393.95           | 568.76          |
| Gaussian Model                 | 25.65 s | 2.0119        | 648.17           | 520.07          |

Table 5.4.: Quality values of [ODR](#page-9-8) with varying models near 14 knots [TWS](#page-9-1)

<span id="page-88-1"></span>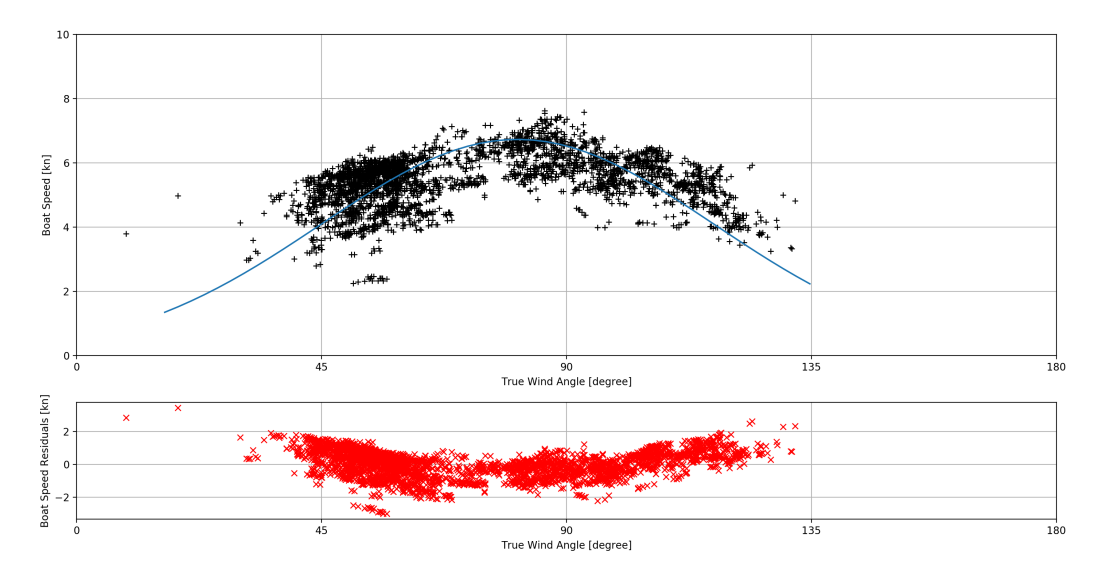

Figure 5.21.: Comparison of [TWA](#page-9-2) vs. [BSP](#page-9-0) from 7 to 9 knots [TWS](#page-9-1) with a fitted Gaussian model and its belonging residual plot

<span id="page-89-0"></span>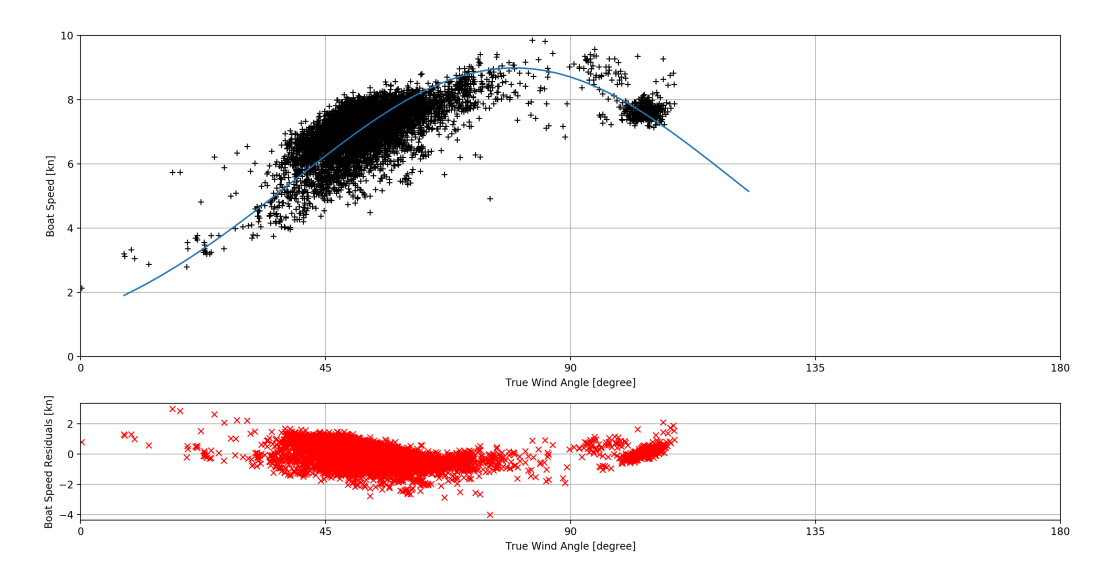

Figure 5.22.: Comparison of [TWA](#page-9-2) vs. [BSP](#page-9-0) from 12 to 16 knots [TWS](#page-9-1) with a fitted Gaussian model and its belonging residual plot

times are about one second which is still acceptable as live-feedback.

For choosing the best model the  $\chi^2$  on the test data can be compared. In both true wind ranges the model with the lowest  $\chi^2$  on the test data is the Gaussian model. It is obvious that the best model only has one extreme value. That indicates that the sail has one optimal point and the power strictly falls off when moving away from that point. The Durbin/Watson-Test [\(section](#page-49-0) 3.4.2) delivers a value of 2.0269 and 1.9592 which is close to 2 and means there is no autocorrelation in this two ranges.

Both residual plots indicate that there is still a noticeable shape which means that the model does not fully represents the data. It has been found that this problem exists for all tested models [\(Table](#page-80-0) 5.1). It is recommended to perform further analysis to find a better model.

## 5.4.4. Result

The development of a higher sophisticated model of the relationship of [BSP](#page-9-0) and [TWA](#page-9-2) was postponed in favor of the generation of a 3-dimensional model.

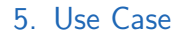

<span id="page-90-1"></span>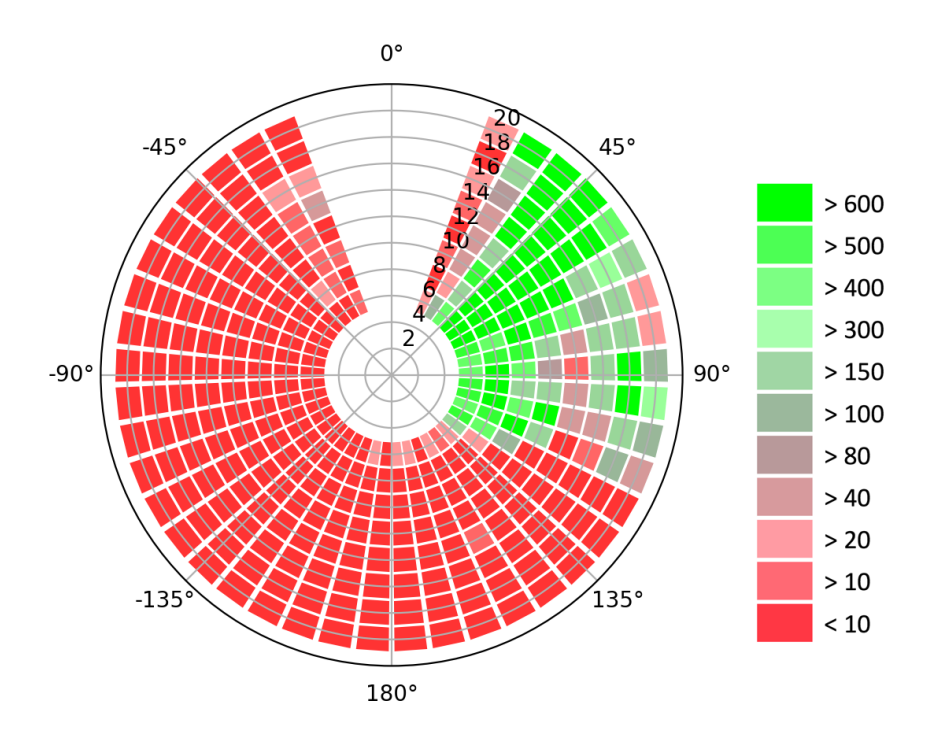

Figure 5.23.: Frequency of measured data in a polar plot.

## 5.5. Correlation of Boat Speed, Wind Speed and Wind Angle

Having discussed the correlation of the individual components, the following section addresses the original question of the thesis to find the influence of both components of the wind conditions on the boat speed. This is summarized in the [Equation](#page-90-0) 5.7.

<span id="page-90-0"></span>
$$
BSP = f(TWS, TWA) \tag{5.7}
$$

## 5.5.1. Data exploration

The combination of [TWS](#page-9-1) and [TWA](#page-9-2) exert force on the boat that it will drive [\(chapter](#page-16-0) 2). Therefore these variables are independent and [BSP](#page-9-0) is the dependent variable in this analysis.

Similar to the previous iterations there is a overview in which areas measured data points are available. This is illustrated in the polar diagram in [Figure](#page-90-1) 5.23. [TWS](#page-9-1) goes from the center outwards.

In [Figure](#page-92-0) 5.24 a scatter plot of the measured data is illustrated. It is limited to the Jib on starboard bow.

## 5.5.2. Identification of methods, hypothesis and tests

For the extension to the third dimensions the same preconditions exist. The distance from each point to the fitted curve is calculated with the smallest geometric distance to overcome the error in all dimensions.

Two hypothesis were raised independently during the analysis. They are defined in [Equation](#page-91-0) 5.8 and [Equation](#page-91-1) 5.9

<span id="page-91-0"></span>
$$
f(tws, twa) = a + b \cdot tws - c \cdot tws2 + d \cdot twa - f(-e + twa)2 + g \cdot twa \cdot tws \qquad (5.8)
$$

<span id="page-91-1"></span>
$$
f(tws, twa) = \frac{c}{e^{a-b \cdot tws} + 1} - d \cdot tws^2 + \frac{m}{e^{n-o \cdot twa} + 1} - p \cdot twa^2 + t \cdot twa \cdot tws \qquad (5.9)
$$

Additionally, the two best models from the previous iterations were chosen and combined which results in the hypothesis in [Equation](#page-91-2) 5.10.

<span id="page-91-2"></span>
$$
f(tws, twa) = \frac{c}{e^{a-b \cdot tws} + 1} - d \cdot tws^2 + m \cdot e^{-\frac{(-n + twa)^2}{2 \cdot o^2}}
$$
(5.10)

This hypothesis does not take any combined criteria into account which will be tested with an additional linear term in [Equation](#page-91-3) 5.11.

<span id="page-91-3"></span>
$$
f(tws, twa) = \frac{c}{1 + e^{a - b \cdot tws}} - d \cdot tws^{2} + m \cdot e^{-\frac{(-n + twa)^{2}}{2 \cdot o^{2}}} + t \cdot twa \cdot tws
$$
(5.11)

A model selection like in the previous iterations of the data analysis has to be made. For this multivariate nonlinear regression the best suitable quality parameter is the *chi-squared*  $(\chi^2)$  as reasoned on [section](#page-48-0) 3.4.2.

It is not practical to always plot the result of this fit in three dimensions including a scatter plot. Only then, the amount of data points that influence a curve at a specific position can be assumed. This is an important value of significance. Thus, in the two dimensional representation, areas with a number of data points below a certain threshold

<span id="page-92-0"></span>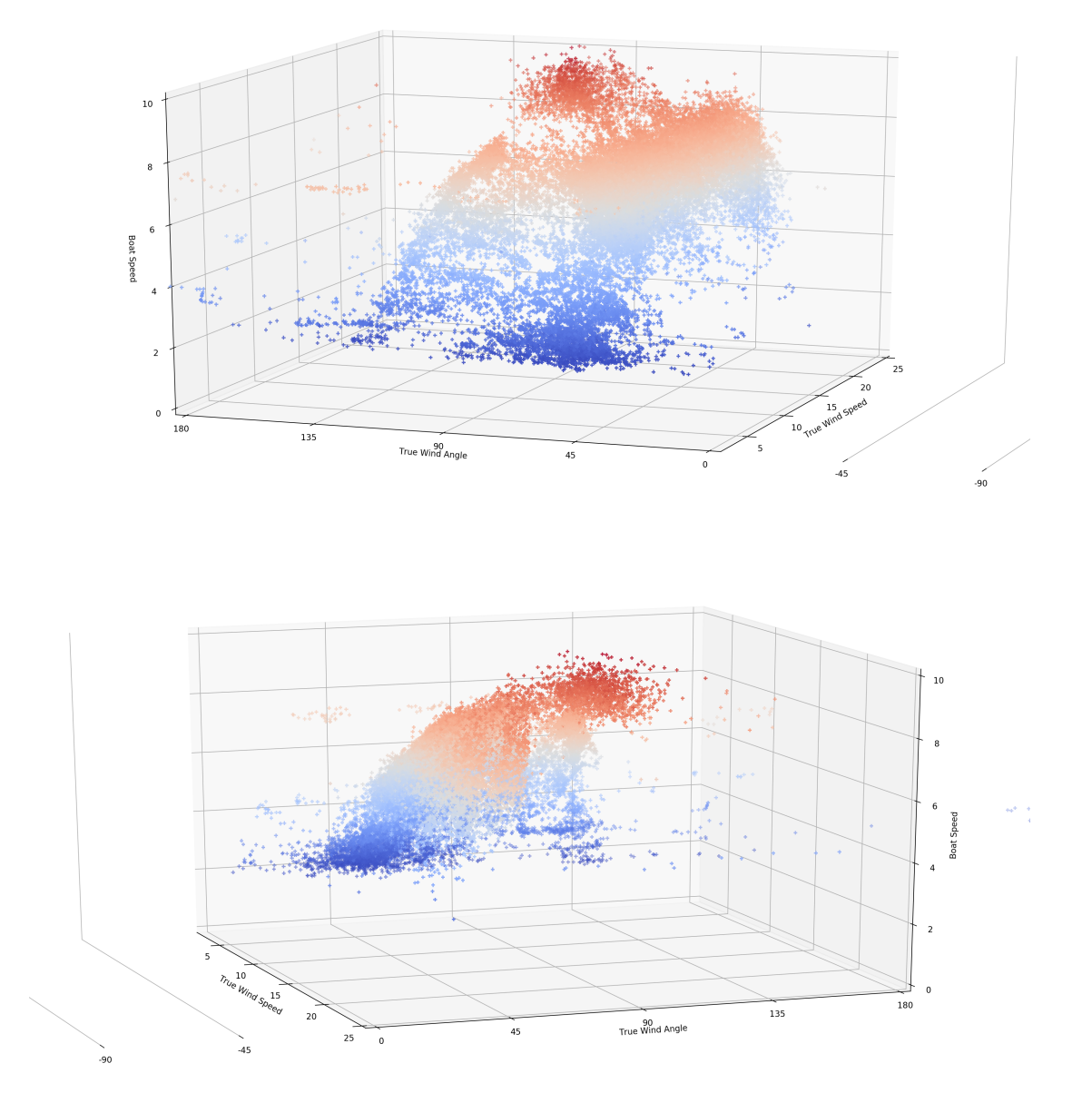

Figure 5.24.: Scatter plot of the measured data with varying perspectives.

<span id="page-93-0"></span>

| taste ), j. gaanty values of orthogonal distance regression of four multivariate models |         |                     |                 |
|-----------------------------------------------------------------------------------------|---------|---------------------|-----------------|
| Model                                                                                   | Runtime | $\chi^2_{training}$ | $\chi^2_{test}$ |
| Concave with Downturn                                                                   | 0.18 s  | 47242.47            | 20499.41        |
| for Wind Speed and Angle $(5.8)$                                                        |         |                     |                 |
| S-shaped with Saturation Limit and Downturn                                             | 1.00 s  | 92678.30            | 39549.94        |
| for Wind Speed and Angle $(5.9)$                                                        |         |                     |                 |
| S-shaped with Sat. Limit and Downturn for                                               | 1.20 s  | 38483.22            | 16639.00        |
| Wind Speed;                                                                             |         |                     |                 |
| Gaussian model for Wind Angle (5.10)                                                    |         |                     |                 |
| S-shaped with Sat. Limit and Downturn for                                               | 1.78s   | 36598.24            | 15974.74        |
| Wind Speed;                                                                             |         |                     |                 |
| Gaussian model for Wind Angle + Combination                                             |         |                     |                 |
| (5.11)                                                                                  |         |                     |                 |

Table 5.5.: Quality values of orthogonal distance regression of four multivariate models

should be flagged or even hidden. In [Figure](#page-90-1) 5.23 the areas and the corresponding histogram are illustrated. Effective frequencies below 40 contain too many insecurity for a good representation.

The official velocity prediction program, generated by the ORC, are available for this boat. A comparison of the fit to these should give another input to the validity of the hypothesis. It is not feasible that the values can be reached because the ORC calculations ignore some environmental influences [\(subsection](#page-26-0) 2.3.2) but the overall shape should be similar.

## 5.5.3. Analysis and Interpretation

With regard to the model selection the quality parameter can be found in [Table](#page-93-0) 5.5. The number of data points taken into account was 91,576.

In addition to the runtime of around 2 seconds for the fit alone another 8 seconds are necessary for pre- and post-processing, thus without optimizations a *soft real-time* feedback is not feasible. It is conceivable that a continuous feedback directly on the boat every few minutes or after each lay is provided.

The models with the lowest  $\chi^2_{training}$  and  $\chi^2_{test}$  are the ones that were generated with the information of the previous iterations of this data analysis. The best fit is defined in

<span id="page-94-1"></span>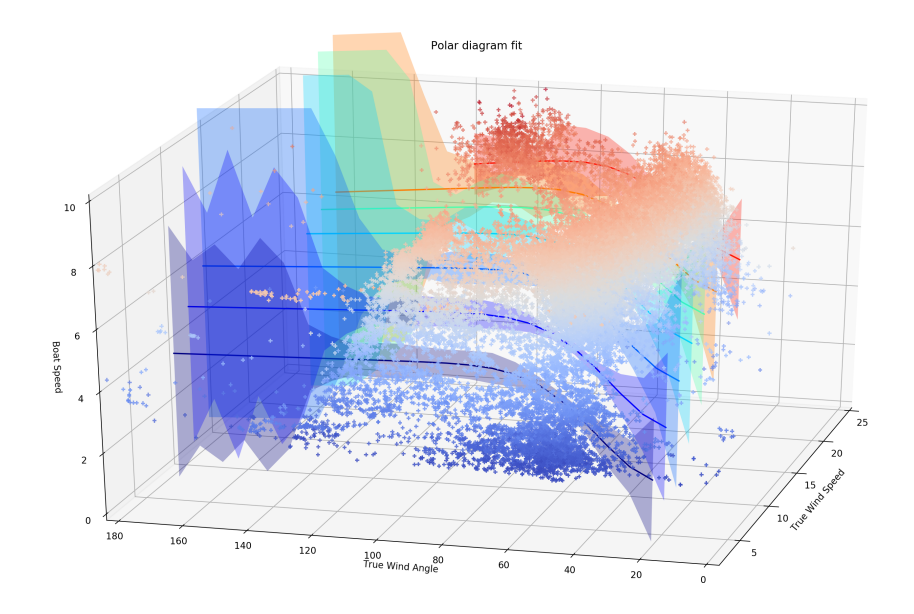

Figure 5.25.: Scatter plot of the measured data including the fitted curves of the best fitted model [\(Equation](#page-94-0) 5.12).

[Equation](#page-94-0) 5.12. In [Figure](#page-94-1) 5.25 a three dimensional plot of the fitted curves at 6, 8, 10, 12, 14, 16 and 20 knots [TWS](#page-9-1) are illustrated. The areas around the fit are the indicator of the certainty of the fit at this position. It is clearly visible that with a decrease of measured data the possible result range increases.

$$
f(tws, twa) = \frac{9.8649}{1 + e^{1.6238 - 0.2765 \cdot tws}} - 0.00014 \cdot tws^2
$$
  

$$
-3.6461 \cdot e^{-\frac{(-21.1886 + twa)^2}{2.20.6332^2}} - 0.000572 \cdot twa \cdot tws
$$
 (5.12)

<span id="page-94-0"></span>When delivering a 2-dimensional representation a polar plot is the preferred type. In [Figure](#page-95-0) 5.26 the fit at the wind speed of 10 knots are illustrated. As reference points the values of the velocity prediction program [\(VPP\)](#page-9-10) of this boat are added to the plot.

The fitted model defines the areas accurate where enough measurements were taken. The areas at the sides show very misleading results. Therefore in [Figure](#page-96-0) 5.27 they are cut when they get inaccurate.

A split polar diagram is not useful in practice. That is the reason that another polar plot was created that combines the generated polar diagram with the [VPP](#page-9-10) in continuous lines. The missing areas of the polar diagram are completed with a ratio of the [VPP](#page-9-10) that is adapted from the parts of the polar diagram that contain enough measured data.

Polar Diagram - ODR S-shaped with downturn, Gaussian and combination

<span id="page-95-0"></span>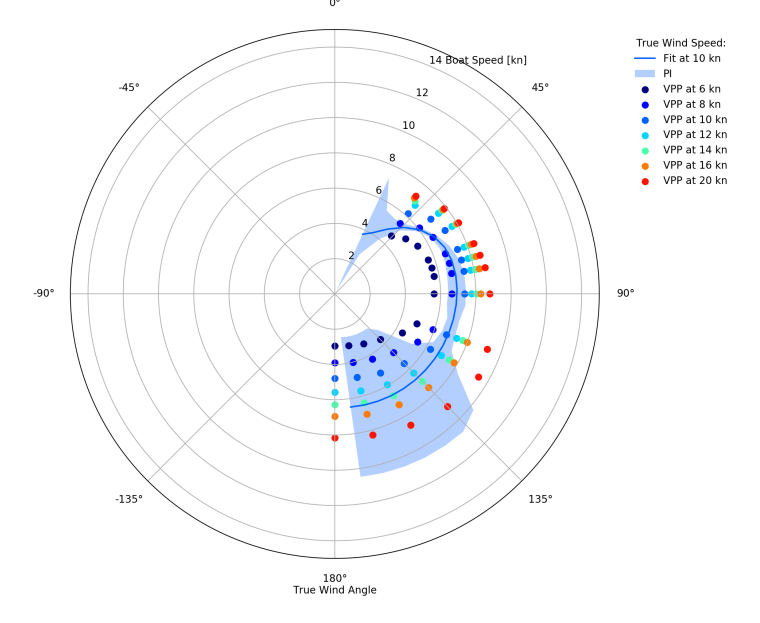

Figure 5.26.: Polar plot of the best fitted model [\(Equation](#page-94-0) 5.12) with the fitted line at 10 knots [TWS.](#page-9-1)

## 5.5.4. Result

At areas with enough data points the fit seems to represent the data quite good. Better measurements with a wider range of wind angles are necessary to validate the model on the whole range of the sail. It was shown that splitting the problem into 2-dimensional subproblems assisted to find a good solution.

## 5.6. Correlation of Boat Speed, Wind Speed and Wind Angle in respect to Quality of Data Points

It is illustrated in [Figure](#page-79-0) 5.12 and [Figure](#page-85-1) 5.18 that the variance of data points is wider in some areas. That lead to the assumption that the variance of the error of the data points is not equal. In such cases, weighted regression, as described in [section](#page-44-0) 3.4.1, can improve the results of the fit. For this iteration the fact that the data points are a time series is used.

<span id="page-96-0"></span>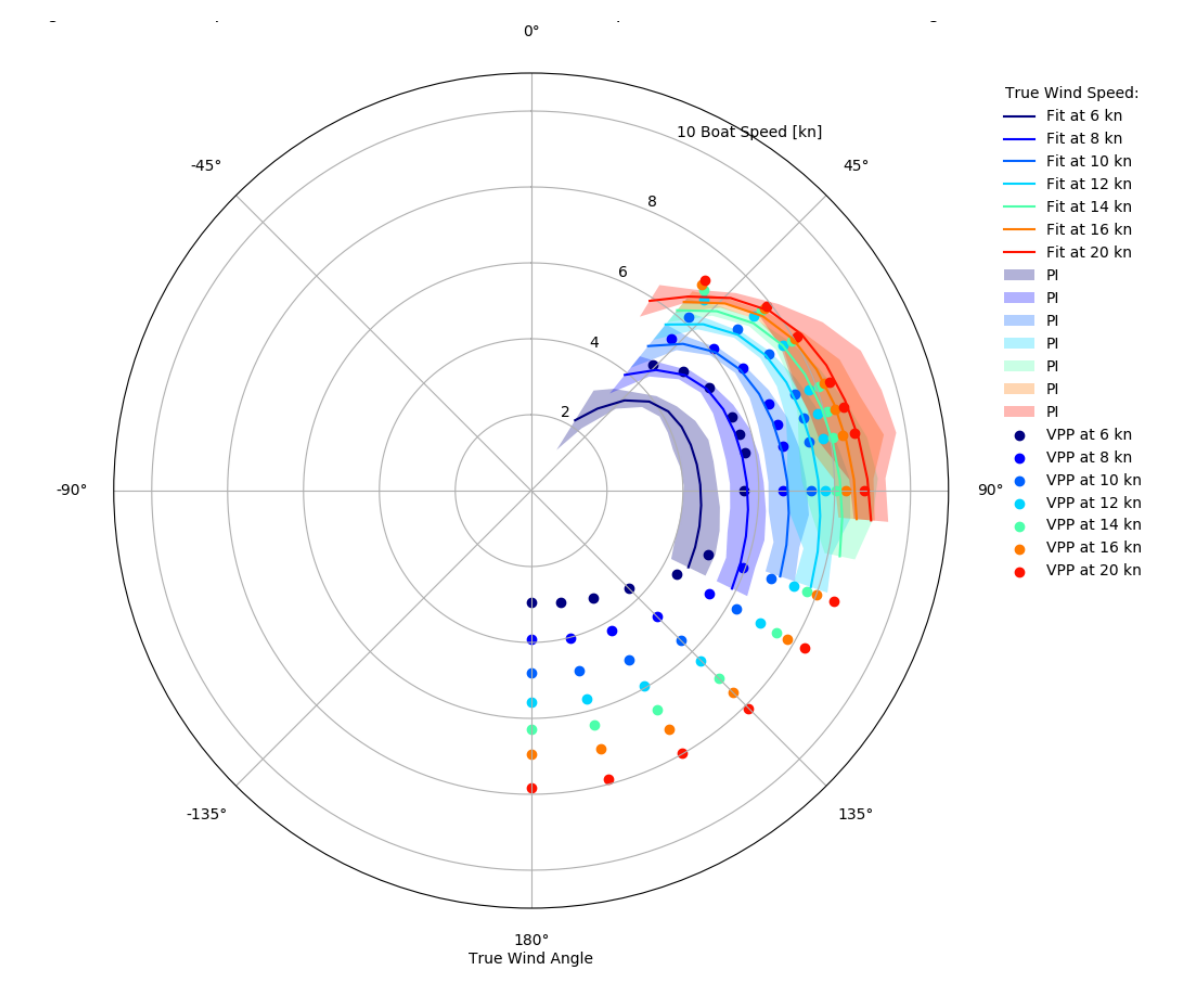

Figure 5.27.: Polar plot of the best fitted model [\(Equation](#page-94-0) 5.12) with accuracy above threshold.

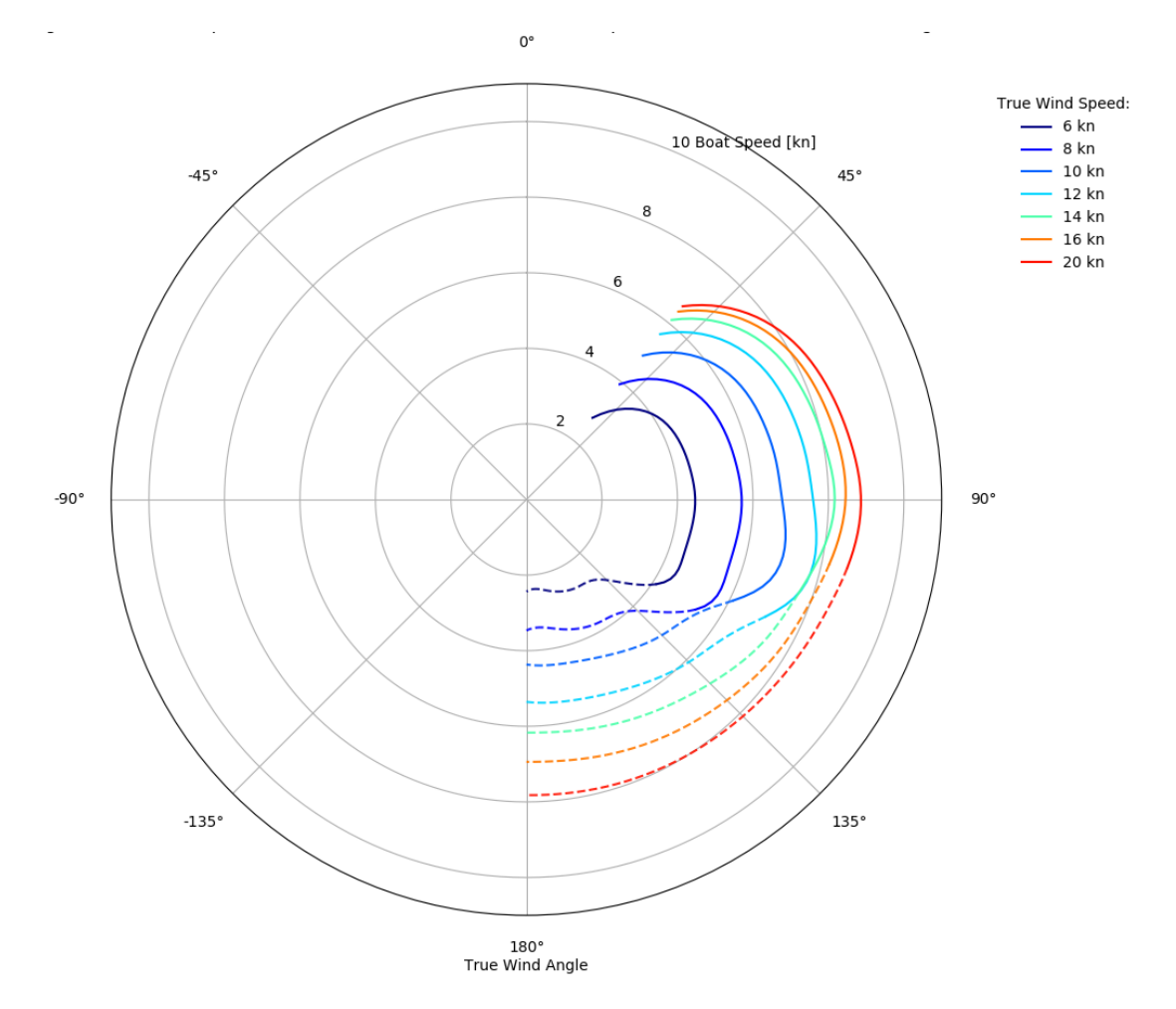

Figure 5.28.: Polar plot of the best fitted model [\(Equation](#page-94-0) 5.12) combined with a suitable ratio of the corresponding [VPP.](#page-9-10)

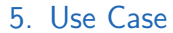

<span id="page-98-0"></span>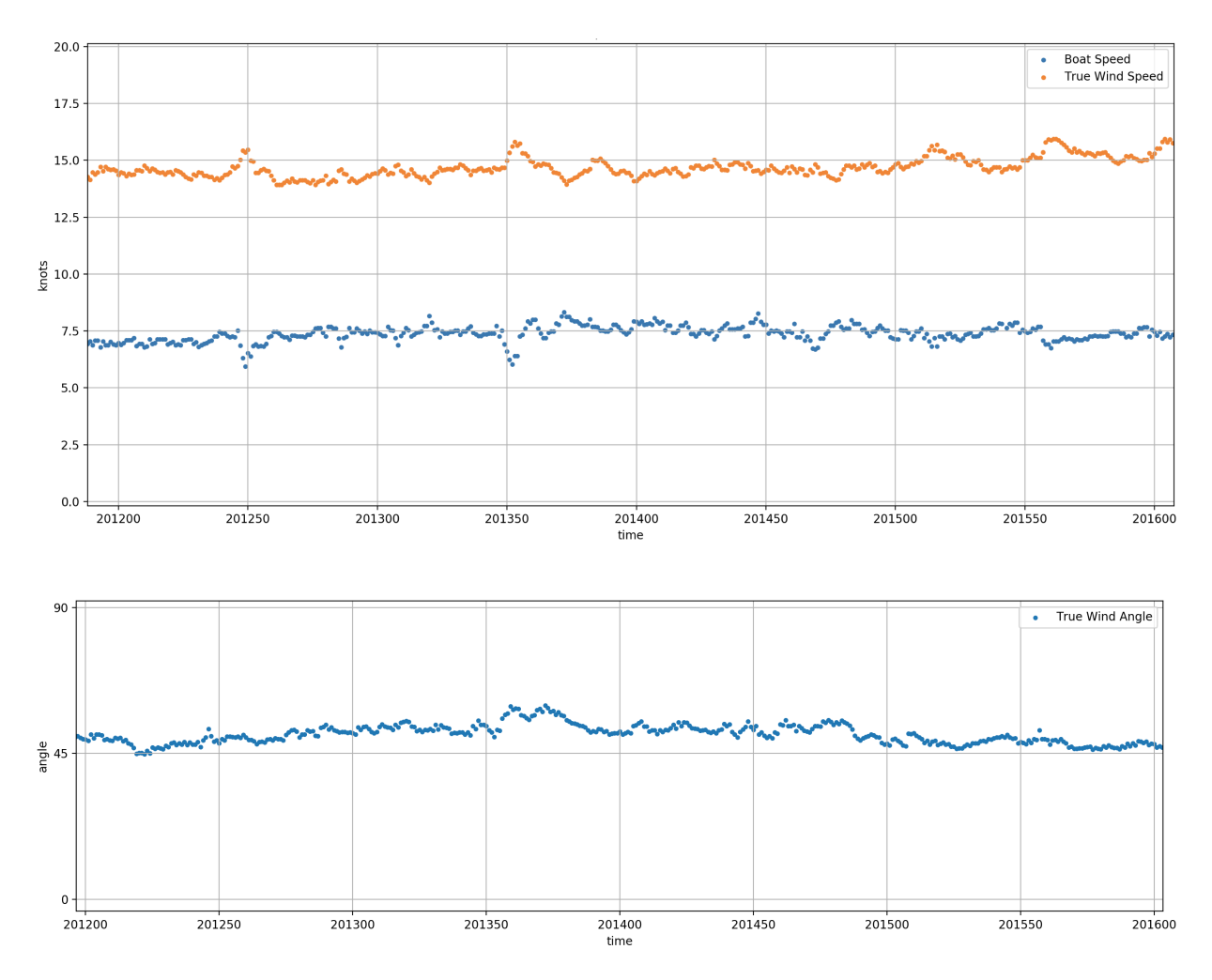

Figure 5.29.: The process of boat speed and [TWS](#page-9-1) (above) and [TWA](#page-9-2) (below) during a short time period of the [RPC.](#page-9-3)

## 5.6.1. Data exploration

A closer look at the process of [BSP](#page-9-0) and [TWS](#page-9-1) is illustrated in [Figure](#page-98-0) 5.29. Some areas are smooth, whereas some show sudden changes. A conclusion is discussed in the following subsection.

In [Figure](#page-99-0) 5.30 the smoothness of the measured data is illustrated. Separated for each variable, it shows the deviation of the datapoints to its predecessors observed over 13 seconds.

The [BSP](#page-9-0) deviates to the mean of the previous 13 seconds by up to 4 knots. When defining 5 percent of these deviations as outliers, these range drops to about 0.65 knots. This shows that an high amount of values in the time series have smooth transitions.

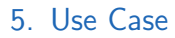

<span id="page-99-0"></span>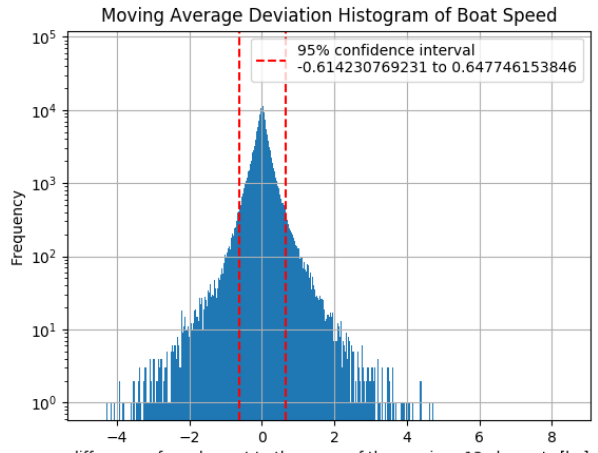

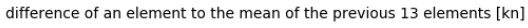

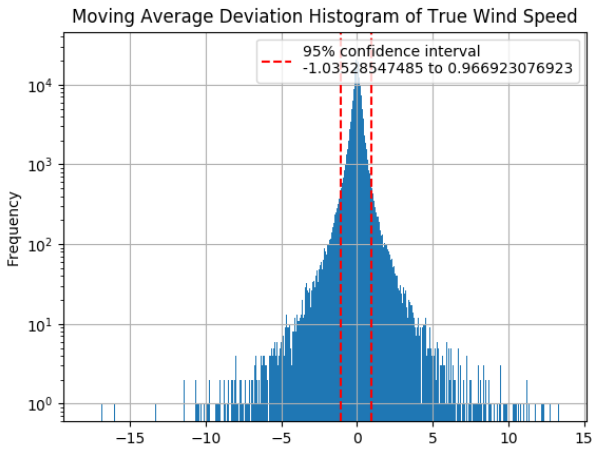

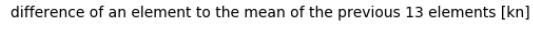

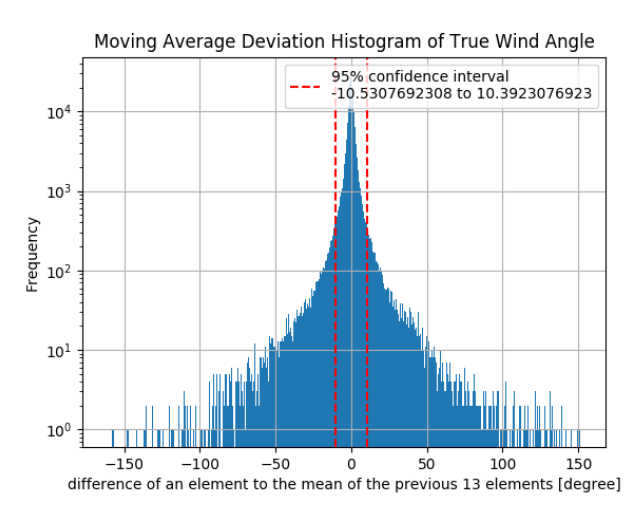

Figure 5.30.: Histograms of the difference of an element to the mean of the previous 13 seconds. The scale is logarithmic.

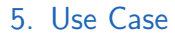

<span id="page-100-0"></span>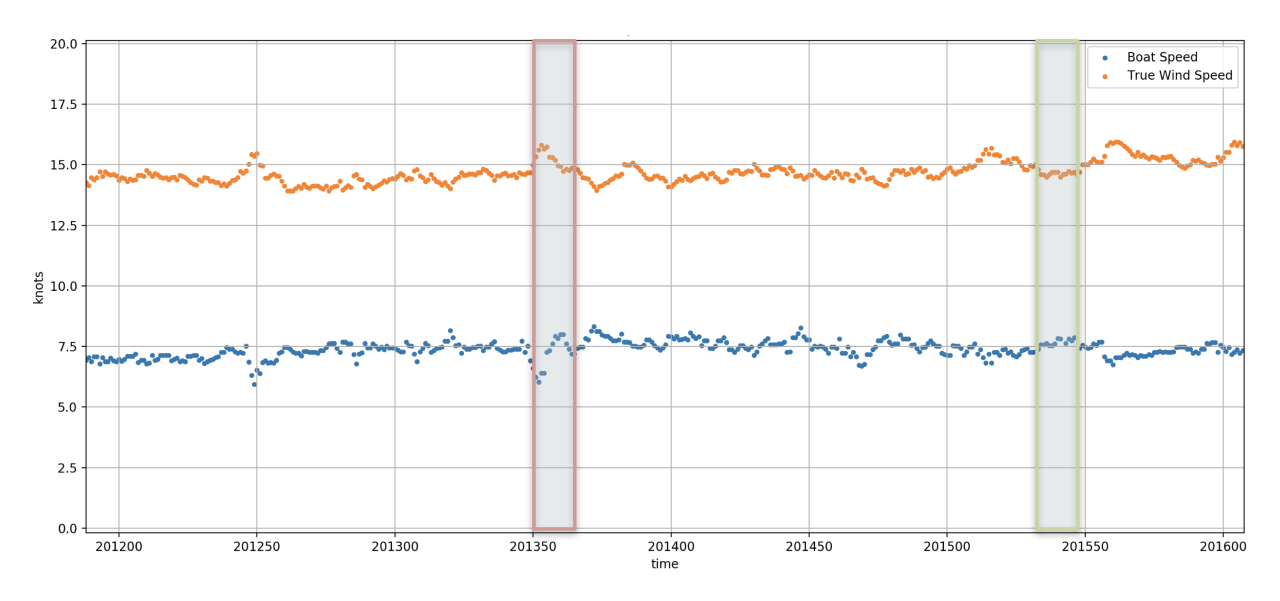

Figure 5.31.: A process diagram with stable (green) and dynamic (red) highlighted areas.

For the [TWS](#page-9-1) the average deviation in the same range is around 1.0 knot and for the [TWA](#page-9-2) the deviation is about 10.5 degrees.

## 5.6.2. Identification of methods, hypothesis and tests

Sailing is a very dynamic system. All boats react with inertia to changes of applied force. The hypothesis is that the result gets better if the stability of system during measurements is incorporated. That means that with weighted regression the measured data points during heavy changes of the system have less influence on the result.

For this calculation the data points in a time span of 13 seconds are analyzed. This value was chosen by reason of the behavior of waves in the sea.

In [Figure](#page-100-0) 5.31 two of those time spans are illustrated. The green one shows smooth characteristics of the measured data. These should lead to results with low variance.

Around the time mark of 201350 seconds a change of the boat speed of over 2 knots took place. Due to the inertia of the boat the measured data in this time range probably has a bigger variance. These data points should have lesser influence on the result.

Weight calculation works as follows: For every data point the standard deviation of the previous 13 seconds is calculated. Separately for [BSP,](#page-9-0) [TWS](#page-9-1) and [TWA.](#page-9-2) Subsequently the occurring standard deviations are analyzed for outliers. The outermost 5 percent

<span id="page-101-2"></span>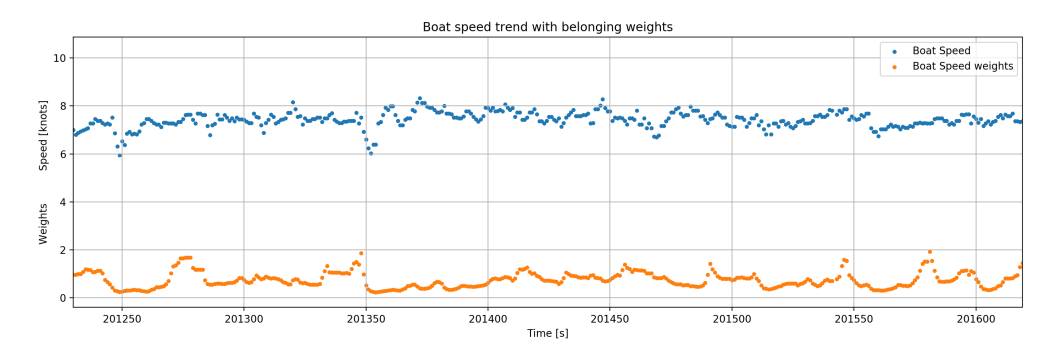

Figure 5.32.: The resulting weights of the [BSP](#page-9-0) in a detailed view.

are dealt as outliers and are not included in the calculations. The weight of the others are calculated with [Equation](#page-101-0) 5.13.

<span id="page-101-0"></span>
$$
weights_i = \frac{1}{standard\_deviation(x_i, ..., x_{i-13})^2}
$$
(5.13)

Finally the weights are normalized using [Equation](#page-101-1) 5.14.

<span id="page-101-1"></span>
$$
normalized\_weights_i = \frac{weights_i}{\frac{1}{n} \sum_{i=1}^{n} weights_i}
$$
 (5.14)

The comparison of the calculation including weights to the previous method without weights can be made by comparing the  $\chi^2$  of the test set. As discussed in [section](#page-48-0) 3.4.2, this is only valid on the same training and test set and if uniform weighting is used on the test set.

#### 5.6.3. Analysis and Interpretation

As an example, a detailed result of the weight calculation is illustrated in [Figure](#page-101-2) 5.32. It is clearly visible how the weight drops when the values of the [BSP](#page-9-0) change vehemently.

The histograms of all the resulting weights that are used for the regression are illustrated in [Figure](#page-102-0) 5.33. The most-left column of the histogram shows the number of outliers that are omitted for the training phase.

In [Table](#page-103-0) 5.6 the fitted model including weighting of the data points is compared to the same results without weighting. It shows that the  $\chi^2_{training}$ , which is minimized during the regression, reaches lower values with weighted orthogonal distance regression.

<span id="page-102-0"></span>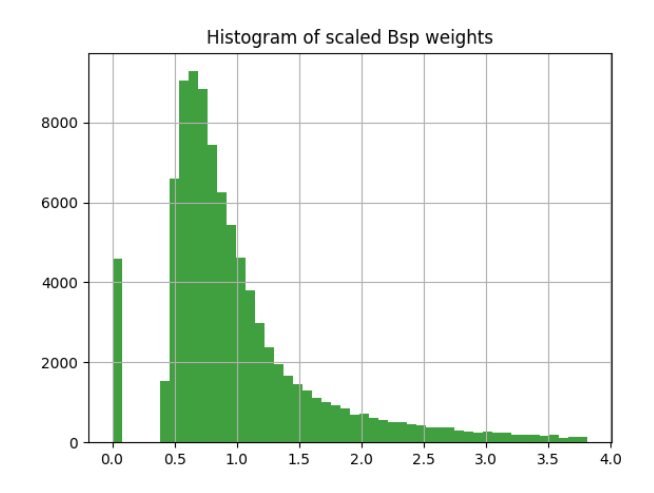

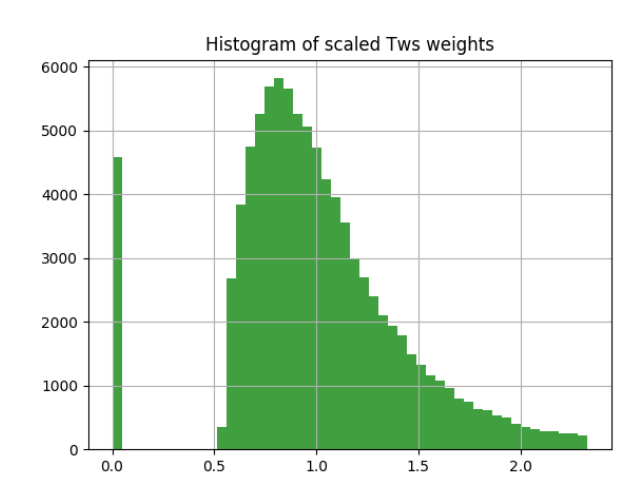

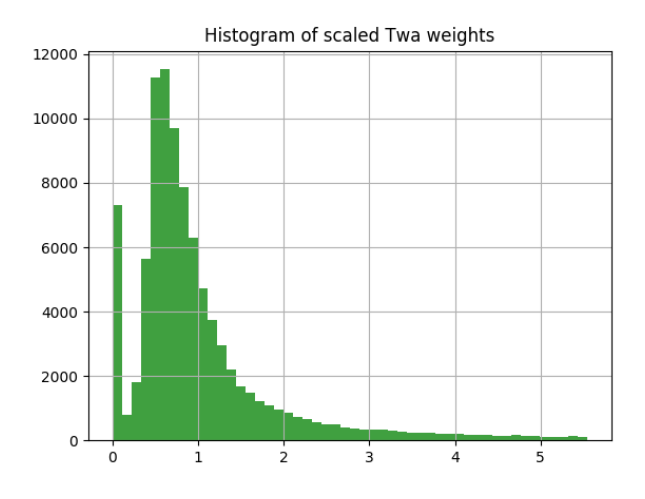

Figure 5.33.: Histograms of the resulting regression weights for [BSP,](#page-9-0) [TWS](#page-9-1) and [TWA.](#page-9-2)

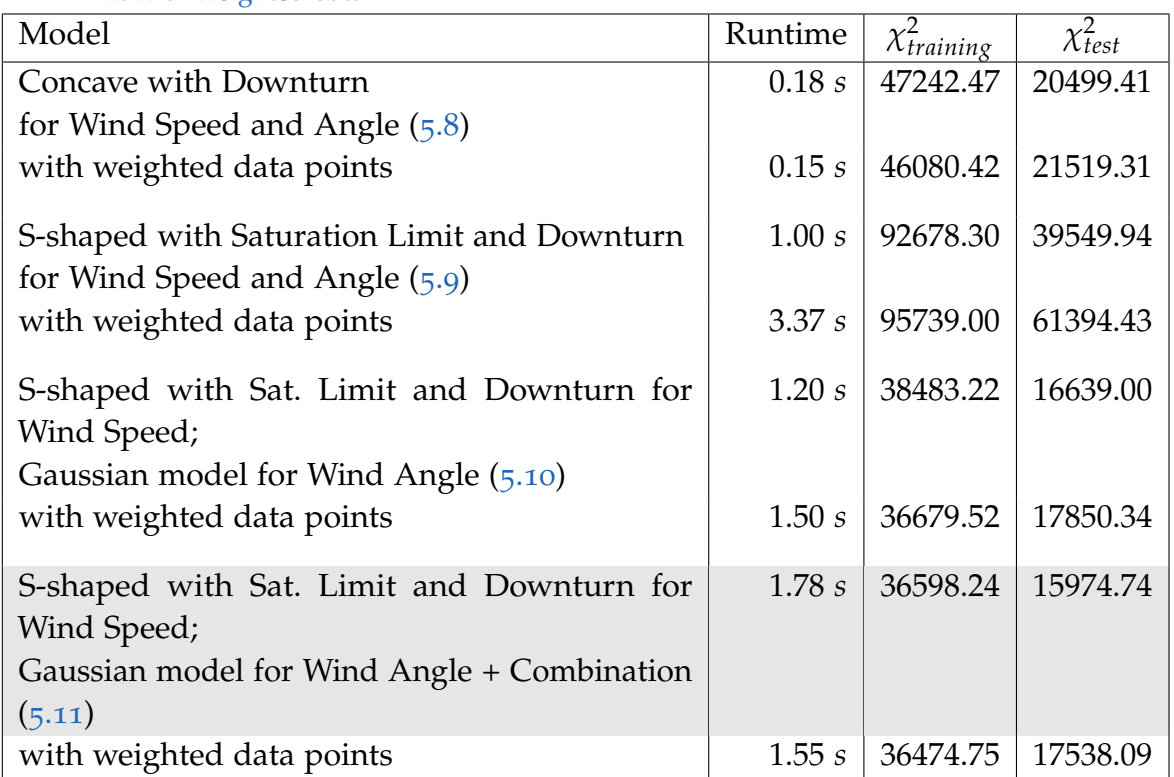

<span id="page-103-0"></span>Table 5.6.: Quality values of orthogonal distance regression of four multivariate models compared to its fit with weighted data

But as described in [subsection](#page-51-0)  $3.4.3$ , the column of interest is the  $\chi^2_{test}$  which shows the quality of the fit with previously unseen data. These values are higher than the corresponding fitted model without weighting. Thus the weight calculation in this way is accurate, but lead to worse results when used for prediction.

The best fitted model including weighting of the data is defined in [Equation](#page-103-1) 5.15.

$$
f(tws, twa) = \frac{1.7035}{1 + e^{0.2633 - 10.108 \cdot tws}} - 0.00023 \cdot tws^2
$$
  
-1.897 \cdot  $e^{-\frac{(-29.678 + twa)^2}{2 - 17.6511^2}} - 0.00035 \cdot twa \cdot tws$  (5.15)

<span id="page-103-1"></span>Similar to [Figure](#page-95-0) 5.26 the fit of the weighted regression is plotted with the velocity prediction programs of the [ORC](#page-9-7) as reference points in [Figure](#page-104-0) 5.34.

Therefore the best model remains the *S-shaped with Saturation Limit and Downturn for Wind Speed and a Gaussian model for Wind Angle plus a linear combination* which is highlighted in [Table](#page-103-0) 5.6.

<span id="page-104-0"></span>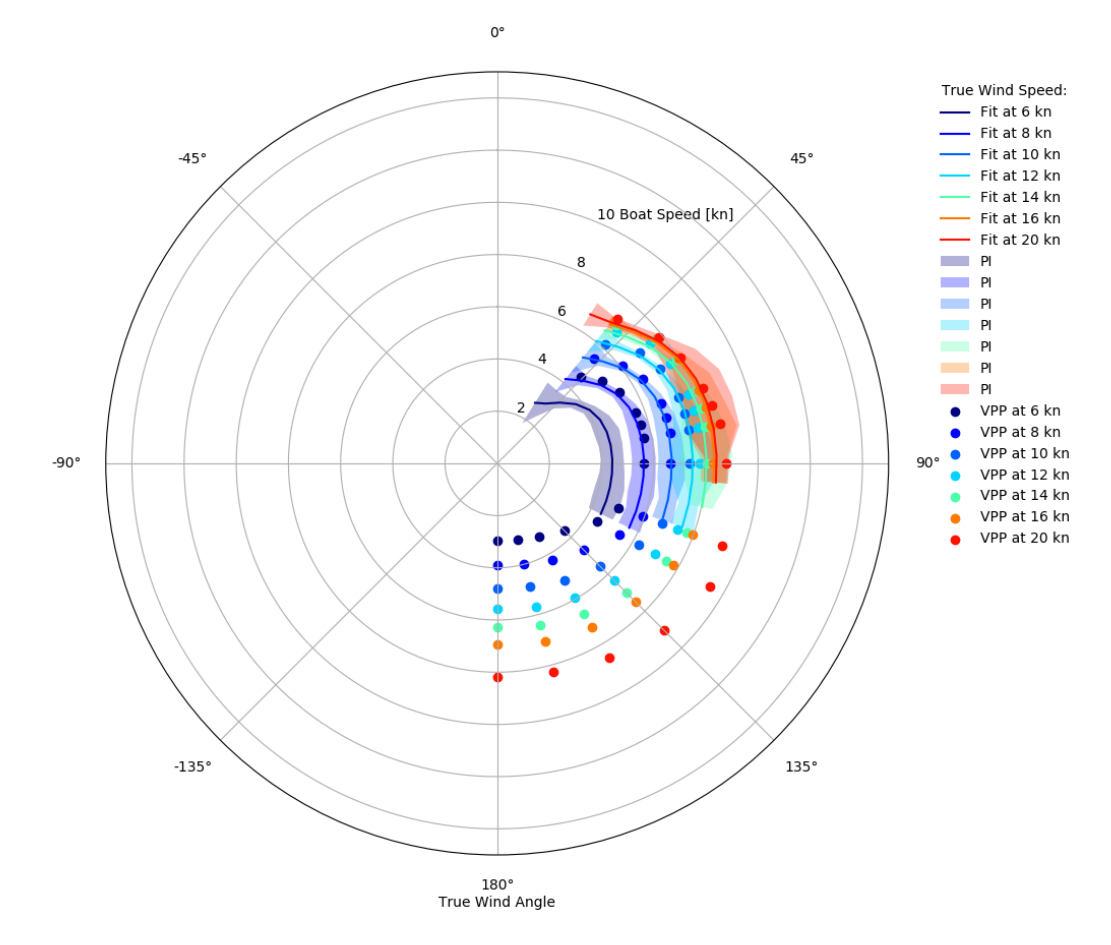

Figure 5.34.: Polar plot of the best fitted model using weighted data points [\(Equation](#page-94-0) 5.12) with accuracy above threshold.

## 5.6.4. Result

It had been shown that the weight calculation in this simple way does not lead to an improvement in the result. Maybe an approach of grading the data lead to better results.

## 5.7. Evaluation

Programming language The decision to use Python as a development platform was proper. In the last decade it got more and more popular in the field of data science and has a extensive documentation. No particular troubles arose and the implementation was fast.

Validity The available data do not contain information on the full range of the sails. Hence to generate a complete polar diagram is not possible. This is certainly a problem of real-world appliances, which is why a limitation of the output of the polar curves was implemented when there are not enough data available. Out of that range, the data would not be valid.

Applicability To ensure validity, the polar plot is divided in sectors. Each sector has a range of 2 knots true wind speed and 7.5 degrees true wind angle. For an sector to be valid about 100 data points in and near around the sector are necessary. That can be measured in less than two minutes sailing. A sailing boat can not sail directly against the wind, thus a feasible line in the polar diagram goes over 20 sectors. Consequently measurements for one complete line of the polar diagram take about 35 minutes. That is a feasible amount of time to invest to obtain a polar diagram.

Data selection The algorithm for the automatic selection of the test data of a specific sail works reliable. This saves a lot of time during the preparation of the data. It also lead to more accurate results than the selection of the test data from manual logbook entries. There could problems arise when handling data of a sail with different level of reef.

Modeling The correlation of [TWS](#page-9-1) and [BSP](#page-9-0) is good representable with the tested nonlinear models. For the connection of [TWA](#page-9-2) and [BSP](#page-9-0) the result is not entirely satisfying yet. Further investigation with more complex models is required. The implementation allows an extension of the analysis to any number of models with automatic comparison among each other.

Regarding the three dimensional regression, the combination of the solution of both two dimensional subtasks lead to an acceptable result. Thus the decision to divide the problem into smaller tasks is recommended. The extension of the model with a linear combination of [TWS](#page-9-1) and [TWA](#page-9-2) decreased the error on the fitted model of new data by 4 percent. This shows, that the best solution requires more effort than a sole composition of the subproblems.

Quality Unfortunately due to the use of nonlinear regression there is no independent calculable parameter that shows the quality of the fit [\(section](#page-48-0) 3.4.2). So a comparison to the [VPP](#page-9-10) by the [ORC](#page-9-7) can give an indicator of the quality of the fit.

It is illustrated in [Figure](#page-95-0) 5.26 that for the valid areas, the shapes of the curves are quite similar. However the uniform weighted model is generally up to 1.5 knots below the velocity prediction program of that boat. The reason might be that the [VPP](#page-9-10) is calculated without some influencing environmental conditions like sea or conditions of the boat and sails. This gap gets narrower to less than a half knot at higher wind speeds because the ship converges to the hull speed defined in [subsection](#page-32-0) 2.3.4. The provided force by the wind increases enormous so that the environmental factors that slowdown the boat lose down.

When comparing the polar plot of the best model of weighted regression [Figure](#page-104-0) 5.34 to the official velocity prediction programs like the one in [Figure](#page-28-0) 2.9, it behaves rather poorly at around 40 degrees. It seems that the curve decreases not fast enough. Among the higher error on the test data, this is another sign that, given these measured data, the hypothesis without weighting of the data yield to better results.

Runtime As [Table](#page-93-0) 5.5 indicates, the runtime of a fit takes only a few seconds. In addition to that there is database querying, weight calculation, determining of the fit parameters and the generation of several plots. It takes about five minutes to compare eight models at once with around 100, 000 data points and all output plots. There should be room for optimization but a soft real-time feedback is not feasible.

# 6. Summary

The origin of this master's thesis was the master's thesis of Clemens Gutschi about weather routing (Gutschi, [2015](#page-167-0)). One of his results was, that the routing is inaccurate if the target speed was not met or over-matched. This was often the case when relying on velocity prediction program [\(VPP\)](#page-9-10) by the Offshore Racing Congress [\(ORC\)](#page-9-7) during his test runs. One of his outlooks was the enhancement of this input vector to the weather routing algorithm.

It was discussed that an accurate polar diagram is backing not only for weather routing but for all kinds of navigation on a sailing boat. The goal of the thesis was generating a polar diagram not from measurement of the stable parts of a boat like the [VPP,](#page-9-10) but from measurements during sailing. This should lead to results that can be reproduced by the sailing crew. The research of the physical background of sailing yields that the measurement devices that are necessary for the generation are very common on sailing boats. A concept was developed that the result of this master's thesis can be applied to most of these boats. It is interconnected by the proprietary standard of the National Marine Electronics Association [\(NMEA\)](#page-9-4). The NMEA defines a protocol to transmit data between measurement devices and displays on a boat. These transmissions are recorded and stored for the following analysis.

The analysis started with the visualization of surface splines in Matlab. This delivers visually impressive results without much effort.

To generate a complete polar diagram, data have to be recorded under varying wind conditions. Of course, those cannot be established during one measurement turn which lead to holes in the data set. It was requested to show certain results in areas that have a low number of data points. However, splines have no information of the underlying data and can show misleading values because of some dominant outliers in that area.

This circumstance lead to the domain of data analysis. Shortly at the beginning an approach with artificial neuronal networks [\(ANNs\)](#page-9-11) was chosen. With an [ANN](#page-9-11) a fit through the 3-dimensional data set should be found. The result was not satisfying and the problem was divided into smaller pieces. The 3-dimensional problem was divided into two 2-dimensional problems which were solved with regression analysis instead of
## 6. Summary

an [ANN.](#page-9-0) The tool for that analysis was changed to Python which has some outstanding libraries for this purpose.

Resulting from the reason that all measured values can have measurement errors, orthogonal distance regression [\(ODR\)](#page-9-1) had to be used. During the process of modelfinding, it emerged that a limitation to linear models is not accurate so that non-linear regression techniques that allow [ODR](#page-9-1) were applied. That raised questions in validating the results of the fitted models. Necessary preconditions for well-known *R* <sup>2</sup> or *reduced*  $\chi^2$  does not generally hold in non-linear regression. Thus, for the validation a technique from machine learning was applied. The deviation of completely fitted models to some retained data from the same measurement is calculated. The smallest error to that previously unseen data set indicates the model that best represents the original data.

With the gained information from the lower-dimensional regressions, the bigger problem was tackled. This approach helped to preserve a feasible result. After that, a procedure was developed to improve the result by penalizing data points that might not follow the original distribution. This calculation included the fact, that the measured data are a time series and favors time ranges with stable measurements.

Detailed results can be found in [section](#page-105-0) 5.7. In summary, the already mounted measurement devices deliver adequate output and the data analysis is performed in an acceptable runtime, it provides valid outcomes and requires no further knowledge of data science by the user. However, the quality of resulting polar diagrams is not quantifiable which means that the best of those generated polar diagrams is chosen but the results could still be inaccurate.

The generated polar diagram is only contingently a universally valid characteristic of the boat. If the predominant amount of the measured data is taken during unhurried sailing, the maximal performance of the boat drops. The same applies if the boat is sailed by amateur sailors.

In fact, the result polar diagram shows the performance of a particular crew on a specific boat. Thus the results can be varying, but offering new ways of applicability:

- crew compares its performance with previous accomplishments (compare Clemens Gutschi's GAP-Visualization)
- after an one-design regatta the polar diagrams of all boats can be compared and reveal at which wind condition the winner extended his lead
- as input to a weather routing program

## 6. Summary

The calculation of [VPPs](#page-9-2) has some advantages that are unattainable with the generation of polar diagrams by measurements, but the tailored performance analysis can complement one another.

# 7. Outlook

Having discussed how to generate polar diagrams out of measurements, the final section of this thesis addresses a prospect of the next steps. A future work could be an optimization of the result by analyzing the data as time series. In the current phase, it was paid heed to not change any value of the measurements because that may affect the results negatively. Smoothing of all signals alone and to each other can be applied to the sequential data. There also might be a lag of the boat speed [\(BSP\)](#page-9-3) when the wind conditions change resulting from an inertia effect. Techniques for the appropriate analysis of time series should be formulated and applied to this topic. The gathered results can be compared with the current hypotheses with the introduced procedures.

The resulting polar diagram currently does not spread across the whole feasible area of the sail. The reason for that issue is that the focus during the measurements was on the best velocity made good [\(VMG\)](#page-9-4) and therefore the slower areas were avoided. Measurement data on the whole feasible area should be generated. That requires particular measurement turns to generate data of a wider range of wind conditions.

There also exists a plurality of sails that where not addressed during the analysis. These should be inspected whether the existing models are good representations. Not examined was the effect of reefing of the sails that do lead to new characteristics. A further development of models which consider this topic should be performed.

A further step is the combination of all analyzed sails of a boat into a performance polar diagram. This will show only the fastest sail for a given wind condition more conveniently. This can be used on the boat to know when to change or reef a sail.

Moreover, polar diagrams of two different time intervals should be comparable automatically. The result would express during which interval the crew accomplished a better performance. Aside from the currently averaged performance polar the implementation should be expanded to generate maximal performance polars. Besides that, when comparing both bows, an erroneous deviation of the wind angle can be identified automatically, which is a very common misconfiguration of the wind gauge.

#### 7. Outlook

Furthermore, in practice, it is not convenient to use a laptop to generate all this data. It needs many precious power and space on the map table. All implemented algorithms, plots and characteristic values could be ported to a handy, power-efficient device. Today's smart-phones probably have enough computing-power for such tasks. An implementation of the algorithms on mobile phones or smart-watches would enable an easy access to the generated results. In cooperation with hardware manufacturers, the generation of performance polar diagrams could also be built-in directly into the on-board devices. With either solution, the custom-fit performance polar diagrams could be delivered to the crew during sailing. This feedback can be used to adjust the trim of the sails to increase the performance.

# Appendix

## Appendix A.

## Source Code

Listing A.1: cli.py

"""<br>Polar diagram generator. Command line interface to access a collection of resources for the generation of polar diagrams. *""" # Au thor : S t e f a n Simon # L i c e n s e : CC BY*−*NC*−*ND 4 . 0* **import** os **import** logging from datetime *import* datetime **import** sys from polar\_diagram\_generator.data\_analysis import \* from polar\_diagram\_generator . data\_selection import \* from polar\_diagram\_generator.exploratory\_data\_analysis import \* from polar\_diagram\_generator . workspace . workspace import Workspace  $CHCOSE$  COMMAND = "\nWORKSPACE\n" \ "open\_[path]\_—\_set\_active\_workspace\_and\_load\_db\n\tpath\_is\_relative\n" \<br>"refresh\_(r)\_—\_refresh\_database\_of\_active\_workspace\_from\_files\n" \  $"drop ( d ) = dom-da tabase of active_专 space \n\rangle n"$  $"close_{(c)} = _close_{workspace\wedge n}$  $''\n\backslash n''$ "\nCONFIGURATION\n" \  $``load.configuration_{path}J--set-the\_configuration\_file\_for\_the\_data\_analysis\n\tpath\_is\_relative\n' \$  $" select.logbook=[id]$   $--$  limit data\_for the data\_analysis\n"  $\gamma$  tranges \_were \_configured \_manually \_and \_are \_available \_via \_an\_[id]\n" \  $"$ \tused\_frequently\_in\_the\_tests" "select\_sail\_finder\_[angle]\_\_\_limit\_data\_for\_the\_data\_analysis\n" \<br>"\tanalyzes\_the\_data\_and\_selects\_ranges\_of\_a\_defined\_sail\_with\_given\_[angle]" \<br>"select\_all\_\_\_removes\_data\_limitations\n" \  $''\n\backslash n''$  $\mathbb{D}$ ATA\_ANALYSIS\n" "trend --plot a\_trend \_of \_boat \_speed, \_true \_wind\_speed \_and\_true \_wind\_angle\n" \ "
" trend\_speed ---plot\_a\_trend\_of\_true\_wind\_speed\_and\_boat\_speed\n" "trend\_wind --plot\_a\_trend\_of\_true\_wind\_angle\n" "histogram、\_\_plot\_a\_histogram\_which\_shows\_the\_distribution\_of\_the\_data\_in\_their\_feasible\_ranges\n" \<br>"boxplot、\_\_illustrate\_the\_distribution\_of\_sailed\_boat\_speeds\_for\_common\_ranges\_of\_true\_wind\_speed\_in\_narrow\_ranges\_of\_win angle\n" \ " occurrences ---plot -a-polar -heat map of -the -frequency -of -data -points -at -narrow -areas -of -wind -angle -and -wind -speed\n" \  $''$  f i t  $\lfloor$  [type]  $\rfloor -$  fit and plot data to models\n\t∗ 2D speed  $\lfloor$  angle  $\rceil$ \n\t∗ 2D angle  $\lfloor$  speed  $\rceil$ \n\t∗ 3D\n $''$  $''\n\backslash n''$  $\sqrt{\text{norm}}$   $\ln$  $" help (h)$  --prints -this -text\n" \  $"$ quit<sub>-(q)</sub> ---quit-program\n" logger = logging.getLogger('polar.cli')

```
def start_command_line_interface():
     configure_logging()
     db handler = None
workspace = Workspace ( )
    configuration = Nonelogger.debug(CHOOSECOMMAND.)
    number_of_{common} = 0while True :
         number_of_{commands += 1}input\_string = input("Enter\_command:\lambdainput_array = input_string.split()if len(input_array) < 1:
             con t inue
         command = input.array[0]parameters = input_array [1:len(input_array)]
         logger . debug ("\nperform _command _%s . . . " % command)
          if command == "open" or command == "o" or command == "w":
               if len(parameters) is 1:
                   db handler, configuration = workspace.open_workspace(parameters[0])
               e l s e :
                   \log{\text{ger}} . debug ( \text{"Usage:\_open\_[path]} " )
                    for file in os.listdir("."):<br>
if os.path.isdir("./" + file) and not file.startswith("."):<br>
logger.debug("......" + file)
                   con t inue
          e lif command == "close" or command == "c":
               configuration = workspace.close_workspace(configuration)
          db handler = None<br>
elif command == "help" or command == "h":<br>
logger .debug("\n" + CHOOSE.COMMAND.)
          elif command == "quit" or command == "q":<br>if workspace is not None:
                   \text{configuration} = \text{workspace}.\text{close}.\text{workspace}(\text{configuration})break
    # i f w o r k s p a c e i s l o a d e d
          elif db_handler is None:
              logger.debug("no_workspace_loaded")
              con t inue
          elif command == " refresh" or command == "r" :
          workspace.refresh_files()<br>elif command == "drop" or command == "d":
              workspace.clear_database()
         # l i m i t s d a t a t o l o g b o o k e n t r y
          elif command == "load_configuration":
              if len (parameters) is 1
                   configuration = workspace.configuration_from_file.override_with_config_from_file(configuration, parameters[0])
               e l s e :
                   logger.debug("Usage: _load_configuration _[path]\n")
                   con t inue
          # l i m i t s d a t a t o l o g b o o k e n t r y
         elif command = "select_logbook" or command = "1":
              configuration = logbook. perform (parameters, db_handler, configuration)
          # p l o t t h e True Wind Angle and True Wind S p e e d d i s t r i b u t i o n s
e l i f command == " his togram " or command == " d i s t r i b u t i o n " :
              distribution.perform (db_handler, configuration)
          # plot the occurrences of data points
          elif command == "occurrences"
               occurrence_plot.perform(db_handler, configuration)
          # plot the True Wind Speed and Boat Speed trend
          elif command == "trend_speed":
               \text{cursor} = \text{db}. handler . connection . cursor ()
               speed_trend.perform(cursor, configuration)
```

```
cursor . close()# plot the True Wind Angle trend
         elif command == "trend_wind":
              \text{c} cursor = db_handler.connection.cursor()
              wind_angle_trend . perform ( cursor, configuration)
              curs or . close ()
          # p l o t t h e True Wind Angle t r e n d
e l i f command == " t rend " :
              trend.perform (db_handler, configuration)
         # set active data range to a specific sail
          elif command == " select_sail_finder
              select_sail_usage_string = "Usage:_select_sail_finder_[angle]\n\t[angle]_has_to_be_between_-180_and_+180\n"
              if len (parameters) is 1:
                   t r y :
                        angle = float(parameters [o])if -180 \le a angle \le a 180:<br>sail_finder.perform(angle, db_handler, configuration)
                   except ValueError:
                        logger.debug (select_sail_usage_string)
                        con t inue
              e l s e :
                   logger.debug(select_sail_usage_string)
                   con t inue
         \text{elif command} == "select-all".workspace.configuration_from_file.reset_selection_limitations(configuration)
          # p l o t t h e B o a t Speed , True Wind Angle and True Wind S p e e d row d i f f e r e n c e and a p pl y n o i s e f i l t e r i n g
e l i f command == " n oi se " :
              noise_filtering.perform(db_handler, configuration)
         # plot the Boat Speed ranges for different True Wind Angle as boxplot
         \text{elif command} == \text{"boxplot"}cursor = db\_handler.connection.cursor()boxplot.perform ( cursor , configuration )
              curs or. close()\alphalif command - "fit"
              if parameters [0] == "2D_speed" and len (parameters) is 2: # train a 2d function in a specific True Wind Angle range
                   cursor = db\_handler.connection.cursor()fit2D<sub>-</sub>speed.perform(cursor, configuration, true_wind_angle=int(parameters[1]))
                   cursor\intclose\inte lif parameters \begin{bmatrix} 0 \end{bmatrix} = "2D angle" and len (parameters) is 2: # train a 2d function in a specific True Wind Speed
                     r a n g e
                   cursor = db\_handler.connection.cursor()fit 2D<sub>-</sub>angle . perform ( cursor , configuration , true<sub>-</sub>wind<sub>-</sub>speed=int ( parameters [1] ) )<br>cursor . close ( )
              elif parameters [0] == "3D" and len (parameters) is 1: # train a 3d function
                   cursor = db\_handler.connection.cursor()fit3D.perform (cursor, configuration)
                   cursor. close()e l s e :
                   logger.debug("Usage:_fit_[type]\nChoose_for_[type]_one_of\n\t∗ 2D_speed_[angle]\n\t∗ 2D_angle _[speed]\n\t∗ 3D\n
                          \langle n'' \ranglecontinue
         e l s e :
              logger.debug ("unknown_command")
     return number_of_commands
def configure_logging():
     script_start_time = datetime .now().isoformat(timespec='minutes')
     file_name = script_start_time.replace(":", "")<br>base_dir = "../logs/"
    if not os.path.isdir(base-dir):os . makedirs ( base_dir )
    logging . basicConfig (level=logging . DEBUG,
                             format= '%( a sc time ) s %(name )−12s %(levelname )−8s %(message ) s ' ,
                             datefmt= '%m−%d %H:%M'
                             filename = base\_dir + file_name + ' . log',
                             filemode= 'w' )
     console_info  =  logging .StreamHandler(stream=sys .stdout)<br>console_info .setLevel(logging .DEBUG)
     console_info.addFilter(LogFilter(logging.DEBUG))
     logging . getLogger ( ′ ′ ) . addHandler ( console_info )<br>formatter  =  logging . Formatter ( ′%(levelname )−8s -− -%(message ) s ′ )
```

```
console_info  =  logging . StreamHandler (stream=sys . stdout )<br>console_info . setLevel (logging . INFO)
     console_info.addFilter(LogFilter(logging.INFO))
     console_info.setFormatter (formatter)
     logging . getLogger ('') . addHandler ( console_info )
     console_warn = logging. StreamHandler (stream=sys. stderr)
      console_warn . setLevel ( logging .WARNING)<br>console_warn . setFormatter ( formatter )
     logging . ge tLogger ( ' ' ) . addHandler ( console warn )
class LogFilter (object):
      def __init__(self, level):<br>self.__level = level
     def filter (self, log_record):
          return log_record . levelno <= self . __level
if ... name... == u'... main...':
start_command_line_interface()
```
#### Listing A.2: workspace/workspace.py

```
import logging
import os
from datetime import datetime
```
from polar\_diagram\_generator.importer.csvimporter import CSVImporter from polar\_diagram\_generator.importer.nmeaimporter import NmeaImporter

from polar\_diagram\_generator.importer import import\_postprocessor from polar\_diagram\_generator . workspace . configuration import Configuration from polar\_diagram\_generator . workspace . databasehandler import DatabaseHandler

```
logger = logging.getLogger('polar.workspace')
```
**c l a s s** Workspace :

```
path = None
db handler = None
configuration\_from\_file = Nonedef ..init..(self):
    pass
def open_workspace(self , path):<br>logger .debug(″\nOpen_workspace_′%s ′...″% path)
     if not os . path . is dir (path) or not os . access (path, os . R.OK) :
          logger . error ("Either_path_is_not_a_folder_or_not_readable : 2%\n" % os . path . dirname(os . path . abspath(path)))<br>return None, None
     files_txt = self.__list_nmea_files_in_directory(path)
     \textbf{if } len(files.txt) == 0:logger.warning ("No...txt_or_.csv_files_found!\n")
          for f in os. listdir (path):
               if os. path. is dir (path + "/" + f) and not f. starts with ("."):<br>logger.debug("\ldots \ldots" + f)
         r e tu rn None , None
     e l s e :
          self.path = pathlogger.debug ("Found_files:")
          for f in files_txt:
              logger.debug(f)
          self.db_handler = DatabaseHandler(path, DatabaseHandler.DEFAULT_DATABASE_FILENAME)
          connection = self.db-handler.open-or.create_db()self . configuration_from_file  =  Configuration(path)<br>self . configuration_from_file . write_default_config(override=False)
          configuration = self.configuration_from_file.get_default_config_from_file()
          \text{configuration} [ 'workspace_path'] = path + '/
```

```
s c r i p t_s t a r t_t i m e = d a te time . now () . i s o f o rm a t ( timespec = ' minutes' )
          output_folder_name = script_start_time.replace(":", "")
          self...create_subfolder(output_folder_name)
           self.._create_subfolder(output_folder_name + '/plots')<br>self.__create_subfolder(output_folder_name + '/models')<br>self.._create_subfolder(output_folder_name + '/animation')
          configuration ['output_path'] = configuration ['workspace_path'] + output_folder_name + '/'
          \log \text{ger} \cdot \text{debug}(\text{``}\text{\textbackslash} \text{n''})return self.db_handler, configuration
def close_workspace(self, configuration):
      if self.db_handler is not None:<br>self.path = None
          self.db_handler.close_db()
      if configuration is not None:<br>configuration['workspace_path'] = ''
          configuration ['output_path'] = ''
     return configuration
def refresh_files(self):
     self.clear_database()
     # e . g . ' . / p o l a r d a t a / RPC Jasmin /2 0 1 6 Apr12 0 . c s v '
     files.txt = self...list_namea.files.in.directory(self.path)\text{csvImporter} = \text{CSVImporter}()nmeaImporter = NmeaImporter ( )
     for f in files_txt:
         nmeaImporter.import_file_to_db(self.db_handler, self.path + ''/'' + f)
     csvImporter . load_csv_file_to_db (self . db_handler ,   self . path  +  "/"  +  f)<br>import_postprocessor . process (self . db_handler )
def clear_database(self):
     self.db_handler.drop_logger_table()
def __list_nmea_files_in_directory(self, path):
     files = os-listdir(path)files.txt = [f for f in files if fendswith('.txt') or fendswith(".csv")]return files_txt
def __create_subfolder(self, folder):
     if self.path is None:
         logger.error("no_workspace_loaded")
          r e tu rn
     divector y_to.create = self.path + ossep + folder + ossepif not os . path . is dir ( directory _to_create ) :
         os. makedirs (directory_to_create)
```
#### Listing A.3: workspace/databasehandler.py

import sqlite3

```
c l a s s DatabaseHandler :
    DEFAULT DATABASE FILENAME = 'default.db'
    path = None
    db_name = Nonecontraction = Nonedef __init__(self, path, db_name=DEFAULT_DATABASE_FILENAME):
         self.path = pathself.db_name = db_namepass
    def open_or_create_db(self):
         self.connection = sqlite3.connect(self.path + "/" + self.db_name)<br>self.connection.row_factory = sqlite3.Row
         self . __ create_default_tables()
        return self.connection
    def __create_default_tables(self):
         self . __ create_logger_table_if_not_exists()
         self...create.sails.tables.if.not.exists()
```
self . \_\_ create\_logbook\_table\_if\_not\_exists() def close\_db(self): self.connection.close() def commit\_transaction(self):  $self$ . connection . commit () def .\_create\_logger\_table\_if\_not\_exists(self):<br>self.connection.cursor().execute('''CREATE TABLE IF NOT EXISTS logger<br>(mark INTEGER PRIMARY KEY AUTOINCREMENT, timestamp DATETIME UNIQUE,<br>latitude REAL, *l o n g i t u d e REAL, b s p REAL, awa REAL, aws REAL, twa REAL, tws REAL, o u t l i e r INTEGER DEFAULT 0) ' ' '* ) def \_\_create\_sails\_tables\_if\_not\_exists(self):  $connection\_cursor = self.concurrent$  .  $cursor()$ connection\_cursor.execute('''CREATE TABLE IF NOT EXISTS fore\_sails *( i d INTEGER PRIMARY KEY AUTOINCREMENT, key TEXT UNIQUE, name TEXT ) ' ' '* ) c o n n e c ti o n c u r s o r . e xecu te ( *' ' 'CREATE TABLE IF NOT EXISTS m a i n s a i l s ( i d INTEGER PRIMARY KEY AUTOINCREMENT, k e y TEXT UNIQUE, name TEXT ) ' ' '* ) **def** \_\_create\_logbook\_table\_if\_not\_exists(self):<br>self.connection.cursor().execute('''CREATE TABLE IF NOT EXISTS logbook<br>*(id INTEGER PRIMARY KEY AUTOINCREMENT, timestamp DATETIME*, *l a t i t u d e REAL,*  $longitude$  REAL, *k a k INTEGER , l o g REAL,*  $note$  TEXT,  $main\_sail$  *INTEGER*, *f o r e s a i l INTEGER , FOREIGN KEY ( m a i n s a i l ) REFERENCES m a i n s a i l s ( i d ) ,*  $FOREIGN$   $KEY (fore\_sail)$   $REF$   $There$   $for$   $e\_sails$   $(id)$ ) *' ' '* ) def drop\_logger\_table(self): self.connection.cursor().execute('''DROP TABLE IF EXISTS logger''') self...create\_default\_tables() Listing A.4: workspace/configuration.py *import* configparser **import** os class Configuration: def .\_init\_\_(self, workspace\_path): self .workspace\_path = workspace\_path<br>self .config\_file\_name = ′config .cfg′ def write\_default\_config (self, override=False): **if** override **is** False and os . path . is file (self . \_\_config\_file\_path()): **r e tu rn**  $config = config \, 2$ config.add\_section('Output')

```
config.set ('Output', 'perform_animation_plots', 'true')
       config.add_section ('SailFinder')
       config.<mark>set('S</mark>ailFinder', 'deviation', '20')<br>config.set('SailFinder', 'deviation<sub>-</sub>to-previous<sub>-</sub>mean', '20')
       config.add_section('DataRange')
       c o n fi g . s e t ( ' DataRange ' , ' from timestamp ' , ' 1970−01−01 0 0 : 0 0 : 0 0 ' )
c o n fi g . s e t ( ' DataRange ' , ' to times tamp ' , ' 2100−01−01 0 0 : 0 0 : 0 0 ' )
       config . set ( 'DataRange' , 'from wind angle' , '-180')<br>config . set ( 'DataRange' , ' to wind angle' , '360')
       config.set('DataRange', 'from.wind.speed', '2')<br>config.set('DataRange', 'to.wind.speed', '25')<br>config.set('DataRange', 'from.boat.speed', '2')<br>config.set('DataRange', 'to.boat.speed', '20')<br>config.set('DataRange', 'to.m.ar
       config.add_section('Models3d')
      counig . aau . Section ( 'Modelsyd')<br>
config . set ('Modelsyd', 'use model . 3d . tws . twa . concave ', 'false')<br>
config . set ('Modelsyd', 'use . model . 3d . tws . twa . concave . weighted',
       config.set('Models3d', 'use_model_3d_tws_twa_concave_weighted', 'false')<br>config.set('Models3d', 'use_model_3d_tws_twa_s_shaped', 'false')<br>config.set('Models3d', 'use_model_3d_tws_twa_s_shaped_weighted', 'false')<br>config.set
       with open ( self . __config_file_path ( ) , 'w' ) as configfile :
              config.write (configfile)
def reset_selection_limitations (self, configuration):
       configuration ['from_mark'] = oconfiguration [ 'to_mark ' ]  =  99999999999<br>configuration [ 'mark_tuples ' ]  =  [ ]
       return configuration
def get_default_config_from_file(self):
       return self. __get_config_from_file(self. __config_file_path())
def override_with_config_from_file(self, configuration, path):
       config = self. __get_config_from_file(path)
       for key in config. keys():
             configuration [key] = config [key]return configuration
def __config_file_path(self):
        return self.workspace_path + os.sep + self.config_file_name
def __get_config_from_file (self, path):
       config = configparser. RawConfigParser()<br>
config.read(path)config.read(path)<br>
configuration = {'show_title_in_plot': config.getboolean('Output', 'show_title_in_plot'),<br>
'show_plots': config.getboolean('Output', 'show_plots', fallback=False),<br>
'plot_weight_histograms': config.getbo
                                     'sail_finder_deviation_to_previous_mean': config.get('SailFinder', 'deviation_to_previous_mean'),
                                     'from_timestamp': config.get('DataRange', 'from_timestamp'),<br>'to_timestamp': config.get('DataRange', 'to_timestamp'),<br>'from_wind_angle': config.getint('DataRange', 'from_wind_angle'),<br>'to_wind_angle': config.getint('DataRa
                                     "from.wind.speed ': config.getint('DataRange', 'from.wind.speed'),<br>"to.wind.speed ': config.getint('DataRange', 'to.wind.speed'),<br>"from.boat.speed': config.getint('DataRange', 'from.boat.speed'),<br>"to.boat.speed': config.ge
                                     ' use_model_3d_tws_twa_concave': config.getboolean('Models3d', 'use_model_3d_tws_twa_concave', fallback'
                                             =False)
                                     'use_model_3d_tws_twa_concave_weighted ': config .getboolean('Models3d', '<br>use_model_3d_tws_twa_concave_weighted', fallback=False),
                                     ' use_model_3d_tws_twa_s_shaped ': config . getboolean ('Models3d', 'use_model_3d_tws_twa_s_shaped',
                                             fallback = False),
                                     ' use_model_3d_tws_twa_s_shaped_weighted': config.getboolean('Models3d',
                                     use_model_3d_tws_twa_s_shaped_weighted ', fallback=False),<br>'use_model_tws_3d_saturation_limit_twa_gauss ': config.getboolean('Models3d', '
                                     use_model_tws_3d_saturation_limit_twa_gauss ′ , fallback=False ) ,<br>{\use_model_tws_3d_saturation_limit_twa_gauss_weighted ′: config .getboolean( 'Models3d ′ , '
```
use\_model\_tws\_3d\_saturation\_limit\_twa\_gauss\_weighted', fallback=False), 'use\_model\_tws\_3d\_saturation\_limit\_downturn\_twa\_gauss': config.getboolean('Models3d', '<br>use\_model\_tws\_3d\_saturation\_limit\_downturn\_twa\_gauss', fallback=False),  $\emph{'use_model-tws_3d\_saturation\_limit\_downturn\_twa\_gauss\_weighted':~config.~getboolean('Models3d',\\$ use\_model\_tws\_3d\_saturation\_limit\_downturn\_twa\_gauss\_weighted', fallback=False)} return configuration

#### Listing A.5: importer/csvimporter.py

"""<br>Imports data from CSV into the SQL database. Intelligent detection of used separator. Loads complete data into the database *""" # Au thor : S t e f a n Simon # L i c e n s e : CC BY*−*NC*−*ND 4 . 0* **import** csv **import** logging **import** os **import** sqlite3 from polar\_diagram\_generator . workspace . databasehandler import DatabaseHandler ALLOWED DUPLICATE TIMESTAMPS PERCENTAGE = 0. 0 0 5 logger = logging . getLogger ('polar . importer . csv') **c l a s s** CSVImporter : def load\_csv\_file\_to\_db(self, db\_handler: DatabaseHandler, path): *"""* Imports data from CSV into the SQL database. : param db\_handler: reference to the database *: param p a t h : r e l a t i v e p a t h o f t h e f i l e t h a t s h o ul d b e i m p o r t e d i n t o t h e d a t a b a s e : r e t u r n : None """* if not os . path . is file (path) or not os . access (path, os . R\_OK) : logger.error ("Either\_file\_is\_missing\_or\_is\_not\_readable") **r e tu rn** delimiter = CSVImporter. \_\_guess\_delimiter (path) with **open** (path) as csvfile:  $log_f$  file\_reader = csv. DictReader ( csvfile, delimiter=delimiter, quotechar='"')  $\frac{1}{10}$  cursor = db\_handler.connection.cursor()  $line = 0$  $im$  p o r t e d  $\lceil$  lines = 0  $duplicate_time stamps = c$ for row in log<sub>-file-reader:</sub>  $line += 1$ **i f** ' Utc ' **in** row **and** ' Bsp ' **in** row **and** 'Awa' **in** row **and** 'Aws ' **in** row **and** 'Twa ' **in** row **and** 'Tws ' **in** row : parameters row  $['Utc']$ , self...convert\_to\_float\_or\_null(row['Bsp']), self . \_\_convert\_to\_float\_or\_null (row ['Awa']), self...convert\_to\_float\_or\_null(row['Aws']), self . . . convert \_to \_float \_or \_null (row ['Twa']), self...convert\_to\_float\_or\_null(row['Tws']) ) **t r y** : cursor . execute ("INSERT LINTO Llogger L(timestamp , Lbsp , Lawa, Laws, Ltwa, Ltws) JVALUES (?, ?, ?, ?, ?, ?)", parameters)<br>imported\_lines += 1 except sqlite3. Integrity Error: duplicate\_timestamps += 1<br>logger .warning("%s:%s\_-\_Entry\_with\_duplicate\_timestamp\_found\_(%s)" % (path, line, row['Utc'])) db\_handler.commit\_transaction() cursor.close() logger . debug ("——\_CSV–Importer -−−−" )<br>logger . debug ("duplicate\_timestamps : -----" + **str** ( duplicate\_timestamps ) ) logger racing (" are predicted the stamps research of a repredicted the state of the state of  $\frac{1}{n}$  or  $\frac{1}{n}$  state (imported lines)) if (imported lines > 0 and duplicate timestamps / imported lines > ALLOWED DUPLICATE TIMESTAMPS PERCENTAGE) **or** (

```
im p or ted_lines == 0 and duplicate_timestamps > 0):
               raise RuntimeWarning ("There _are _a_lot _of _duplicate _timestamps _in _the _imported _data")
    r e tu rn
@staticmethod
def __convert_to_float_or_null(value):
    t r y :
         return float (value.replace(",", "."))
    e xc ep t :
         r eturn None
@staticmethod
def __guess_delimiter(path):
     file_to_guess = open(path, "r")<br>line = file_to_guess.readline()<br>comma_count = line.count(',')
     semicolon\_count = line.count(';')file_to_guess.close()
     if comma_count > semicolon_count:
        return ','
     e l s e :
        r e tu rn ' ; '
```
#### Listing A.6: importer/nmeaimporter.py

```
"""<br>Imports data from NMEA files into the SQL database.
```
Intelligent detection if files have a timestamp at the beginning of each line. *Identifies parallel event from the sequential format and loads complete data into the database. """*

```
# Au thor : S t e f a n Simon
# L i c e n s e : CC BY−NC−ND 4 . 0
import logging
import os . path
import sqlite3
```
**import** pynmea2

from polar\_diagram\_generator . importer . extended\_nmea\_file import ExtendedNMEAFile from polar\_diagram\_generator . workspace . databasehandler import DatabaseHandler

ALLOWED DUPLICATE TIMESTAMPS PERCENTAGE = 0. 0 0 5

logger = logging.getLogger('polar.importer.nmea')

```
c l a s s NmeaImporter :
     def \ldots in it \ldots ( self ) :
           pass
```
def import-file-to-db(self, db-handler: DatabaseHandler, file-path):

```
"""
Imports data from NMEA files into the SQL database.
: param db_handler: reference to the database
: param path: relative path of the file that should be imported into the database
: r e t u r n : None
"""<br>if not os .path . is file (file_path) or not os . access (file_path , os .R.OK):
    logger . error ("Either_file_is_missing_or_is_not_readable")
    r e tu rn
with open (file_path) as file:
    with ExtendedNMEAFile (file) as -f:
        line = 0skipped\_sentences = 0
```

```
in complete sentences = 0
stored lines = 0unknown sentences = 0
duplicate_time stamps = 0current\_datetime = Nonecurrent<sub>-</sub>bsp = None<br>current<sub>-</sub>awa = None
current_aws = Nonecurrent\_latitude = 0.0
```

```
current\_longitude = 0.0cursor = db\_handler.connection.cursor()while True :
    t r y :
         sentence = _f.readline()line + = 1if not hasattr (sentence, 'sentence<sub>-</sub>type'):<br>unknown_sentences += 1
              con t inue
         if sentence sentence_type == 'RMC' and not sentence . is_valid :
              # r e s e t c u r r e n t v a l u e s
              current_bsp = None
              current_awa = Nonecurrent_aws = Nonecurrent_datetime = None
              con t inue
         if sentence sentence_type == 'RMC' and current_datetime != sentence .datetime :
              # s t o r e c u r r e n t v a l u e s i n db
              if current<sub>-datetime is not None:</sub>
                   if current_bsp is None or current_awa is None or current_aws is None:
                       l ogge r . debug ( "%s :% s − One or more requi red f i e l d s a re missing a t %s ( bsp : %s , awa : %s , aws :
                               .%s)" % (file_path, str(line), current_datetime, str( current_bsp), str( current_awa),
                               str(current_aws))in complete-sentences += 1e l s e :
                       parame ters = (
                             current_datetime,
                             current latitude.
                             current_longitude,
                             float (current_bsp),
                             float (current_awa),
                             float(current_aws)
                        )
t r y :
                             self . __add_to_database (cursor , parameters)
                             stored-lines  += 1except sqlite3. Integrity Error:
                             duplicate_timestamps += 1<br>logger . warning ("%s:%s_-_Entry_with_duplicate_RMC_timestamp_found_%s" % (file_path , str (<br>line ) , current_datetime ) )
              # r e s e t c u r r e n t v a l u e s
              current_bsp = Nonecurrent_awa = Nonecurrent_aws = None
              current_datetime = sentence.datetime
              current_latitude = sentence.latitude
              current_longitude = sentence.longitude
         if current<sub>-datetime is None:</sub>
              logger.info("%s:%s --Sentence %s ignored (at begin of file or after GPS errors)"% (file path, str (
                    line), sentence.sentence_type))
              skipped{\text -}sentences += 1con t inue
         # s a v e c u r r e n t v a l u e s
         elif sentence sentence type == 'VHW' and sentence water speed knots is not None:
              current_bsp = sentence.water_speed_knotselif sentence sentence_type == \mathbf{M}\mathbf{W}':
               current_awa = sentence.wind_angle<br>current_aws = sentence.wind_speed
         # l o g g e r . d ebug ( s e n t e n c e )
     except pynmeaz.SentenceTypeError:<br>logger.info("%s:%s --Sentence vith unknown type found at %s"% (file path, str(line), current datetime)
                 )
         unknown sentences += 1
    e xc ep t TypeError :
         l ogge r . i n f o ( "%s :% s − TypeError occur red a f t e r %s ( e . g . missing GPS d a te time ) " % ( f i l e p a t h , s t r ( l i n e ) ,
               current_datetime))
         unknown_sentences += 1
    except pynmea<sub>2</sub>. ParseError :
         break # eof?
db_handler.commit_transaction()
cursor, close ()
```

```
l ogger . debug ("<sup>−−−</sup>−" + file . name)<br>l ogger . debug ("−−−NMEA-Importer
                   logger.debug("-----NMEA-Importer...---")<br>logger.debug("skipped_sentences:..............." + str(skipped_sentences))<br>logger.debug("duplicate_timestamps:........." + str(duplicate_timestamps))<br>logger.debug("incomplete_senten
                        raise RuntimeWarning ("There are a lot of duplicate timestamps in the imported data")
            return skipped_sentences, incomplete_sentences, stored_lines, unknown_sentences
      def   __add_to_database(self ,  cursor ,  parameters) :<br>, cursor . execute("INSERT_INTO_logger_(timestamp ,_latitude ,_longitude ,_bsp ,_awa,_aws)_VALUES_(? ,? ,? ,? ,? ,
                                  parame ters )
                                                      Listing A.7: importer/import˙postprocessor.py
"""<br>Normalize and complete database after an import.
"""
# Au thor : S t e f a n Simon
# L i c e n s e : CC BY−NC−ND 4 . 0
import logging
from polar_diagram_generator.converter import wind_converter
from polar_diagram_generator . workspace . databasehandler import DatabaseHandler
logger = logging.getLogger('polar.importer.postprocessing')
def process (db_handler: DatabaseHandler) :
      """<br>Normalize and complete database after an import:
      ∗ r em o v e s rows wi t h n e g a t i v e BSP
      ∗ c a l c u l a t e s a p p a r e n t wind c o n d i t i o n s
      ∗ c a l c u l a t e s t r u e wind c o n d i t i o n s
      ∗ c o n v e r t s wind a n g l e
     : param db_handler: reference to the database
      """<br>--remove<sub>-</sub>rows<sub>-</sub>with<sub>-</sub>negative<sub>-</sub>bsp(db=db<sub>-</sub>handler)
         calculate_and_set_apparent_wind_values(db=db_handler)<br>calculate_and_set_true_wind_values(db=db_handler)
      ..convert_wind_angle_to_18o_to_18o (db=db_handler)
def __remove_rows_with_negative_bsp (db) :
      cursor = db. connection. cursor ()
       da ta = cu r s o r . e xecu te ( 'DELETE FROM l ogge r WHERE bsp < 0 ' )
l ogge r . i n f o ( "rows with i n v ali d bsp dele ted : " + s t r ( da ta . rowcount ) )
      db. commit_transaction()
      cursor, close ()
      r e tu rn
def __load_all_wind_angle_values (cursor) :
      cursor . execute ('SELECT_mark, _awa, _twa_FROM_logger'
                              ' _WHERE_awa_IS _NOT_NULL '<br>' _AND_twa_IS _NOT_NULL ' )
      return cursor . fetchall ()
def __convert_wind_angle_to_18o_to_18o(db):
      cursor = db. connection. cursor ()
      wind_angle_values = __load_all_wind_angle_values (cursor=cursor)
      adjusted_{lines} = 0skip ped.\nlines = of \, a \, u \, \hat{f} \, v \, \hat{f} \, \hat{f} \, v \, \hat{f} \, \hat{f} \, \hat{f} \, \hat{g} \, \hat{f} \, \hat{g} \, \hat{g} \, \hat{g} \, \hat{g} \, \hat{g} \, \hat{g} \, \hat{g} \, \hat{g} \, \hat{g} \, \hat{g} \, \hat{g} \, \hat{g} \, \hat{g} \, \hat{g} \, \hat{g} \, \hat{g} \, \hat{g} \, \hat{g} \, \hat{g} \, \hat{g} \, \hat{g} \, \hatfor wind_angle_value in wind_angle_values :
           mark = wind-angle_value[o]awa = wind_angle_value \lceil 1 \rceiltwa = wind_{angle_value}[2]
```

```
t r y :
```
new awa = wind\_converter . wind\_angle\_convert\_to\_range\_180\_to\_180 (angle=awa)

```
new_twa = wind_converter.wind_angle_convert_to_range_18o_to_18o(angle=twa)
              if awa == new_awa and twa == new_twa:
                  skip ped.\nlines \texttt{= 1}con t inue
             parameters = (new_awa, new_twa, mark)
              cursor . execute ("UPDATE_logger_SET_awa_=_(?),_twa_=_(?)_WHERE_mark_IS_?", parameters)
             adjusted_lines += 1e xc ep t :
             f aulty-lines += 1logger .debug("converted_wind_angle_range_for_#rows:_" + str(adjusted_lines) + "_(" + str(skipped_lines) + "_skipped,_" +
           str(faulty-line s) + "faulty)"
    db. commit_transaction()
    cursor . close()def __load_unset_apparent_wind_values(cursor):
     cursor . execute ( 'SELECT_mark , _bsp , _twa , _tws _FROM_logger '<br>' WHERE_awa_IS _NULL '
                      '_AND_aws_IS_NULL')
    return cursor.fetchall()
def __calculate_and_set_apparent_wind_values(db):
    cursor = db.connection.cursor()entries_with_missing_apparent_wind = __load_unset_apparent_wind_values(cursor=cursor)
     adjusted-lines = 0f a <u>ulty</u>-lines = 0
    for entry_with_missing_apparent_wind in entries_with_missing_apparent_wind:
         mark = entry_with\_missing.append_wind[o]bsp = entry_with_missing_npparent_wind[i]\frac{1}{1} twa = entry_with_missing_apparent_wind [2]
        tws = entry_with\_missing.append_parent_wind[3]t r y :
             awa, aws = wind_converter.true_to_apparent_wind(twa, tws, bsp)
             parameters = (awa, aws, mark)cursor . execute ("UPDATE_logger_SET_awa_=_(?),_aws_=_(?)_WHERE_mark_IS_?", parameters)
             adiusted lines += 1e xc ep t :
             faulty-lines += 1logger.debug("calculated_apparent_wind_for_#rows:_" + str(adjusted_lines) + "_(" + str(faulty_lines) + "_skipped)")
    db. commit_transaction()
    cursor.close()
def __load_unset_true_wind_values (cursor) :
    cursor . execute ('SELECT_mark, _bsp, _awa, _aws_FROM_logger'
                      ' _WHERE_twa_IS _NULL'
                      ' AND tws _ IS _NULL' )
    return cursor.fetchall()
def __calculate_and_set_true_wind_values(db):
    cursor = db. connection. cursor ()
    entries_with_missing_true_wind = __load_unset_true_wind_values (cursor=cursor)
    adjusted-lines = 0
    faultv-lines = 0for entry_with_missing_true_wind in entries_with_missing_true_wind:
        mark = entry_with\_missing=true.write]\begin{aligned} \texttt{bsp = entry\_with\_missing\_true\_wind}\ [\texttt{1}] \end{aligned}awa = entry<sub>-</sub>with<sub>-</sub>missing<sub>-</sub>true<sub>-</sub>wind[2]<br>aws = entry<sub>-</sub>with<sub>-</sub>missing<sub>-</sub>true<sub>-</sub>wind[3]
         t r y :
            twa, tws = wind-converter, apparent to true wind (awa, aws, bsp)
             parameters = (twa, tws, mark)
             cursor . execute ("UPDATE_logger_SET_twa_=_(?),_tws_=_(?)_WHERE_mark_IS_?", parameters)
             adjusted_{lines} += 1e xc ep t :
             faultv<sub>-lines</sub> += 1logger.debug("calculated_true_wind_for_#rows:_" + str(adjusted_lines) + "_(" + str(faulty_lines) + "_skipped)")
    db. commit_transaction()
    cursor . close ()
```
#### Listing A.8: converter/wind˙converter.py

*""" T hi s f i l e c o n t a i n s c o n v e r t e r s o f wind t y p e s """ # Au thor : S t e f a n Simon # L i c e n s e : CC BY*−*NC*−*ND 4 . 0* from math *import* radians, degrees, isnan **import** numpy from numpy .ma import arccos, cos, sqrt def apparent\_to\_true\_wind (awa, aws, bsp): """<br>Converts apparent wind conditions to true wind conditions *: param awa : a p p a r e n t wind a n g l e : param aws : a p p a r e n t wind s p e e d* :param bsp: boat speed<br>:return: true wind angle, true wind speed *"""*<br>**if** isnan(awa) **or** isnan(aws) **or** isnan(bsp): raise ValueError ('parameters\_have\_to\_be\_numbers') if  $bsp < 0$ : raise ValueError ('Boat\_Speed\_has\_to\_be\_greater\_o') awa\_is\_negative = awa  $<$  0<br>awa\_is\_above\_180 = awa  $>$  180 awa rad = radians  $($ awa $)$ tws = sqrt ( $pow(auxs, 2) + pow(bsp, 2) - 2 * aws * bsp * cos(awa.read))$ <br>twa = arccos (( $aws * cos(awa.read) - bsp$ ) / tws) if awa\_is\_negative:  $result\_twa = o - degrees(twa)$ elif awa\_is\_above\_180:  $result\_twa = 360 - degrees(twa)$ **e l s e** :  $result\_twa = degrees(twa)$ return round (result\_twa, 1), tws def true<sub>-to-apparent-wind (twa, tws, bsp):</sub> """<br>Converts true wind conditions to apparent wind conditions *: param twa : t r u e wind a n g l e : param tws : t r u e wind s p e e d : param b s p : b o a t s p e e d : r e t u r n : a p p a r e n t wind a n gl e , a p p a r e n t wind s p e e d """* **i f** isn an ( twa ) **or** isn an ( tws ) **or** isn an ( bsp ) : raise ValueError ('parameters\_have\_to\_be\_numbers') **if**  $bsp < o$ :<br> **raise** ValueError ('Boat Speed has to be greater 0')  $twa.is-negative = twa < o$ twa\_is\_above\_180 = twa  $> 180$  $twa\_rad = radians(twa)$ aws = sqrt ( $pow(tws, 2) + pow(bsp, 2) + 2 * tws * bsp * cos(twa\_rad))$ <br>awa = arccos (( $tws * cos(twa\_rad) + bsp$ ) / aws) if twa\_is\_negative:  $result_3 = 0 - degrees(1 - 1)$ **elif** twa\_is\_above\_180:  $result_3$ awa = 360 - degrees (awa) **e l s e** :  $result_awa = degrees(awa)$ return round (result\_awa, 1), aws def wind\_angle\_cart\_2\_pol(angle): *""" Converts cartesian coordinates to polar coordinates* :param angle: angle in cartesian coordinates<br>:return: polar coordinates

angle %= 360

*"""*

```
return ((2 ∗ numpy.pi) / 360) ∗ angle
def wind_angle_pol_2_cart(angle):
     """<br>Converts polar coordinates to cartesian coordinates
     : param angle: angle in polar coordinates
     : r e t u r n : c a r t e s i a n c o o r d i n a t e s
     """
angle %= 2 ∗ numpy . pi
    return (360 / (2 * numpy.pi)) * angle
def wind_angle_convert_to_range_o_to_360(angle):
     """<br>Converts wind angle from range −180 to +180 degrees to range o to 360 degrees
     : param a n gl e : wind a n g l e f rom −180 t o +180 d e g r e e s
     : r e t u r n : wind a n g l e f rom 0 t o 360 d e g r e e s
     """
i f isn an ( angle ) :
         raise ValueError ('parameters_have_to_be_numbers')
     angle %= 360
     angle_is_negative = angle < 0if angle_is_negative:
          result = 360 - anglee l s e :
          result = anglereturn result
def wind_angle_convert_to_range_18o_to_18o_list(angles, tuple_index=0):
     """<br>Converts a list of wind angles from range o to 360 degrees to range –180 to +180 degrees<br>:param angles: list of wind angles from o to 360 degrees<br>:param tuple_index: if angles contains tuples, selects the correct index
     : r e t u r n : wind a n g l e f rom −180 t o +180 d e g r e e s
     """<br>converted_angles = []
     for angle in angles:
           angle_ = angle[tuple_index]<br>if None == angle_ or isnan(angle_):
               converted_angles.append((None))
          e l s e :
              converted_angles.append(wind_angle_convert_to_range_18o_to_18o(angle_))
     return converted_angles
def wind_angle_convert_to_range_18o_to_18o(angle):
     """
     Converts wind angle from range o to 360 degrees to range −180 to +180 degrees
      : param a n gl e : wind a n g l e f rom 0 t o 360 d e g r e e s
: r e t u r n : wind a n g l e f rom −180 t o +180 d e g r e e s
     """
     if isnan (angle):
     raise ValueError ( ' parameters_have_to_be_numbers ' )<br>angle %= 360
     angle_is_above_180 = angle > 180if angle_is_above_18o:
         result = -360 + anglee l s e :
         result = angle
  return result
```
#### Listing A.9: data˙selection/logbook.py

```
"""<br>Adjust the configuration to use subsets of the data.
```

```
These values were manually analyzed and are only for the following data-sets:
− Round P al a g r u z a C a n n o n b all 2016
− A u s t ri a One 2016
```

```
"""
```

```
# Au thor : S t e f a n Simon
 # L i c e n s e : CC BY−NC−ND 4 . 0
import logging
logger = logging .getLogger ('polar .data_selection .logbook')
def perform (parameters, db_handler, configuration):
       """<br>Adjust the configuration to use subsets of the data.
       : param parameters: additional parameters from the command line. First parameter should be an [id] e.g. rpc_all<br>: param db_handler: database handler with a valid table 'logger'<br>: param configuration: configuration array to
       : r e t u r n : an u p d a t e d c o n f i g u r a t i o n a r r a y
       """<br>if parameters is None or len(parameters) != 1:
            logger . debug ("Usage: _logbook_<id>")
             return configuration
      first_parameter = parameters [o]if first_parameter == "rpc_all":
              configuration ['from.mark'] = 98513 # manually analyzed the start of RPC at 12:00<br>configuration ['to.mark'] = 394110 # manually analyzed<br>configuration ['from.timestamp'] = '2016-04-11-12:00:00'<br>configuration ['to.timestam
       configuration ['to_wind_speed'] = 30<br>
configuration ['to_boat_speed'] = 10<br>
elif first_parameter == "rpc_-1": # manually analyzed; only one lay<br>
configuration ['from_mark'] = 249739
              configuration ['to_mark'] = 282131<br>configuration ['to_wind_speed'] = 30<br>configuration ['to_boat_speed'] = 10
       elif first_parameter == "rpc_2": # manually analyzed; only one sail
              configuration ['from_mark'] = 98513<br>configuration ['to_mark'] = 303900<br>configuration ['to_wind_speed'] = 30
             configuration ['to_boat_speed'] = 10elif first.parameter == "rpc.spi":<br>
configuration ['from.mark'] = 303900<br>
configuration ['to.mark'] = 339200<br>
configuration ['to.wind.speed'] = 30
             configuration['to-book_speed'] = 10elif first<sub>-</sub>parameter == "a1_1":
              configuration ['from_timestamp'] = '2016-07-27_06:35:00'<br>configuration ['to_timestamp'] = '2016-07-27_08:30:00'
             \text{configuration} ['from_mark'], configuration ['to_mark'] = __mark_from_start_end_date (
                   db_handler.get_cursor(),
                    configuration [ 'from_timestamp ' ] ,<br>configuration [ 'to_timestamp ' ])
      elif first<sub>-</sub>parameter == "a1_2":
              configuration ['from<mark>.timestamp'] = '2016-07-25</mark>_16:49:02'<br>configuration ['to_timestamp'] = '2016-07-26_05:18:13'<br>configuration ['from.mark'], configuration ['to.mark'] = __mark_from_start_end_date (
                   db_handler.get_cursor(),
                   configuration ['from_timestamp'],
       configuration ['to_timestamp'])<br>elif first_parameter == "a1_3":
             configuration ['from_timestamp'] = '2016-07-24-05:45:00'
              configuration [ ' to_timestamp '] = '2016−07−24_06:45:00 '<br>configuration [ ' from_mark ' ] , configuration [ ' to_mark ' ] = __mark_from_start_end_date (
                   db_handler.get_cursor(),
                   configuration ['from_timestamp'],
                   configuration ['to_timestamp'])
      elif first parameter = "a_1 A''configuration ['from_timestamp'] = '2016-07-28_02:04:32'<br>configuration ['to_timestamp'] = '2016-07-28_08:38:51'
             \text{configuration} ['from_mark'], configuration ['to_mark'] = __mark_from_start_end_date (
                    db_handler . get_cursor () ,<br>configuration [ 'from_timestamp '] ,
                   configuration [ 'to_timestamp'])
      e l s e :
             logger.error("logbook_entry_with_id_'%s'_not_found!\n"% first_parameter)
      return configuration
def __mark_from_start_end_date(cursor, from_timestamp, to_timestamp):
```

```
parame ters = ( from timestamp , to times tamp )
cu r s o r . e xecu te ( 'SELECT mark FROM l ogge r '
```

```
' _WHERE_((timestamp _>_? _AND_timestamp _<=_?))'
 , parameters)<br>marks_in_range = cursor.fetchall()
 from_mark = marks_in_range [0][0]<br>to_mark = marks_in_range[len(marks_in_range)-1][0]
return from mark, to mark
```
#### Listing A.10: data˙selection/sail˙finder.py

```
"""<br>Identifies all data points of a sail without prior labelling.
Relies on the common way of sailing of using a stable wind angle
Returns all ranges where a sail with a defined wind angle was hoisted.
"""
# Au thor : S t e f a n Simon
# L i c e n s e : CC BY−NC−ND 4 . 0
import matplotlib . pyplot as plt
import numpy
import polar_diagram_generator.converter.wind_converter as wind_converter
from polar_diagram_generator . exploratory_data_analysis import wind_angle_trend
from polar_diagram_generator . workspace . databasehandler import DatabaseHandler
def __load_values (cursor, configuration):
     parameters = (configuration['from\_mark'], configuration['to\_mark'])cursor . execute ('SELECT_mark , _bsp , _twa , _tws _FROM_logger
                         ' _WHERE_bsp _ IS _NOT_NULL '<br>' _AND_twa _ IS _NOT_NULL '
                         AND tws IS NOT NULL
                        '_AND_((mark\_2'.AND\_mark_<=.^?).OR\_mark\_IS\_NULL)'parameters)
     val = cursor.fetchal()return val
def plot(differences<sub>-</sub>array, upper, lower, title, unit, kernel_size, file_path, show_title=True):
     \n  <i>plt</i>. figure ()
     if show.title{\tt plt} . {\tt title} ( \tt "Moving\_Average\_Deviation\_History\_of\_ " + title} )
     bins = number 100 = 100 . linspace (−1, 1, 0.1)<br>plt. hist (differences_array, bins=1000, log=True)
     plt . xlabel ("difference_of_an_element_to_the_mean_of_the_previous_" + str (kernel_size) + "_elements_[" + unit + "]")
     plt.ylabel("Frequency")<br>label = "99%_confidence_interval\n" + str(lower) + "_to_" + str(upper)<br>lower_line = plt.axvline(lower, label=label, color="r", ls="—")
     plt . axvline (upper, color="r", ls="--")
     plt.legend (handles=[lower_line])
     p l t . grid ( True )<br>p l t . draw ( )
     plt.savefig (file_path)
def perform (angle, db_handler: DatabaseHandler, configuration):
     """<br>Identifies all data points of a sail without prior labelling.<br>:param angle: True wind angle with the estimated best VMG of the sail
     : param d b h a n d l e r : d a t a b a s e h a n d l e r wi t h a v a l i d t a b l e ' l o g g e r '
     : param configuration: configuration array to control data range and outputs
     """
     -print_twa (angle, db_handler, configuration)
def __print_twa (angle, db_handler: DatabaseHandler, configuration):
     target_angle = float(angle) # range −180 to +180<br>deviation = float(configuration['sail_finder_deviation'])
     deviation_to_previous_mean = float(configuration['sail_finder_deviation_to_previous_mean'])
     start\_end\_tuples = []cursor = db\_handler.connection.cursor()count_result = __load_values (cursor, configuration)
     window size = 20
```
range\_active = False

```
start\_mark = 0previous mean = f l o a t ( 9 9 9 9 9 )
for index in range(window_size, len(count_result), window_size):
     if index \geq= window size:
         sum_{1} twa = 0.10 - 360 = 0sum_{1} twa -180 - 180 = 0for i in range(−window_size+1, 1):<br>sum_twa_180_to_180 += wind_converter.wind_angle_convert_to_range_180_to_180(count_result[index + i][2])
         mean_of_window = sum\_two\_180\_to\_180 / window_size
         is in range of previous mean = previous mean − deviation to previous mean < mean of window < previous mean +
               deviation_to_previous_mean
         previous mean = mean of window
          index_of_window_start = index − window_size + 1<br>mark_of_window_start = count_result[index_of_window_start][0]
         mark_of_window.end = count-result[index][o]if mark_of_window_end − mark_of_window_start > 2 * window_size:
             range_active = False
              end_matrix = mark_of<u>-window</u>-startstart_end_tuples.append((start_mark, end_mark))
             continue
         if target_angle – deviation < mean_of_window < target_angle + deviation or (range_active and
                is_in_range_of_previous_mean):
              if range<sub>-active</sub>:
                  con t inue
              e l s e :
                  range_1 = Truestart\_mark = count\_result[index_of_window\_start][o]e l s e :
             if range_active:
                  range_active = Falseend_matrix = mark_of.wikipediastart_end_tuples.append((start_mark, end_mark))
mark, twa = wind_angle_trend.wind_angle_values(cursor, configuration)
twa 180 = wind converter . wind angle convert to range 180 to 180 list (twa)
if configuration ['show_title_in_plot']:
    title = "Scatter_Diagram_of_True_Wind_Angle"
e l s e :
    \text{title} = \text{None}wind_angle_trend.plot(mark, twa_180, title, configuration['output_path'] + "plots/sail_selection_angle_trend.png")
for start, end in start_end_tuples:
     wind_angle_trend . add_active_logbook_indicator (start, end)
# o u t l i e r s = [ ]
# c u r s o r . e x e c u t e ( 'UPDATE l o g g e r SET o u t l i e r = 0 WHERE o u t l i e r IS 1 ' )
# for difference in differences
      if not (lower_bsp < difference[1] < upper_bsp and lower_twa < difference[2] < upper_twa and lower_tws < difference[4]
       \frac{1}{\epsilon} upper_tws \frac{1}{\epsilon}:
           cursor.execute('UPDATE logger SET outlier = 1 WHERE mark IS ?', (difference[o],))
# o u t l i e r s . a p p en d ( d i f f e r e n c e [ 0 ] )
#<br># db_handler .commit_transaction()
if configuration ['show_plots'] is True:
p l t . show ( )
e l s e :
     plt . draw()if len ( start end tuples ) > 0 :
    p lt . savefig (configuration ['output_path'] + "plots/sail_selection_angle_trend_with_selected_sail .png")
configuration ["mark_tuples"] = start_end_tuples
curs cr . cl ose ()
```
#### Listing A.11: exploratory˙data˙analysis/boxplot.py

*Illustrates multiple boxplots which boat speeds are common for some true wind speeds and angles.* 

*Performs exploratory data analysis of the data.* Loads data from the database as defined and generates several plots. *All of them contain multiple boxplots for narrow wind angles* 

*"""*

which illustrate the distribution of sailed boat speeds for common ranges of true wind speed in that ranges. *""" # Au thor : S t e f a n Simon # L i c e n s e : CC BY*−*NC*−*ND 4 . 0* **import** logging **import** matplotlib . pylab as plt **import** numpy logger = logging.getLogger('polar.exploratory\_data\_analysis.boxplot') def perform (cursor, configuration): """<br>Illustrates multiple boxplots which boat speeds are common for some true wind speeds and angles. : param cursor: database cursor with a valid table 'logger  $\ldots$  *param configuration: configuration array to control data range and outputs """* for ws in range(configuration['from\_wind\_speed'], configuration['to\_wind\_speed'] + 1, 2): split\_bsp = \_\_load\_bsp\_histogram\_values(cursor, 5, ws)<br>\_\_extract\_std(split\_bsp)  $\ldots$  p l ot ( split  $\log p$  , ws, configuration )  $\frac{1}{2}$ plot polar ( split bsp , ws, configuration )  $plt.show()$ def \_\_load\_bsp\_histogram\_values (cursor, step\_size, tws\_area): bsp = []<br>**for i in range**(0, 180, step\_size): parameters = (i, i + step\_size, tws\_area, tws\_area)<br>cursor.execute('SELECT\_bsp\_FROM\_logger' ' \_WHERE\_bsp \_ IS \_NOT\_NULL' ' AND twa I S NOT NULL' ' AND tws I S NOT NULL'  $'$  AND abs (twa)  $\Rightarrow =$ ?  $'$  AND abs (twa)  $\lt$  .?  $'$  AND tws  $\Rightarrow$  =  $2 - 1$ ' AND tws < ?+1 ' , parameters)  $val = cursor. fetchall()$ bsp . append ( v al ) return bsp def \_\_plot (bsp, wind\_speed, configuration): plt.figure() plt . title ("Boat\_Speed\_Boxplot\_" + **str** (wind\_speed) + "kn")<br>plt . ylim (configuration [ 'from\_boat\_speed ' ] , configuration [ 'to\_boat\_speed ' ])  $plt.boxplot(bsp, 1, 'gD')$ plt . xlabel ("True<mark>\_Wind\_Angle\_[/20]")</mark><br>plt . ylabel ("Boat\_Speed")  $\n *plt* . *grid* (True)$  $plt . draw()$ plt . savefig (configuration ['output path'] + "plots/boxplot\_bsp\_twa\_" + str (wind speed) + ".png") def \_\_plot\_polar(bsp, wind\_speed, configuration): plt. figure () ax = plt.subplot(111, projection='polar'<mark>)</mark><br>ax.set\_title("Boat\_Speed\_Boxplot\_" + **str**(wind\_speed) + "kn")  $ax. boxplot(bsp, 1, 'gD')$ plt.draw() plt savefig (configuration ['output path'] + "plots/boxplot\_polar\_bsp\_twa\_" + str (wind\_speed) + ".png")  $def$  \_\_extract\_std(list): for element in list: logger . debug ( **len** ( element ) , end='\t')  $\log \text{ger}$  . debug (numpy . std (numpy . as array (element)), end='\t') logger . debug (numpy . std (numpy . as array (element ) ) / **len** (element ) )<br>logger . debug ("")

#### Listing A.12: exploratory˙data˙analysis/distribution.py

*Illustrates separate histograms of true wind speed, true wind angle and boat speed.* 

*"""*

```
Performs exploratory data analysis of the data.
Loads data from the database as requested and generates normal and polar plots.
This shows the distribution of the data in their feasible ranges.
"""
# Au thor : S t e f a n Simon
# L i c e n s e : CC BY−NC−ND 4 . 0
import logging
import matplotlib . pylab as plt
import numpy
from polar_diagram_generator.converter import wind_converter<br>from polar_diagram_generator.data_analysis import fit3D
from polar_diagram_generator . util . strings import TWA_TICK_LABELS
from polar_diagram_generator . workspace . databasehandler import DatabaseHandler
logger = logging.getLogger('polar.exploratory_data_analysis.distribution')
def perform (db_handler: DatabaseHandler, configuration):
     """
     Illustrates separate histograms of true wind speed, true wind angle and boat speed.
     : param d b h a n d l e r : d a t a b a s e h a n d l e r wi t h a v a l i d t a b l e ' l o g g e r '
     i param configuration: configuration array to control data range and outputs
     """<br>cursor = db_handler.connection.cursor()
     __print_twa (cursor, configuration)
        print_twa_polar(cursor , configuration)<br>print_twa_one_sail(cursor , configuration)
     \frac{1}{2}print_tws(cursor, configuration)
     _print_tws_one_sail(cursor, configuration)
     cursor.close()
def __load_twa_histogram_values_count(cursor, twa_area, configuration):<br>parameters = (twa_area, twa_area, configuration['from_timestamp'], configuration['to_timestamp'])<br>cursor.execute('SELECT_count(twa)_FROM_logger'
                          ' JWHERE_bsp _ IS _NOT_NULL '<br>' _AND_twa _ IS _NOT_NULL '
                         ' AND tws I S NOT NULL'
                          ' AND abs (twa) _BETWEEN _? _AND _? +1'
                         ' AND (((timestamp \gtrsim .? AND timestamp \le = ...?) OR timestamp IS NULL)'
                          , parame ters )
     val = cursor.fetchal()r e tu rn v al
def __load_twa_histogram_values (cursor, configuration) :
     parameters = (configuration['from_timestamp'], configuration['to_timestamp'])
      ' cursor . execute ( 'SELECT_twa_FROM_logger<br>' WHERE_bsp _ IS _NOT_NULL_'
                         ' AND_twa_IS_NOT_NULL'
                         ' AND tws I S NOT NULL'
                         ' AND ((' timestamp \gtrsim \therefore AND timestamp \lt = \therefore \therefore OR timestamp JS NULL)'
                           , parame ters )
     val = cursor.fetchall()return val
def __load_tws_histogram_values(cursor, tws_area, configuration):
      parameters = (tws_area , tws_area , configuration['from_timestamp'], configuration['to_timestamp'])<br>cursor.execute('SELECT_count(tws)_FROM_logger'
                          ' _WHERE_bsp _ IS _NOT_NULL '<br>' _AND_tws _ IS _NOT_NULL '
                         ' AND tws I S NOT NULL'
                         ' AND abs (tws) \rightarrow = ^2'\overline{AND}abs ( tws ) \leq -?+1'
                         ' AND ((timestamp > 2. AND timestamp <= ... ?) OR timestamp - IS NULL)'
                           parameters)
     val = cursor.fetchal()return val
def __polar_plot(count_array, title, file_path, show_title, logarithmic=True):<br>title_string = 'Rate_of_occurrences_of_data_points;_' + title
                       = 'Rate_of_occurrences_of_data_points; _' + title
     plt.figure()
     ax = plt.subplot(i11, projection='polar')
```

```
width = 2 * number numpy . pi / len ( count_array )
     theta = numpy.arange(0, 2 *numpy.pi, width)
     if logarithmic:
          for i, count in enumerate (count_array):
              if count is 0:
                    count.array[i] = 1radii = \text{numpy} \cdot \log(\text{count} \cdot \text{array})e l s e :
          ..<br>radii = count_array
     title = string += ', -logarithmic'
     bars = plt.bar(theta, radii, width=width, bottom=1)for r, bar in zip(radii, bars):
          bar.set_faecolor(plt.cm.jet(numpy.log(r) / 10.))bar . set-alpha(0.5)if show_title:
         ax.set_title(title_string, va='bottom')
     ax . set . the ta . direction (-1)ax . s e t t h e t a o f f s e t (numpy . pi / 2 . 0 )
ax . s e t x t i c k l a b e l s (TWA TICK LABELS ) # True Wind Angle
     ax.set_rscale('log', nonposr='clip')
     ax.set_1lim(i, max(radi))ax . grid (True)
     plt . draw()plt.savefig(file_path)
def __plot (count_array, title, file_path, show_title=True, show_wind_ticks=False):
     plt.figure()<br>if show_title:
          plt.title ("Histogram_of_data_points;_" + title)
     plt.hist(count_array, bins=180)<br>plt.xlabel(title)<br>if show_wind_ticks:
         ticks = range(-180, 181, 45)plt . xticks ( ticks ,   ticks )<br>plt . ylabel ("Frequency")
     plt. grid (True)
     plt . draw ( )<br>plt . savefig ( file <sub>-</sub>path )
def __print_twa_one_sail(cursor, configuration):<br>histogram_values = fit3D.load_3d_values_with_tuples(cursor, configuration)
     histogram_values_180_unpacked = wind_converter.wind_angle_convert_to_range_180_to_180_list(histogram_values, tuple_index=1)
     logger .debug("count_True_Wind_Angle:_" + str(len(histogram_values_180_unpacked)))<br>title = "True_Wind_Angle_[degree]"
     .plot (histogram values 180 unpacked, title, configuration ['output path'] + "plots/distribution twa .png", configuration ['
            show_title_in_plot'], show_wind_ticks=True)
     plt.show()def __get_values_of_tuple(tuple_list, tuple_index):
     unpacket\_tuple\_values = []for tuple in tuple_list:
          unpacked_tuple_values.append(tuple[tuple_index])
     return unpacked_tuple_values
def __print_tws_one_sail(cursor, configuration)
     histogram_values = fit3D.load_3d_values_with_tuples(cursor, configuration)
     histogram_values_unpacked = __get_values_of_tuple(histogram_values, tuple_index=0)<br>logger.debug("count_True_Wind_Speed:_" + str(len(histogram_values_unpacked)))
     t it le = "True Wind Speed [kn]"
     ..plot (histogram.values.unpacked, title, configuration ['output.path'] + "plots/distribution.tws.png", configuration ['
           show_title_in_plot'], show_wind_ticks=False)
     plt.show()def __print_twa ( cursor, configuration) :
     histogram_values = __load_twa_histogram_values (cursor, configuration)
     histogram_values_180_unpacked = wind_converter.wind_angle_convert_to_range_180_to_180_list(histogram_values)<br>logger.debug("count_True_Wind_Angle:_" + <mark>str(len</mark>(histogram_values_180_unpacked)))
     t it le = "True _Wind _Angle _[ degree ]"
```

```
.plot (histogram_values_180_unpacked, title, configuration ['output_path'] + "plots/distribution_twa.png", configuration ['
          show_title_in_plot'], show_wind_ticks=True)
    plt.show()def __print_twa_polar(cursor, configuration):
       sum = 0
    values_twa = [ ]for twa in range ( configuration ['from_wind_angle'], configuration ['to_wind_angle'], 1) :
        count_result = __load_twa_histogram_values_count(cursor, twa, configuration)
        count = count\_result[0][0]\sin m += count
        values_twa . append ( count )
    logger.debug("count_True_Wind_Angle:_" + str(sum))
    \text{title} = \text{"True} \cup \text{Wind} \cup \text{Angle} \cup \text{degree}.polar.plot(values twa, title, configuration['output.path'] + "plots/distribution_twa_polar.png", False, configuration['
          show-title-in-plot'])
    plt.show()def __print_tws (cursor, configuration):
    sum = 0<br>values_tws = []for tws in range ( configuration ['from wind speed'], configuration ['to wind speed'], 1) :
       count result = _load_tws_histogram_values(cursor, tws, configuration)
         count = count\_result[0][0]<br>
sum +1 count
        values_tws.append(count)
    logger.debug("count_True_Wind_Speed:_" + str(sum))
    plot (values tws , "True Wind Speed [kn]", configuration ['output path'] + "plots/distribution tws .png", configuration ['
          show_title_in_plot'], show_wind_ticks=False)
    plt.show()
```
#### Listing A.13: exploratory˙data˙analysis/occurrence˙plot.py

"""<br>Illustrates the frequency of data points in a polar diagram. Performs exploratory data analysis of the data. Loads data from the database as requested and generates a polar plot. It shows a heat map of the frequency of data points at narrow areas of wind angle and wind speed. *""" # Au thor : S t e f a n Simon # L i c e n s e : CC BY*−*NC*−*ND 4 . 0* **import** numpy<br>**from** matplotlib **import** pyplot as plt<br>**from** matplotlib.collections **import** PolyCollection from polar\_diagram\_generator.converter import wind\_converter **from** polar\_diagram\_generator.util.strings **import** TWA\_TICK\_LABELS<br>**from** polar\_diagram\_generator.workspace.databasehandler **import** DatabaseHandler SPEED DIFF  $= 1$ ANGLE DIFF =  $3.5$ SHOW WHOLE LINES = False  $MAX\text{ERROR} = 10$ PREDICTION PROBABILITY = 0.10 def perform (db\_handler: DatabaseHandler, configuration): """<br>Illustrates the frequency of data points in a polar diagram.<br>:param db\_handler: database handler with a valid table 'logger' *: param configuration: configuration array to control data range and outputs """*<br>cursor = db\_handler.connection.cursor()  $fig = plt.figure()$  $ax = plt.subplot(i111, projection='polar')$ ax.set\_title('Frequency\_of\_data', va='bottom')<br>ax.set\_theta\_direction(−1)  $ax.set\_theta\_offset(numpy.pyi / 2.0)$ ax.set\_xticklabels(TWA\_TICK\_LABELS) # Twa

```
ax.set_yticks([2., 4., 6., 8., 10., 12., 14., 16., 18., 20.])<br>totalcount = __count_values_limited_to_sail(25 – ANGLE_DIFF, 180 + ANGLE_DIFF, 6 – SPEED_DIFF, 20 + SPEED_DIFF, cursor,
              configuration)
     for index, speed in enumerate ([6., 8., 10., 12., 14., 16., 18., 20.]):
            for angle in range(24, 337, 8):
                 count = __count_values_limited_to_sail(angle - ANGLE_DIFF, angle + ANGLE_DIFF, speed - SPEED_DIFF, speed +
                         SPEED_DIFF, cursor, configuration)
                 -plot poly (ax, angle -3.4, angle +3.4, speed -0.9, speed +0.9, -get color (count, total count))
     ax \cdot axis ([0, 2*numpy.pyi, 0, 22])plt . draw()plt.savefig(configuration['output_path'] + 'plots/occurrences_polar.png')
     \n  <sup>n</sup>  \n  <sup>n</sup>  \geq  \n  <sup>n</sup>  \geq  \leq  \leq  \leq  \leq  \leq  \leq  \leq  \leq  \leq  \leq  \leq  \leq  \leq  \leq  \leq  \leq  \leq  \leq  \leq  \leq  \leq  \leq  \leq  \leq  \leq  \leq  \leq  \leq cursor.close()
def __count_values(from_twa, to_twa, from_tws, to_tws, cursor, configuration):
      parameters = (from_twa, to_twa, from_tws, to_tws,<br>configuration['from_timestamp'],<br>configuration['to_timestamp'],
                          configuration ['from_mark'],
                          configuration ['to-mark'])
     cursor . execute ( 'SELECT_count (*) _FROM_logger
                             ' JWHERE_bsp _ IS _NOT_NULL '<br>' _AND_twa _ IS _NOT_NULL '
                            ' AND tws I S NOT NULL'
                            '. AND..twa\geq=...
                            ' AND_twa \lt = ?'
                            ' \triangleND_tws \ge = \angle?
                            ' AND tws \lt = 2' AND_outlier_IS_NOT_1'
                             ' _AND_ (( timestamp .) _ ? _AND_timestamp .<=_ ?) _OR_timestamp _IS _NULL) '<br>' _AND_ (( mark .) _ ? _AND_mark ..<=_ ?) _OR_mark ..IS _NULL) '
                            # ' ORDER BY RANDOM( ) '
# ' LIMIT 1 5 0 0 0 '
                            , parame ters )
     features = cursor. fetchall()return features [o][o]
def __count_values_limited_to_sail(fromTwa, toTwa, fromTws, toTws, cursor, configuration):<br>if configuration['mark_tuples'] is None or len(configuration['mark_tuples']) <= 0:
           raise RuntimeError ("mark_tuples_not_initialized_or_empty")
      parameters = (fromTwa, toTwa, fromTws, toTws,<br>configuration['from_boat_speed'])
     query = 'SELECT\_count(*) FROM logger'
                  ' WHERE bsp I S NOT NULL' \
                  ' AND twa IS NOT NULL'
                  ' AND tws I S NOT NULL' \
                  '_AND_twa _>=_?'
                  ' \triangleND<sub>-twa</sub>\angle-?'
                  '\overline{\text{AND}}tws \Rightarrow=..?'
                  '_AND_tws_<_?' \
                  ' AND bsp \gg= 2'' AND outlier IS NOT 1' \
                  ' AND (
      first = Truefor start, end in configuration ['mark_tuples']:
            if not first:<br>query += '_OR_'<br>first = False
           query += '_mark_BETWEEN_' + str (start) + '_AND_' + str (end) + '_'
     query += '.)
      cursor . execute ( query ,   parameters )<br>features  =  cursor . fetchall ( )
     return features [0][0]
def __plot_poly(axes, from_twa, to_twa, from_tws, to_tws, linecolor):
     from_twa_polar = wind_converter.wind_angle_cart_2_pol(from_twa)
     \text{to two\_twa\_polar} = \text{wind\_converter} \cdot \text{wind\_angle\_cart\_2\_pol}(\text{to\_twa})
```
verts pred =  $[(from_{1}twa_{1} - 0]^{T}$ ,  $from_{1}twa_{1} - 0]^{T}$ ,  $from_{1}twa_{1} - 0]^{T}$ ,  $from_{1}twa_{1} - 0]^{T}$ ,  $from_{1}twa_{1} - 0]^{T}$ ,  $from_{1}twa_{1} - 0]^{T}$ 

```
poly = PolyCollection ([verts_pred], closed=True,<br>label="PI_(%g)" % from_tws)
    poly . set_facecolor (linecolor)
    axes.add_collection(poly)
def __get_color(count, totalcount):
     if count > 600:<br>return [0.0, 1.0, 0.0, 1.0]if count > 500:
        return [0.0, 1.0, 0.0, 0.8]if count > 400:<br>return [0.0, 1.0, 0.0, 0.6]if count > 300:
        return [0.0, 1.0, 0.0, 0.4]if count > 150:
        return [0.0, 0.6, 0.0, 0.4]
    if count > 100:
        return [0.0, 0.3, 0.0, 0.4]
    if count > 80:
        return [0.3, 0.0, 0.0, 0.4]
     if count > 40:<br>return [0.6, 0.0, 0.0, 0.4]if count > 20:
        return [1.0, 0.0, 0.0, 0.4]
    if count > 10:
        return [1.0, 0.0, 0.0, 0.6]
    return [1.0, 0.0, 0.0, 0.8]
```
#### Listing A.14: exploratory˙data˙analysis/speed˙trend.py

"""<br>Illustrates the trend of true wind speed and boat speed.

Performs exploratory data analysis of the data.<br>Loads data from the database as requested and generates a plot. It shows the process of both speed values to analyze abnormalities. *Can also highlight the areas of the selected sail. """*

*# Au thor : S t e f a n Simon # L i c e n s e : CC BY*−*NC*−*ND 4 . 0*

import matplotlib. pylab as plt

def perform ( cursor , configuration ) :

*""" I l l u s t r a t e s t h e t r e n d o f t r u e wind s p e e d and b o a t s p e e d .* : param cursor: database cursor with a valid table 'logger' *: param configuration: configuration array to control data range and outputs* 

*"""*<br>--print-tws(cursor, configuration)

**def** plot(mark, bsp, tws, title, file\_path=None, x\_label="Time\_[s]", y\_label="Speed\_[knots]",<br>legend=["Boat\_Speed", "True\_Wind\_Speed"]):

num<br>Plots a scatter plot with the requested values.<br>:param mark: list of points on the timeline<br>:param bsp: values of the BSP. Same length as mark<br>:param tws: values of the TWS. Same length as mark :param title: title of the plot<br>:param file\_path: path where the plot should be saved *: param x l a b e l : name o f t h e tim e a x i s : param y l a b e l : name o f t h e y a x i s* : param legend: array with size 2; name of the features *"""*<br>p1t . figure () plt. title (title) plt . scatter (mark, bsp, marker='.')  $\n *plt.setter(mark, tws, marker='.')*\n$  $plt.xlabel(x_labels1)$ p1t . ylabel ( y <sub>-</sub>label )<br>p1t . legend ( legend )  $plt$ . grid (True)  $plt . draw()$ 

```
if file_path is not None:
          plt.savefig(file.path)def __load_speed_values (cursor, configuration):
     parameters = ()cursor . execute ('SELECT_mark_FROM_logger'
      , parame ters )
mark = cu r s o r . f e t c h a l l ( )
     cursor . execute ('SELECT_bsp_FROM_logger'
                          , parameters)
     bsp = cursor. fetchall()cursor . execute ('SELECT_tws_FROM_logger'
                           , parame ters )
     tws = cursor. fetchall()return mark, bsp, tws
def load_speed_values_of_range(cursor, configuration):<br>, parameters = (configuration[′from_mark′], configuration[′to_mark′], configuration[′from_timestamp′]
                         configuration ['to_timestamp'])
      cursor . execute ( 'SELECT_bsp_FROM_logger '<br>' WHERE_( ( mark -> .? .AND_mark -<= . ? ) .OR_mark _IS _NUL) '<br>' AND_ ( ( timestamp -> ..? .AND_timestamp -<= ..? ) .OR_timestamp -IS _NULL ) '
                           , parame ters )
     bsp = cursor.fetchall()cu r s o r . e xecu te ( 'SELECT tws FROM l ogge r '
' WHERE ( ( mark > ? AND mark <= ? ) OR mark I S NULL) '
                          ' AND ( ( timestamp > ? AND timestamp <= ? ) OR timestamp I S NULL) '
                           , parame ters )
     tws = cursor. fetchall()cursor . execute ('SELECT_mark_FROM_logger'
                           ' WHERE ( ( mark > ? AND mark <= ? ) OR mark I S NULL) '
' AND ( ( timestamp > ? AND timestamp <= ? ) OR timestamp I S NULL) '
      , parame ters )
mark = cu r s o r . f e t c h a l l ( )
     return mark, bsp, tws
def __print_tws (cursor, configuration):
      mark, bsp, tws = __load_speed_values(cursor, configuration)<br>
if configuration['show_title_in_plot']:<br>
plot_title = "Speed_trend"
     e l s e :
           plot\_title = "plot(mark, bsp, tws, plot_title, configuration['output_path'] + "plots/speed_trend.png")<br>__add_active_logbook_indicator(configuration)
     plt.show()def __add_active_logbook_indicator(configuration):
      from_mark = configuration[′from_mark′]<br>to_mark_ = configuration[′to_mark′]
     if from mark == \circ and to mark == 999999999999:
          r e tu rn
     active-width = to-mark - from-markcurrentAxis = plt.gca()<br>currentAxis.add_patch(
           plt . Rectangle ((from_mark, 0), active_width, \max(configuration ['to_wind_speed'], configuration ['to_boat_speed']),
                              f{\text{aecolor}}="grey", fill="grey", alpha =0.4)
```
#### Listing A.15: exploratory˙data˙analysis/wind˙angle˙trend.py

"""<br>Illustrates the trend of true wind angle.

Performs exploratory data analysis of the data.<br>Loads data from the database as requested and generates a plot.<br>It shows the process of the true wind angle to analyze abnormalities. Can also highlight the areas of the selected sail. *"""*

*# Au thor : S t e f a n Simon # L i c e n s e : CC BY*−*NC*−*ND 4 . 0*

import matplotlib . pylab as plt

def perform ( cursor , configuration ) : """<br>Illustrates the trend of true wind angle.<br>:param cursor: database cursor with a valid table 'logger'<br>:param configuration: configuration array to control data range and outputs *"""* ..print\_twa (cursor, configuration) def wind\_angle\_values (cursor, configuration): """<br>Loads data from the database without limitations. : param cursor: database cursor with a valid table 'logger'<br>:param configuration: Not used *: r e t u r n : a t u p l e wi t h two a r r a y s mark and TWA """* parame ters = ( ) cu r s o r . e xecu te ( 'SELECT mark FROM l ogge r ' , parameters)  $mark = cursor . fetchall ()$ cursor . execute ( 'SELECT\_twa\_FROM\_logger' , parame ters ) twa = cu r s o r . f e t c h a l l ( ) return mark, twa def wind\_angle\_values\_of\_range (cursor, configuration): """<br>Loads data from the database with limitations.<br>:param cursor: database cursor with a valid table 'logger'<br>:param configuration: configuration array to control data range and outputs<br>:return: a tuple with two arrays mar """<br>parameters = (configuration['from\_mark'], configuration['to\_mark'], configuration['from\_timestamp'],<br>configuration['to\_timestamp']) cursor . execute ('SELECT\_mark\_FROM\_logger ' \_WHERE\_ ((mark \_>\_? \_AND\_mark \_<=\_ ?) \_OR\_mark \_IS \_NULL) '<br>' \_AND\_ ((timestamp \_>\_? \_AND\_timestamp \_<=\_ ?) \_OR\_timestamp \_IS \_NULL) ' , parame ters )  $mark = cursor f + e$  (hall () cu r s o r . e xecu te ( 'SELECT twa FROM l ogge r ' ' WHERE ( ( mark > ? AND mark <= ? ) OR mark I S NULL) ' ' AND ((timestamp > ? AND timestamp <= . ?) OR timestamp JS NULL)' , parame ters ) twa = cu r s o r . f e t c h a l l ( ) return mark, twa

def plot (mark, twa, title, file\_path): plt. figure (figsize =  $(15, 6)$ ) if title is not None: plt.title(title) plt.scatter (mark, twa, marker='.') plt . xlabel ("Time\_[seconds]")<br>plt . ylabel ("True Wind\_Angle-[degree]")<br>plt . legend (["True\_Wind\_Angle"])<br>ticks = **range** (−180, 181, 45)  $plt.$  y ticks ( ticks, ticks) plt.grid (True)  $plt . draw()$  $p$  lt . save fig (file\_path)

def \_\_print\_twa ( cursor, configuration) :  $\frac{1}{2}$  mark, twa = wind\_angle\_values (cursor, configuration) if configuration ['show\_title\_in\_plot']: title = "Scatter\_Diagram\_of\_True\_Wind\_Angle" **e l s e** :  $tilte = None$ plot(mark, twa, title, configuration['output.path'] + "plots/wind.angle.trend.png")<br>add\_active\_logbook\_indicator(configuration['from\_mark'], configuration['to\_mark'])  $plt.show()$ def add\_active\_logbook\_indicator(from\_mark, to\_mark\_);

"""<br>Highlights an area in the plot that indicates that this area is included in the data analysis. *: param f rom ma rk : b e gi n o f t h e s e l e c t e d r a n g e : param t o m a r k : end o f t h e s e l e c t e d r a n g e*

*: r e t u r n : None* """<br>**if** from\_mark == 0 **and** to\_mark\_ == 999999999999 **r e tu rn**  $active-width = to-mark_ - from-mark$  $current_axis = plt.gca()$ current axis . add patch (plt . Rectangle ((from mark , -180), active width , 360, facecolor="grey", fill="grey", alpha=0.4))

#### Listing A.16: data˙analysis/fit2D˙angle.py

"""<br>Performs data analysis of true wind angle and boat speed.

Uses the extendable interface of scikit—learn to fit 2—dimensional models to the data.<br>Loads data from the database and performs pre—processing on the data.<br>Supports various types of estimators for the optimization problem Generates plots from the result. *""" # Au thor : S t e f a n Simon # L i c e n s e : CC BY*−*NC*−*ND 4 . 0* **import** logging import timeit **from** random **import** randrange **import** numpy as np from matplotlib import pyplot as plt from sklearn import metrics from sklearn. model\_selection import train\_test\_split from sklearn . preprocessing **import** MaxAbsScaler from statsmodels stats stattools import durbin watson from polar\_diagram\_generator.converter import wind\_converter from polar\_diagram\_generator.data\_analysis import fit3D from polar diagram generator . data analysis . estimator . odr estimator 2d import ODREstimator2d from polar\_diagram\_generator . data\_analysis . models import models2d logger = logging.getLogger ('polar.data\_analysis.fit') def perform ( cursor , configuration , true wind speed, true wind speed range = 1) : """<br>Performs data analysis of true wind angle and boat speed. :param cursor: database cursor with a valid table 'logger'<br>:param configuration: configuration array to control data range and outputs : param true\_wind\_speed: TWS around which the data should be trained *: param true \_wind \_speed\_range: optional, TWS deviation around which the data should be trained : r e t u r n : None """*<br>tws\_from = true\_wind\_speed−true\_wind\_speed\_range tws\_to = true\_wind\_speed+true\_wind\_speed\_range X-list, y-list = --load-2d-values (cursor, tws-from, tws-to, configuration) fit and plot (X list, y list, true wind speed, configuration, x axis label="True Wind Angle [degree]")  $plt.show()$ def \_\_load\_2d\_values ( cursor , tws\_from , tws\_to , configuration ) :  $\small \texttt{previous-from-wind\_speed} \ = \ \texttt{configuration}\ [\text{''from\_wind\_speed''}]\label{eq:1}$ previous to wind speed = configuration ["to wind speed"]  $\text{configuration}$  ["from\_wind\_speed"] = tws\_from  $configuration['to-wide-speed''] = tws_to$ tuples = fit3D.load\_3d\_values\_with\_tuples(cursor, configuration) configuration["from\_wind\_speed"] = previous\_from\_wind\_speed<br>configuration["to\_wind\_speed"] = previous\_to\_wind\_speed bsp\_values = \_\_get\_values\_of\_tuple(tuples, tuple\_index=3)<br>twa\_values = wind\_converter.wind\_angle\_convert\_to\_range\_180\_to\_180\_list(tuples, tuple\_index=2) return twa\_values, bsp\_values def \_\_fit\_and\_plot (X\_list, y\_list, speed, configuration, x\_axis\_label): logger . debug("\n\nFitting\_data\_for\_%d\_knots . . . " % speed)<br>X = np . asarray ( X\_list )  $y = np \cdot \text{as array (y-list)}$  $random-state = random$  (1000)

 $logger$ . debug ("random\_state:  $\frac{9}{4}$ "% random\_state)

X train , X test , y train , y test = train test split (X reshape (−1, 1), y reshape (−1, 1), test size =0 .3, random state= random s ta te )  $if len(X_train) == 0:$ logger . warning ("No\_values\_for\_this\_range!") **r e tu rn** l ogge r . debug ( " # t r ai ni n g s e t : %d\n # t e s t s e t : %d" % ( **len** ( X t r ai n ) , **len** ( X t e s t ) ) )  $X \cdot \text{scalar} = \text{MaxAbescalar}()$  $X$ -scaler. fit  $(X$ -train)  $X$ -train =  $X$ -scaler.transform  $(X$ -train)  $X_test = X-search.ransform(X_test)$  $v$ -scaler = MaxAbsScaler() y \_s caler . fit ( y \_train )  $y$ -train =  $y$ -scaler.transform ( $y$ -train)  $y_t = y_s$  scaler . transform  $(y_t + y)$  $estimators = [$ ( 'Nonlinear ODR - 2 degree Polynomial', ODREstimator2d (models2d.polynomial.2 degrees, [1.0, 1.0, 1.0], 1.0, 1.0), models2d . polynomi al 2 deg ree s ) , ( ' Nonlinear ODR − 3 degree Polynomial ' , ODREstimator2d (models2d. polynomial\_3\_degrees, [1.0, 1.0, 1.0, 1.0], 1.0, 1.0), models2d. polynomial\_3\_degrees), ( ' Nonlinear ODR − 4 degree Polynomial ' , ODREstimator2d (models2d . polynomial\_4\_degrees , [1.0, 1.0, 1.0, 1.0, 1.0], 1.0, 1.0), models2d . polynomial\_4\_degrees), ( ' Nonlinear ODR − 6 degree Polynomial ' , ODREstimator2d ( models2d . polynomi al 6 deg rees , [ 1 . 0 , 1 . 0 , 1 . 0 , 1 . 0 , 1 . 0 , 1 . 0 , 1 . 0 ] , 1 . 0 , 1 . 0 ) , models2d . polynomial\_6\_degrees) ('Nonlinear ODR - Inverted Parabola', ODREstimator2d (models2d.inverted parabola, [1.0, 1.0, 1.0], 1.0, 1.0), models2d. inverted\_parabola), ( 'Nonlinear ODR – Concave with Downturn', ODREstimator2d (models2d . concave with downturn, [1.0, 1.0, 1.0], 1.0, 1.0), models2d.concave\_with\_downturn) ('Nonlinear, ODR – Concave, with Saturation Limit' ODREstimator2d (models2d . concave\_with\_saturation\_limit, [1.0, 1.0, 1.0, 1.0], 1.0, 1.0), models2d . concave\_with\_saturation\_limit), ( ' Nonlinear ODR − Concave with S a t u r a ti o n Limi t and Downturn ' , ODREstimator2d (models2d.concave\_with\_saturation\_limit\_and\_downturn, [1.0, 1.0, 1.0, 1.0], 1.0, 1.0], models2d. concave\_with\_saturation\_limit\_and\_downturn), ('Nonlinear ODR - S-shaped with Saturation Limit' ODREstimator2d (models2d . s \_shaped\_with\_saturation\_limit , [1.0, 1.0, 1.0, 1.0, 1.0], 1.0, 1.0), models2d. s \_shaped \_with \_saturation \_limit ) ( ' Nonlinear ODR − S−shaped with S a t u r a ti o n Limi t and Downturn ' , ODREstimator2d (models2d . s .shaped with saturation limit and downturn, [1.0, 1.0, 1.0, 1.0], 1.0, 1.0], models2d. s shaped with saturation limit and downturn) ( ' Nonlinear ODR − Gompertz Model ' , ODREstimator2d ( models2d . gompertz model , [ 1 . 0 , 1 . 0 , 1 . 0 ] , 1 . 0 , 1 . 0 ) , models2d . gompertz\_model), ('Nonlinear ODR<sub>--</sub>Gaussian Model', ODREstimator2d (models2d . gaussian model, [5.0, 1.0, 1.0], 1.0, 1.0), models2d . gaussian model ) , ( ' Nonlinear ODR − Gaussian Model with O f f s e t ' , ODREstimator2d (models2d . gaussian model with offset , [5.0, 1.0, 1.0, 1.0], 1.0, 1.0), models2d . gaussian\_model\_with\_offset), ( ' Nonlinear ODR − Gaussian Mixture Model ' , ODREstimator2d (models2d .gmm\_model, [5.0, 1.0, 1.0, 5.0, 1.0, 1.0, 1.0], 1.0, 1.0], models2d .gmm\_model), ]  $x.plot = np.linalg(S_train.min()$ ,  $X_train.max()$  $result\_output\_list = []$ for title , this\_X , this\_y , this\_X\_test , this\_y\_test in [<br>Compare\_Boat\_Speed\_and\_True\_Wind\_Angle\_at\_' + str(speed) + '\_degree\_True\_Wind\_Speed', X\_train , y\_train , X\_test ) }  $\hat{v}$  test) ] : fig, ticks = \_\_prepare\_plot(X\_scaler, configuration, estimators, this\_X\_test, this\_y\_test, title, x\_axis\_label, y\_scaler) for name, estimator, model in estimators:  $\texttt{logger.debug('}\n= \texttt{logger.debug('}\n= \texttt{logger.debug('}\n$  $start = timeit$ . default\_timer() estimator. fit (this  $X$ , this  $-y$ )  $stop = timeit . default.time()$ runtime\_seconds = stop - start  $logger$  . debug ('\n%s : \_time == %.5 f'% (name, runtime seconds))  $estimator_train.prediction = estimator.predict(this.X)$ mean\_squared\_error\_train\_scaled = metrics.mean\_squared\_error(y\_train, estimator\_train\_prediction)<br>mean\_squared\_error\_train = y\_scaler.inverse\_transform(np.array([mean\_squared\_error\_train\_scaled]).reshape(–1, 1)) logger . debug ( '%s : \_mean\_squared\_error\_train = -%.3 f ' % (name, mean\_squared\_error\_train)) estimator\_test\_prediction = estimator . predict(this\_X\_test) mean\_squared\_error\_test\_scaled = metrics . mean\_squared\_error (y\_test, estimator\_test\_prediction) mean\_squared\_error\_test = y\_scaler.inverse\_transform(np.array([mean\_squared\_error\_test\_scaled]).reshape(-1, 1))

```
logger, debug (\%s; mean squared error test =0.3 f' % (name, mean squared error test))
             chi_squared_train_value = y_scaler.inverse_transform([estimator.output.res_var * len(X_train)]) [0]
             r2 = metrics.r2_score (y_test, estimator_test_prediction)
             logger . debug ( '%s : _r 2 _score _= _%.3 f ' % (name, r2))
             mean_absolute_error = metrics.mean_absolute_error(y_test, estimator_test_prediction)
             mean = np.mac( y\_test )\logger.debug ('%s: mean absolute error = -%.3f, mean = -%.3f, -%.3 f%%' % (name, y scaler . inverse transform (np. array ([
                    r_0 = \frac{1}{2} mean absolute error]) . reshape (−1, 1)) , y scaler . inverse transform (np . array ([mean]) . reshape (−1, 1)) , 100/mean∗
                    mean_absolute_error))
             median_abbsub = error_test = metrics, median_absolute\_error(v_test, estimate = training, activation)median = np.median(y_test)logger.debug('%s:_median_absolute_error_test_=_%.3f,_median_=_%.3f,_%.3f%%'% (name, y_scaler.inverse_transform (np.
                    array ([median_absolute_error_test])    .reshape(-1, 1)), y_scaler    .inverse_transform(np.array([median]).reshape(-1,<br>1)), 100/median*median_absolute_error_test))
              y_plot = estimator.predict(x_plot[:, np.newaxis])<br>label = '%s' % (name)
             \alpha dd to plot (X scaler, label, x plot, y plot, y scaler)
              differences = y_test - estimator.predict(X_test).reshape(-1, 1) #reshape to get [nx1] instead of [nxn]<br>durbin_watson_value = durbin_watson(differences)
             logger . debug ("Durbin/Watson: " + str (durbin watson value))
             uniform-weight_test = np.ones(len(y_test))l ogge r . debug ( "\n\n\n\n\n−−−−−−−−−−−−−−− TEST DATA UNIFORM −−−−−−−−−−−−−−−−−−" )
             o d r estimator test data = ODREstimator2d (model, estimator .popt, uniform weight test, uniform weight test,
                   max<sub>-</sub>iterations=0)
             odr_estimator_test_data.fit (X_test, y_test)
              chi_squared_test_value = y_scaler .inverse_transform([odr_estimator_test_data .output.res_var * <mark>len</mark>(X_test)])[o]<br>sum_square_test_uniform = odr_estimator_test_data .output.sum_square
             logger.debug("−
             if len (estimators) == 1:
                  ..add labels and residual plot (X scaler, X test, configuration, differences, fig, name, ticks, title,
                                                     x_axis_label, y_scaler)
             result_output_list.append((name, runtime_seconds, mean_squared_error_train, mean_squared_error_test,
                    durbin watson value, chi squared train value, chi squared test value)
         --configure-legend()
    ..save.plot (configuration, speed)
    logger.debug("\n\n\n==============Summary_=============\nNumber_of_estimators_in_this_run:_%d" % len(estimators))
    for name, estimator, model in estimators:
        logger . debug ("- -%s" % name)
    logger . debug ("\n-----LaTeX_Result_Table _----\n")
    logger.debug( "%s & %s & %s & %s & %s & %s " % ( "Name" , "Runtime [ s ]", "Durbin/Watson" , "\chi^2 [ train }" , "\chi^2 [ test }" ) )
    for (name, runtime seconds, mse train, mse test, durbin watson value, chi squared train value, chi squared test value) in
          r e sult-out put-list :
         logger .debug("%s & $%.2f~s$ & $%.4f$ & $%.2f$ & $%.2f$ \\\\"% (name.replace("Nonlinear ODR − ", ""), runtime seconds,
               durbin_watson_value, chi_squared_train_value, chi_squared_test_value))
def __get_values_of_tuple(tuple_list, tuple_index):
     unpacket-tuple-values = \iintfor tuple in tuple_list:
        unpacked_tuple_values .append (tuple [tuple_index ])
    return unpacked tuple values
def  __save_plot(configuration ,  speed) :<br>plt .savefig (configuration['output_path'] + "plots/fit_2d_angle_" +  str (speed) + ".png")
def __configure_legend():
    plt.legend(loc='best', frameon=False)
def _add_labels_and_residual_plot(X_scaler, X_test, configuration, differences, fig, name, ticks, title, x_axis_label,
                                       y scaler):
    if configuration ['show_title_in_plot']:
         plt . title (name + " - " + title)
    frame_residual = fig.add_axes ((.1, .07, .8, .2))
```
plt.xticks(ticks, ticks)  $\n <sup>n</sup>$  plt . xlim (0, 180)  $plt$ .  $xlabel(x-axis-label)$ plt.ylabel ("Boat\_Speed\_Residuals\_[kn]") frame\_residual.plot (X\_scaler.inverse\_transform (X\_test), y\_scaler.inverse\_transform (differences), 'rx')  $plt$ . grid () def \_\_add\_to\_plot(X\_scaler, label, x\_plot, y\_plot, y\_scaler): p l t . plot ( X scaler . inverse transform ( x \_plot ) , y \_scaler . inverse transform ( y \_plot ) , label=label ) def --prepare-plot (X-scaler, configuration, estimators, this X-test, this y-test, title, x-axis-label, y-scaler): fig = plt. figure (figsize = (10, 8))<br> **if len** (estimators) == 1:<br>
fig. add\_axes ((.1, .35, .8, .55))  $plt$ .  $xlabel(x_axis_label)$ ticks = **range** (−180, 181, 45)<br>plt.xticks (ticks, ticks)<br>plt.ylim (o, configuration ['to\_boat\_speed']) p1t . ylabel ("Boat\_Speed\_[kn]") if configuration ['show\_title\_in\_plot']: plt. title (title) plt.plot (X\_scaler.inverse\_transform (this\_X\_test), y\_scaler.inverse\_transform (this\_y\_test), 'k+') # test set  $plt \cdot xlim(o, 180)$  $\n *plt* . grid ()$ return fig, ticks Listing A.17: data˙analysis/fit2D˙speed.py """<br>Performs data analysis of true wind speed and boat speed. *Uses the extendable interface of scikit* −*learn to fit 2*−*dimensional models to the data. Loads data from the database and performs pre*−*processing on the data* Supports various types of estimators for the optimization problem.<br>Generates plots from the result. *""" # Au thor : S t e f a n Simon # L i c e n s e : CC BY*−*NC*−*ND 4 . 0* **import** logging import timeit **import** numpy as np from matplotlib import pyplot as plt from sklearn import metrics from sklearn model selection import train test split from sklearn preprocessing import MaxAbsScaler from statsmodels. stats stattools import durbin watson **from** polar diagram generator data analysis estimator odr estimator 2d **import** ODREstimator2d **from** p ol a r di a g r am gene r a t o r . d a t a a n al y si s . models **import** models2d logger = logging.getLogger('polar.data\_analysis.fit') def \_\_load\_2d\_values (cursor, twa, true\_wind\_angle\_range, configuration): parameters = (float(twa)-true\_wind\_angle\_range, float(twa)+true\_wind\_angle\_range, configuration ['from\_boat\_speed'], configuration [ ' to \_boat\_speed ' ] ,<br>configuration [ ' from\_wind\_speed ' ] ,<br>configuration [ ' to\_wind\_speed ' ] , configuration['from\_timestamp'],<br>configuration['to\_timestamp'],<br>configuration['from\_mark'], configuration ['to\_mark']) cursor . execute ('SELECT\_bsp\_FROM\_logger  $'$  WHERE twa $\ge$ = $\degree$ ?  $'$  AND twa $\lt$  ? ' AND\_outlier\_IS\_NOT\_42' ' AND twa I S NOT NULL'

- ' AND bsp I S NOT NULL AND ( bsp > ? AND bsp <= ? ) ' ' AND tws I S NOT NULL AND ( tws > ? AND tws <= ? ) '
- ' AND ((timestamp ... ? AND timestamp ... <= ... ?) OR timestamp \_IS \_NULL)'
- $'$  AND  $((mark > 2^2AND\_mark < = ?)$  OR mark IS NULL)'

```
# ' AND ( mark % 10 IS 0) '
                        parameters)
    bsp = cursor.fetchall()cursor . execute ( 'SELECT_tws_FROM_logger'
                       ' JWHERE twa \ge=\sim?
                       '_AND_twa \lt .?'
                       ' AND outlier JS NOT 42
                       ' AND twa I S NOT NULL'
                       ' AND bsp I S NOT NULL AND ( bsp > ? AND bsp <= ? ) '
                       ' AND tws IS NOT NULL AND (\text{tws} \geq 2 AND tws \leq=2)'
                       ' AND ( ( timestamp > ? AND timestamp <= ? ) OR timestamp I S NULL) '
                      ' \Delta ND ((mark > \sim ? \Delta ND mark \lt = \sim ?) \Delta N mark IS \Delta NULL)'<br># ' \Delta ND (mark % 10 IS 0)'
                          # ' AND ( mark % 10 IS 0) '
                       , parame ters )
    tws values = curs . fetchall ()return tws_values, bsp
def perform ( cursor , configuration , true_wind_angle , true_wind_angle_range = 0.5) :
     """
     Performs data analysis of true wind speed and boat speed.
     : param cursor: database cursor with a valid table 'logger'
     :param configuration: configuration array to control data range and outputs<br>:param true_wind_angle: TWA around which the data should be trained
    : param true wind angle range: optional, TWA deviation around which the data should be trained
     """<br>for angle in range(true_wind_angle, true_wind_angle+1, 5):<br>X_list , y_list = __load_2d_values(cursor, angle, true_wind_angle_range, configuration)
          fit and plot (X_{\text{list}}, y_{\text{list}}, \text{angle}), configuration, x_{\text{axis}} abel="True Wind Speed [kn]")
    plt.show()def __fit_and_plot (X_list, y_list, angle, configuration, x_axis_label):
    logger . debug ("\n\nFitting_data_around_%d_degree . . . " % angle )
    X = np. as a r r a X -list
    y = np \cdot as array(y\_list)X-train, X-test, y-train, y-test = train-test-split(X, y, test.size = 0.3, random-state = 456)if len(X_train) == 0:logger . warning ("No_values_for_this_range!")
         r e tu rn
    logger.debug("#_training_set:_%d\n____#_test_set:_%d"% (len(X_train), len(X_test)))
    X-scaler = MaxAbsScaler()
    X-scaler. fit (X-train)
     X_train = X_scaler.transform(X_train)<br>X_test = X_scaler.transform(X_test)
    y-scaler = MaxAbsScaler()
     y _s c a l e r . f i t ( y _t r a i n )
     y-train = y-scaler.transform (y-train)
    y_t = y_s scaler . transform (y_t, t)estimators = [( 'Nonlinear ODR - 2 degree Polynomial', ODREstimator2d (models2d . polynomial 2 degrees, [1.0, 1.0, 1.0], 1.0, 1.0),
               models2d . polynomial_2_degrees)
         ( ' Nonlinear ODR − 3 degree Polynomial ' ,
          ODREstimator2d (models2d.polynomial_3_degrees, [1.0, 1.0, 1.0, 1.0], 1.0, 1.0], models2d.polynomial_3_degrees),
         ( ' Nonlinear ODR − 4 degree Polynomial ' ,
          ODREstimator2d (models2d.polynomial_4_degrees, [1.0, 1.0, 1.0, 1.0, 1.0], 1.0, 1.0), models2d.polynomial_4_degrees),
         ( ' Nonlinear ODR − 6 degree Polynomial ' ,
          ODREstimator2d (models2d . polynomial_6_degrees, [1.0, 1.0, 1.0, 1.0, 1.0, 1.0, 1.0], 1.0, 1.0], models2d .
          polynomial.6.degrees),<br>( 'Nonlinear ODR...-_Inverted _Parabola ' ,  ODREstimator2d (models2d . inverted .parabola ,   [1.0 ,   1.0 ,   1.0] ,   1.0,   1.0) ,   models2d .
                inverted_parabola),
         ( 'Nonlinear ODR - Concave with Downturn', ODREstimator2d (models2d . concave with downturn, [1.0, 1.0, 1.0], 1.0, 1.0),
               models2d . concave with downturn)
         ('Nonlinear ODR .- Concave_with Saturation Limit'
          ODREstimator2d (models2d.concave_with_saturation_limit, [1.0, 1.0, 1.0, 1.0], 1.0, 1.0), models2d.
                 concave_with_saturation_limit)
         ( ' Nonlinear ODR − Concave with S a t u r a ti o n Limi t and Downturn ' ,
          ODREstimator2d (models2d.concave_with_saturation_limit_and_downturn, [1.0, 1.0, 1.0, 1.0], 1.0, 1.0), models2d.
                 concave_with_saturation_limit_and_downturn),
         ('Nonlinear ODR .- S-shaped with Saturation Limit'
          ODREstimator2d (models2d . s .shaped .with .saturation limit, [1.0, 1.0, 1.0, 1.0], 1.0, 1.0], models2d .
                 s _shaped_with_saturation_limit)
          ('Nonlinear_ODR_—_S—shaped_with_Saturation_Limit_and_Downturn',<br>ODREstimator2d(models2d.s_shaped_with_saturation_limit_and_downturn, [1.0, 1.0, 1.0, 1.0], 1.0, 1.0), models2d
```

```
s shaped with saturation limit and downturn).
     ( ' Nonlinear ODR − Gompertz Model ' , ODREstimator2d ( models2d . gompertz model , [ 1 . 0 , 1 . 0 , 1 . 0 ] , 1 . 0 , 1 . 0 ) , models2d .
           gompertz model ) ,
l<br>x_plot = np.linspace(X_train .min(), X_train .max())
result.output\_list = []for title , this_X , this_y , this_X_test , this_y_test in [<br>Compare_Boat_Speed_and_True_Wind_Speed_at_' + str(angle) + '_degree_True_Wind_Angle' , X_train , y_train , X_test ) }
            \bar{v}<sub>-test</sub>)
\exists:
     fig = __prepare_plot(X_scaler, configuration, estimators, this_X_test, this_y_test, title, x_axis_label,
                               y _s caler)
     for name, estimator, model in estimators:
         l ogge r . debug ( '\n====================================================\n ' )
          start = timeit. default_timer()
          estimator . fit ( this_X ,   this_y )<br>stop  =  timeit . default_timer ( )
          r = r + 1. The seconds = stop − start
          logger . debug ('\n%s : _time = = %.5 f'% (name, runtime seconds))
          estimator_train.prediction = estimator.predict(this.X)mean_squared_error_train_scaled = metrics.mean_squared_error(y_train, estimator_train_prediction)<br>mean_squared_error_train = y_scaler.inverse_transform(np.array([mean_squared_error_train_scaled]).reshape(–1, 1))
          logger . debug ( '%s : _mean_squared_error_train _= _%.3 f ' % (name, mean_squared_error_train))
          e stimator_test_prediction = estimator.predict(this_X_test)
          mean_squared_error_test_scaled = metrics.mean_squared_error(y_test , estimator_test_prediction)<br>mean_squared_error_test = y_scaler.inverse_transform(np.array([mean_squared_error_test_scaled]).reshape(–1, 1))
          \logger \cdot debug ('%s: mean squared error test = \frac{1}{2}', \frac{3}{1}' % (name, mean squared error test))
          chi_squared_train_value = y_scaler.inverse_transform([estimator.output.res_var * len(X_train)])[o]
          r2 = metrics.r2_score(y_test, estimator_test_prediction)
          logger . debug (\%s: _r2_score _= \%.3f' % (name, r2))
          mean absolute error = metrics, mean absolute error v test, estimator test prediction)
          mean = np.mac( y_test)logger.debug("%s: _mean_absolute_error _= _%.3f, _mean _= _%.3f, _%.3 f%%' % (name, y_scaler.inverse_transform (np.array ([
                mean_absolute_error]) . reshape(-1, 1)), y_scaler . inverse_transform (np . array ([mean]) . reshape(-1, 1)), 100/mean*
                 mean_absolute_error)median_absolute_error_test = metrics.median_absolute_error(v_test, estimator_test_prediction)
          median = np . median (y . test).logger.debug( "%s: _median_absolute_error_test _=_%.3f , _median_=_%.3f , _%.3f%" % (name, y_scaler . inverse_transform (np.<br>array ([median_absolute_error_test])    .reshape(-1, 1)) , y_scaler . inverse_transform (np. arr
                  1), 100/median∗m e di an absolute error test))
          y.plot = estimator.predict(x.plot[:, np.newaxis])label = \frac{7}{3} a b e l = \frac{7}{3} (name)
          ..add_to_plot(X_scaler, label, x_plot, y_plot, y_scaler)
          differences = y_test - estimator.predict(X_test).reshape(-1, 1)
          durbin_w watson_value = durbin_watson(differences)
          logger . debug ("Durbin/Watson: _" + str (durbin_watson_value))
          uniform-weight_test = np.ones(len(v_test))l ogge r . debug ( "\n\n\n\n\n−−−−−−−−−−−−−−− TEST DATA UNIFORM −−−−−−−−−−−−−−−−−−" )
o d r e s t im a t o r t e s t d a t a = ODREstimator2d ( model , e s tim a t o r . popt , uni f o rm wei gh t te s t , uni f o rm wei gh t te s t ,
                 max-iterations=0)
          odr_estimator_test_data.fit (X_test, y_test)
          chi_squared_test_value = y_scaler .inverse_transform([odr_estimator_test_data .output.res_var * <mark>len</mark>(X_test)])[o]<br>sum_square_test_uniform = odr_estimator_test_data .output.sum_square
         logger.debug("−
          if len (estimators) == 1:
               ..add labels and residual plot (X scaler, X test, configuration, differences, fig, name, title,
                                                      x_axis_label, y_scaler)
          result_output_list.append((name, runtime_seconds, mean_squared_error_train, mean_squared_error_test,
                 durbin_watson_value, chi_squared_train_value, chi_squared_test_value))
     configure_legend()
..save.plot(angle, configuration)
```

```
logger.debug("\n\n\n=============== Summary ===============\nNumber_of _estimators _in _this _run : \mathcal{A}'' % len(estimators))
for name, estimator, model in estimators:<br>logger.debug("− -‰s" % name)
```
$\log \varphi$ er . debug ("\n—− LaTeX Result Table  $-\ln$ ") l ogge r . debug ( "%s & %s & %s & %s & %s " % ( "Name" , "Runtime [ s ] " , "Durbin/Watson" , "\c hi ˆ2 {t r a i n}" , "\c hi ˆ2 {t e s t}" ) ) **for** (name, runtime seconds, mse train, mse test, durbin watson value, chi squared train value, chi squared test value) in r e sult\_output\_list :  $\log \text{ger}$ . debug("%s & \$%.2 f ~ s\$ & \$%.4 f\$ & \$%.2 f\$ & \$%.2 f\$ \\\" % (name. r eplace ("Nonlinear ODR – -", ""), runtime seconds, durbin\_watson\_value, chi\_squared\_train\_value, chi\_squared\_test\_value)) def s save plot (angle, configuration): p l t . s ave fig (configuration ['output\_path'] + "plots/fit\_2d\_" + str (angle) + ".png") def \_\_configure\_legend(): plt.legend (loc='best', frameon=False) def \_\_add\_labels\_and\_residual\_plot(X\_scaler, X\_test, configuration, differences, fig, name, title, x\_axis\_label, y\_scaler): if configuration ['show\_title\_in\_plot']: p l t . t i t l e ( name  $+$  "  $-$  -"  $+$  t i t l e ) frame\_residual = fig.add\_axes( $(.1, .07, .8, .2)$ ) plt.xlim(o, configuration['to\_wind\_speed']) plt . xlabel ( x\_axis\_label )<br>plt . ylabel ("Boat\_Speed\_Residuals\_[kn]") frame\_residual.plot(X\_scaler.inverse\_transform(X\_test[:, 0].reshape(-1, 1)), y scaler . inverse transform (differences), 'rx'  $plt$ . grid  $()$  $\texttt{def}\ \texttt{...add\_to\_plot}\left(X\_\texttt{.scalar}\ ,\ \texttt{label}\ ,\ \texttt{x\_plot}\ ,\ \texttt{y\_plot}\ ,\ \texttt{y\_scalar}\right):$ plt . plot (X\_scaler . inverse\_transform (x\_plot . reshape (-1, 1)), y\_scaler . inverse\_transform (y\_plot . reshape (-1, 1)), .<br>label=label) def \_prepare\_plot(X\_scaler, configuration, estimators, this\_X\_test, this\_y\_test, title, x\_axis\_label, y\_scaler):  $fig = plt . figure (figsize = (10, 8))$  $if len (estimators) == 1:$ fig.add.axes ((.1, .35, .8, .55))<br>plt.xlim(o, configuration['to.wind.speed'])<br>plt.xlabel(x\_axis\_label) plt . ylim (o , configuration [ ' to <mark>.</mark>boat .speed ' ])<br>plt . ylabel ("Boat .Speed . [kn]")<br>**if** configuration [ ' show . title . in . plot ' ] : plt. title (title) plt.plot (X\_scaler . inverse\_transform (this\_X\_test [:, o].reshape (−1, 1)), y\_scaler . inverse\_transform (this\_y\_test),<br>'k+') # test set  $plt$ . grid () return fig

## Listing A.18: data˙analysis/fit3D.py

"""<br>Performs data analysis of true wind speed, true wind angle and boat speed. *Uses the extendable interface of scikit* −learn to fit 3–*dimensional models to the data*. Loads data from the database and performs pre–processing on the data.<br>Calculates weights of the data to consider influence on the result according to the quality of single data points. Supports various types of estimators for the optimization problem. Generates plots from the result. *""" # Au thor : S t e f a n Simon # L i c e n s e : CC BY*−*NC*−*ND 4 . 0* **import** logging import timeit from math **import** sqrt **from** random **import** randrange **import** numpy **import** scipy from matplotlib **import** animation from matplotlib import colors from matplotlib import pyplot as plt, rc\_context **from** m a t pl o tli b . c o l l e c t i o n s **import** P ol y C oll e c ti o n **from** m pl t o ol ki t s . mplot3d **import** Axes3D from mpl\_toolkits . mplot3d . art3d import Poly3DCollection from sklearn.cross.validation import train.test.split

#### from sklearn externals import joblib

```
from polar_diagram_generator.converter import wind_converter
from polar_diagram_generator . data_analysis import weight_calculation, polar_diagram_plotter
from p ol a r di a g r am gene r a t o r . d a t a a n al y si s . e s tim a t o r . od r e s tim a t o r import ODREstimator
from p ol a r di a g r am gene r a t o r . d a t a a n al y si s . models import models2d
from polar_diagram_generator . data_analysis . models import models3d
from polar_diagram_generator.data_analysis.models.models3d <mark>import</mark> DynamicCallableModel<br>from polar_diagram_generator.exploratory_data_analysis import speed_trend
from p ol a r di a g r am gene r a t o r . u t i l . s t r i n g s import TWA TICK LABELS WITH NAME
logger = logging.getLogger ('polar.data_analysis.fit')
RC<sub>-</sub>DEFINITION = {}
LINE\_COLORS = [colors.rgb2hex([0.0, 0.0, 0.5]),\colors.\rgbzhex([0.0, 0.0, 1]),
                       colors. rgb2hex([0.0, 0.38, 1]),
                        colors . rgb2hex ([0.0 , 0.83 , 1]) ,<br>colors . rgb2hex ([0.3 , 1.0 , 0.67]) ,
                       colors . rgb2hex ([1.0, 0.48, 0]),
                       colors.\rmb{rgb2hex} (\nvert 1.0, 0.07, 0 \rvert),colors. rgb2hex([0.5, 0.0, 0])]
PLOT<sub>-3</sub>D<sub>-SPLINE</sub> GRID = False
PLOT<sub>-3</sub>D_SURFACE = False<br>PLOT<sub>-3</sub>D_FIT = True
PLOT_POLAR_FIT = True<br>SHOW_HISTOGRAMS = False<br>SHOW_WHOLE_LINES = False
SHOW_BOTTOM_RIGHT_INFO_TEXT = False
PLOT WEIGHT TREND = True
MAX ERROR = 1
PREDICTION PROBABILITY = 0.10
def __load_3d_values(cursor, configuration):<br>parameters = (configuration['from.wind.angle'],<br>configuration['to.wind.angle'],<br>configuration['from.timestamp'],
                            configuration [ 'to_timestamp ' ] ,<br>configuration [ 'from_mark ' ] ,<br>configuration [ 'to_mark ' ] )
       cursor . execute ( 'SELECT_mark , ..tws , ..twa , ..bsp _FROM_logger '<br>' WHERE_bsp _ IS _NOT_NULL '
                             ' AND_twa_IS_NOT_NULL'
                              ' AND tws I S NOT NULL'
                              '_AND_twa \geq = \geq?
                              '_AND_twa \lt = -?'' AND_outlier_IS_NOT_42'
                              ' AND ( ( timestamp > ? AND timestamp <= ? ) OR timestamp I S NULL) '
' AND ( ( mark > ? AND mark <= ? ) OR mark I S NULL) '
                             , parameters)
      features = cursor.fetchall()return features
def load_3d_values_with_tuples (cursor, configuration):
       """<br>Loads data from the database.
      : param c u r s o r : d a t a b a s e c u r s o r wi t h a v a l i d t a b l e ' l o g g e r '
      : param c o n f i g u r a t i o n : c o n f i g u r a t i o n a r r a y t o c o n t r o l d a t a r a n g e and o u t p u t s
      : r e t u r n : m ea su r e d d a t a a s l i s t o f t u p l e s
       """<br>if configuration['mark_tuples'] == None or len(configuration['mark_tuples']) <= 0:
             raise RuntimeError ("mark_tuples_not_initialized_or_empty"
       , parameters = (configuration['from_wind_angle']<br>| configuration['to_wind_angle']<br>| configuration['from_wind_speed']
                            configuration [ 'to_wind_speed ' ] ,<br>configuration [ 'from_boat_speed ' ])
       query = 'SELECT_mark , _tws , _twa , _bsp_FROM_logger ' \<br>' WHERE_bsp_IS_NOT_NULL' \<br>' _AND_twa_IS_NOT_NULL' \
                    AND_tws_IS_NOT_NULL'
                   ' _AND_twa _>=_? '   \<br>' _AND_twa _<_.? '   \
                   '_AND_tws _>=_?'
```

```
' AND tws \lt -?' \
                ' AND bsp \gg= 2'' AND outlier \overline{\text{US NOT}} 42' \
                ' AND<sub>-</sub>('first = Truefor start, end in configuration ['mark_tuples']:
         if not first:
           query += '_OR_'<br>first = False
          query += '_mark_BETWEEN_' + \text{str}(\text{start}) + '_AND_' + \text{str}(\text{end}) + '_'
     query += ' \cup )'\frac{1}{2} cursor . execute (query, parameters)
     features = cursor.fetchall()return features
def perform ( cursor , configuration ) :
      """<br>Performs data analysis of true wind speed, true wind angle and boat speed.
     : param cursor: database cursor with a valid table 'logger
     i param configuration: configuration array to control data range and outputs
      """<br>if len(configuration['mark_tuples']) > 0:
         f features = numpy. as array (\hat{1}oad \hat{3}d values with tuples (cursor, configuration))
     e l s e :
          features = numpy.asarray (__load_3d_values (cursor, configuration))
     configuration ['from_wind_angle'] = 0configuration['to_wind_angle'] = 180<br>configuration['from_boat_speed'] = 0
     configuration ['to_{\text{boat}.\text{speed}}'] = 10mark\_list = features[:, o]Xu \text{list} = \text{features}[:, \, 1:3]<br>y_list = features[:, 3]
     mark = numpy.asarray(mark_list)<br>X = numpy.asarray(X_list)
     y = \frac{1}{2} research y \text{ (i-1)}random\_state = randomlogger.debug("random_state: 2%d" % random_state)
     weights\_bsp, weights_tws, weights_twa = weight_calculation.calculate_weights(X, y, configuration=configuration)
     if PLOT WEIGHT TREND:
          speed_trend . plot (mark, y_list, weights_tws, "Boat_speed_trend_with_belonging_weights"
                                  file_path=configuration [ 'output_path ']  +  "plots/weights_trend_bsp .png" ,<br>y_label="Weights___________Speed_[knots]" ,  legend=["Boat_Speed",  "Boat_Speed_weights"])
     X.train, X.test, y.train, y.test, weights.bsp.train, weights.bsp.test, weights.tws.train, weights.tws.test,
           weights_twa_train , weights_twa_test = train_test_split(<br>X, y, weights_bsp , weights_tws , weights_twa , test_size=0.3 , random_state=random_state)
     ..fit.model (X_train, X_test, y_train, y_test, weights_bsp_train, weights_bsp_test, weights_tws_train,
                     weights tws test, weights twa train, weights twa test, configuration=configuration)
def __fit_model(X_train, X_test, y_train, y_test, weights_bsp_train, weights_bsp_test, weights_tws_train,
      weights.tws.test, weights.twa.train, weights.twa.test, configuration):<br>joblib.dump(X.train, configuration['output_path'] + 'models/data_X.train.np')<br>joblib.dump(X.test, configuration['output_path'] + 'models/data_X.test.np
     weights_bsp , weights_tws , weights_twa = weights_bsp_train , weights_tws_train , weights_twa_train
     uniform_weight = numpy.ones(len(weights_bsp_train))
      weight_tuples = [<br>("uniform", uniform_weight, uniform_weight, uniform_weight),<br>("weighted", weights_bsp, weights_tws, weights_twa)
     ]
     model-definitions = [1]if configuration ['use_model_3d_tws_twa_concave'] is True:
           model_definitions .append(( 'ODR_Concave_with_Downturn_for_Wind_Speed_and_Angle ' ,   'Concave_with_Downturn_\\newline_fo1<br>Wind_Speed_and_Angle_(\\ref{eq:3d-hypothesis—concave—with—downturn}) ' ,   ODREstimator(models3d .
```
model\_tws\_concave\_with\_downturn\_and\_twa, [1.0, 1.0, 1.0, 90.0, 20.0, 0.0, 0.0], (uniform\_weight, uniform\_weight), uniform\_weight), models3d . model\_tws\_concave\_with\_downturn\_and\_twa, models3d. derivatives\_model\_tws\_concave\_with\_downturn\_and\_twa)) if configuration ['use\_model\_3d\_tws\_twa\_concave\_weighted'] is True: model\_definitions .append (('ODR\_Concave\_with\_Downturn\_for\_Wind\_Speed\_and\_Angle\_weighted', 'weighted\_Concave\_with\_ Downturn \\newline f o r Wind Speed and Angle (\\ r e f{eq : 3d−hypo thesis−concave−with−downturn}) ' , ODREstimator ( models3d . model tws concave with down turn and twa , [1.0, 1.0, 1.0, 90.0, 20.0, 0.0, 0.0], (weights tws, weights twa ) , weights\_bsp), models3d.model\_tws\_concave\_with\_downturn\_and\_twa, models3d.<br>derivatives\_model\_tws\_concave\_with\_downturn\_and\_twa)) if configuration ['use\_model\_3d\_tws\_twa\_s\_shaped'] is True: model\_definitions.append(('ODR\_S-shaped\_with\_Saturation\_Limit\_and\_Downturn\_for\_Wind\_Speed\_and\_Angle', 'S-shaped\_with\_ Saturation LLimit Land LDownturn \\newline for Wind Speed Land Angle (\\ref{eq:3d-hypothesis−both-s−shaped})', ODREstimator (models3d . model.tws.and.twa.s.shaped.with.downturn , [5.0, 8.0, 10.0, 1.0, 4.0, 15.0, 1.0, 1.0, 1.0<mark>,</mark> 1<br>uniform.weight , uniform.weight) , uniform.weight) , models3d .model.tws.and.twa.s.shaped.with.downtur derivatives\_model\_tws\_and\_twa\_s\_shaped\_with\_downturn)) if configuration ['use\_model\_3d\_tws\_twa\_s\_shaped\_weighted'] is True: m o d el d e fi ni ti o n s . append ( ( 'ODR S−shaped with S a t u r a ti o n Limi t and Downturn f o r Wind Speed and Angle weighted ' , ' weighted S−shaped with Saturation Limit and Downturn \\newline for Wind Speed and Angle (\\ref{eq:3d-hypothesis− both = s-shaped })', ODREstimator(models3d.model.tws.and.twa.s.shaped.with.downturn, [5.0, 8.0, 10.0, 1.0, 4.0, 15.0,<br>1.0, 1.0, 1.0], (weights.tws, weights.twa), weights.bsp), models3d.model.tws.and.twa.s.shaped.with.downt models3d . derivatives\_model\_tws\_and\_twa\_s\_shaped\_with\_downturn)) if configuration ['use\_model\_tws\_3d\_saturation\_limit\_twa\_gauss'] is True: m o d el d e fi ni ti o n s . append ( ( 'ODR S−shaped with S a t . Limi t and Downturn f o r Wind Speed ; Gaussian model f o r Wind Angle ' , ' S −shaped with S a t . Limi t and Downturn f o r Wind Speed ; \\newline Gaussian model f o r Wind Angle (\\ r e f{eq : 3d− hypothesis })', ODREstimator (models3d.model\_tws\_s\_shaped\_with\_downturn\_and\_twa\_gaussian, [1.0, 1.0, 1.0, 90.0, 4.0, 1 5 . 0 , 1 . 0 ] , ( uni form weigh t , uni form weigh t ) , uni form weigh t ) , models3d . model\_tws\_s\_shaped\_with\_downturn\_and\_twa\_gaussian , models3d .<br>derivatives\_model\_tws\_s\_shaped\_with\_downturn\_and\_twa\_gaussian ) ) if configuration ['use\_model\_tws\_3d\_saturation\_limit\_twa\_gauss\_weighted'] is True: .model\_definitions .append (( 'ODR\_S-shaped\_with\_Sat . \_Limit\_and\_Downturn\_for\_Wind\_Speed ; \_Gaussian\_model\_for\_Wind\_Angle<br>weighted ' , 'weighted JS-shaped\_with\_Sat . \_Limit\_and\_Downturn\_for \_Wind\_Speed ; \_\\newline\_Gau (\\ r e f{eq : 3d−hypo the si s }) ' , ODREstimator ( models3d . model tws s shaped wi th down turn and twa gaussian , [ 1 . 0 , 1 . 0 , 1 . 0 , 9 0 . 0 , 4 . 0 , 1 5 . 0 , 1 . 0 ] , ( weigh ts tws , weigh ts twa ) , weigh ts bsp ) , models3d . model\_tws\_s\_shaped\_with\_downturn\_and\_twa\_gaussian, models3d. derivatives\_model\_tws\_s\_shaped\_with\_downturn\_and\_twa\_gaussian)) **if** configuration ['use\_model\_tws\_3d\_saturation\_limit\_downturn\_twa\_gauss'] **is** True: m odel\_definitions .append (( 'ODR\_S−shaped \_with \_Sat . \_Limit \_and \_Downturn \_for \_Wind \_Speed ; \_Gaussian \_model\_for \_Wind \_Angle \_+ \_ Combination ′ , 'S–shaped "with "Sat . "Limit "and "Downturn "for "Wind "Speed ; "\\newline "Gaussian "model "for "Wind "Angle "+<br>Combination "(\\ ref {eq :3d–hypothesis−extended })′, ODREstimator (models3d . model tws s shaped with downturn and twa gaussian plus combination, [1.0, 1.0, 1.0, 4.0, 15.0, 1.0, 1.0, 1.0], ( uniform weight, uniform weight), uniform weight), models3d. model\_tws\_s\_shaped\_with\_downturn\_and\_twa\_gaussian\_plus\_combination, models3d. derivatives model tws s shaped with downturn and twa gaussian plus combination) if configuration ['use\_model\_tws\_3d\_saturation\_limit\_downturn\_twa\_gauss\_weighted'] is True +…model\_definitions .append (( 'ODR\_S—shaped\_with\_Sat . \_Limit\_and\_Downturn\_for\_Wind\_Speed ; \_Gaussian\_model\_for\_Wind\_Angle<br>Combination\_weighted ′ , 'weighted S—shaped\_with\_Sat . \_Limit\_and\_Downturn\_for\_Wind\_Speed ; \_\\n f o r Wind Angle + Combination (\\ r e f{eq : 3d−hypo thesis−extended}) ' , ODREstimator ( models3d . model tws s shaped with down turn and twa gaussian plus combination, [1.0, 1.0, 1.0, 4.0, 15.0, 1.0, 1.0, 1.0], ( weights\_tws , weights\_twa ) , weights\_bsp ) , models3d .<br>model\_tws\_s\_shaped\_with\_downturn\_and\_twa\_gaussian\_plus\_combination , models3d . derivatives\_model\_tws\_s\_shaped\_with\_downturn\_and\_twa\_gaussian\_plus\_combination))  $if len (model_d definitions) == 0:$ ..add.all.combinations.to.model.definitions (model.definitions, weight.tuples)  $is \text{-}scatter \text{-}plot \text{-}without \text{-}fit = \text{len}(\text{model\text{-}definitions}) = o$ for title, this X, this y, this X test, this y test in [('Polar diagram fit', X train, y train, X test, y test)]: **f o r** name , la tex name , e s tim a t o r , model , m o d el p a r ti al d e ri v a ti v e s **in** m o d el d e fi ni ti o n s :  $logger$  . debug  $(\gamma\n\lambda n$  -== **i f** PLOT 3D FIT : ax, fig = \_\_plot\_3d\_fit(configuration, is\_scatter\_plot\_without\_fit, this\_X\_test, this\_y\_test)  $start = timeit . default_time()$ estimator. fit (this  $X$ , this  $-y$ )  $stop = timeit . default_time ()$ runtime\_seconds = (stop − start)<br>logger.debug('Runtime:**\_' + str**(runtime\_seconds)) **i f** 'ODR' **not in** name :  $j$  ob lib .dump( estimator , configuration [ ' output path ' ] + 'models/model  $\prime$  + name + ' .pkl ' ) sum\_square = estimator . sum\_square  $t \cdot e$  x  $t$  $uniform-weight_test = numpy.ones(len(this_v_test))$ l ogge r . debug ( "\n\n\n\n\n−−−−−−−−−−−−−−− TEST DATA UNIFORM −−−−−−−−−−−−−−−−−−" )  $odr_$ estimator\_test\_data = ODREstimator(

```
model, estimator.popt,
                      (uniform_weight_test, uniform_weight_test), uniform_weight_test, max_iterations=0)
                odr_estimator_test_data . fit (this_X_test, this_y_test)
                sum squ a re te s t uni f o rm = o d r e s t im a t o r t e s t d a t a . ou tpu t . sum square
                 l ogge r . debug ( "−−−−−−−−−−−−−−−−−−−−−−−−−−−−−−−−−−−−−−−−−−−−−" )
l ogge r . debug ( "\n\n\n\n\n−−−−−−−−−−−−−−− TEST DATA WEIGHTED −−−−−−−−−−−−−−−−−−" )
                o dr_estimator_test_data = ODREstimator (
                      model, estimator.popt,<br>(weights_tws_test, weights_twa_test), weights_bsp_test, max_iterations=0)
                odr_estimator_test_data.fit(this_X_test, this_y_test)
                sum_square_test_weighted = odr_estimator_test_data.output.sum_square
                logger.debug("-
                if PLOT<sub>-3</sub>D_SPLINE_GRID:
                     _plot_3d_spline_grid (ax, X_train, y_train)
                if PLOT 3D SURFACE:
                     tws axis = numpy . arange (4, 22, 1)twa_axis = numpy . arange (25, 181, 3)X_mesh_test = numpy.asarray((numpy.ravel(tws_axis), numpy.ravel(twa_axis))).T<br>filename = configuration['output_path'] + 'models/errors_mesh_' + name + '.pkl'
                      filename = configuration[′output_path′] + ′models/errors_mesh_′ + name + ′.pkl′<br>errors = numpy.asarray(__calculate_errors(X_mesh_test, X_train, None, None))
                     joblib .dump(errors, filename)
                      prediction = estimator.predict(X.mesh.test)<br>__plot_3d_surface(ax, prediction, errors, tws_axis, twa_axis)
                i f PLOT 3D FIT :
                      ..plot.3d.fit.and.animations (X.train, ax, configuration, estimator, fig, name, text, title)
                i f PLOT POLAR FIT :
                      ax, fig, title, start.end.tuples = ..plot.polar.fit(X.train, ax, configuration, estimator, fig, name, title)<br>polar.fit = polar.diagram.plotter.PolarFit(vpp=None, estimator=estimator, start.end.tuples=start.end.tuples)<br>pola
                 latex_output += ("%s.&_%.2f~s.&c.%.2f.&c.%.2f.&c.%.2f.\\\\n" % (<br>latex_name , runtime_seconds , sum_square , sum_square_test_uniform , sum_square_test_weighted ) )
           if PLOT<sub>-3</sub>D<sub>-FIT</sub> and is scatter-plot-without-fit:
                 ..add_ticks_to_plot()
                if configuration ['show-plots'] is True:
                     plt.show()logger.debug("\n\n\n===============Summary_==============\nNumber_of_estimators_in_this_run:_%d" % len(model_definitions))
     for name, latex name, estimator, model, model partial derivatives in model definitions:
          logger . debug ("- -%s" % name)
     header = "%s & %s & %s & %s & %s " % (
      "Name" , "Runtime_[s]" , "\chi^2 _{train}" , "\chi^2 _{test _uniform}" , "\chi^2 _{test _weighted}")<br>logger .debug("\n——_LaTeX_Result_Table -----\n%s\n%s" % (header , latex_output))
def __add_all_combinations_to_model_definitions (model_definitions, weight_tuples) :
     for (name_tws, model_tws) in models2d.all_models()
          for (name_twa, model_twa) in models2d.all_models():
                for (name_combination, model_combination) in models2d . all_combination_models():
                      for (name weighting, this weights bsp, this weights tws, this weights twa) in weight tuples:
                           dynamic_callable_model = DynamicCallableModel(model_tws, model_twa, model_combination)<br>model_name = ′ODR...—2%s_—2%s_—2%s_—2% ′% (name_tws, name_twa, name_combination, name_weighting)<br>model_latex_output = ″%s_&_%s_%s_%s_%s
                           odr_estimator = ODREstimator (dynamic_callable_model , dynamic_callable_model . initial_parameters (),
                                                                  (his_w eights_tws, this_weight s_twa), this weights bsp)
                            model_definitions .append ((model_name ,  model_latex_output ,  odr_estimator ,  dynamic_callable_model ,<br>models3d . derivatives_model_tws_s_shaped_with_downturn_and_twa_gaussian ) )
# ####################################################
def ...add ticks to plot():
      ticks = range (−180, 181, 45)<br>plt.yticks (ticks , ticks)
def __plot_polar_fit (X_train, ax, configuration, estimator, fig, name, title):
     with rc_{\text{context}}(RC_{\text{DEFINITION}}):
           start-end-tuples = []
     fig = plt. figure (figsize = (15, 10))
```

```
ax = plt \nsubplot(111, projection='polar')\nsublefte = 'Polar \nsubarray... = %s' \n<sub>n</sub> nameti t l e = 'Polar_{\text{D}} piagram - - %s'
         ax. set\_title('%s' % title , va='bottom')ax . set . the t a . direction (-1)ax . s e t t h e t a o f f s e t (numpy . pi / 2 . 0 )
ax . s e t x t i c k l a b e l s (TWA TICK LABELS WITH NAME ) # Twa
         ax.set_yticklabels([2, 4, 6, 8, '10_Boat_Speed_[kn]']) # Bsp
        ax.set.ylim(0, 10)for index, speed in enumerate ([6., 8., 10., 12., 14., 16., 20.]):<br>x<sub>-plot</sub> = None
              for angle in range(25, 180, 7):
                  \int if \int x-plot is None:
                       x-plot = [[speed, angle]]
                   e l s e :
                       x-plot = numpy.concatenate((x-plot, [[speed, angle]]), axis=0)
              err = numpy.asarray ( __calculate_errors (x_plot, X_train, None, None))
              start, end = ...calcalculate_start_and_end(err)
              if SHOW_WHOLE_LINES: # DEBUG show whole line
                   start = 0<br>end = len (err)
              start_end_tuples.append((speed, x_plot[start][1], x_plot[end][1]))
              err = err[start:end]x = plot = x = plot[start:end]\intif len(x_{p}lot) == 0:
                  logger.debug("Skipped_polar_line_for_speed_" + str(speed))
                   con t inue
              ..polar_plot(ax, x_plot, estimator.predict(x_plot), err, 'Fit_at_%d_kn'% (speed), LINE_COLORS[index])
         ..add_orc_data_to_plot(ax, line_colors=LINE_COLORS)
         ax. axis ([0, 2 * number], pi, 0, 11])
         plt.legend (loc = 2, frameon=False, bbox_to_anchor = (1.05, 1),
                      it i = 'True Wind Speed : ')
         plt . draw()plt.savefig(configuration['output.path'] + 'plots/fit-3d-polar-' + name + '.png')
         if configuration ['show_plots'] is True:
             plt.show()
    return ax, fig, title, start_end_tuples
def ._plot_3d_fit_and_animations(X_train, ax, configuration, estimator, fig, name, text, title):<br>for index, speed in enumerate([6., 8., 10., 12., 14., 16., 20.]):
         x = plot = Nonefor angle in range(25, 180, 7):
              if x_plot is None:
                  x = [ [ speed, angle ]]
              e l s e :
                   x = plot = number(c x = plot, [[speed, angle]]), axis = 0)err = \text{number}. as a r r ay ( __c a l c u l a t e _e r r o r s ( x_p l o t , X_t r ain , None, None ) )
         start , end = __calculate_start_and_end(err)<br>if SHOW_WHOLE_LINES:  # DEBUG show whole line
              start = 0end = len ( e r r )
         err = err[start:end]x.plot = x.plot[start:end]\mathbf{if} \ \mathbf{len}(x\_plot) == 0:
              logger.debug("Skipped_line_for_speed_" + str(speed))
              con t inue
         y.plot = estimator.predict(x.plot)ax . plot (x. plot[i, 0], x. plot[i, 1], z = y. plot, label='%s .%dkn' % (name, speed), color=LINE COLORS [index ])
         upperband = v_-plot + err
         i f PLOT 3D SURFACE :
             lowerband = y.plote l s e :
             e.<br>lowerband = y_plot − err
```

```
verts_pred = list(zip(x_plot[:, o], x_plot[:, 1], lowerband)) + list(<br>zip(x_plot[:, o][::-1], x_plot[:, 1][::-1], upperband[::-1]))<br>poly = Poly3DCollection([verts_pred], closed=True, alpha=0.3,<br>label="Pl_(%g)" % PREDICTIO
           poly . set_facecolor (LINE_COLORS[index])
     if SHOW BOTTOM RIGHT INFO TEXT:
      fig.text(0.95, 0.02, text, color='k', fontsize=7, ha='right', transform=ax.transAxes)<br>plt.title(title)
     ax. view_init (25, 195)
     plt . savefig (configuration ['output_path'] + "plots/fit_3d_" + name + ".png")
     if configuration ['perform_animation_plots']:
           ani = animation.FuncAnimation(fig, __animate, 360, interval=100, blit=False,<br>fargs=(ax,)) # 360 is the number of frames<br>ani.save(configuration['output_path'] + 'animation/3d-fit.mp4', fps=15)
     if configuration ['show_plots'] is True:
          plt.show()def __plot_3d_surface(ax, prediction, errors, tws_axis, twa_axis):
     tws axis, twa axis = numpy meshgrid (tws axis, twa axis)
     shape = tws-axis.shape
      for index, error in enumerate (errors):<br>if error >= MAX_ERROR:
               prediction[index] = numpy.namesurface_fit = ax.plot_surface(tws_axis, twa_axis, prediction.reshape(shape), cmap=plt.cm.plasma, vmin=0.0,
                                              vmax=10.0, alpha=0.9def __plot_3d_spline_grid(ax, X_train, y_train):
     X = X-train [:, o]<br>Y = X-train [:, 1]Z = y-train
     xi = numpy.linspace (5, 21, 15)
      yi = numpy.linspace(30, 121, 10)<br>zi = scipy.interpolate.griddata((X, Y), Z, (xi[None, :], yi[:, None]), method='cubic')
     xig, yig = \text{numpy}. meshgrid(xii, yi)
      surface_spline = ax.plot_surface(xig, yig, zi,<br>linewidth=0, cmap=plt.cm.YlOrBr, vmin=0.0, vmax=10.0, alpha=1.0)
def __plot_3d_fit(configuration, is_scatter_plot_without_fit, this_X_test, this_y_test):
     fig = plt . figure (fig size = (20, 10))ax = Axes3D(fig)ax . s e t xlim3d ( c o n fi g u r a ti o n [ ' from wind speed ' ] , c o n fi g u r a ti o n [ ' to wind speed ' ] )
ax . s e t x l a b e l ( "True Wind Speed " )
     ax . set_ylim3d ( configuration ['from_wind_angle'], configuration ['to_wind_angle'])
     ax.set_ylabel("True_Wind_Angle")
      ax . s e t zlim3d ( c o n fi g u r a ti o n [ ' f rom bo a t speed ' ] , c o n fi g u r a ti o n [ ' t o b o a t s p e ed ' ] )
ax . s e t z l a b e l ( " Boa t Speed " )
     if is_scatter_plot_without_fit:
          ax. view\_init(15, 170)ax . s c a t t er ( this _X _t est [: , o], this _X _t est [: , 1], this _y _t est , marker='+', c=this _y _t est , cmap= plt . cm . coolwarm , alpha = 1.0) # t est set
     return ax, fig
def __animate(i, axis):
     logger.debug("animate_%f" % i)
     axis . azim = iaxis . elev = -52 - (-abs(i - 180) / 2)plt . draw()<sup>1</sup><br>return axis
def __polar_plot(axes, x_plot, z, weights, label, linecolor):
     rho = wind-converter. wind_angle_cart_2_pol(x_plot[:, 1])
     phi = z
     axes . plot (rho, phi, label=label, color=linecolor)
      upperband = z + weights<br>lowerband = z − weights
     for index, value in enumerate (upperband) :
          if value < 0:
               \text{upperband} \left[ \text{index} \right] \ = \ \text{o}for index. value in enumerate (lowerband) :
```

```
if value \leq 0:
                lowerband [index] = 0verts_pred = list(zip(rho, lowerband)) + list(<br>zip(rho[::-1], upperband[::-1]))<br>poly = PolyCollection({verts_pred], closed=True, alpha=0.3,<br>label="PI")
     poly . set_facecolor (linecolor)
     axes. add-collection (poly)
def ._add_orc_data_to_plot(ax, line_colors):
     other angles = [52, 60, 70, 75, 80, 90, 110, 120, 135, 150, 165, 180]velocities = [(6, 44.2, [4.61, 5.1, 5.42, 5.64, 5.69, 5.71, 5.62, 4.96, 4.42, 3.65, 3.25, 3.04, 2.95]),<br>
(8, 42.7, [5.45, 6.09, 6.43, 6.67, 6.72, 6.73, 6.64, 5.93, 5.43, 4.70, 4.26, 4.01, 3.91]),<br>
(10, 42.3, [6.17, 6.91, 7.
     for index, velocity in enumerate (velocities):
           speed, best angle, boat speeds = velocity
           best-angle\_polar = wind\_converter \n... wind\_angle\_cart._2-pol(best\_angle)ax . scatter (numpy .append ([best_angle_polar], other_angles_polar, axis=0), boat_speeds, color=line_colors[index],<br>label="VPP_at_%d_kn" % speed)
def __calculate_start_and_end(err):
     start = oend = 0for index, error in enumerate(err):
          \mathbf{i} f not (error == 0.0 or error >= MAX ERROR):
                start = indexbreak
      for index, error in reversed (list (enumerate (err))) :<br>if not (error == 0.0 or error >= MAXERROR)):
                end = indexbreak
     return start, end
def __calculate_errors(x_plot, X_train, predictions, model):
      weights = []for index, x in enumerate (x.plot):
          t r ainingElemen ts InR ange = [ i f o r i in X t r ai n i f
                                                i [ 0 ] >=(x [ 0 ] -3) and i [ 0 ] < (x [ 0 ] +3) and i [ 1 ] >=(x [ 1 ] -1.5) and i [ 1 ] < (x [ 1 ] +1.5) ]if len(trainingElementsInRange) == 0:
                weights.append(o)e l s e :
                weights.append(10 / sqrt(len(trainingElementsInRange)))
      for index, weight in enumerate (weights):<br>
if weight == 0 or weight > MAX_ERROR:<br>
weights [index] = MAX_ERROR
    return weights
```
## Listing A.19: data˙analysis/noise˙filtering.py

Performs calculation of the smoothness of true wind speed, true wind angle and boat speed.

*"""*

Plots the differences in the consecutive values of each feature and calculates a confidence interval. *""" # Au thor : S t e f a n Simon # L i c e n s e : CC BY*−*NC*−*ND 4 . 0* import matplotlib . pyplot as plt **import** numpy import polar\_diagram\_generator.converter.wind\_converter as wind\_converter CONFIDENCE INTERVAL INT = 99

```
def __load_values (cursor, configuration):
      parame ters = ( c o n fi g u r a ti o n [ ' from timestamp ' ] , c o n fi g u r a ti o n [ ' to times tamp ' ] )
cu r s o r . e xecu te ( 'SELECT mark , bsp , twa , tws FROM l ogge r '
' WHERE bsp I S NOT NULL'
' AND twa I S NOT NULL'
                           ' AND tws IS NOT NULL
                          ' AND_1 ( t imestamp \geq 2 AND timestamp \leq 2 ) OR_t imestamp IS_2 NULL) '
                            parameters)
     val = cursor. fetchall()return val
def _plot(differences_array, upper, lower, title, unit, kernel_size, file_path, show_title=True):
     plt. figure ()
      if show_title:
          plt.title ("Moving_Average_Deviation_Histogram_of_" + title)
      bins = number 100 = 100 . linspace (−1, 1, 0.1)<br>plt. hist (differences_array, bins=1000, log=True)
     plt . xlabel ("difference_of_an_element_to_the_mean_of_the_previous_" + str (kernel_size) + "_elements_[" + unit + "]")
      plt . ylabel ("Frequency")<br>label = str (CONFIDENCE_INTERVAL_INT) + "%_confidence_interval\n" + str (lower) + "_to_" + str (upper)
     lower-line = plt. axvline (lower, label =label, color = "r", ls = "−"−"plt. axvline (upper, color="r", ls = "<sup>-'</sup>")
      \n  <br>plt.length(d) = [lower-line])p l t . grid ( True )<br>p l t . draw ( )
     \n  <i>plt.savefig</i> (file-path)def perform (db_handler, configuration):
      """<br>Performs calculation of the smoothness of true wind speed, true wind angle and boat speed.<br>:param db_handler: database handle with a valid table 'logger'<br>:param configuration: configuration array to control data range 
      """
     --print_twa (db_handler, configuration)
def __print_twa (db_handler, configuration) :
     differences_bsp = []differences_twa = \begin{bmatrix} 1 \\ 1 \end{bmatrix}differences_tws = []differences = []count result = \frac{1}{2} load values (db handler . get cursor (), configuration)
      window_size =
      for index, entry in enumerate (count_result):<br>if index >= window_size:
                sum_b = 0sum-twa-o-to-360 = 0
                sum_{1} twa -180 - 180 = 0sum\_tws = 0for i in range(-window_size+1, 1):
                     sum_b = count\_result[index + i][1]sum_twa_o_to_360 += wind_converter.wind_angle_convert_to_range_o_to_360(count_result[index + i][2])<br>sum_twa_18o_to_18o += wind_converter.wind_angle_convert_to_range_18o_to_18o(count_result[index + i][2])
                      sum_{x} += count_result [index + i][3]
                 differences_bsp .append(sum_bsp / window_size − entry[1])<br>diff_o_to_36o = wind_converter.wind_angle_convert_to_range_18o_to_18o(sum_twa_o_to_36o / window_size −
                        wind\_converter. wind_angle_convert_to_range_o_to_360(entry[2]))
                diff180_160_180 = wind.concurrent.wind.angle.convert.to.range.180.to.180(sum.twa.180.to.180 / window size -
                       wind_converter . wind_angle_convert_to_range_180_to_180 (entry [2]))
                if abs (diff_0_to_360) \langle abs (diff_180_to_180):
                     diff t wa = diff -0.10-360e l s e :
                     diff_{1}wa = diff_{1}80_{1}to_{1}80differences_twa.append(diff_twa)
                differences_tws .append(sum\_tw) window_size – entry [3])
                differences .append((entry [o], sum bsp / window size - entry [1], diff twa, diff 0 to 360, sum tws / window size -
                       entry [3]))
     quantiles = .calculated.quantiles ()
      lower.bsp, upper.bsp = numpy.percentile(differences.bsp, quantiles)<br>--plot(differences.bsp, upper.bsp, lower.bsp, "Boat.Speed", "kn", window.size,<br>--plot(configuration['output.path'] + "plots/moving.average.deviation.bsp.p
                       \sin show title in plot'])
     lower-two, upper-two = numpy, percentile ( differences_{two}, quantiles)
```
plot(differences\_twa, upper\_twa, lower\_twa, "True\_Wind\_Angle", "degree", window\_size,<br>' configuration['output\_path'] + "plots/moving\_average\_deviation\_twa.png", show\_title=configuration[  $\sin$  show title  $\sin$  -plot']) lower\_tws, upper\_tws = numpy.percentile(differences\_tws, quantiles)<br>\_\_plot(differences\_tws, upper\_tws, lower\_tws, "True\_Wind\_Speed", "kn", window\_size,<br>configuration['output\_path'] + "plots/moving\_average\_deviation\_tws.png  $show.title_in.plot']$  $outliers = []$ db\_handler.get\_cursor().execute('UPDATE\_logger\_SET\_outlier\_=\_o\_WHERE\_outlier\_IS\_1') for difference in differences if not (lower bsp < difference  $\lceil 1 \rceil$  < upper bsp and lower twa < difference  $\lceil 2 \rceil$  < upper twa and lower twa < difference  $\lceil 4 \rceil$  <  $upper_{tws}$ : db handler .get\_cursor() .execute('UPDATE\_logger\_SET\_outlier\_=\_1\_WHERE\_mark\_IS\_?', (difference[0],))  $outliers.append(difference[0])$ db\_handler.commit\_transaction()  $plt.show()$ def \_\_calculate\_quantiles():  $diff = (100.0 - float(CONFIDENCEINTERVALINT)) / 2.0$  $quantiles = [0.0 + diff, 100 - diff]$ return quantiles Listing A.20: data˙analysis/weight˙calculation.py """<br>Performs weight calculation of true wind speed, true wind angle and boat speed. *Assumes that palues that follow an homogeneous sequence contribute more to the best fitted model """ # Au thor : S t e f a n Simon # L i c e n s e : CC BY*−*NC*−*ND 4 . 0* **import** numpy **from** matplotlib **import** pyplot as plt def calculate\_weights (X\_train, y\_train, configuration): """<br>Performs weight calculation of true wind speed, true wind angle and boat speed. :param X\_train: list with the training data set's independent values. Tuple with TWS at index o and TWA at index 1<br>:param y\_train: list with the training data set's dependent value. Represents the BSP.<br>:param configuration *o u t p u t p a t h )* : return: Tuple with standard deviation for BSP, TWS and TWA with the same length as input list """<br>**return ..c**alculate\_weights\_continuously(X\_train , y\_train , configuration) def \_\_calculate\_weights\_binary(X\_train , y\_train , configuration):<br>weights\_bsp , weights\_tws , weights\_twa = \_\_calculate\_standard\_deviations(X\_train , y\_train)  $lower_bsp$ , upper bsp = numpy. percentile (weights bsp,  $[0.0, 95.0]$ )  $lower\_tws$ , upper\_tws = numpy . p ercentile (weights\_tws,  $[0.0, 95.0]$ )  $lower_twa$ , upper twa = numpy. p ercentile (weights twa,  $[0.0, 95.0]$ ) calculate\_binary\_weight(weights\_bsp , lower\_limit=lower\_bsp , upper\_limit=upper\_bsp)<br>calculate\_binary\_weight(weights\_tws , lower\_limit=lower\_tws , upper\_limit=upper\_tws)<br>calculate\_binary\_weight(weights\_twa , lower\_limit=lo if configuration ['plot\_weight\_histograms'] is True: plot.histogram (weights.bsp, 'Histogram.of.normalized.boat.speed.weights', filepath=configuration['output.path'] + "<br>plots/weights.for.fit.3d.bsp.png", show.plot=configuration['show.weight.histograms'] is True)<br>plot.histog + "plots/weights\_for\_fit\_3d\_twa.png", show\_plot=configuration ['show\_weight\_histograms'] is True) return weights\_bsp, weights\_tws, weights\_twa **def** \_\_calculate\_weights\_continuously(X\_train, y\_train, configuration): weights bsp , weights tws , weights twa = \_\_calculate\_standard\_deviations (X\_train , y\_train)  $lower_bsp$ , upper  $bsp = number$  . percentile (weights  $bsp$ ,  $[0.1, 95.0]$ )

```
lower\_tws , upper\_tws = numpy.percentile (weights\_tws , [0.1, 95.0])lower_twa, upper_twa = numpy.percentile(weights_twa, [0.1, 95.0])
     if configuration ['plot_weight_histograms'] is True:
             plot.histogram(weights.bsp, 'Histogram.of.boat.speed.standard.deviations', filepath=configuration['output.path'] + "<br>plots/standard.deviations.for.fit.3d.bsp.png", show.plot=configuration['show.weight.histograms'] is Tru
           plot histogram (weights tws , 'Histogram of true wind speed standard deviations', filepath=configuration ['output path']
             + "plots/standard_deviations_for_fit_3d_tws .png", show_plot=configuration['show_weight_histograms'] is True)<br>plot_histogram(weights_twa, 'Histogram_of_true_wind_angle_standard_deviations', filepath=configuration['output_p
        invert_and_limit(weights_bsp , lower_limit=lower_bsp , upper_limit=upper_bsp)<br>invert_and_limit(weights_tws , lower_limit=lower_tws , upper_limit=upper_tws)<br>invert_and_limit(weights_twa , lower_limit=lower_twa , upper_limit
     weights bsp scaled = weights bsp / numpy . mean (weights bsp)
      weights_tws_scaled = weights_tws / numpy.mean(weights_tws)<br>weights_twa_scaled = weights_twa / numpy.mean(weights_twa)
     if configuration ['plot_weight_histograms'] is True:
          .plot.histogram (weights.bsp.scaled , 'Histogram of normalized boat speed weights', filepath=configuration ['output path'
             ] + "plots/weights_for_fit_3d_bsp .png")<br>
plot_histogram(weights_tws_scaled, 'Histogram_of_normalized_true_wind_speed_weights', filepath=configuration[<br>
output_path'] + "plots/weights_for_fit_3d_tws .png")
           .plot histogram (weights twa scaled , 'Histogram of normalized true wind angle weights', filepath=configuration ['
                  output-path'] + "plots/weights-for-fit-3d-twa.png")
      weights.bsp.scaled.and.limited = __limit(weights.bsp.scaled, lower.limit=0.0, upper.limit=5.0)<br>weights.tws.scaled.and.limited = __limit(weights.tws.scaled, lower.limit=0.0, upper.limit=5.0)<br>weights.twa.scaled.and.limited =
     if configuration ['plot_weight_histograms'] is True:
           ..plot.histogram (weights_bsp_scaled_and_limited, 'Histogram of normalized boat speed weights', filepath=configuration ['
             output_path'] + "plots/weights_for_fit_3d_bsp .png")<br>plot_histogram(weights_tws_scaled_and_limited, 'Histogram_of_normalized_true_wind_speed_weights', filepath=<br>configuration['output_path'] + "plots/weights_for_fit_3d_tws 
           .plot histogram (weights twa scaled and limited , 'Histogram of normalized true wind angle weights', filepath=
                  configuration ['output_path'] + "plots/weights_for_fit_3d_twa.png")
     return weights_bsp_scaled_and_limited, weights_tws_scaled_and_limited, weights_twa_scaled_and_limited
def ._invert_and_limit (weights, lower_limit, upper_limit) :
     for index, weight in enumerate (weights) :
          if weight \leq lower_limit or weight > upper_limit or weight == 0.0:
                weights \lceil \text{index} \rceil = 0.0e l s e :
                weights [index] = 1 / (weight**2)def __calculate_binary_weight (weights, lower_limit, upper_limit):
     for index, weight in enumerate (weights):
          if weight \leq lower_limit or weight > upper_limit or weight == 0.0:
               weights [index] = 0.0e l s e :
                weights [index] = 1.0def __limit (weights, lower_limit, upper_limit):
     weights = weights copy()for index, weight in enumerate (weights):<br>if weight < lower_limit:
               weights [index] = lower_limit
           ell if weight > upper_limit:
               weights [index] = upper_limit
          e l s e :
               weights [index] = weight
     return weights
def __plot_histogram(x, title, filepath=None, show_plot=False):
     plt . figure (figsize = (20, 10))<br>n, bins, patches = plt . hist(x, 50, facecolor='green', alpha=0.75)<br>plt . title (title )
      p1t . grid ( True )<br>p1t . draw ( )
     if filepath is not None:
          \n  <i>plt</i> . save <i>fig</i> (file path)
```
if show plot:  $plt.show()$ 

return std

```
def __calculate_standard_deviations (X_train, y_train):
      if len(X_train) != len(y_train):raise ValueError ("Arrays_should_have_equal_length")
      weigh ts bsp = [ ]
weigh ts tws = [ ]
     weight s<sub>-twa</sub> = []window size = 13for index, entry in enumerate (X_train):
            if index + 2 \geq window size and index + 2 \leq len(X_train):<br>X window = X_train [index + 2 – window size : index + 2]
                  bsp_window = y_train [index + 2 − window_size : index + 2]<br>tws_window = X_window[:, 0]<br>twa_window = X_window[:, 1]
                  bsp_weight = __calculate_std(bsp_window)<br>tws_weight = __calculate_std(tws_window)<br>twa_weight = __calculate_std(twa_window)
           e l s e :
                 bsp-weight = 0.0tws<sub>-</sub>weight = 0.0twa-weight = 0.0weights\_bsp.append ( bsp\_weight )weights_tws.append(tws_weight)
            weights twa . append ( twa weight)
     return weights_bsp, weights_tws, weights_twa
def __calculate_std (array) :
     \texttt{std = numpy.std \texttt{(array)}}
```
#### Listing A.21: data˙analysis/polar˙diagram˙plotter.py

```
import numpy
import pandas
from matplotlib import rc_context, colors
import matplotlib . pyplot as plt
from scipy interpolate import interp1d
from scipy import mean
from polar_diagram_generator.converter import wind_converter
from polar_diagram_generator . util . strings import TWA_TICK_LABELS_WITH_NAME
RC DEFINITION = \{\}LINE COLORS = [colors.\rgbzhex([0.0, 0.0, 0.5]]),
                    colors . rgb2hex ([0.0 , 0.0 , 1]) ,<br>colors . rgb2hex ([0.0 , 0.38 , 1]) ,
                   colors . rgb2hex ([0.0, 0.83, 1])
                   colors.\nrgb2hex([0.3, 1.0, 0.67])colors.\r^{gb2hex}([1.0\,,\;0.48\,,\;0]),
                    colors . rgb2hex ( [ 1 . 0 , 0 . 0 7 , 0] ) ,<br>colors . rgb2hex ( [ 0 . 5 , 0 . 0 , 0] )
                   ]
class PolarFit(object):
     other angles = [52, 60, 70, 75, 80, 90, 110, 120, 135, 150, 165, 180]v e locities = [(6, 44.2, 4.61, 5.1, 5.42, 5.64, 5.69, 5.71, 5.62, 4.96, 4.42, 3.65, 3.25, 3.04, 2.95]),
                       (8, 42.7, [5.45, 6.09, 6.43, 6.67, 6.72, 6.73, 6.64, 5.93, 5.43, 4.70, 4.26, 4.01, 3.91])(10, 42.3, [6.17, 6.91, 7.22, 7.40, 7.43, 7.44, 7.37, 6.74, 6.25, 5.57, 5.16, 4.90, 4.79]),<br>
(12, 42.1, [6.79, 7.45, 7.67, 7.79, 7.81, 7.82, 7.76, 7.36, 6.97, 6.33, 5.94, 5.69, 5.57]),<br>
(14, 40.7, [6.98, 7.69, 8.91, 8.08,
     def ._init__(self, vpp, estimator, start_end_tuples):
          self. start-end-tuples = start.end-tuples
```

```
self. wind_speeds = [6., 8., 10., 12., 14., 16., 20.]self.model = estimator<br>if vpp is not None:
               self. velocities = vpp
          self.data = pandas.DataFrame()possible_angles = sorted([39.0])<br>self.data[('index', o)] = pandas.Series(numpy.ones(len(possible_angles) + len(self.other_angles)), index=numpy.append(
                 \text{possible\_angles, self. other\_angles, axis=0)}for this_tws, best_twa, bsp in self. velocities:
               vpp_series = pandas. Series (bsp, index=numpy.append ([best_twa], self.other_angles, axis=0))
               fit-series = pandas. Series (index=numpy.append([best-two], self.other_angles, axis=0))
               for this twa in self . . . x data for spline interpolation (this tws):
                   if self start of fitted spline (this tws) \leq this twa \leq self end of fitted spline (this tws):
               fit_series[this_twa] = self.model.predict([this_tws, this_twa])[0]<br>self.data[('fit', this_tws)] = fit_series<br>self.data[('vpp', this_tws)] = vpp_series
          print (self.data)
    def __x_data_for_spline_interpolation(self, tws):
          for this_tws, best_twa, bsp in self. velocities :
               if this_tws == tws:
                    start_for_spline = self.start_of_fitted_spline(tws)
                    if start_for_spline < best_twa:
                        return numpy . append ([start_for_spline, best_twa], self . other_angles, axis=0)
                    e l s e :
                        return numpy . append ([best_twa], self . other_angles, axis=0)
          r e tu rn [ ]
     def x_data_for_spline_interpolation(self, tws):<br>return self.data['fit',tws].index
    def y_data_for_spline_interpolation(self, tws):
          bsp_array = []<br>percent = min(1.0, mean(1.0 / self.data[′vpp′, tws] * self.data[′fit´, tws]))
          for key in self.data['fit', tws].index:
               fitted_value = self.data['fit', tws][key]<br>vpp_value = self.data['vpp', tws][key]<br>if fitted_value is not None and not numpy.math.isnan(fitted_value):
                    if key + 15 > = self. end_of_fitted_spline(tws):
                    bsp_array .append (fitted_value - 0.33 * (fitted_value - vpp_value * percent))<br>elif key + 5 >= self .end_of_fitted_spline (tws):
                        bsp_array.append(fitted_value - 0.66 * (fitted_value - vpp_value * percent))
                    e l s e :
                       b sp_array . append (fitted_value)
               elif vpp value is not None and not numpy math . isnan (vpp value) :
                   bsp_array . append ( vpp_value * percent )
               \text{elif } \text{len}(\text{bsp} \text{_{array}}) > 0bsp.array.append(bsp.array[-1])e l s e :
                   bsp_array.append(0.0)return bsp<sub>-</sub>array
     def __minimal_bsp(self, tws, twa_list, bsp_orc):
          min_b = [ ]for index, twa in enumerate (twa_list):<br>
if self.start_of_fitted_spline (tws) <= twa <= self.end_of_fitted_spline (tws):
                   min_bsp . append (min(self . model . predict ([tws , twa]), bsp_orc [index]))
               e l s e :
                  min_bsp.append(bsp_orc[index])
          return min_bsp
    def start_of_fitted_spline(self, tws):
          for this_tws, start, end in self.start_end_tuples:<br>if this_tws == tws:
                   return max(start, 39.0)
         return 0
     def end_of_fitted_spline(self, tws):
          for this_tws, start, end in self.start_end_tuples:
               if this_tws == tws:
                   r e tu rn end
          return 180
def plot_polar_fit(data: PolarFit, configuration, name="fit"):
     with rc\text{-}context(RC\text{-}\text{DEFINITION}):
          fig = plt.figure(figsize = (15, 10))<br>ax = plt.subplot(111, projection='polar')
```

```
title = 'Polar_Diagram <sub>--</sub> %s' % name
ax.set_title("%s' % title , va='bottom')<br>ax.set_theta_direction(−1)
ax . s e t _t h e t a _o f f s e t (numpy . pi / 2 . o )<br>ax . s e t _x t i c k l a b e l s (TWA_TICK_LABELS_WITH_NAME) # Twa
ax . set _yticklabels ([2, 4, 6, 8, '10_Boat_Speed_[kn]']) # Bsp
ax.set-ylim(0, 10)for index, speed in enumerate (data, wind speeds):
     spline_x = data.x.data-for.split.split \texttt{split} = \texttt{wind} \texttt{.} \texttt{counter} \texttt{.} \texttt{wind} \texttt{.} \texttt{angle} \texttt{.} \texttt{z} \texttt{.} \texttt{pol} \texttt{.} \texttt{split} \texttt{ex} \texttt{)}spline<sub>-y</sub> = data.y-data-for-spline-interpolation (speed)
     interpolated-function = interpid(spline_x.polar, split), kind='cubic')
     pol1 = wind-converter, wind_angle_cart_2_pol(data, start_of_fitted_spline(speed))
     pol2 = wind_converter . wind_angle_cart_2_pol(data . end_of_fitted_spline(speed))
      if min(spline.x\_polar) < pol1:<br>spline.part1 = numpy.linspace(min(spline.x\_polar), pol1, num=41, endpoint=True)
           plt.plot (spline_parti, interpolated_function (spline_parti), '-', color=LINE COLORS [index], alpha=0.9)
      spline_part2 = numpy.linspace(pol1, pol2, num=41, endpoint=True)<br>plt.plot(spline_part2, interpolated_function(spline_part2), '—', color=LINE.COLORS[index], alpha=1.0, label=‴%d<mark>_kn</mark>″
              % speed )
     if \text{ } pol2 < \text{max}( \text{ spline} \dots \text{x} \text{ } \text{polar}) :s pline -part<sub>3</sub> = numpy.linspace (pol2, max(s pline -x -polar), num=41, endpoint=True)
           plt . plot ( spline part 3 , interpolated function ( spline part 3 ) , '-' , color =LINE COLORS [index ], alpha =0.9)
ax \cdot axis ([0, 2 * numpy. pi, 0, 11])plt.legend (loc = 2, frameon=False, bbox_to_anchor=(1.05, 1),
              \label{eq:time} \texttt{title} = \texttt{True} \texttt{\_Wind\_Speed:'}plt . draw()plt.savefig(configuration['output_path'] + 'plots/fit_3d_polar_pretty_' + name + '.png')
if configuration ['show<sub>-Plots']</sub> is True:
     {\tt plt} . show ( )
```
#### Listing A.22: data˙analysis/estimator/nonlinear˙estimator.py

```
"""
\emph{Customer for non-linear regression}.
Allows fits with 2 dimensions.
Does not support errors in multiple variables.
"""
# Au thor : S t e f a n Simon
# L i c e n s e : CC BY−NC−ND 4 . 0
import logging
import numpy as np
from scipy optimize import curve fit
from sklearn base import BaseEstimator<br>from sklearn utils validation import check X y, check array, check is fitted
logger = logging.getLogger('polar.data_analysis.estimator')
class NonlinearEstimator (BaseEstimator) :
    popt = None
    \angle pcov = Nonedef __init__(self , objective_func):<br>self .objective_func = objective_func
          self . X = None
          self . y = Nonedef fit (self, X, y):<br>X, y = check_X_y(X, y)<br>X = np.ravel(X).T
         y = np.read(y).Tself.popt, self.pcov = curve_fit(self.objective_func, X, y, method='lm', maxfev=800000)
         logger . debug ("Nonlinear Fit Result : ")
```
return len (data wind speeds)

```
logger.debug(self.popt)
     self. __calculate_and_print_chi_squared(X, y, self.objective_func, self.popt, 0.3)
    self.X = Xself. y -r e tu rn s e l f
def predict (self, X):
     {\rm check\_is\_fitted\,(self\,,\,[\,{}^\prime X_-{}^\prime\,,\,{}^\prime y_-{}^\prime]})X = \text{check\_array}(X)X = np.read(X) . Tfunc\_argument\_count = self.\,objective\_func\, ...\,code....\,corgcountif func_argument_count == 1:
         return self.objective_func(X)
    elif func_argument_count == 2
         return self.objective_func(X, self.popt[0])
    elif func_argument_count == 3
         return self.objective_func(X, self.popt[0], self.popt[1])
     elif func_argument_count == 4:<br>return self.objective_func(X, self.popt[0], self.popt[1], self.popt[2])
    elif func_argument_count == 5:
         return self.objective_func(X, self.popt[0], self.popt[1], self.popt[2], self.popt[3])
    elif func_argument_count == 6return self.objective_func(X, self.popt[0], self.popt[1], self.popt[2], self.popt[3], self.popt[4])
    elif func_argument_count == 7
         return self.objective_func(X, self.popt[o], self.popt[1], self.popt[2], self.popt[3], self.popt[4], self.popt[5])
    elif func_argument_count == 8:
         return self.objective_func(X, self.popt[o], self.popt[1], self.popt[2], self.popt[3], self.popt[4], self.popt[5],
               self.pop([6])e l s e :
         raise TypeError ("Only_functions_up_to_6_arguments_are_allowed")
def __calculate_and_print_chi_squared (self, xdata, ydata, func, popt, xerror):<br>chi_squared = np.sum(((func(xdata, *popt) - ydata) / xerror) ** 2)
    chi squared = np .sum ( ( ( func ( xdata , *popt ) – ydata ) / xerror )
     reduced_chi_squared = (chi_squared) / (len(xdata) − len(popt))<br>logger .debug('The_degrees_of_freedom_for_this_test_is', len(xdata) − len(popt))
     logger rating ( The chi squared value is : .', ("%.2f" % chi squared))
    logger.debug('The_reduced_chi_squared_value_is:_', ("%.2f" % reduced_chi_squared))
```
#### Listing A.23: data˙analysis/estimator/odr˙estimator˙2d.py

```
"""<br>Custom estimator for non−linear regression.
Allows fits with 2 dimensions and supports errors in multiple variables.
"""
# Au thor : S t e f a n Simon
# L i c e n s e : CC BY−NC−ND 4 . 0
import logging
import numpy as numpy
import scipy odr.odrpack as odrpack<br>from sklearn base import BaseEstimator
from sklearn . utils . validation import check_X_y, check_array, check_is_fitted
\label{eq:logger} \text{logger}\ =\ \text{logging}\ .\ \text{getLogger}\ (\ 'polar\ .\ \text{data\_analysis}\ .\ \text{estimator}\ ')\class ODREstimator2d (BaseEstimator):
     popt = None
     pcov = None\text{output} = None
     beta\_cor = Nonesum square = None
     sum_square_delta = None
     sum square eps = None
inv condnum = None
     rel_error = Nonedef __init__(self, objective_func, initial_values, standard_deviations_x, standard_deviations_y,
                      max iterations=1000):
          self.max_\text{iterations} = \text{max}_\text{iterations}self.objective_func = objective_func
```

```
def helper_function (parameters, x):
            return self . objective_func(x, *parameters)
      self.callable_objective_func = helper_function
      self.model = odrpack.Model(self.callable_objective_func)
      self. initial.values = initial.valuess e l f . sx = numpy . add ( s t a nd a rd d e vi a ti o n s x , 0.0 0 0 0 0 0 0 0 0 0 0 0 1)
s e l f . sy = numpy . add ( s t a nd a rd d e vi a ti o n s y , 0.0 0 0 0 0 0 0 0 0 0 0 0 1)
def fit (self, X, y):
     X, y = \text{check}_X(y(X, y))tws = X[:, 0]
      mydata = self. _create_data(tws, y, self.sx, self.sy)
     myodr = odrpack.ODR(mydata, self.model, betao=self.initial_values, maxit=self.max_iterations)
      myoutput = myodr.run()self.popt = myoutput.betaself. pcov = myoutput.cov-betaself .sum_square = myoutput .sum_square<br>self .sum_square_delta = myoutput .sum_square_delta
      self. sum. square.eps = myoutput. sum. square.eps.self.inv_condnum = myoutput.inv_condnumself. rel\_error = myoutput. rel\_errorself.output = myoutputd a t a _s e t _l ength = len(y)self . __ print_output (myoutput, data_set_length)
      logger.debug("\nCorrelation_Matrix_:")
      cov = myoutput.cov<sub>-</sub>beta<br>cor = numpy.copy(cov)<br>for i, row in enumerate(cov):
            for j in range(len(myoutput.beta)):
                   c or _i _j = cov [i , j] / numpy . sqrt ( cov [i , i] * cov [j , j])<br>
cor [i , j] = cor _i _j<br>
print ("{0:<_8.33}". format ( cor _i _j ) ,<br>
end="")
       print ()<br>self .beta_cor = cor
      self.X = Xself y = yreturn self
def predict(self, X):<br>check_is_fitted(self, ['X_', 'y_'])
     X = \text{check\_array}(X)tws = X[:, 0]
      return self.model.fcn(self.popt,(tws))
def __print_output(self , myoutput, data_set_length):<br>logger.debug("ODR_Fit_Result:_")
      myoutput . pprint ()
      l ogge r . debug ( "−−−−−−−−−−−−−−−−−−−−−−−−−−" )
l ogge r . debug ( "Sum o f squared e r r o r s %s " , myoutput . sum square )
l ogge r . debug ( "Sum o f squared e r r o r d el t a %s " , myoutput . sum squ a re del t a )
l ogge r . debug ( "Sum o f squared e r r o r eps %s " , myoutput . sum square eps )
      logger . debug ("Quasi_Chi^2 ......................%s", myoutput . res_var)
      logger . debug("
      weight_matrix = numpy.vstack((1 / self.sy, 1 / self.sx))
      rchi2.min.weighted = numpy.sum(myoutput.eps.T * weight.matrix * myoutput.eps)<br>dof = data.set.length - len(self.initial.values)<br>logger.debug("Chi^2.min_self................%", numpy.sum(numpy.power(myoutput.eps, 2)))<br>logger
def __create_weighted_data(self, twa, tws, y, sx, sy):
      return odrpack . RealData ((tws, twa), y, sx=sx, sy=sy)
def __create_data(self, tws, y, sx, sy):
      return odrpack . Data ((tws), y)
```

```
Listing A.24: data˙analysis/estimator/odr˙estimator.py
```

```
"""<br>Custom estimator for non–linear regression.<br>Allows fits with 3 dimensions and supports errors in multiple variables.
"""
# Au thor : S t e f a n Simon
# L i c e n s e : CC BY−NC−ND 4 . 0
import logging
import numpy as numpy<br>import scipy.odr.odrpack as odrpack
from sklearn base import BaseEstimator
from sklearn . utils . validation import check_X_y, check_array, check_is_fitted
logger = logging . getLogger ('polar . data_analysis . estimator')
class ODREstimator (BaseEstimator):
      popt = None
pcov = None
      output = Nonebeta_{cor} = None
     sum \space square = Nonesum-square-delta = None
      sum square eps = None
inv condnum = None
     rel_error = Nonedef __init__(self, objective_func, initial_values, weights_X=None, weights_y=None, max_iterations=1000):
           self. objective\_func = objective\_funcself . model = odrpack . Model ( objective func )
           self. initial\_values = initial\_valuesself.weights<sub>-</sub>X = weights<sub>-</sub>X<br>self.weights<sub>-</sub>y = weights<sub>-</sub>y
            self.max\_iterations = max\_iterationsself.X<sub>-</sub> = None<br>self.y<sub>-</sub> = None
           self.dof = Nonedef fit(self, X, y):<br>X, y = check_X_y(X, y)
            tws = X[:, o]<br>twa = X[:, 1]mydata = odrpack. Data ((tws, twa), y, wd=self.weights_X, we=self.weights_y)
           {\tt myodr = odrpack. ODR(mydata, self.model, betao=self.inital_values, maxit= self.maxiterations)}myodr. set\_job (fit_type = 2)myoutput = myodr . run ( )
            self .popt = myoutput .beta<br>self .pcov = myoutput .cov .beta<br>self .sum_square = myoutput .sum_square
            self. sum. square. delta = myoutput. sum. square. deltaself . sum_square_eps  =  myoutput . sum_square_eps<br>self . inv_condnum  =  myoutput . inv_condnum
            self. rel\_error = myoutput. rel\_errorself.output = mvoutputdata_set_length = len(y)self . __ print_output (myoutput, data_set_length)
           logger.debug("\nCorrelation_Matrix_:")
            cov = myoutput.cov<sub>-</sub>beta<br>cor = numpy.copy(cov)<br>for i, row in enumerate(cov):
                 for j in range(len(myoutput.beta)):
                       c o r i j = cov [ i , j ] / numpy . s q r t ( cov [ i , i ] ∗ cov [ j , j ] )
co r [ i , j ] = c o r i j
p r in t ( "{0:< 8 . 3 g}" . format ( c o r i j ) ,
end=" " )
            print ()<br>self .beta_cor = cor
            self.X = Xself . y = y
```

```
return self
def predict (self, X):
       {\rm check\_is\_fitted\, (self\, ,\, [\ 'X_-{}',\ 'y_-{}']\,) }X = \text{check\_array}(X)tws = X[:, o]
      twa = X[:, 1]return self.objective_func(self.popt, (tws, twa))
\operatorname{\sf def} --print output ( self , myoutput , data set length ) :
       logger . debug ("ODR... Fit ...Result : ...")
       myoutput . pp rin t ( )
        logger . debug ( "−−−−−−−−−−−−−−−−−−−−−−−−" )<br>logger . debug ( "Sum_of _squared _errors _( chi ^2)                           _%s" , myoutput . sum_square )
        logger.debug("Sum_of_squared_error_delta____%s", myoutput.sum_square_delta)<br>logger.debug("Sum_of_squared_error_eps______%s", myoutput.sum_square_eps)<br>logger.debug("reduced_chi^2____________________%s", myoutput.res_var)<br>lo
       self.dof = data_set_length - len(self.initial_values)
        l ogge r . debug ( " # da ta %s " , d a t a s e t l e n g t h )
l ogge r . debug ( " v a ri a bl e s %s " , len ( s e l f . i n i t i a l v a l u e s ) )
l ogge r . debug ( "DOF %s " , s e l f . dof )
        logger .debug("Chi^2_min_self___________________%s" ,  numpy <mark>.sum</mark>(numpy .power(myoutput .eps ,  2)))<br>logger .debug("Reduced_Chi^2_self______________%s" ,  numpy .sum(numpy .power(myoutput .eps ,  2))  /   self .dof)
        l ogge r . debug ( "−−−−−−−−−−−−−−−−−−−−−−−−−−−−−" )
l ogge r . debug ( "Chi ˆ2 min s e l f NEW %s " ,
                 numpy . sum(numpy . power ( myoutput . eps , 2) ) + numpy . sum(numpy . power ( myoutput . delta , 2) ) )
       logger . debug ("Reduced_Chi^2_self_NEW________%s"
                (numpy . sum(numpy . power ( myoutput . eps , 2) ) + numpy . sum(numpy . power ( myoutput . del t a , 2) ) ) / s e l f . dof )
       l ogge r . debug ( "−−−−−−−−−−−−−−−−−−−−−−−−−−−−−" )
```
### Listing A.25: data˙analysis/models/models2d.py

#### **import** numpy

```
def all_combination_models():
     return [
            ( "no combina tion " , None ) ,
            ("linear_combination", polynomial_1_degree)
     ]
def all_models():
      return [
            ("2_degree_polynomial", polynomial_2_degrees),<br>("3_degree_polynomial", polynomial_3_degrees),<br>("4_degree_polynomial", polynomial_4_degrees),
            ("6_degree_polynomial", polynomial_6_degrees),
            ("Inverted_parabola", inverted_parabola),<br>("Concave_with_downturn", concave_with_downturn),<br>("Concave_with_saturation_limit", concave_with_saturation_limit),
            ("Concave_with_saturation_limit_and_downturn", concave_with_saturation_limit_and_downturn),
            ("S–shaped_with_saturation_limit" ,  s_shaped_with_saturation_limit) ,<br>("S–shaped_with_saturation_limit_and_downturn" ,  s_shaped_with_saturation_limit_and_downturn ) ,
            ( "Gompertz model" , gompertz model ) ,
( " Gaussian model" , gaussian model ) ,
            ("Gaussian_model_with_offset", gaussian_model_with_offset),<br>("Gaussian_mixture_model", gmm_model),
     ]
def polynomial_1_degree(x, a, b):
       x<br>return a + b ∗
def polynomial_2_degrees(x, a, b, c):
      return a + b * x + c * pow(x, 2)def polynomial<sub>-3-</sub>degrees (x, a, b, c, d):
      return a + b * x + c * pow(x, 2) + d * pow(x, 3)def polynomial<sub>-4-</sub>degrees (x, a, b, c, d, e):
     return a + b * x + c * pow(x, 2) + d * pow(x, 3) + e * pow(x, 4)
```
def polynomial\_6\_degrees(x, a, b, c, d, e, f, g): **return**  $a + b + x + c + pow(x, 2) + d * pow(x, 3) + e * pow(x, 4) + f * pow(x, 5) + g * pow(x, 6)$ 

 $\det$  inverted\_parabola(x, a, b, c): **return** b + c \*  $\text{pow}(x - a, 2)$ 

**def** concave\_with\_downturn( $x$ ,  $a$ ,  $b$ ,  $c$ ): **return**  $a + b * x - c * pow(x, 2)$ 

**def** concave\_with\_saturation\_limit(x, a, b, c, d): **return**  $c - a * \text{numpy}.\exp(-b * x)$ 

**def** concave\_with\_saturation\_limit\_and\_downturn(x, a, b, c, d): **return** c – a \* numpy.exp(-b \* x) – d \* **pow**(x, 2)

**def** s\_shaped\_with\_saturation\_limit(x, a, b, c, d): **return** c /  $(1 + \text{number})$  ( $a - b * x$ )

def s \_shaped with saturation limit and downturn (x, a, b, c, d): **return** c / (1 + numpy . exp (a − b \* x)) − d \* pow(x, 2)

**def** gompertz model ( x , a , b , c ) : **r e tu rn** c ∗ numpy . exp(− a ∗ **pow**( b , x ) ) *# nach BACKHAUS*

*# d e f g om p e r t z m o d el ( x , a , b , c ) : r e t u r n c* ∗ *numpy . e x p (*− *a* ∗ *numpy . e x p (*−*b* ∗ *x ) ) # nach Wi ki p e di a*

def gaussian\_model(x, a, b, c): **return** a \* numpy.exp(-0.5 \* pow((x-b), 2) / c)

**def** gaussian\_model\_with\_offset(x, a, b, c, z): **return** a \* numpy.exp(-0.5 \*  $pow((x-b), z) / c) + z$ 

def gmm\_model(x, a, b, c, d, e, f, z): **return** a \* numpy.exp(-0.5 \* pow((x-b), 2) / (c)) + d \* numpy.exp(-0.5 \* pow((x-e), 2) /  $f$ ) + z

#### Listing A.26: data`analysis/models/models3d.py

#### **import** numpy

**from** numpy .ma **import** exp from scipy odr *import* odrpack

**c l a s s** DynamicModel ( odrpack . Model ) :

```
def __init__(self, model_tws, model_twa, model_tws_times_twa=None):
    self . model_tws = model_tws
    self.model_twa = model_twa
    self.model_tws_times_twa = model_tws_times_twa
    def helper<sub>-function (parameters, x):</sub>
        return 0
```
 $super()$ . \_\_init\_\_(helper\_function)

**c l a s s** DynamicCallableModel :

```
def __init__(self, model_tws, model_twa, model_tws_times_twa=None):
     self \text{ model tws} = model tws
     model_tws_function_length = self.model_tws.__code__.co_argcount-1
     self. model-twa = model-twa
      model_twa_function_length = self .model_twa . __code__ . co_argcount-1<br>self .model_tws_times_twa = model_tws_times_twa
     if self. model_tws_times_twa is not None:
          model_tws_times_twa_function_length = self . model_tws_times_twa . __code__ . co_argcount-1
     e l s e :
          model_{\text{tws}\text{-times}\text{-}tw} twa function length = 0
     self. first_end = model_tws_function_length
      self .second_end = self .first_end + model_twa_function_length<br>self .third_end = self .second_end + model_tws_times_twa_function_length
def \ \lrcorner_{call\_(self, parameters, x)}:
      t r y :
tws , twa = x
```

```
e xc ep t :
                 tws = x[:, 0]
                 twa = x[:, 1]
            tws_value = self.model_tws(tws, *parameters[0:self.first_end])<br>twa_value = self.model_twa(twa, *parameters[self.first_end:self.second_end])<br>if self.model_tws_times_twa is not None:
                 tws_times_twa_value = self.model_tws_times_twa(tws * twa, *parameters[self.second_end:self.third_end])
           e l s e :
                tws-times-twa-value = 0return tws_value + twa_value + tws_times_twa_value
      def initial_parameters(self):<br>return numpy.ones(self.third_end).tolist()
           # return numpy.ndarray((self.third_end,),float)+1
def model_tws_concave_with_downturn_and_twa (parameters, x) :
      a, b, c, d, e, f, g = parameterst r y :
          tws, twa = xe xc ep t :
           tws = x[:, 0]
      twa = x[:, 1]<br>return a + b ∗ tws − c ∗ pow(tws, 2) + d ∗ twa − pow(twa − e, 2) * f + g * tws * twa
def derivatives model tws concave with downturn and twa (parameters, data, dflags):<br>x, y, err, weights bsp, weights tws, weights twa = data # Data arrays is a tuple given by programmer
      x, y, err, weights<sub>-</sub>bsp, weights-tws, weights-twa = data           # Data arrays is a tuple given by programmer<br>tws = x[:, o]
      twa = x[:, 1]<br>a, b, c, d, e, f, g = parameters<br>pderiv = numpy.zeros([len(parameters), len(x)])<br>for i, flag in enumerate(dflags):
            if flag:<br>if i == 0: # a
                  pderiv [0] = 1.0 # copy from derive_model<br>elif i == 1: # b
                  \text{pderiv} \begin{bmatrix} 1 \end{bmatrix} = \text{tws}<br>elif i == 2: # cp deriv [2] = -pow(tws, 2)<br>elif i == 3: # dpderiv [ 3 ] = twa
e l i f i == 4 : # e
                 pderiv [4] = 2 * f * (-e * twa)<br>elif i == 5: # fe l i f<br>
p deriv [5] = − pow(−e + twa, 2)<br>
e l i f i == 6: # g
      pderiv[6] = tws ∗ twa<br>return pderiv/−err
# #############################################################
def model_tws_times_twa_s_shaped_with_downturn (parameters, x) :
     a, b, c, d, m, n, o, p, \hat{t} = parameters
     t r y :
          tws. twa = xe xc ep t :
           tws = x[:, 0]
      twa = x[:, 1]<br>return c / (1 + exp(a − b ∗ tws)) − d ∗ tws∗∗2 + m / (1 + exp(n − o ∗ twa)) − p ∗ twa∗∗2 + t ∗ tws ∗ twa
def derivatives_model_tws_times_twa_s_shaped_with_downturn (parameters, data, dflags):<br>x, y, err, weights_bsp, weights_tws, weights_twa = data # Data arrays is a tuple given by programmer
      x, y, err, weights_bsp, weights_tws, weights_twa = data           # Data arrays is a tuple given by programmer<br>tws = x[:, o]
     twa = x[:, 1]
      a, b, c, d, m, n, o, p, t = parameters # Parameters which are adjusted by kmpfit<br>pderiv = numpy.zeros([len(parameters), len(x)])<br>for i, flag in enumerate(dflags):
          if flag:
                  if i == 0: # a<br>pderiv[o] = -c*exp(a - b*tws)/(exp(a - b*tws) + 1)**2 # copy from derive_model<br>elif i == 1: # b<br>pderiv[1] = c*tws*exp(a - b*tws)/(exp(a - b*tws) + 1)**2<br>elif i == 2: # c
                      p deriv [2] = 1/(exp(a - b*tws) + 1)e l i f i == 3: # d<br>
pderiv [3] = −tws∗∗2<br>
e l i f i == 4: # m
```

```
\n  <i>p</i> <i>deriv</i> [4] = 1/(exp(n - o*twa) + 1)<br>
\n  <i>ell</i> if <i>i</i> == 5: # <i>n</i>\int f(x) dx = 5; # n<br>pderiv [5] = -m∗exp (n - o∗twa) / (exp (n - o∗twa) + 1)**2
                   e l i f i == 6: # o<br>
pderiv [6] = m∗twa∗exp(n – o∗twa) / (exp(n – o∗twa) + 1)∗∗2<br>
e l i f i == 7: # p
                   pderiv [7] = −twa∗∗2<br>
elif i == 8: # t<br>
pderiv [8] = tws * twa
      return pderiv/−err
# #############################################################
def model_tws_s_shaped_with_downturn_and_twa_gaussian(parameters, x):
      a, b, c, d, m, n, o = parameters
     t r y :
           tws , twa = x
      e xc ep t :
           tws = x[:, 0]
           twa = x[:, 1]
      return c / (1 + \exp(a - b * tws)) - d * tws**2 + m * \exp(-0.5 * pow((twa-n) / 0, 2))def derivatives_model_tws_s_shaped_with_downturn_and_twa_gaussian(parameters, data, dflags):<br>x, y, err, weights_bsp, weights_tws, weights_twa = data # Data arrays is a tuple given by programmer
      x, y, err, weights bsp, weights tws, weights twa = data
      \text{tws = x[:, o]}twa = x[:, 1]<br>a, b, c, d, m, n, o = parameters
                                                                          a , b , c , d , m, n , o = parame ters # P a r a m e t e r s which a r e a d j u s t e d by k m p f i t
      pderiv = numpy.zeros (\left[ \text{len}(\text{parameters}) , \text{len}(x) \right])
      for i, flag in enumerate (dflags):
            if flag:\mathbf{i} \mathbf{f} \mathbf{j} = 0 : # a
                   \text{pderiv} [o] = -c * \exp(a - b * \text{tws}) / (\exp(a - b * \text{tws}) + 1) * * 2 \quad \text{from } \text{from } \text{derive} \text{, model}<br>
elif i = 1: # b
                   pderiv [1] = c∗tws∗exp(a - b∗tws) /(exp(a - b∗tws) + 1)**2<br>elif i == 2: # c
                   \n  <b>p</b> <b>deriv</b> [2] = 1/(exp(a - b*tws) + 1)<br>
elif i == 3: # d
                   pderiv [ 3 ] = −tws∗∗2
e l i f i == 4 : # m
                   pderiv [4] = \exp(-0.5*(-n + two)*20**2)<br>elif i == 5: # n
                   pderiv [ 5 ] = −0.5∗m∗(2∗n − 2∗twa )∗exp (−0.5∗(−n + twa )∗∗2/o∗∗2)/o∗∗2
e l i f i == 6 : # o
                        pderiv [6] = 1.0*m*(-n + twa)**2*exp(-0.5*(-n + twa)**2/0**2)/0**3return pderiv/−err
# #############################################################
def model_tws_s_shaped_with_downturn_and_twa_gaussian_plus_combination(parameters, x):
      a, b, c, d, m, n, o, t = parameters
      t r y :
           tws , twa = x
      e xc ep t :
           tws = x[:, 0]
            twa = x[:, 1]
      return c /(1 + \exp(a - b * tws)) - d * tws**2 + m * \exp(-0.5 * pow(( twa-n) / 0, 2)) + t * tws * twadef derivatives_model_tws_s_shaped_with_downturn_and_twa_gaussian_plus_combination(parameters, data, dflags):<br>x, y, err, weights_bsp, weights_tws, weights_twa = data the parage is a tuple given by programmer
      x, y, err, weights_bsp, weights_tws, weights_twa = data
      \begin{aligned} \text{tws} &= \mathbf{x} \left[ : , \quad \mathbf{0} \right] \\ \text{twa} &= \mathbf{x} \left[ : , \quad \mathbf{1} \right] \end{aligned}a, b, c, d, m, n, o, t = parameters *** # Parameters which are adjusted by kmpfit
      pderiv = numpy zeros (\left[ \text{len}( \text{parameters}) \right), \text{len}(x)])
      for i, flag in enumerate (dflags):
             if flag:<br>if i == 0: # a
                   pderiv [0] = -c*exp(a - b*tws) / (exp(a - b*tws) + 1)**2 # copy from derive_model<br>
elif i == i: # b<br>
pderiv[1] = c*tws*exp(a - b*tws)/(exp(a - b*tws) + 1)**2<br>
elif i == 2: # c
                   \n  <b>p</b> <b>deriv</b> [2] = 1/(exp(a - b*tws) + 1)<br>
elif i == 3: # d
                       pderiv [3] = -tws**2e l i f i == 4: # m<br>
pderiv [4] = exp(-0.5*(-n + twa)**2/0**2)<br>
e l i f i == 5: # n
```

```
pderiv [5] = -0.5*m*(2*n - 2*twa)*exp(-0.5*(-n + twa)**2/0**2)/0**2<br>
elif i == 6: # 0<br>
pderiv [6] = 1.0*m*(-n + twa)**2*exp(-0.5*(-n + twa)**2/0**2)/0**3<br>
elif i == 7: # t<br>
pderiv [7] = tws * twa<br>
return pderiv/-err
# #############################################################
def model_tws_s_shaped_with_saturation_and_twa_gaussian(parameters, x):
      a, b, c, m, n, o = parameters
      t r y :
            tws , twa = x
      e xc ep t :
             tws = x[:, 0]
            twa = x[:, 1]return c / (1 + exp(a − b * tws)) + m * exp(-0.5 * pow((twa-n) / o, 2))
def derivatives_model_tws_s_shaped_with_saturation_and_twa_gaussian(parameters, data, dflags):<br>x, y, err, weights_bsp, weights_tws, weights_twa = data # Data arrays is a tuple given by programmer
       x, y, err, weights_bsp, weights_tws, weights_twa = data<sup>*</sup>
      \label{eq:twist} \text{tws}\ =\ \textbf{x}\left[\,:\, ,\ \text{ o}\,\right]twa = x[:, 1]a, b, c, m, n, o = parameters # Parameters which are adjusted by kmpfit<br>pderiv = numpy.zeros([len(parameters), len(x)])<br>for i, flag in enumerate(dflags):<br>if flag:
                   if \quad i == 0: \quad # \quad apderiv [0] = -c*exp(a - b*tws) / (exp(a - b*tws) + 1)**2 # copy from derive_model<br>
elif i == i: # b<br>
pderiv[1] = c*tws*exp(a - b*tws)/(exp(a - b*tws) + 1)**2<br>
elif i == 2: # c
                     pderiv [2] = 1/(exp(a − b∗tws) + 1)<br>
elif i == 3: # m<br>
pderiv [3] = exp(-0.5*(−n + twa)**2/o**2)<br>
elif i == 4: # n
                     pderiv [ 4 ] = −0.5∗m∗(2∗n − 2∗twa )∗exp (−0.5∗(−n + twa )∗∗2/o∗∗2)/o∗∗2
e l i f i == 5 : # o
       pderiv [5] = 1.0*m*(−n + twa)**2*exp(-0.5*(−n + twa)**2/o**2)/o**3<br>return pderiv/−err
```
*# #############################################################*

- Acevedo, Miguel F. (2012). *Data Analysis and Statistics for Geography, Environmental Science, and Engineering*. English. CRC Press. 557 pp. isbn: 978-1-4398-8501-7 (cit. on pp. [20](#page-33-0), [22](#page-35-0), [23](#page-36-0)).
- Andrae, R., T. Schulze-Hartung, and P. Melchior (2010). "Dos and don'ts of reduced chi-squared." In: *ArXiv e-prints*. arXiv: [1012.3754 \[astro-ph.IM\]](http://arxiv.org/abs/1012.3754) (cit. on p. [35](#page-48-0)).
- Backhaus, Klaus et al. (2016). *Multivariate Analysemethoden. Eine anwendungsorientierte Einführung*. German. 14th ed. Gabler Verlag. Chap. XII. 647 pp. ISBN: 978-3-662-46076-4. doi: [10 . 1007 / 978 - 3 - 662 - 46076 - 4](http://dx.doi.org/10.1007/978-3-662-46076-4) (cit. on pp. [24](#page-37-0), [29](#page-42-0), [33](#page-46-0), [36](#page-49-0), [37](#page-50-0), [66](#page-79-0), [67](#page-80-0)).
- Barron, A. (1997). *Statistics 101-103, Introduction to Statistics Chi-Square Goodness of Fit Test*. url: <http://www.stat.yale.edu/Courses/1997-98/101/chigf.htm> (visited on  $08/25/2017$ ) (cit. on p. [35](#page-48-0)).
- *Bavaria Cruiser 40S* (2016). URL: http://www.roundpalagruza.at/20x-bavaria[cruiser-40s/](http://www.roundpalagruza.at/20x-bavaria-cruiser-40s/) (visited on  $03/11/2017$ ) (cit. on p. [61](#page-74-0)).
- Behnel, S. et al. (2011). "Cython: The Best of Both Worlds." In: *Computing in Science Engineering* 13.2, pp. 31–39. ISSN: 1521-9615. DOI: [10.1109/MCSE.2010.118](http://dx.doi.org/10.1109/MCSE.2010.118) (cit. on p. [54](#page-67-0)).
- Betke, Klaus (2001). *The NMEA 0183 Protocol.* URL: [http://www.tronico.fi/OH6NT/](http://www.tronico.fi/OH6NT/docs/NMEA0183.pdf) [docs/NMEA0183.pdf](http://www.tronico.fi/OH6NT/docs/NMEA0183.pdf) (visited on  $08/04/2016$ ) (cit. on pp. [42](#page-55-0)–[44](#page-57-0)).
- Buitinck, Lars et al. (2013). "API design for machine learning software: experiences from the scikit-learn project." In: *ECML PKDD Workshop: Languages for Data Mining and Machine Learning*, pp. 108–122 (cit. on p. [55](#page-68-0)).
- *Cython License* (2009). URL: https://github.com/cython/cython/blob/master/ [LICENSE.txt](https://github.com/cython/cython/blob/master/LICENSE.txt) (visited on  $11/17/2017$ ) (cit. on p. [54](#page-67-0)).
- Department of Statistics Online Programs (2017). *Polynomial Regression*. Department of Statistics Online Programs, The Pennsylvania State University. url: [https://](https://onlinecourses.science.psu.edu/stat501/node/324) [onlinecourses.science.psu.edu/stat501/node/324](https://onlinecourses.science.psu.edu/stat501/node/324) (visited on 07/10/2017) (cit. on p. [37](#page-50-0)).
- Die Route des Round Palagruža Cannonballs (2010). URL: [http://www.roundpalagruza.at/](http://www.roundpalagruza.at/die-route-des-rpc/) [die-route-des-rpc/](http://www.roundpalagruza.at/die-route-des-rpc/) (visited on 07/28/2017) (cit. on p. [60](#page-73-0)).

- *Expedition* 10 (2017). URL: <http://www.expeditionmarine.com/> (visited on 07/14/2017) (cit. on p. [44](#page-57-0)).
- Fernandes, Richard and Sylvain G. Leblanc (2005). "Parametric (modified least squares) and non-parametric (Theil–Sen) linear regressions for predicting biophysical parameters in the presence of measurement errors." In: *Remote Sensing of Environment* 95.3, pp. 303-316. ISSN: 0034-4257. DOI: http://dx.doi.org/10.1016/j.rse. [2005 . 01 . 005](http://dx.doi.org/http://dx.doi.org/10.1016/j.rse.2005.01.005). url: [http : / / www . sciencedirect . com / science / article / pii /](http://www.sciencedirect.com/science/article/pii/S0034425705000404) [S0034425705000404](http://www.sciencedirect.com/science/article/pii/S0034425705000404) (cit. on pp. [25](#page-38-0), [26](#page-39-0)).
- Frost, Jim (2011). *Linear or Nonlinear Regression? That Is the Question.* URL: http:// [blog.minitab.com/blog/adventures-in-statistics-2/linear-or-nonlinear](http://blog.minitab.com/blog/adventures-in-statistics-2/linear-or-nonlinear-regression-that-is-the-question)[regression-that-is-the-question](http://blog.minitab.com/blog/adventures-in-statistics-2/linear-or-nonlinear-regression-that-is-the-question) (visited on  $0.05/11/2017$ ) (cit. on pp. [28](#page-41-0), [29](#page-42-0)).
- Gamma, Erich et al. (1995). *Design Patterns: Elements of Reusable Object-oriented Software*. Boston, MA, USA: Addison-Wesley Longman Publishing Co., Inc. ISBN: 0-201-63361-2 (cit. on p. [54](#page-67-0)).
- Garmin (2017). *Garmin What is GPS?* URL: http://www8.garmin.com/aboutGPS/ (visited on  $0.9/19/2017$ ) (cit. on p. [42](#page-55-0)).
- Garrett, R. (1996). *The Symmetry of Sailing: The Physics of Sailing for Yachtsmen*. Sheridan House. ISBN: 9781574090000. URL: https://books.google.at/books?id= [0VLXORumEF4C](https://books.google.at/books?id=0VLXORumEF4C) (cit. on pp. [9](#page-22-0), [11](#page-24-0), [12](#page-25-0), [16](#page-29-0)).
- *General Information* (2017). URL: https://docs.python.org/3/faq/general.html (visited on  $04/26/2017$ ) (cit. on p. [47](#page-60-0)).
- Guerzhoy, Michael (2015). *Training, test, and validation sets. CSC320: Introduction to Visual Computing.* URL: <http://www.cs.toronto.edu/~guerzhoy/320/lec/training.pdf> (visited on  $08/26/2017$ ) (cit. on p. [38](#page-51-0)).
- Gutschi, Clemens (2015). "Course Optimization for Sailing Yachts. Weather Routing and Real Time Performance Visualization." master's thesis. Institute of Engineering and Business Informatics (cit. on p. [94](#page-107-0)).
- Hastie, Trevor, Robert Tibshirani, and Jerome Friedman (2009). *The Elements of Statistical Learning. Data Mining, Inference, and Prediction, Second Edition*. 2nd ed. Springer Series in Statistics. Springer New York Inc. 745 pp. isbn: 9780387848587. doi: [10.1007/978-](http://dx.doi.org/10.1007/978-0-387-84858-7) [0-387-84858-7](http://dx.doi.org/10.1007/978-0-387-84858-7) (cit. on p. [23](#page-36-0)).
- Hodges Marine Electronics (2017). *B&G 608 Wind Sensor*. url: [https://www.hodgesmarine](https://www.hodgesmarine.com/B-G-608-Wind-Sensor-W-O-Cable-p/bag000-13714-001.htm).  $com/B-G-608-Wind-Sensor-W-0-Cable-p/bag000-13714-001$ .htm (visited on  $07/10/2017$  (cit. on p. [41](#page-54-0)).
- Hwaci (2017). Most Widely Deployed and Used Database Engine. unL: [https://www.sqlite.](https://www.sqlite.org/mostdeployed.html) [org/mostdeployed.html](https://www.sqlite.org/mostdeployed.html) (visited on 08/18/2017) (cit. on p. [50](#page-63-0)).
- Inc., Apple (2017). *MacBook Pro Tech Specs*. url: [https://www.apple.com/macbook](https://www.apple.com/macbook-pro/specs/)[pro/specs/](https://www.apple.com/macbook-pro/specs/) (visited on 10/08/2017) (cit. on p. [47](#page-60-0)).

- *International Measurement System IMS 2016* (2016). URL: [http://www.orc.org/rules/](http://www.orc.org/rules/IMS%202016.pdf) [IMS%202016.pdf](http://www.orc.org/rules/IMS%202016.pdf) (visited on 01/02/2017) (cit. on pp. [1](#page-14-0), [13](#page-26-0)).
- Jones, Eric, Travis Oliphant, Pearu Peterson, et al. (2001–). *SciPy: Open source scientific tools for Python*. [Online; accessed *itoday<sub>i</sub>*]. URL: <http://www.scipy.org/> (cit. on p. [54](#page-67-0)).
- Kapteyn Astronomical Institute (2015). *ODR and kmpfit with weighted fit*. URL: [https:](https://www.astro.rug.nl/software/kapteyn/kmpfittutorial.html#orthogonal-distance-regression-odr) [/ / www . astro . rug . nl / software / kapteyn / kmpfittutorial . html # orthogonal](https://www.astro.rug.nl/software/kapteyn/kmpfittutorial.html#orthogonal-distance-regression-odr)  [distance-regression-odr](https://www.astro.rug.nl/software/kapteyn/kmpfittutorial.html#orthogonal-distance-regression-odr) (visited on 07/07/2017) (cit. on p. [34](#page-47-0)).
- Klasing, Delius, ed. (2016). *Seemannschaft. Handbuch für den Yachtsport*. German. 31st ed. Bielefeld. 816 pp. isbn: 978-3-7688-3248-9 (cit. on pp. [1](#page-14-0), [3](#page-16-0), [5](#page-18-0), [19](#page-32-0)).
- Microsoft Cooperation (2009). *Microsoft Application Architecture Guide (Patterns & Practices)*. Microsoft Press; Second Edition edition. Chap. Chapter 5: Layered Application Guidelines. 560 pp. isbn: 978-0735627109. url: [https://msdn.microsoft.com/en](https://msdn.microsoft.com/en-us/library/ee658109.aspx)[us/library/ee658109.aspx](https://msdn.microsoft.com/en-us/library/ee658109.aspx) (cit. on p. [46](#page-59-0)).
- *MPX-Config2 for MiniPlex-2* (2015). url: [http://www.shipmodul.com/en/downloads.](http://www.shipmodul.com/en/downloads.html) [html](http://www.shipmodul.com/en/downloads.html) (visited on  $03/14/2017$ ) (cit. on pp. [44](#page-57-0), [61](#page-74-0)).
- National Institute of Standards and Technology (2013). *Weighted Least Squares Regression*. English. URL: [http://www.itl.nist.gov/div898/handbook/pmd/section1/pmd143.](http://www.itl.nist.gov/div898/handbook/pmd/section1/pmd143.htm) [htm](http://www.itl.nist.gov/div898/handbook/pmd/section1/pmd143.htm) (visited on  $08/18/2017$ ) (cit. on p. [31](#page-44-0)).
- Nealen, Andrew (2004). *An as-short-as-possible introduction to the least squares, weighted least squares and moving least squares methods for scattered data approximation and interpolation*. English. URL: <http://www.nealen.com/projects/mls/asapmls.pdf> (visited on  $02/11/2017$ ) (cit. on p. [27](#page-40-0)).
- *NMEA* 0183 *and Multiplexers* (2017). URL: [http://www.shipmodul.com/en/multiplexer.](http://www.shipmodul.com/en/multiplexer.html) [html](http://www.shipmodul.com/en/multiplexer.html) (visited on  $03/14/2017$ ) (cit. on p. [45](#page-58-0)).
- Nocedal, Jorge (2006). *Numerical Optimization*. English. Springer-Verlag New York. Chap. XXII. 664 pp. ISBN: 978-0-387-30303-1. DOI: 10.1007/978-0-387-40065-5 (cit. on pp.  $27, 30-33$  $27, 30-33$  $27, 30-33$  $27, 30-33$  $27, 30-33$ ).
- *ORC Club Certificate Bavaria CR 40S* (2012). URL: [http://www.roundpalagruza.org/wp](http://www.roundpalagruza.org/wp-content/uploads/cro1845_capivari-120517.pdf)[content/uploads/cro1845\\_capivari-120517.pdf](http://www.roundpalagruza.org/wp-content/uploads/cro1845_capivari-120517.pdf) (visited on 03/11/2017) (cit. on pp. [14](#page-27-0), [15](#page-28-0), [18](#page-31-0), [60](#page-73-0)).
- *ORC International Certificate* (2017). URL: <http://orc.org/index.asp?id=23> (visited on  $10/11/2017$  $10/11/2017$  (cit. on p. 1).
- *ORC VPP Documentation 2016* (2016). url: [http://www.orc.org/rules/ORC%20VPP%](http://www.orc.org/rules/ORC%20VPP%20Documentation%202016.pdf) [20Documentation%202016.pdf](http://www.orc.org/rules/ORC%20VPP%20Documentation%202016.pdf) (visited on 01/02/2017) (cit. on pp. [1](#page-14-0), [13](#page-26-0)).
- Pedregosa, F. et al. (2011). "Scikit-learn: Machine Learning in Python." In: *Journal of Machine Learning Research* 12, pp. 2825–2830 (cit. on p. [55](#page-68-0)).
- Püschl, Wolfgang (2012). *Physik des Segelns. Wie Segeln wirklich funktioniert*. German. Ed. by Wiley-VCH Verlag GmbH & Co. KGaA. Wiley-VCH Verlag GmbH & Co.

KGaA. 265 pp. ISBN: 9783527411061. DOI: [10.1002/9783527648481](http://dx.doi.org/10.1002/9783527648481) (cit. on pp. [1](#page-14-0), [5](#page-18-0)–[7](#page-20-0), [10](#page-23-0), [11](#page-24-0), [17](#page-30-0), [18](#page-31-0)).

- *Python 2* or *Python 3* (2017). URL: <https://wiki.python.org/moin/Python2orPython3> (visited on  $08/17/2017$ ) (cit. on p. [47](#page-60-0)).
- *Round Palagruza Cannonball, Medien-Info ˇ 3* (2016). *Drei Klassen drei Sieger: Fuczik, Lagger, Brückner*. URL: http://www.roundpalagruza.at/wp-content/uploads/2016/04/ [2006 - 04 - 15 \\_ MEDIENINFO \\_ No . 3 \\_ Round - Palagruza - Cannonball . pdf](http://www.roundpalagruza.at/wp-content/uploads/2016/04/2006-04-15_MEDIENINFO_No.3_Round-Palagruza-Cannonball.pdf) (visited on  $07/28/2017$ ) (cit. on p. [64](#page-77-0)).
- S2ware, LLC (2017). *Furuno ST-02MSB Bronze Thru-Hull Speed and Temp Sensor*. url: <http://www.yachtsofstuff.com/yosproduct.asp?ypid=8794&level=46> (visited on 07/10/2017) (cit. on p. [41](#page-54-0)).
- Sarle, Warren S. (2002). *AI: Frequently Asked Questions Neuronal Networks. What are the population, sample, training set, design set, validation set, and test set?* URL: [ftp:](ftp://ftp.sas.com/pub/neural/FAQ.html#A_data) [//ftp.sas.com/pub/neural/FAQ.html#A\\_data](ftp://ftp.sas.com/pub/neural/FAQ.html#A_data) (visited on 08/24/2017) (cit. on p. [38](#page-51-0)).
- Scheer, Elke (2010). "Auftrieb durch Wasser und Wind. Physik des Segelns." In: *Physik in unserer Zeit* 41.4, pp. 184-190. ISSN: 1521-3943. DOI: [10.1002/piuz.201001237](http://dx.doi.org/10.1002/piuz.201001237). url: <http://dx.doi.org/10.1002/piuz.201001237> (cit. on p. [9](#page-22-0)).
- scikit-learn-developers (2016). An introduction to machine learning with scikit-learn. URL: <http://scikit-learn.org/stable/tutorial/basic/tutorial.html> (visited on  $03/22/2017$  (cit. on pp. [27](#page-40-0), [38](#page-51-0)).
- Shalizi, Cosma (2009). *Extending Linear Regression: Weighted Least Squares, Heteroskedasticity, Local Polynomial Regression*. Statistics Department, Carnegie Mellon University. url: <http://www.stat.cmu.edu/~cshalizi/350/lectures/18/lecture-18.pdf> (visited on  $0.5/12/2017$ ) (cit. on p. [32](#page-45-0)).
- *ShipModule MiniPlex-2USB* (2015). url: [http://www.shipmodul.de/produkte/miniplex-](http://www.shipmodul.de/produkte/miniplex-2usb.html)[2usb.html](http://www.shipmodul.de/produkte/miniplex-2usb.html) (visited on  $03/14/2017$ ) (cit. on p. [44](#page-57-0)).
- Stelzer, Roland and Tobias Pröll (2008). "Autonomous sailboat navigation for short course racing." In: *Robotics and Autonomous Systems* 56.7, pp. 604–614. issn: 0921- 8890. DOI: http://dx.doi.org/10.1016/j.robot.2007.10.004. URL://www. [sciencedirect.com/science/article/pii/S0921889007001480](//www.sciencedirect.com/science/article/pii/S0921889007001480) (cit. on p. [13](#page-26-0)).
- Susmel, Rauli (2014). *Econometrics II: Quantitative Methods in Finance II (FINA 8397) - Lecture 12 - Nonparametric Regression*. Bauer College of Business, University of Houston. URL: <http://www.bauer.uh.edu/rsusmel/phd/ec1-27.pdf> (cit. on p. [25](#page-38-0)).